# A Danish Diabetes Register

SDCC June 2020

Draft version 3

Compiled Friday 3rd July, 2020, 13:03 from: V:\SDC\469DRIVE\DMreg\tex/reg2018.tex

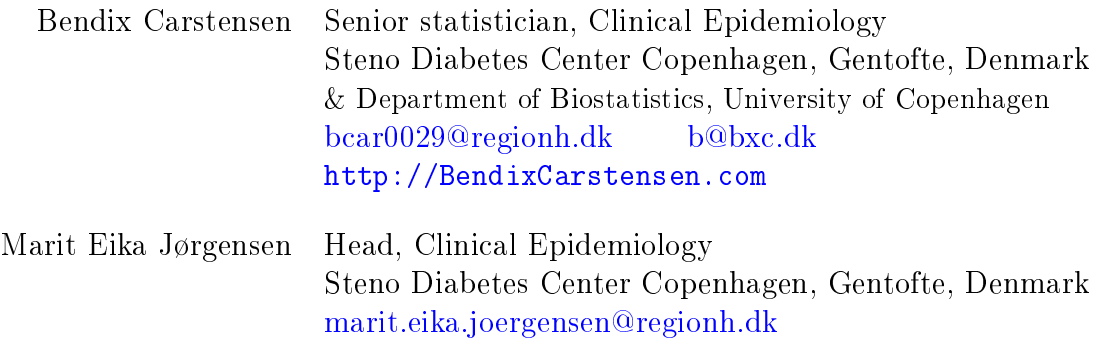

# **Contents**

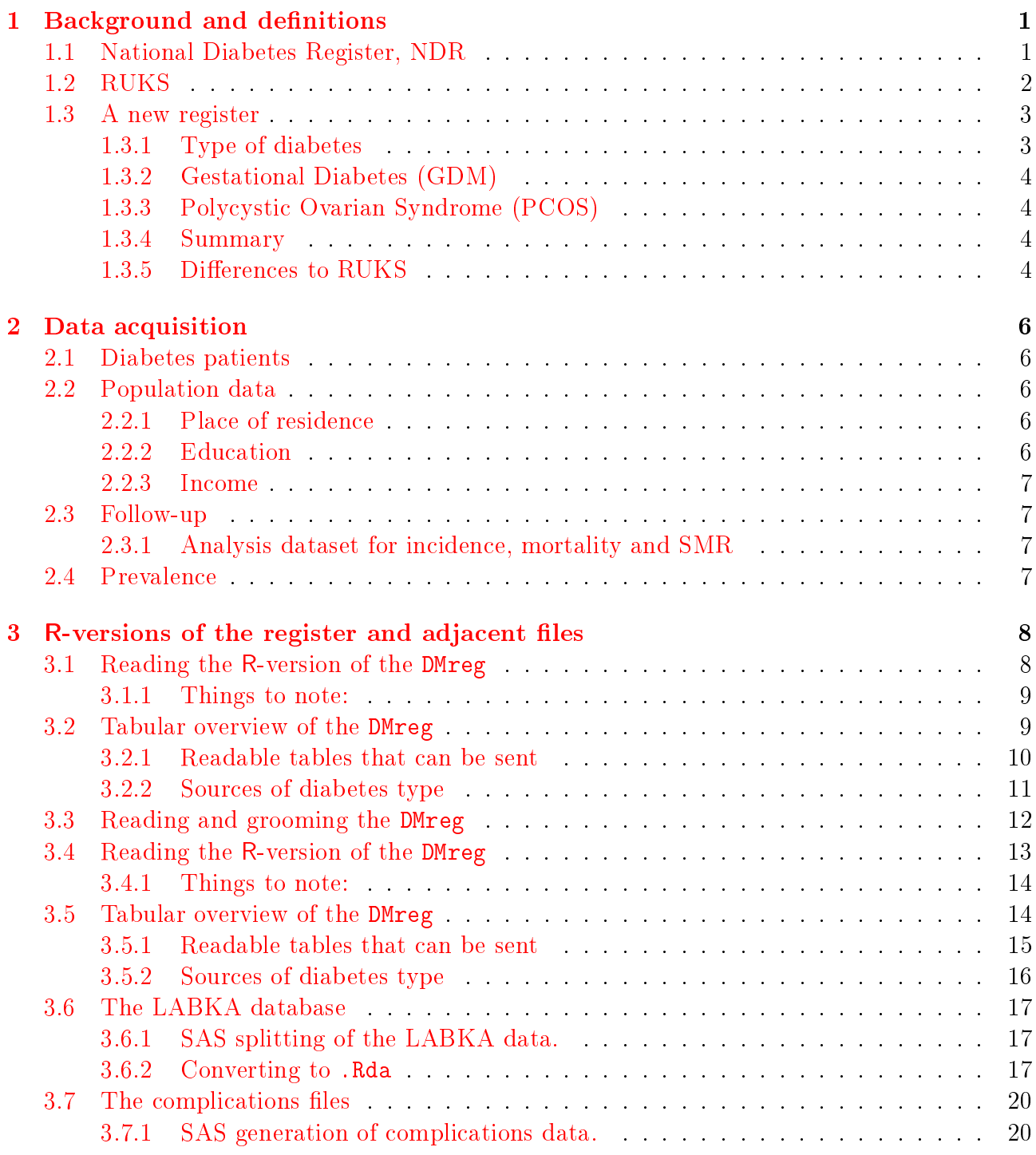

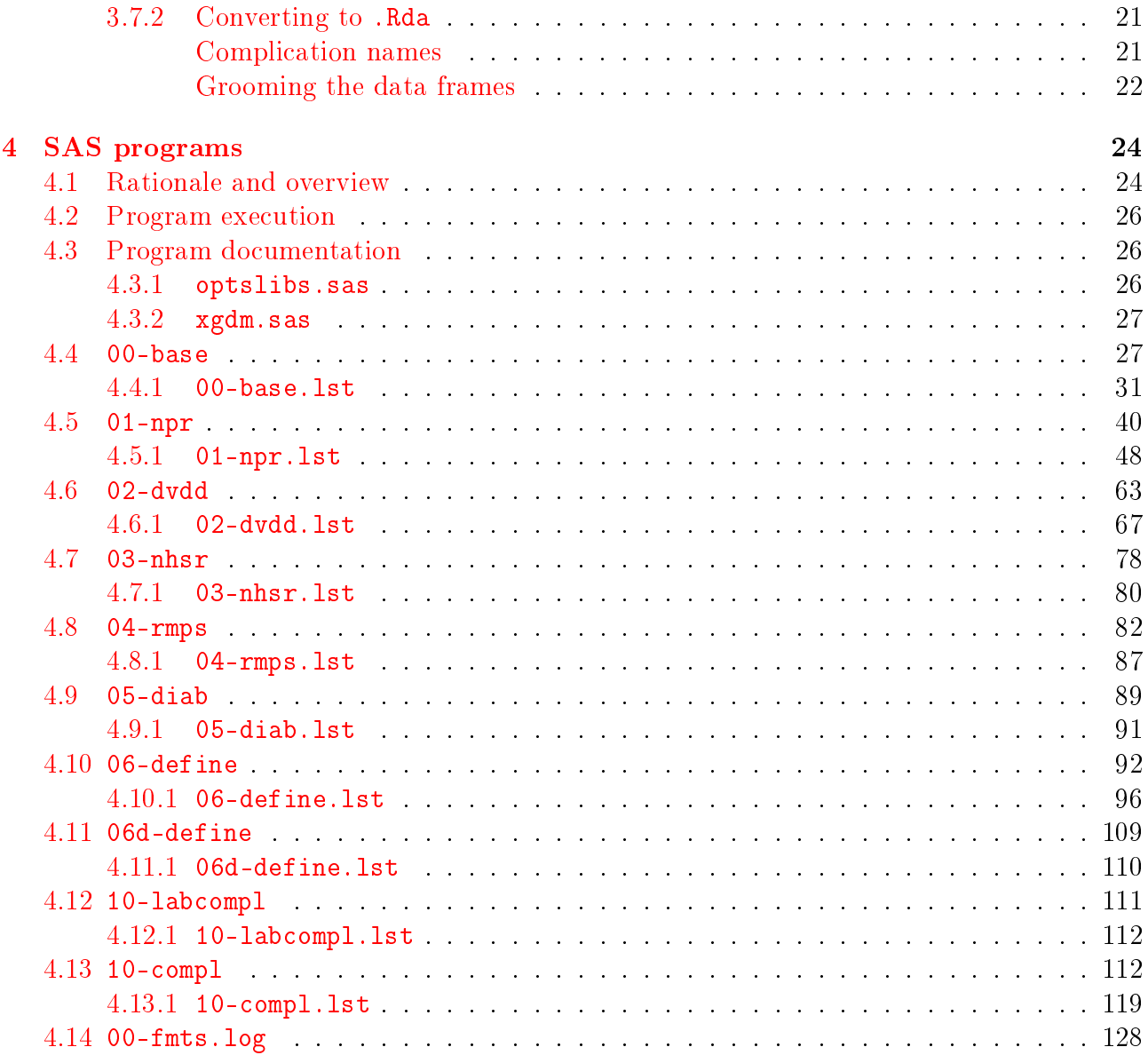

iv

# <span id="page-4-0"></span>Chapter 1 Background and definitions

The maintenance of the National Diabetes Register (NDR) has been discontinued by the Health Data Authority (Sundhedsdatastyrelsen). It is being replaced by the Register of Selected Chronic Diseases (RUKS—Register for Udvalgte Kroniske Sygdomme) which however does not encompass precisely the same persons.

# <span id="page-4-1"></span>1.1 National Diabetes Register, NDR

The "old" NDR, established 2006, covering the period 1995–2012 (in terms of incidence) was based on the following criteria [?]:

lpr: recording of diabetes as diagnosis in the NPR

- fodt: use of the service "foot-therapy for diabetes patients" in the National Health Services Register (NHSR).
- bl5i1: the date of the  $5<sup>th</sup>$  blood glucose measurement within a period of one year in the NHSR.
- bl2i5: two measurements of blood glucose per year in 5 consecutive years. The date is defined as the  $2<sup>nd</sup>$  blood glucose measurement within the  $5<sup>th</sup>$  period of one year.
- oad: date of  $2<sup>nd</sup>$  purchase of OAD as recorded in the Register of Medicines Products Statistics  $(RMPS)$  – the prescription register.

ins: date of 2<sup>nd</sup> purchase of insulin as recorded in the RMPS.

The inclusion date was the earliest of the dates where any of these 6 criteria were met, except:

- $\bullet$  PCOS if metformin were the only dispensation of andibiabetic druges between ages 20 and 35, these were not counted as it was assumed that they were dispensations for treatment of PCOS.
- $\bullet$  GDM  $-$  if a woman has a record of GDM in the NPR, any criterion met in a 1-year period after the GDM date was disregarded.

It has been pointed out the the two blood-glucose (purely procedural) criteria included many persons that were unlikely to be diabetic patients, notably women only being tested for gestational diabetes (GDM) [?].

Because of this, the compartion between NDR, RUKS and the reconstructed register is based on a modified version of the NDR, where the two blood glucose criteria are disregarded.

### <span id="page-5-0"></span>1.2 RUKS

The alleged replacement of the NDR is the Register of Selected Chronic Diseases (Register over Udvalgte Kroniske Sygdomme, RUKS). Among the 8 diseases selected for the register are T1 diabetes and T2 diabetes.

The only available data from RUKS are the tabular counts of incident cases for the years  $2000 - 2015$  and prevalent cases for 1 January each of the years 2000–2015 (why not  $2016$  end of 2015?)

- Type 2 DM:
	- Persons recorded with ICD10 code E11 in NPR, as the latest diagnosis. Persons are not included on the basis of a single NPR contact with code E11, at least one more contact (E10 or E11?) or purchase of OAD or insulin is required.
	- Persons who have purchased OADs (A10B from the RMPS), and at least two purchases of either A10A (insulins) or A10B (other antidiabetic drugs). Persons are not included on the basis of a single OAD purchase, at least one more purchase of OAD or insulin is required or contact to NDR is required.
	- Women who have a diagnosis of PCOS or have only purchased metformin (and no other OADs or insulin) and have purchased either clomifen (G03GB02) or estrogen (G03HB) are excluded.
	- Persons who have had no diabetes recordings in NPR or RMPS during the last 10 years are excluded.
	- $-$  The term "latest" for the NPR criterion and the exclusion referring to "last 10 years" seems to indicate that the register is defined relative to a particular creation date for the register, although this is not explicitly stated.
- Type 1 diabetes:
	- Persons recorded with ICD10 code E10 in NPR, as the latest diagnosis. Persons are not included on the basis of NPR contacts with code E11, at least one purchase of insulins is required
	- Persons who have purchased insulins (A10A from the RMPS), and at least two purchases of A10 (either A10A (insulins) or A10B (OADs)).
	- $-$  Persons already classified as T2 above are *excluded*.
	- Women with a diagnosis of GDM (ICD10 024.4) and only have purchased anti diabetic medication in a window from 280 days before the first till 280 days after the last recording of GDM are excluded.

# <span id="page-6-0"></span>1.3 A new register

The following is an attempt to reconstruct / improve the NDR, using (almost) the same criteria as in the original NDR, with an additional effort to define persons as either  $T1$  or  $T2$ .

The basic content of the register is one record per person with sex, type of diabetes and dates of birth, DM and death. Additionally, the register will have the dates for meeting each of the defining criteria (name of the date in the register):

doNPR Date of the first recorded contact date with a diagnosis of diabetes in the NPR.

doPod Earliest date of billing for podiatry in the NHSR.

doOAD Date of first recorded purchase of OAD (A10B).

- doIns Date of first recorded purchase of insulin (A10A).
- doDVD Earliest recorded date of diagnosis in the Danish adult diabetes register (DADD). If none recorded, the date of reporting is used.
- doDiab First recorded date of eye-screening in the Danish eye-screening database for diabetes patients.

In order to have a possible comparison with the old NDR and RUKS, we have also defined variables doOAD2 and doIns2 with the dates of the *second* purchase of OAD resp. insulin, as the summary variable doDM2 with date of inclusion based on using these two instead of dates of first purchases.

As for RUKS we do not include persons on one drug purchase or one record in NPR—two of one of these is required for inclusion; and epidemiologically we make the date of the second of these the criterion date.

#### <span id="page-6-1"></span>1.3.1 Type of diabetes

The classification of patients as T1 or T2 based on register date only is not accurate, and the approach chosen here is to identify persons with T1D with reasonably high specificity, and classify the rest as T2D. Thus T2D will be equivalent to "cannot be classified as T1D with reasonable certainty", and hence the classification should be used cautiously; the persons recorded as T1D are likely to be T1D, but there is some under-reporting. Consequently, some T1D patients are erroneously classified as T2D, but the precise size of this problem is unknown.

The practical implementation of the type classification is:

- use the DADD recordings of diabetes type (T1,T2,Other,Unkn) and classify persons as T1 resp. T2 if more than half of the recordings are T1 resp. T2. The rest are left unclassified.
- use the NPR to classify persons as T1 resp. T2 if more than half of the recordings are T1 (E10) resp. T2 (E11). The other codes (E12-E13) are ignored, and thus some persons are left unclassified.
- The classification from DADD as T1 is always used. If a person is not classified or does not appear in DADD, the classification as T1 from NPR us used, however not is the person is classified as T2 in DVDD.

 Finally, persons that have purchased OAD before age 15 or insulin before age 30 are classified as T1 (except if classified as T2 in DADD); all other are classified as T2.

The reason that we cannot entirely dispose with the NDR in classification of diabetes is that the DADD was not established till 2005 and onwards, so the classification of patients dead before 2005 is very sparse in the DADD.

#### <span id="page-7-0"></span>1.3.2 Gestational Diabetes (GDM)

GDM diagnoses that are less than 200 days from the previous one are disregarded; so from the earliest GDM for a given person, no GDM diagnosis in the next 200 days is counted, from the next after this, another window of 200 days is used etc.

If a person is recorded with a diagnosis of GDM in the NPR, the person cannot enter the register on any criterion during the next 365 days. To account for registration delays the window starts 30 days prior to the recorded date of GDM.

#### <span id="page-7-1"></span>1.3.3 Polycystic Ovarian Syndrome (PCOS)

If a person is recorded with PCOS in the NPR, this person cannot be included on the basis of metformin purchase in the period from the earliest PCOS diagnosis until the person's  $40<sup>th</sup>$ birthday.

Moreover, if a person's only drug dispensations are metformin between age 20 and 40, the person is considered a possible PCOS case and these dispensations are not counted. Dispensations after age 40 for women with a PCOS diagnosis are considered as diabetes medication and lead to in inclusion in the register at the first date of purchase after the  $40<sup>th</sup>$ birthday.

#### <span id="page-7-2"></span>1.3.4 Summary

The register we attempt to build is a register where persons are captured by a set of criteria and then kept in the register with this inclusion date.

#### <span id="page-7-3"></span>1.3.5 Differences to RUKS

The proposed approach differs from RUKS in the following points:

- Persons may be included in our register even if only one purchase of OAD/Insulin is recorded.
- Only NPR diagnosis of PCOS is used, and women deemed to suffer from PCOS can actually be included at a time after age 40 based on metformin purchase alone.

It is not entirely clear whether persons who meet the criteria for PCOS before age 40 and meet other criteria after age 40 are included in RUKS with a date of inclusion equal to the first purchase of metformin, or whether these women are not included at all. After all, PCOS is a known risk factor for diabetes, so these women may contract diabetes later.

- RUKS maintains a window of no inclusion of 280 days before date of GDM till 280 days after. Our approach only use a window of 30 days before (to account for registration delays) and of 365 days after the date of GDM. Moreover repeat GDM diagnoses closer than 200 days are regarded as being from the same pregnancy in our approach, and only the first one is used in defining the window.
- The RUKS approach to definition  $T1/T2$  is based on recordings in the NPR and classify persons as T1/T2 according to the most recent occurrence of E10 and E11, whereas our approach only classify persons if more than half of the recordings are E10 resp E11, also taking other codes into account. It seems that RUKS do not include the codes  $E12-E14$ as diabetes.
- $\bullet$  In principle we might use the health registers to define an exit date as well (for example 10 years). However it would be more viable to define a dates of last meeting each criterion, enabling reserchers to explore the nature of "false" positives in the register according to different criteria.

# <span id="page-9-0"></span>Chapter 2

# Data acquisition

## <span id="page-9-1"></span>2.1 Diabetes patients

We have reconstructed a Danish Diabetes Register based on information from the National Patient Register, the Prescription Register (officially: Register of Medicines Products Statistics), the National Health Services Register (NHSR), the Danish Adult Diabtes Database (DADD) and the eye examination database (Diabase). The register contains id, date of birth, date of DM and date of death (among other things).

In the register we have defined T1 diabetes as those persons we are reasonably certain to be T1 patients namely those under 30 at first purchase of insulin, and those classified as T1 patients in the DADD or in NPR (the latter only used if no status from DADD is available). The algorithm is further detailed below.

# <span id="page-9-2"></span>2.2 Population data

We have had access to records for the entire Danish population containing date of birth, death, emigration and immigration. From this we constructed a dataset with one record per period spent in Denmark; a new record is started whenever a person enters the study population (by birth, immigration or crossing 1996-01-01 alive). The follow-up represented by this record is terminated by emigration death or the end of the study period, currently 2018-12-31.

#### <span id="page-9-3"></span>2.2.1 Place of residence

From the population data we have persons's place of residence (by heath care region) at the beginning of each year. We have classified the follow-up for the entire population by region the classification of a persons's follow-up in any given year by the place of residence at 1 January in the year.

#### <span id="page-9-4"></span>2.2.2 Education

We have the educational level as the highest attained education at the beginning of each year. However this is missing for persons who have completed their education before 1971 (??)

#### <span id="page-10-0"></span>2.2.3 Income

Even if income is a personal feature the more relevant aspect is probably the family income which we have compiled for each person at the beginning of each year.

# <span id="page-10-1"></span>2.3 Follow-up

We used the Diabetes Register to subdivide the population records of follow-up by state of follow up in "noDM", "T1" and "T2". Also the register information was used to count the number of DM-events; that is diagnoses of T1 resp. T2 and deaths.

### <span id="page-10-2"></span>2.3.1 Analysis dataset for incidence, mortality and SMR

The constructed dataset of follow-up records was further subdivided by current age and calendar time in 1-year intervals, and the resulting dataset was tabulated by region of residence, sex, state, age and calendar time of follow-up and date of birth; the latter three in 1-year categories. Each entry in the tabulation contains the person-years at risk, the number of deaths and the number of diagnoses of T1 and T2, respectively. Obviously, the numbers of diagnoses of T1 and T2 in the states "T1" and "T2" are 0.

This dataset allows us to model incidence rates of T1 and T2 diabetes as well as mortality rates separately for the three states. The construction of the follow-up data from the register is documented in the SAS-program 08-mkFU.

# <span id="page-10-3"></span>2.4 Prevalence

Further when we make projections we shall also need the prevalence of DM at different dates  $(1)$  January each year 1996–2019). These numbers were also constructed from the follow-up dataset, by simply extracting those that were alive at the 1 January each year and classify these a being either "noDM", "T1" or "T2".

The construction of the prevalence data from the register is documented in the SAS-program 09-mkPr. Note that this way of constructing the prevalence data will allow us to have prevalences of T1 and T2 classified not only

# <span id="page-11-0"></span>Chapter 3

# R-versions of the register and adjacent files

THis chapter shows how the generated SAS-files can be read by R (slow), and how they are groomed and saved as R-files.

# <span id="page-11-1"></span>3.1 Reading the R-version of the DMreg

The R-code from this section is available as the file

E:\workdata\707655\DMreg\r\readDMreg.R — probably some of this is what you want at the top of your program.

We can load the register and the variable labels  $-$  note the  $v$ =TRUE argument to load that lists the objects you are loading, and the v=0 argument to str that allows you to export the result from DST (suppresses the listing of data points):

```
> system.time(
+ load( file="e:/workdata/707655/DMreg/data/DMreg.Rda", v=TRUE ) )
Loading objects:
  DMreg
  vlabs
  user system elapsed
   1.05 0.00 1.34
> str( DMreg, v=0 )
'data.frame': 486243 obs. of 21 variables:
 $ pnr : chr ...
 $ sex : Factor w/ 2 levels "M","W": NULL ...
 $ DMtp : chr ...
 $ doBth : 'cal.yr' num NULL ...
 \text{\$ doDM : 'cal.yr' num NULL ...}\ \text{\$ doDth : 'cal.yr' num NULL ...}$ doDth : 'cal.yr' num
 $ inCr : chr$ doNPR : 'cal.yr' num NULL ...
 $ doNPR2: 'cal.yr' num NULL ...
 $ doOAD : 'cal.yr' num NULL ...
 $ doOAD2: 'cal.yr' num NULL ...
 $ doIns : 'cal.yr' num NULL ...
 $ doIns2: 'cal.yr' num NULL ...
 $ do2nd : 'cal.yr' num NULL ...
 $ doPod : 'cal.yr' num NULL ...
```
\$ doDiaB: 'cal.yr' num NULL ... \$ doDVD : 'cal.yr' num NULL ... \$ only1 : Factor w/ 2 levels "N","Y": NULL ... \$ nprtyp: Factor w/ 3 levels "undef","T1","T2": NULL ... \$ dvdtyp: Factor w/ 3 levels "undef","T1","T2": NULL ... \$ hasdvd: Factor w/ 2 levels "N","Y": NULL ... > cbind( vlabs ) vlabs pnr "Personnummer" sex "sex" DMtp "Type of DM" doBth "Date of birth" doDM "Date of inclusion" doDth "Date of death" inCr "Incl. criterion" doNPR "Date of 1st NPR" doNPR2 "Date of 2nd NPR" doOAD "Date of 1st OAD" doOAD2 "Date of 2nd OAD" doIns "Date of 1st Ins" doIns2 "Date of 2nd Ins" do2nd "Date of 2nd of Ins/OAD/NPR" doPod "Date of Podiatry" doDiaB "Date of diaBase" doDVD "Date of DVDD" only1 "Only one criterion" nprtyp "Type from NPR" dvdtyp "Type from DVDD"

#### <span id="page-12-0"></span>3.1.1 Things to note:

hasdvd "has DVDD record"

- Do not put anything in the folder E:\workdata\707655\DMreg or any of its sub-folders.
- pnr id of class character. It must remain so, numerical values are inaccurate.
- $\bullet$  Keep the factors that are defined.
- Do not rename the variables form the DMreg, that would be a prescription of confusion.

# <span id="page-12-1"></span>3.2 Tabular overview of the DMreg

We can get an overview of the number of cases in the register, by date of inclusion, sex and type of diabetes.

```
> with( DMreg, ftable( addmargins( table(floor(pmax(doDM,1995)),
+ sex,
+ DMtp,
+ exclude=NULL) ),
+ row.vars=1 ) )
  sex M W W Sum
  DMtp T1 T2 Sum T1 T2 Sum T1 T2 Sum
```
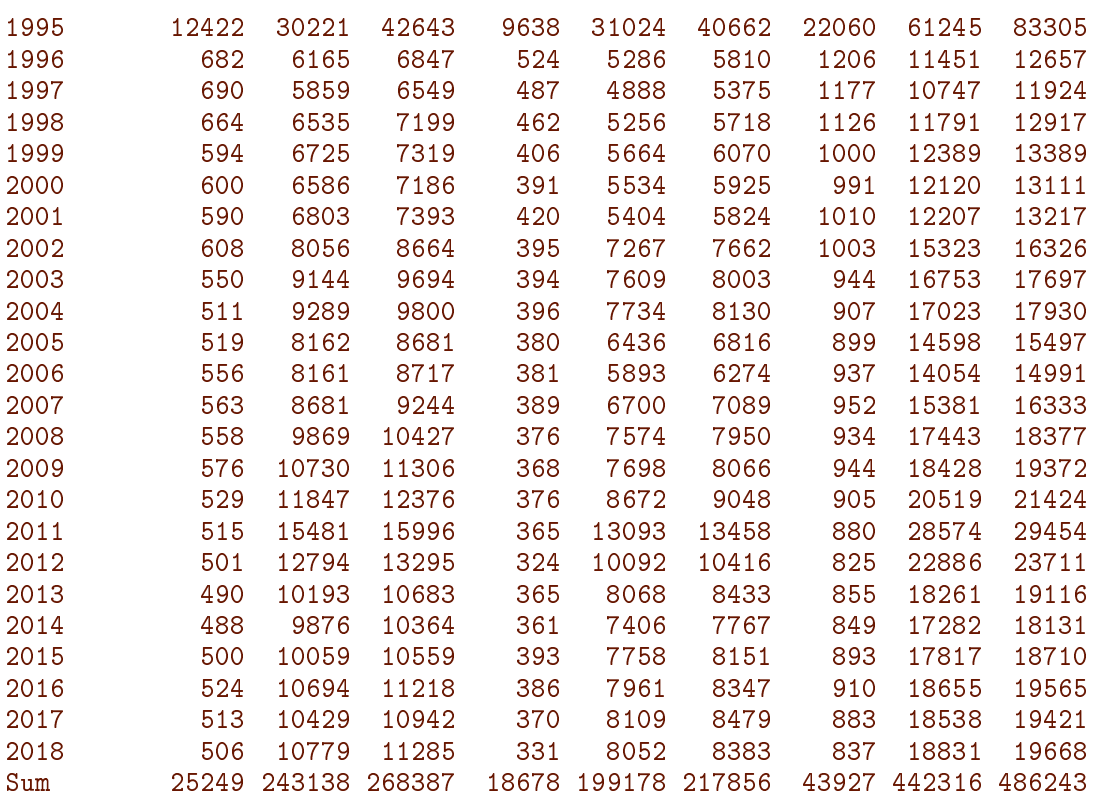

And the prevalent cases as of 2019-1-1 by age, sex and type of diabetes

```
> with( subset( DMreg, doDM < 2019 & ( doDth > 2019 | is.na(doDth) )),
+ ftable( addmargins( table( cut(2019-doBth, breaks=seq(0,120,5), right=FALSE),
+ sex,
+ DMtp,
+ exclude=NULL) ),
+ row.vars=1 ) )
```
This table is not printed because it has small numbers in it.

#### <span id="page-13-0"></span>3.2.1 Readable tables that can be sent

Readable tables with large numbers require position commas: this is provided by fCtable an ad hoc function in the file  $e$ :/workdata/707655/util/elapsed.R.

Thin tables will benefit from having 0s perinted as ".". This is also provided by fCtable (and fC for other objects).

If you want to send home table you must omit numbers smaller than 3, and they are replaced by "\*" by  $rC$ table (and  $rCp$ ). SO this enavles us to look at the prevalences after loading the functions:

```
> source( "e:/workdata/707655/util/elapsed.R" )
> with( subset( DMreg, doDM < 2019 & ( doDth > 2019 | is.na(doDth) )),
+ rCtable( addmargins( table( cut(2019-doBth, breaks=seq(0,120,5), right=FALSE),
+ sex,
+ DMtp,
+ exclude=NULL) ),
+ row.vars=1, w=7 ) )
```
3.2 Tabular overview of the DMreg R-versions of the register and adjacent files 11

|            | sex  | M      |                |                        | W     |                |                        | Sum   |                        |        |
|------------|------|--------|----------------|------------------------|-------|----------------|------------------------|-------|------------------------|--------|
|            | DMtp | T1     | T <sub>2</sub> | Sum                    | T1    | T <sub>2</sub> | Sum                    | T1    | T <sub>2</sub>         | Sum    |
| [0, 5)     |      | 48     | $\ast$         | 49                     | 34    | 5              | 39                     | 82    | 6                      | 88     |
| [5, 10)    |      | 261    | 3              | 264                    | 261   | $\ast$         | 263                    | 522   | $\overline{5}$         | 527    |
| [10, 15)   |      | 614    | 9              | 623                    | 557   | 20             | 577                    | 1,171 | 29                     | 1,200  |
| [15, 20)   |      | 904    | 37             | 941                    | 772   | 117            | 889                    | 1,676 | 154                    | 1,830  |
| [20, 25)   |      | 1,068  | 169            | 1,237                  | 906   | 337            | 1,243                  | 1,974 | 506                    | 2,480  |
| [25, 30)   |      | 1,219  | 437            | 1,656                  | 936   | 594            | 1,530                  | 2,155 | 1,031                  | 3,186  |
| [30, 35)   |      | 1,153  | 966            | 2,119                  | 804   | 919            | 1,723                  | 1,957 | 1,885                  | 3,842  |
| [35, 40)   |      | 1,148  | 1,934          | 3,082                  | 806   | 1,504          | 2,310                  | 1,954 | 3,438                  | 5,392  |
| [40, 45)   |      | 1,417  | 3,722          | 5,139                  | 1,017 | 3,615          | 4,632                  | 2,434 | 7,337                  | 9,771  |
| [45, 50)   |      | 1,607  | 6,866          | 8,473                  | 1,131 | 5,718          | 6,849                  | 2,738 | 12,584                 | 15,322 |
| [50, 55)   |      | 1,768  | 12,133         | 13,901                 | 1,254 | 9,109          | 10,363                 | 3,022 | 21,242                 | 24,264 |
| [55, 60)   |      | 1,517  | 16,031         | 17,548                 | 999   | 11,485         | 12,484                 | 2,516 | 27,516                 | 30,032 |
| [60, 65)   |      | 1,311  | 19,589         | 20,900                 | 954   | 13,518         | 14,472                 | 2,265 | 33,107                 | 35,372 |
| [65, 70)   |      | 1,039  | 22,241         | 23,280                 | 790   | 15,581         | 16,371                 | 1,829 | 37,822                 | 39,651 |
| [70, 75)   |      | 912    | 27,226         | 28,138                 | 733   | 19,271         | 20,004                 | 1,645 | 46,497                 | 48,142 |
| [75, 80)   |      | 531    | 19,309         | 19,840                 | 395   | 16,018         | 16,413                 | 926   | 35,327                 | 36,253 |
| [80, 85)   |      | 266    | 11,804         | 12,070                 | 254   | 11,758         | 12,012                 | 520   | 23,562                 | 24,082 |
| [85, 90)   |      | 78     | 5,289          | 5,367                  | 121   | 7,056          | 7,177                  | 199   | 12,345                 | 12,544 |
| [90, 95)   |      | 22     | 1,654          | 1,676                  | 24    | 3,083          | 3,107                  | 46    | 4,737                  | 4,783  |
| [95, 100)  |      | $\ast$ | 238            | 240                    | 9     | 728            | 737                    | 11    | 966                    | 977    |
| [100, 105) |      |        | 14             | 14                     |       | 73             | 73                     |       | 87                     | 87     |
| [105, 110) |      |        | $\ast$         | $\ast$                 |       | 11             | 11                     |       | 12                     | 12     |
| [110, 115) |      |        | $\ast$         | $\ast$                 |       | $\ast$         | $\ast$                 |       | 3                      | 3      |
| [115, 120) |      |        |                |                        |       |                |                        |       |                        |        |
| Sum        |      |        |                | 16,885 149,675 166,560 |       |                | 12,757 120,523 133,280 |       | 29,642 270,198 299,840 |        |

The last argument w=7 determines the width of the columns in the resulting table.

You will note that the 0s have been replaced by a "." and numbers 1, 2 and 3 by a "\*".

### <span id="page-14-0"></span>3.2.2 Sources of diabetes type

Here is an overview of how many persons' type of DM originate from DVDD and NPR, first without

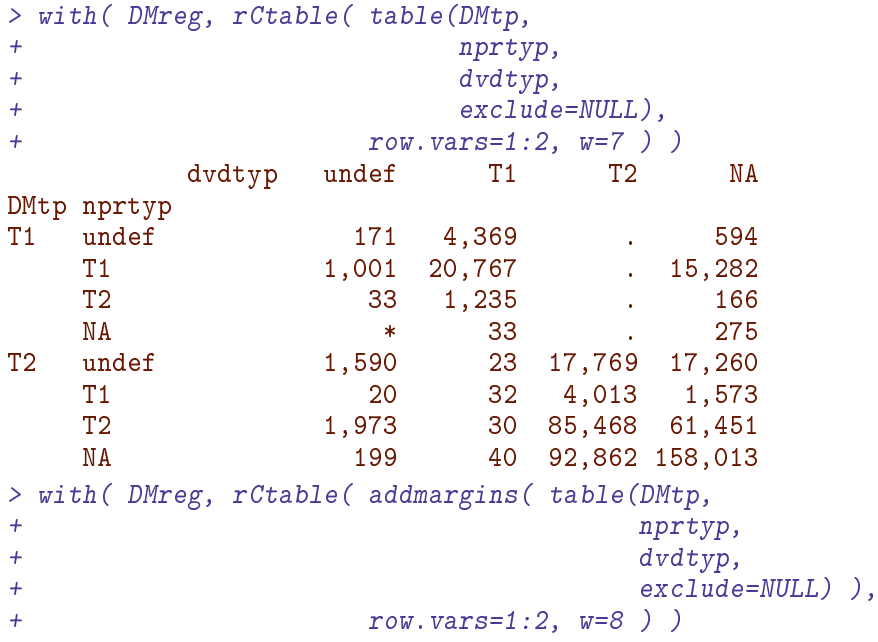

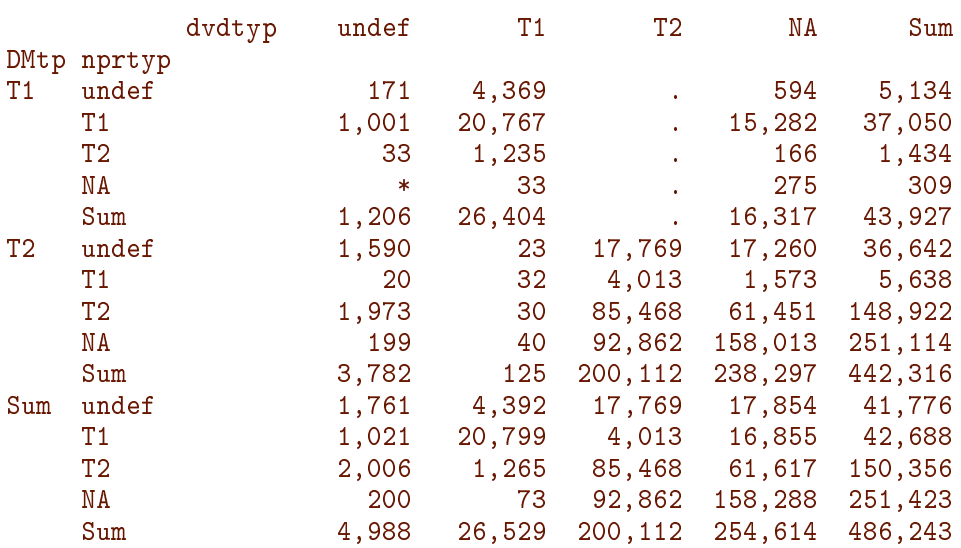

## <span id="page-15-0"></span>3.3 Reading and grooming the DMreg

We have created the DMreg as a SAS-file, the entire process is available in the document

```
> library( haven )
> library( Epi )
```

```
> system.time(
+ DMreg <- read_sas( "e:/workdata/707655/DMreg/data/DMreg.sas7bdat" ) )
  user system elapsed
          5.55 0.31 11.81
```
The variable PNR should not be upper case

> names( DMreg )[grep("PNR", names(DMreg))] <- 'pnr'

We want the variable labels for convenience so get the variable labels

 $>$  vlabs  $\leq$ - sapply( DMreg, FUN = function(x) attr(x, "label") )

We want the dataset as a dtat.frame so we make a it dataframe and transform dates to years (do not use devimal\_date):

> DMreg <- cal.yr( as.data.frame(DMreg) )

We remove labels and other single column attributes from DMreg

```
> for( v in names(vlabs) ) attr( DMreg[,v], "label" ) <- NULL
> attr( DMreg$pnr, "format.sas" ) <- NULL
> attr( DMreg, "label" ) <- NULL
```
Finally we define factors, as needed. Note that dvdtyp and nprtyp will have missing values they are character variables and one value is "", which, when not mentioned in the levels argument, will become a missing value.

```
> DMreg <- transform( DMreg,
+<br>sex = factor( sex, labels=c("M","W")),<br>only1 = factor( only1, labels=c("N","Y")),
+ only1 = factor( only1, labels=c("N","Y")),<br>hasdyd = factor( hasdyd, labels=c("N","Y")),
+<br>
hasdvd = factor( hasdvd, labels=c("N","Y") ),<br>
dvdtvp = factor( dvdtvp. levels=c("NA"."T1".
                   dvdtyp = factor( dvdtyp, \; levels=c("NA", "T1", "T2")+ labels=c("undef","T1","T2") ),
+ nprtyp = factor( nprtyp, levels=c("NA","T1","T2"),
+ labels=c("undef","T1","T2") ) )
```
When listing the variable we need them in some sensible order:

```
> oo <- c(1,13,21,12,15,14,18,3,4,6:9,17,10,11,16,19,2,5,20)
> DMreg <- DMreg[oo]
> vlabs <- vlabs[oo]
```
Finally save the register and the variable labels in a file  $-$  note that it is a handy feature of save, that you can save several R-objects in one file, here DMreg.Rda

```
> system.time(
+ save( DMreg, vlabs, file="e:/workdata/707655/DMreg/data/DMreg.Rda" ) )
  user system elapsed
  3.80 0.11 4.52
```
### <span id="page-16-0"></span>3.4 Reading the R-version of the DMreg

The R-code from this section is available as the file

E:\workdata\707655\DMreg\r\readDMreg.R — probably some of this is what you want at the top of your program.

We can load the register and the variable labels  $-$  note the v=TRUE argument to load that lists the objects you are loading, and the v=0 argument to str that allows you to export the result from DST (suppresses the listing of data points):

```
> system.time(
+ load( file="e:/workdata/707655/DMreg/data/DMreg.Rda", v=TRUE ) )
Loading objects:
 DMreg
 vlabs
  user system elapsed
  0.95 0.05 1.03
> str( DMreg, v=0 )
'data.frame': 486243 obs. of 21 variables:
 $ pnr : chr ...
 $ sex : Factor w/ 2 levels "M", "W": NULL ...
 $ DMtp : chr
 $ doBth : 'cal.yr' num NULL ...
 $ doDM : 'cal.yr' num NULL ...
 $ doDth : 'cal.yr' num NULL ...
 $ inCr : chr ...
 $ doNPR : 'cal.yr' num NULL ...
 $ doNPR2: 'cal.yr' num NULL ...
 $ doOAD : 'cal.yr' num NULL ...
 $ doOAD2: 'cal.yr' num NULL ...
 $ doIns : 'cal.yr' num NULL ...
```

```
$ doIns2: 'cal.yr' num NULL ...
 $ do2nd : 'cal.yr' num NULL ...<br>$ doPod : 'cal.yr' num NULL ...
 \text{\$ doPod : 'cal.yr' num}$ doDiaB: 'cal.yr' num NULL ...
 $ doDVD : 'cal.yr' num NULL ...
 $ only1 : Factor w/ 2 levels "N","Y": NULL ...
 $ nprtyp: Factor w/ 3 levels "undef","T1","T2": NULL ...
$ dvdtyp: Factor w/ 3 levels "undef","T1","T2": NULL ...
 $ hasdvd: Factor w/ 2 levels "N","Y": NULL ...
> cbind( vlabs )
       vlabs
pnr "Personnummer"
sex "sex"<br>DMtp "Type
       "Type of DM"
doBth "Date of birth"
doDM "Date of inclusion"
doDth "Date of death"
inCr "Incl. criterion"
doNPR "Date of 1st NPR"
doNPR2 "Date of 2nd NPR"
      "Date of 1st OAD"
doOAD2 "Date of 2nd OAD"
doIns "Date of 1st Ins"
doIns2 "Date of 2nd Ins"
do2nd "Date of 2nd of Ins/OAD/NPR"
doPod "Date of Podiatry"
doDiaB "Date of diaBase"
doDVD "Date of DVDD"
only1 "Only one criterion"
nprtyp "Type from NPR"
dvdtyp "Type from DVDD"
hasdvd "has DVDD record"
```
#### <span id="page-17-0"></span>3.4.1 Things to note:

- Do not put anything in the folder E:\workdata\707655\DMreg or any of its sub-folders.
- pnr id of class character. It must remain so, numerical values are inaccurate.
- $\bullet$  Keep the factors that are defined.
- Do not rename the variables form the DMreg, that would be a prescription of confusion.

### <span id="page-17-1"></span>3.5 Tabular overview of the DMreg

We can get an overview of the number of cases in the register, by date of inclusion, sex and type of diabetes.

```
> with( DMreg, ftable( addmargins( table(floor(pmax(doDM,1995)),
+ sex,
+ DMtp,
+ exclude=NULL) ),
+ row.vars=1 ) )
```
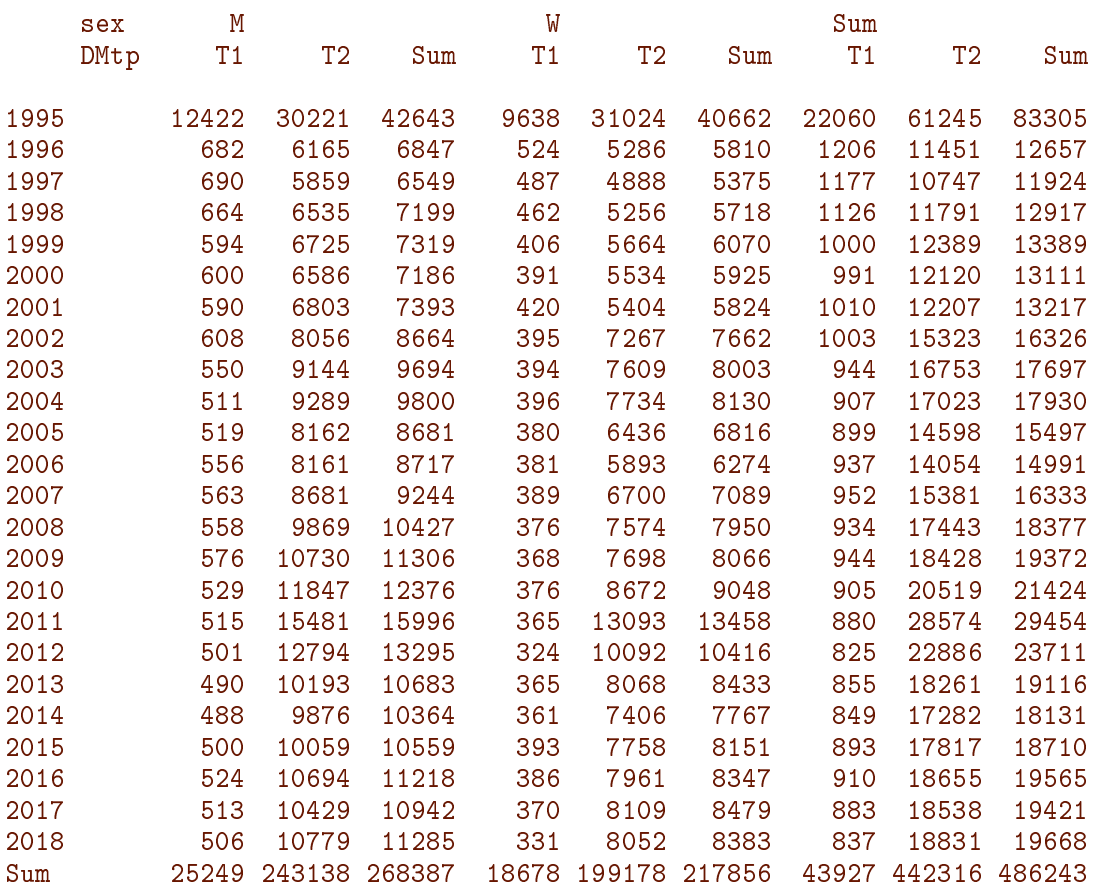

And the prevalent cases as of 2019-1-1 by age, sex and type of diabetes

```
> with( subset( DMreg, doDM < 2019 & ( doDth > 2019 | is.na(doDth) ) ),
+ ftable( addmargins( table( cut(2019-doBth, breaks=seq(0,120,5), right=FALSE),
+ sex,
+ DMtp,
+ exclude=NULL) ),
+ row.vars=1 ) )
```
This table is not printed because it has small numbers in it.

#### <span id="page-18-0"></span>3.5.1 Readable tables that can be sent

Readable tables with large numbers require position commas: this is provided by  $fC$ table  $$ an ad hoc function in the file  $e$ :/workdata/707655/util/elapsed.R.

Thin tables will benefit from having 0s perinted as ".". This is also provided by fCtable (and fC for other objects).

If you want to send home table you must omit numbers smaller than 3, and they are replaced by "\*" by rCtable (and  $rCp$ ). SO this enavles us to look at the prevalences after loading the functions:

```
> source( "e:/workdata/707655/util/elapsed.R" )
> with( subset( DMreg, doDM < 2019 & ( doDth > 2019 | is.na(doDth) ) ),
+ rCtable( addmargins( table( cut(2019-doBth, breaks=seq(0,120,5), right=FALSE),
+ sex,
```
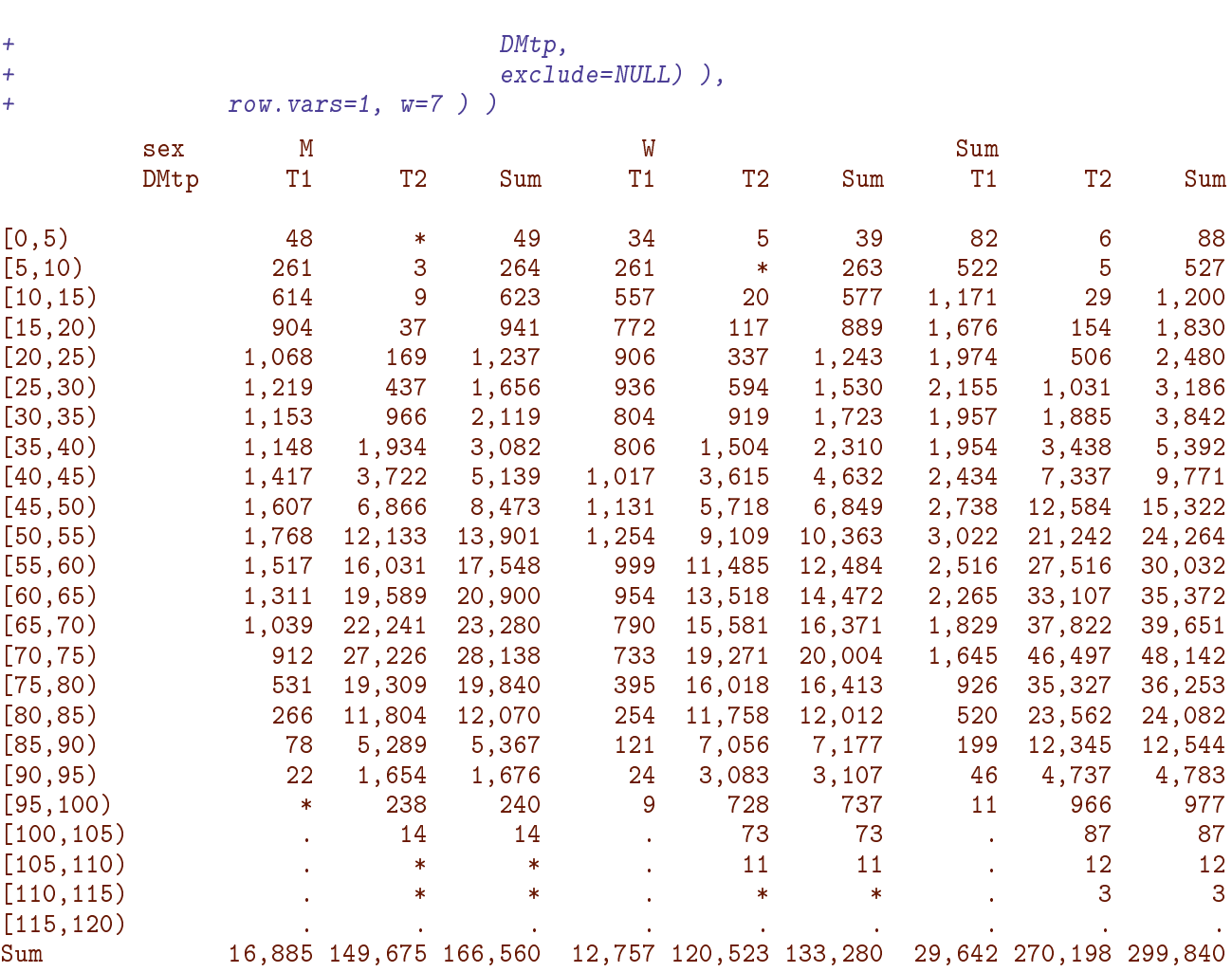

The last argument w=7 determines the width of the columns in the resulting table.

You will note that the 0s have been replaced by a "." and numbers 1, 2 and 3 by a "\*".

#### <span id="page-19-0"></span>3.5.2 Sources of diabetes type

Here is an overview of how many persons' type of DM originate from DVDD and NPR, first without

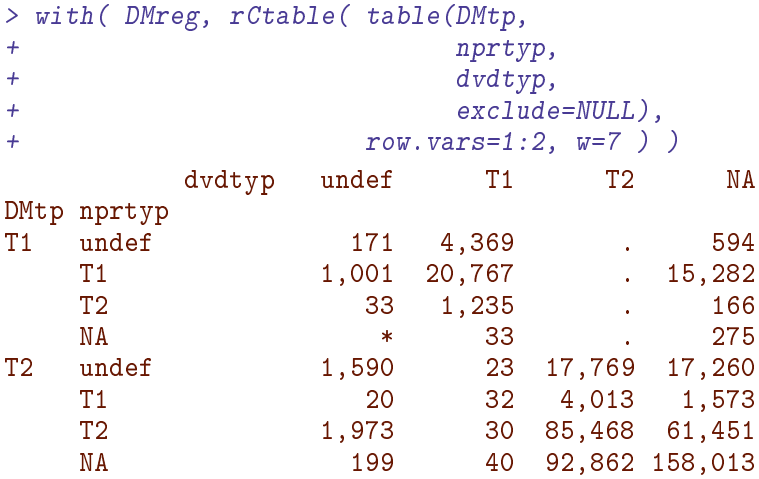

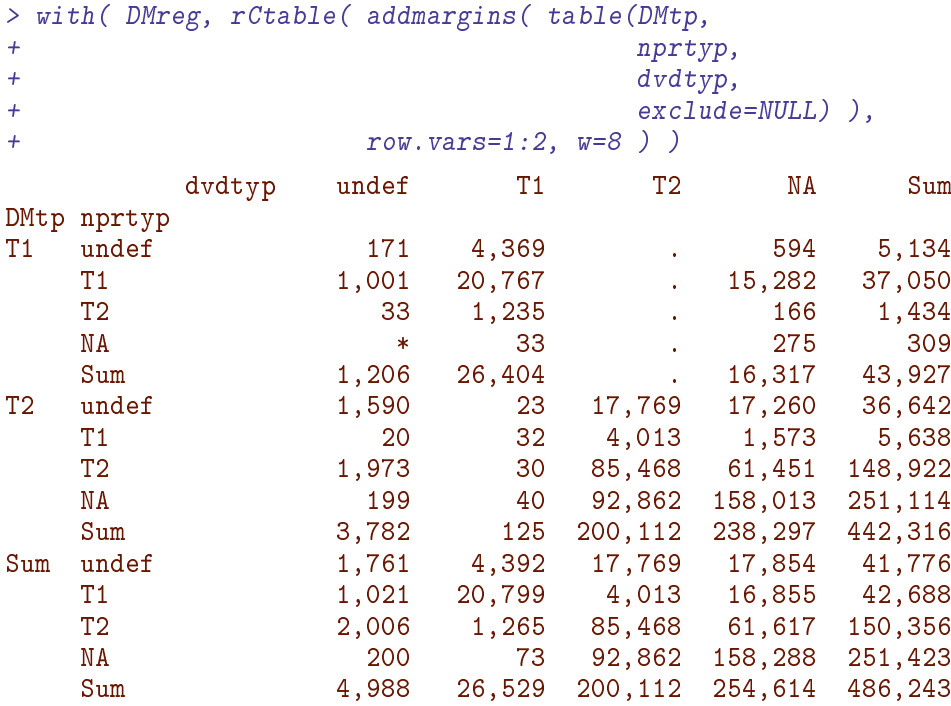

# <span id="page-20-0"></span>3.6 The LABKA database

```
> library( Epi )
> library( tidyverse )
> library( haven )
> source("E:/workdata/707655/util/elapsed.r")
> setwd("E:/workdata/707655/DMreg/r")
> start()
--------------------------------
Home: E:/workdata/707655/DMreg/r
Time: 2020-06-22 15:26:00
--------------------------------
```
LABKA measurements are in a very large file, 346 mil. records, 146 Gb, so we have read the file and created 26 sas-files with separate measurements in the folder E:\workdata\707655\DMreg\data\labka.

#### <span id="page-20-1"></span>3.6.1 SAS splitting of the LABKA data.

#### <span id="page-20-2"></span>3.6.2 Converting to .Rda

The SAS program 00-labka contains the names and the labels of the files, so we read the SAS-code and extract the file names and the labels for use in the R-files:

```
> ll <- read.table( "../sas/00-labka.sas", sep="/" )[,1]
> ll <- read.table( "../sas/00-labka.log", sep="/" )[,1]
> ll <- grep( "label", ll, value=TRUE )
> dot <- sapply( strsplit(ll,""), function(x) which(x==".") )
> eql <- sapply( strsplit(ll,""), function(x) which(x=="=") )
```

```
> rbr <- sapply( strsplit(ll,""), function(x) which(x==")") )
> nam <- gsub(" ", "", substr( ll, dot+1, dot+4 ) )
                        substr( 11, eq1+2, rbr-2 )> nam <- tolower( nam )
> names( lab ) <- nam
> cbind( lab )
     lab
hba1 "Hba1c"
gluc "Glukose"
glu0 "Glukose 0"
gl30 "Glukose 30"
g120 "Glukose 120"
tchl "Total kolesterol"
ldl "LDL kolesterol"
hdl "HDL kolesterol"
vldl "VLDL kolesterol"
trig "Triglycerid"
plcr "Plasma Kreatinin"
uacr "Ualbcrea"
pota "Kalium"
sodi "Natrium"
tsh "TSH"
cpep "C-peptid/Proinsulin"
crp "CRP"<br>gad "GAD6
     "GAD65"
egfr "eGFR"
gfr "GFR"
alat "ALAT"
alcp "Basisk fosfatase"
cobl "Cobalamin"
trmb "Trombocytter"
leuc "Leucocytter"
hmgb "Hæmoglobin"
```
We now have the filenames (without extension)  $-$  note all filenames are in lower case; they are in the names attribute of the lab vector of labels of the various types of measurements.

Then we read the SAS-files, coerce them to data.frames, strip the disturbing attributes of the variabels, assigns the proper label to the label attribute of the data frame. It is then assigned to a object with the proper name and subsequently saved in an R-file with the correct name.

```
> for( fn in names(lab) )
+ {
+ cat( fn, " start at", format( Sys.time(), "%T" ) )
+ xx <- read_sas( paste0("../data/labka/", fn, ".sas7bdat") )
+ xx <- as.data.frame( xx )
+ for( i in names(xx) ) attr( xx[,i], "format.sas" ) <- NULL
+ attr( xx$SAMPLINGTIME, "units" ) <- NULL
+ attr( xx, "label" ) <- lab[fn]
+ assign( fn, xx )
+ system.time(
+ save( list = fn,
+ file = paste0("e:/workdata/707655/DMreg/data/labka/", fn, ".Rda" ) ) )
+ cat( " end at", format( Sys.time(), "%T" ),
+ "dim=", paste( fCp(dim(xx)), collapse=" by" ), "\n" )
+ rm( list = fn)
+ }
```

```
hba1 start at 15:26:01 end at 15:37:31 dim= 21,261,038 by 7<br>gluc start at 15:37:31 end at 15:42:18 dim= 8,736,053 by 7
gluc start at 15:37:31 end at 15:42:18 dim= 8,736,053 by 7<br>glu0 start at 15:42:18 end at 15:42:51 dim= 874,845 by 7
glu0 start at 15:42:18 end at 15:42:51 dim= 874,845 by 7<br>gl30 start at 15:42:51 end at 15:42:52 dim= 11,395 by 7
gl30 start at 15:42:51 end at 15:42:52 dim= 11,395 by 7<br>g120 start at 15:42:52 end at 15:42:54 dim= 61.892 by 7
g120 start at 15:42:52 end at 15:42:54 dim= 61,892 by 7<br>tchl start at 15:42:54 end at 15:49:05 dim= 10.463.522 by 7
tchl start at 15:42:54 end at 15:49:05 dim= 10,463,522 by<br>1dl start at 15:49:05 end at 15:54:52 dim= 9.875.421 by 7
ldl start at 15:49:05 end at 15:54:52 dim= 9,875,421 by 7<br>hdl start at 15:54:52 end at 16:01:12 dim= 10.083.655 by 7
hdl start at 15:54:52 end at 16:01:12 dim= 10,083,655 by 7<br>vldl start at 16:01:12 end at 16:02:06 dim= 1.492.139 by 7
vldl start at 16:01:12 end at 16:02:06 dim= 1,492,139 by 7
trig start at 16:02:06 end at 16:08:08 dim= 10,356,568 by 7
plcr start at 16:08:08 end at 16:25:24 dim= 31,617,208 by 7
uacr start at 16:25:24 end at 16:26:37 dim= 2,085,164 by 7<br>pota start at 16:26:37 end at 16:42:26 dim= 30.207.229 by 7
pota start at 16:26:37 end at 16:42:26 dim= 30,207,229 by 7<br>sodi start at 16:42:26 end at 16:57:45 dim= 30,186,282 by 7
sodi start at 16:42:26 end at 16:57:45 dim= 30,186,282 by<br>
tsh start at 16:57:45 end at 17:02:50 dim= 11,495,628 by 7
tsh start at 16:57:45 end at 17:02:50 dim= 11,495,628 by 7<br>cpep start at 17:02:50 end at 17:02:56 dim= 164,936 by 7
cpep start at 17:02:50 end at 17:02:56 dim= 164,936 by 7<br>crp start at 17:02:56 end at 17:11:33 dim= 20.723.651 by 7
crp start at 17:02:56 end at 17:11:33 dim= 20,723,651 by 7
gad start at 17:11:33 end at 17:11:35 dim= 28,416 by 7
egfr start at 17:11:35 end at 17:23:50 dim= 28,742,105 by 7<br>gfr start at 17:23:50 end at 17:23:52 dim= 2.409 by 7
gfr start at 17:23:50 end at 17:23:52 dim= 2,409 by 7
alat start at 17:23:52 end at 17:32:22 dim= 20,540,099 by 7
alcp start at 17:32:22 end at 17:38:52 dim= 15,495,551 by 7
cobl start at 17:38:52 end at 17:41:04 dim= 5,324,860 by 7<br>trmb start at 17:41:04 end at 17:49:42 dim= 21,039,994 by 7
trmb start at 17:41:04 end at 17:49:42 dim= 21,039,994 by 7
leuc start at 17:49:42 end at 18:00:17 dim= 25,630,130 by 7<br>hmgb start at 18:00:17 end at 18:12:44 dim= 30.419.252 by 7
hmgb start at 18:00:17 end at 18:12:44 dim= 30,419,252 by
```
Thus, for example if you need the cobalamin measurements you just do:

```
> system.time(
+ load( "e:/workdata/707655/DMreg/data/labka/cobl.Rda", v=T ) )
Loading objects:
 cobl
  user system elapsed
  8.53 0.06 8.77
> str( cob1, v=0)'data.frame': 5324860 obs. of 7 variables:
$pnr : chr \dots$ SAMPLINGDATE : Date, format: ...
$ SAMPLINGTIME : 'hms' num ...<br>$ ANALYSISCODE : chr ...
$ ANALYSISCODE : chr ...
$ LABORATORIUM_IDCODE: chr ...
$ VALUE : chr ...
$ UNIT : chr ...
- attr(*, "label")= Named chr ...
  \ldots attr(*, "names")= chr \ldots> attr( cobl, "label" )
      cobl
"Cobalamin"
> fCp( object.size( cobl ) )
[1] 416,553,960
```
The last use of attr is necessary because  $v=0$  also cuts the the first (and only) element of the label attribute, so if you want a human readable label this is what to do.

 $-$ 2020-06-22 at 18:12:56 Time elapsed: 02:46:55 ----------------------

# <span id="page-23-0"></span>3.7 The complications files

First the paraphernalia:

```
> library( Epi )
> library( tidyverse )
> library( haven )
> source("E:/workdata/707655/util/elapsed.r")
> setwd("E:/workdata/707655/DMreg/r")
> start()
--------------------------------
Home: E:/workdata/707655/DMreg/r
Time: 2020-07-03 10:24:54
--------------------------------
```
Complications occurring in the entire population (i.e. not only the have been gathered in three SASE-files:

- compel: One record per first occurrence of each complication, key is (NPR, compl), compl has 21 values; only variables are complGr (a grouping of compl in 10 groups, of which 5 only have one element) and doC.
- wcompl: One record per person with at least one complication, key is pnr, and with 26 variables, namely the date of first occurrence of each of the complications.
- rcompl: One record per person and recurrent complication (HpoG, Keto), the key is (pnr, compl, doC), and there are no other variables in the dataset.

#### <span id="page-23-1"></span>3.7.1 SAS generation of complications data.

The code and output from SAS generation the the complications data are in the chapter with SAS-programs.

This first program, 10-labcomp defines complications based on the lab-measurements in LABKA and DVDD. Since some measurements may actually be the same we exclude any measurement that are less than 4 days after a previous one of the same kind.

We compute eGFR based on the plasma creatinine measurement and the sex and age of the persons at the date of measurement.

The diagnoses of moderate, severe and end stage kidney disease (ModL, SevL, ESRL) are defined as two measurements of eGFR below  $60, 30,$  resp. 15 with at least  $60$  days interval. Correspondingly, diagnoses of micro- and macro-albuminuria (MicA, MacA) are defined as two measurements of albumin/creatinine ratio below 30 resp. 300 with at least 60 days interval. The date of the complication is defined as the date of the second measurement beyond the threshold.

The first of each of these dates are stored in a SAS-dataframe DMdat.micompl; key  $(pnr,comp1)$ , variable doC, date of first occurrence of the complication.

The second program, 10-compl extracts complications from NPR, all types of records, and for each type of complication takes the first of these within each person.

#### <span id="page-24-0"></span>3.7.2 Converting to .Rda

We can now read the SAS-datasets and convert them to R-datasets for easier access:

```
> system.time( fcompl <- read_sas( "../data/fcompl.sas7bdat" ) )
  user system elapsed
 11.12 0.17 33.69
> system.time( wcompl <- read_sas( "../data/wcompl.sas7bdat" ) )
 user system elapsed<br>19.00   0.25   84.83
               84.83> system.time( rcompl <- read_sas( "../data/rcompl.sas7bdat" ) )
  user system elapsed
  0.25 0.00 0.38
> 11s()name mode class dim size(Kb)
1 elapsed function function 1 11.5<br>2 fC function function 1 1.8
2 fC function function 1 1.8<br>3 fcompl list tbl_df tbl data.frame 3736240 4 229,616.8
3 fcompl list tbl_df tbl data.frame 3736240 4<br>4 fCp function function 1
           4 function function 1 3.2<br>
\frac{1}{2} function 1 3.2
5 fCtable function function 1 3.2<br>
6 ini.time numeric POSIXct POSIXt 1 0.3
6 ini.time numeric POSIXct POSIXt 1 0.3<br>7 rC function function 1 3.7
        function function<br>1 11st the data.frame 159959 3 7,573.1
8 rcompl list tbl_df tbl data.frame 159959 3
9 rCp function function 1 3.2
10 rCtable function function 1 3.2
11 start function function 1 1 7.2
12 wcompl list tbl_df tbl data.frame 1805684 27 493,757.7
> names(fcompl)
[1] "compl" "compGr" "PNR" "doC"
> names(wcompl)
 [1] "PNR" "doCbVD" "doHypD" "doAFib" "doIHD" "doMicA" "doAtMD" "doModC"
[9] "doSevL" "doModL" "doESRD" "doHF" "doHpoG" "doESRL" "doMajA" "doMedA"
[17] "doMinA" "doReti" "doNeur" "doKeto" "doMacA" "doSevC" "doCVD" "doDNef"
[25] "doNefL" "doNefr" "doAmp"
> names(rcompl)
[1] "compl" "PNR" "doC"
```
#### <span id="page-24-1"></span>Complication names

We read the format base for the grouping of complications which contain the long form of the complications labels:

```
> cnam <- read.csv( "../fmts/compfmt.csv", header=TRUE )
> cnam <- subset( cnam, FMTNAME=="$abb2txt" )
> compl.names <- as.character( cnam$LABEL )
> names( compl.names ) <- cnam$START
> cbind( compl.names )
```

```
compl.names
AtMD "Atherosclerotic macrovascular disease"
AFib "Atrial fibrillation"
CbVD "Cerebrovascular disease"
HF "Heart failure"
HypD "Hypertensive Disease"
HpoG "Hypoglyceamia"
IHD "Ischeamic heart disease"
Keto "Ketoacidosis"
MajA "Major amputation"
MedA "Medium amputation"
MinA "Minor amputation"
Neur "Neuropathy"
Reti "Retinopathy"
ModC "Moderate CKD"
SevC "Severe CKD"
ESRD "End-stage CKD"
ModL "Moderate CKD (lab)"
SevL "Severe CKD (lab)"
ESRL "End-stage CKD (lab)"
Amp "Amputation"
CVD "Cardiovascular Disease"
Nefr "Nephropathy"
NefL "Nephropathy (lab)"
DNef "Diabetic nephropathy"
MicA "Macro-abuminuria"
MacA "Macro-abuminuria"
```
Now compl.names is a character vector with the long names of the complications. The names attribute of the vector is the abbreviations of the complications used in fcompl and wcompl; we see that they are all there:

```
> sort( match( paste0("do",names(compl.names)), names( wcompl ) ) )
[1] 2 3 4 5 6 7 8 9 10 11 12 13 14 15 16 17 18 19 20 21 22 23 24 25 26
[26] 27
```
The point of using the abbreviations as *names* attributes of the compl.names is that you can get the official long text by indexing with the abbreviation:

> compl.names["CbVD"] **CbVD** "Cerebrovascular disease"

...which is useful when labeling tables and graphs.

#### <span id="page-25-0"></span>Grooming the data frames

We want to store the datasets as data.frames, we remove the label and the format.sas attributes of the pnr variable:

```
> fcompl <- data.frame(rename(fcompl, pnr=PNR))
> wcompl <- data.frame(rename(wcompl, pnr=PNR))
> rcompl <- data.frame(rename(rcompl, pnr=PNR))
> attr(fcompl$pnr, "label") <- NULL
> attr(wcompl$pnr, "label") <- NULL
> attr(rcompl$pnr, "label") <- NULL
```
> attr(fcompl\$pnr, "format.sas") <- NULL > attr(wcompl\$pnr, "format.sas") <- NULL > attr(rcompl\$pnr, "format.sas") <- NULL

Finally we convert the date variables in data frames to class cal.yr:

```
> fcompl <- cal.yr(fcompl)
> wcompl <- cal.yr(fcompl)
> rcompl <- cal.yr(rcompl)
```
We save these as R-datasets and document how long it takes to read them back in-note that we save the names vector with each of the files, too.

```
> save(fcompl, compl.names, file = "../data/fcompl.Rda")
> system.time( load(file = "../data/fcompl.Rda", v=T) )
Loading objects:
 fcompl
 compl.names
  user system elapsed
  4.08 0.03 4.11
> save(wcompl, compl.names, file = "../data/wcompl.Rda")
                    load(file = "../data/wcomp1.Rda", v=T) )Loading objects:
 wcompl
  compl.names
  user system elapsed
  3.84 0.02 3.86
> save(fcompl, compl.names, file = "../data/rcompl.Rda")
> system.time( load(file = "../data/rcompl.Rda", v=T) )
Loading objects:
 fcompl
  compl.names
  user system elapsed
  3.89 0.04 4.37
```
Thus these data sets provide for a reading time which is a factor  $5-10$  smaller then reading from the SAS files.

---------------------- 2020-07-03 at 10:27:35 Time elapsed: 00:02:42  $-$ 

# <span id="page-27-0"></span>Chapter 4

# SAS programs

# <span id="page-27-1"></span>4.1 Rationale and overview

The following documented programs sequentially construct data sets with dates of diagnosis of DM according to different criteria, then merge these to pick the earliest. All computing is done at the server of Statistics Denmark.

All created data will be in the data folder as SAS-datasets, and the SAS log and lst files will be printed here verbatim for documentation (the latter after removal of numbers less than 4).

We have the following programs:

00-fmts Definition of formats for grouping and labeling.

- 00-base Collects the base information on all persons in Denmark, that is sex, date of birth and date of death, and stores it in the dataset bef.
- 00d-base Collects causes of death.
- 00r-base Collects place of residence information for all persons and extrapolates to all years 1993–2016, for use with the construction of the follow-up and prevalence data.
- 00-labka Reads the (very large) file of LABKA-measurements and subdivides it to samller files with one type of lab-measuremenmt in each.
- 01-npr Uses the national patient register (NPR) to generate three data sets, all with pnr as key:
	- a dataset npr with the earliest date of DM diagnosis in the NPR, doNPR, as well as a variable nprtyp with values T1 (ICD10: E10) or T2 (ICD10: E11) or NA (anything else), based on whether E10 or E11 or neither is recorded on more than half of the person's NPR entries. Thus formally some of the follow-up will be based on type-information from future recording.
	- a dataset pcos with the earliest date of registered PCOS, doPCOS
	- a dataset gdm with recorded dates of GDM that are at least 200 days apart, doGDM1, doGDM2, . . .
- 02-dvdd Uses the DADD to identify persons from outpatient clinics (and in due course from GPs) and to seek out persons deemed to be T1D patients. It creates a dataset, DVDD with key pnr and a variable for type of diabetes dvdtyp, based on whether T1 resp. T2 is recorded on more than half of the available clinical records. Thus formally some of the follow-up will be based on type-information from future recording.
- 03-nhsr Uses the NHSR to get the date of the first podiatry (foot-therapy) service for diabetes patients. Creates the dataset Foot with the data variable doPod.
- 04-rmps Generates a dataset with  $\text{pnr}$  as key with one record per person, with dates of first dispensation of each of a number of drugs, donlMet, danyMet etc. as well as doOAD and doIns, which are the two criteria dates that are carried on to the register. Note that this is at variance with the original NDR that used the second dispensation date, so the program also creates the two variables doOAD2 and doIns2 with dates of second purchase of OAD resp. insulin.
- 05-diab Extracts data from the DiaBase, excludes records with examination date in the GDM grace interval, and selects the earliest record for each person and defines the date in the variable doDiaB.
- 06-define Collects data from the previously created data sets and defines date of diagnosis and type of diabetes  $(T1/T2)$ , and thus generates a DM-register with sex, date of birth, date of death, date of inclusion, the latter being the smaller of date of OAD, date of insulin, date of DADD recording and date of NPR recording.

However, some 85% of the dates of diagnosis in the DVDD are either  $1<sup>st</sup>$  January or  $15<sup>th</sup>$ June; both of which we intepret as "sometime during the year". The consequence of this that if a person meets another criterion during the same calendar year as the one defined in DVDD, the date from DVDD will be ignored and the person will be included at the date of the other criterion.

For persons with a record from DADD with type of diabetes dened, this is used. If different types are given in different records, the most frequent type is used, but only if present in more than half of the records.

The program also defines a type variable that uses the typing from the NDR, based on the diagnosis code (E10:T1 or E11:T2); if one of these codes occur in more than half of the NPR records. Note that codes E12, E13 and E14 also define diabetes, and such records are counted in this calculation, hence some patients will have an indeterminate type from NPR.

For persons with no classification from DADD, we use a similar algorithm for classification based on diagnoseis codes from NPR.

Finally, a person is classified as T1 if insulin has been taken out before age 30 (unless classied as T2 in DADD), otherwise as T2.

08-mkFU Splits the follow-up of the register population by type, sex, age, calendar time and duration of diabetes in 1-year intervals, and produces a tabular dataset for analysis of incidence and mortality rates, classified by region of residence. Deaths are classified in 4 classes: CVD, Cancer, Resiratory and Other.

- 09-mkPr Compiles prevalences in 1-year age-classes by sex, region of residence and diabetes type for each of the dates 1 January  $1996-2017$ .
- 10-labcompl Extracts measurements from LABKA and DVDD and defines dates of severe, moderate and end stage kidney disese, as well as dates of micro- and macro-ablunimuria. This is done for the entire population.
- 10-compl Defines complication dates based on NPR-records and appends the lab-defined complications This is done for the entire population.

# <span id="page-29-0"></span>4.2 Program execution

All data analyses are run on the servers at Statistics Denmark. In order to have a thorough documentation of the data processing all SAS-programs have been run in sequence as batch jobs from the command prompt (cmd), where the program in the file xxx.sas, say, is run and produces the files xxx.log and xxx.lst. Since the code from xxx.sas is contained in xxx.log, it suffices to show the files xxx.log and xxx.lst to provide full documentation of the data acquisition process.

The practical execution of the SAS-programs is done using the cmd-script sj.bat which reads:

The running of the program  $xxx$  sas is started by issuing "sj  $xxx$ " at the command prompt.

The script sj.bat just starts a new process which in turn runs the script sjx.bat, which reads:

The second last line in the script simply copies the two result-files from SAS into one for convenience of inspection. It is the two result files that are transferred from DST to a local computer for inclusion in a documentation report.

Note that all programs are preceded by execution of optslibs.sas via the -autoexec argument to SAS, as seen from the script sjx.bat.

This way there is a reasonable documentation that the results are actually produced by the listed code (in the .  $log$  file). Hopefully the program code is reasonably human-readable.

### <span id="page-29-1"></span>4.3 Program documentation

The following is a listing of the SAS-programs and -results (that is the .log and .lst files) used to generate the base data sets. Each one is preceded by a very brief description; main technical points are included as comments in the program code, found in the .log files.

Note that according to rules of DST, all table entries of 3 or less in. 1st file are masked as a "\*". This is done in an automated process, so also entries not strictly necessary to mask have been masked.

#### <span id="page-29-2"></span>4.3.1 optslibs.sas

This is common set of declarative commands that defines a couple of options, the location of the raw and the derived data sets and some global macro variables used for handling GDM and PCOS and definition of T1D. It is included as autoexec file in all runs, note the options nonotes for brevity of output:

#### <span id="page-30-0"></span>4.3.2 xgdm.sas

Note that the optslibs.sas also contains the definition of the xgdm macro: For each of the criteria it is necessary to exclude dates of meeting the criterion which fall within a grace period after a diagnosis of GDM. This is what the macro xgdm is for; it relies on the structure of the GDM dataset constructed in the 01-npr program, which has the GDM dates in the wide form for person with at least one date of GDM. It iterates up to 12 in order to produce a note from the SAS system, that documents that only 11 GDM dates are needed.

### <span id="page-30-1"></span>4.4 00-base

Reads the files with all person ids (pnr), for each calendar year of data, and forms a total roster of all pnr with demographic information (sex, date of birth, date of death).

Also reads all migration records, and forms a dataset of time spent *outside* of Denmark, which is used by the program  $08$ -mkFU to count only events and person-years among persons actually present in Denmark.

```
1 "Program: 00-base.sas" 14:53 Saturday, April 18, 2020
NOTE: Copyright (c) 2016 by SAS Institute Inc., Cary, NC, USA.
NOTE: SAS (r) Proprietary Software 9.4 (TS1M5)
      Licensed to FORSKNING 2, Site 50800723.
NOTE: This session is executing on the X64_SR12R2 platform.
NOTE: Updated analytical products:
      SAS/STAT 14.3
NOTE: Additional host information:
 X64_SR12R2 WIN 6.3.9600 Server
NOTE: SAS initialization used:
      real time 0.08 seconds<br>cpu time 0.12 seconds
                            0.12 seconds
NOTE: AUTOEXEC processing beginning; file is E:\workdata\707655\DMreg\sas\optslibs.sas.
NOTE: AUTOEXEC processing completed.
1 * The base populations (entire Danish population 1995-2015) ;<br>2 % macro getpop ;
2 % macro getpop ;<br>3 data pop :
3 data pop<br>4 merge
4 merge %do i = &yrf.-1 %to &yrl.;<br>5 strund.bef&i.12 (keep = pnr
5 5 grund.bef\check{k}i.12 ( keep = pnr koen foed_dag opr_land )<br>6 %end ; ;
\begin{array}{ccc} 6 & & \text{Nend} ; ; \\ 7 & & \text{by } \text{nnr} : \end{array}7 by pnr<br>8 * some
8 * some of the files contain multiple blank pnr - causing a note;<br>9
9 if pnr ne '' ;<br>10 run;
10 run;<br>11 %men
11 % mend;<br>12 % getpor
           %getpop ;
NOTE: MERGE statement has more than one data set with repeats of BY values.
NOTE: There were 5245145 observations read from the data set GRUND.BEF199512.
NOTE: There were 5268824 observations read from the data set GRUND.BEF199612.
NOTE: There were 5288549 observations read from the data set GRUND.BEF199712.
NOTE: There were 5308437 observations read from the data set GRUND.BEF199812.
```
NOTE: There were 5324533 observations read from the data set GRUND.BEF199912. NOTE: There were 5344497 observations read from the data set GRUND.BEF200012. NOTE: There were 5363038 observations read from the data set GRUND.BEF200112. NOTE: There were 5378304 observations read from the data set GRUND.BEF200212. NOTE: There were 5391890 observations read from the data set GRUND.BEF200312. NOTE: There were 5406633 observations read from the data set GRUND.BEF200412. NOTE: There were 5423347 observations read from the data set GRUND.BEF200512. NOTE: There were 5447126 observations read from the data set GRUND.BEF200612. NOTE: There were 5475791 observations read from the data set GRUND.BEF200712. NOTE: There were 5511451 observations read from the data set GRUND.BEF200812. NOTE: There were 5534738 observations read from the data set GRUND.BEF200912. NOTE: There were 5560628 observations read from the data set GRUND.BEF201012. NOTE: There were 5580516 observations read from the data set GRUND.BEF201112. NOTE: There were 5602628 observations read from the data set GRUND.BEF201212. NOTE: There were 5627235 observations read from the data set GRUND.BEF201312. NOTE: There were 5659715 observations read from the data set GRUND.BEF201412. NOTE: There were 5707251 observations read from the data set GRUND.BEF201512. NOTE: There were 5748769 observations read from the data set GRUND.BEF201612. NOTE: There were 5781190 observations read from the data set GRUND.BEF201712. NOTE: There were 5806081 observations read from the data set GRUND.BEF201812. NOTE: The data set WORK.POP has 7632150 observations and 4 variables. NOTE: DATA statement used (Total process time):<br>real time  $1:43.65$ real time<br>cpu time  $29.50$  seconds  $\begin{array}{c} 13 \\ 14 \end{array}$ 14 \* merge population with death records and remove persons not observed<br>15 between ini and end : 15 between ini and end ;<br>16 data DMdat.pop (keep = 16 data DMdat.pop ( keep = pnr sex doBth whBth doDth dSrc 17 label = 'Total population 1996-2018 incl.' ) ; 18 **label pnr = 'person id'**<br>19 **doBth = 'date of bi** 19  $\text{do}^{\text{b}}$ th = 'date of birth'<br>20  $\text{sex} = \text{'sex}^{\text{t}}$  $20$  sex = 'sex'<br> $21$  whBth = 'place 21 whBth = 'place of birth  $DK/We/nW'$ <br>22 do<sup>pth</sup> = 'date of death' 22 doDth = 'date of death'<br>23 dSrc = 'source of doDt  $23$  dSrc = 'source of doDth'<br>24 merge pop (in = pop) 24 merge pop (in = pop)<br>25 merge pop (in = pop) 25 grund.dodsaars2001 /\* d\_dodsdto \*/ 26 grund.dodsaasg2017 /\* d\_dodsdato \*/ 27 grund.dod2018 ; /\* doddato \*/ 28 by pnr ; 29  $*$  must be in base population ;<br>30  $*$  if pop : 30 if pop ;  $31$  \* variable names ;<br> $32$  sex = koen :  $32$  sex = koen ;<br> $33$  doBth = foed  $\ddot{c}$  $d$ oBth = foed\_dag ; 34<br>35 35 \* place of birth - Denmark (DK), Western (West), non-Western (non-W) ;<br>36 \* \* \* whB = input( substr( put( opr land, OPR LAND VESTLIG SB. ), 1, 2 ), 2.  $36$  whB = input(substr(put(opr\_land, OPR\_LAND\_VESTLIG\_SB.), 1, 2), 2.);<br>37 if whB eq 3 then whBth = 'non-W': 37 if whB eq 3 then whBth =  $\binom{1}{10}$  mon-W' ;<br>38 if whB eq 2 then whBth = 'West' ; 38 if whB eq 2 then whBth = 'West' ;<br>39 if whB eq 1 then whBth = 'DK' ; if whB eq 1 then whBth =  $'DK'$  ; 40<br>41 41  $*$  date of death from cause of death register(s) or CPR;<br>42  $if (d_0)$ th le .z ) then do : doDth = d statdato : dSrc = 42 if (doDth le .z ) then do ; doDth = d\_statdato ; dSrc = "cod17" ; end ;<br>43 if (doDth le .z ) then do ; doDth = d dodsdto ; dSrc = "cod01" ; end ; 43 if( doDth le .z ) then do ; doDth = d\_dodsdto ; dSrc = "cod01" ; end ; 44 if( doDth le .z ) then do ; doDth = doddato ; dSrc = "cpr" ; end ; 45  $if \text{ (dobth 1e .z)} then$   $if \text{ (dobth 1e .z)} then$   $if \text{ (dshel 1) } then$   $if \text{ (e.1) } then$   $if \text{ (f.2) } then$   $if \text{ (g.3) } then$   $if \text{ (h.4) } then$   $if \text{ (h.5) } then$   $if \text{ (h.6) } then$   $if \text{ (i)} \text{ (j)} then$   $if \text{ (j)} \text{ (k)} then$   $if \text{ (k)} \text{ (l)} then$   $if \text{ (l)} \text{ (l)} then$   $if \text{ (l)} \text{ (l)}$ \* born after end date: late Born ; 47  $lBrn = (dobth > = kend.)$ ;<br>48  $*$  dead before start date; 48 \* dead before start date: early Death ;<br>49 \* eDth = (.z < doDth < &ini. ) : 49 eDth = ( .z < doDth < &ini. );<br>50 \* collect only persons contribu 50 \* collect only persons contributing risk 1996-2018 ;<br>51 if ^lBrn and ^eDth then output DMdat.pop ; 51 if  $\hat{B}$  if  $\hat{B}$  and  $\hat{B}$  eDth then output DMdat.pop ;<br>52 run ;

WARNING: Multiple lengths were specified for the variable C\_DODSMAADE by input data set(s). This can cause truncation of data. NOTE: There were 7632150 observations read from the data set WORK.POP.

NOTE: There were 1444199 observations read from the data set GRUND.DODSAARS2001. NOTE: There were 860599 observations read from the data set GRUND.DODSAASG2017. NOTE: There were 2367205 observations read from the data set GRUND.DOD2018. NOTE: The data set DMDAT.POP has 7631979 observations and 6 variables. NOTE: DATA statement used (Total process time): real time 5.67 seconds<br>cpu time 4.88 seconds 4.88 seconds 53<br>54 54 \* Dmdat.pop now has all persons contributing between (end) and (ini) ;<br>55 title1 "The total population contributing between &ini, and &end." ; 55 title1 "The total population contributing between &ini. and &end." ; proc contents data = DMdat.pop varnum ; run ; NOTE: PROCEDURE CONTENTS used (Total process time): real time  $0.03$  seconds<br>cpu time  $0.03$  seconds  $0.03$  seconds NOTE: The PROCEDURE CONTENTS printed page 1. 57 proc tabulate data = DMdat.pop noseps missing ; 58 class whBth doBth doDth dSrc ;<br>59 table all doBth doDth, dSrc \* 59 table all doBth doDth, dSrc \* f=comma10. / rts = 15 ; 60 table all doBth doDth, whBth \* f=comma10. / rts = 15 ; 61 format doBth doDth year4.;<br>62 fitle1: title1 ; 63 \* Here comes the migrations ; NOTE: There were 7631979 observations read from the data set DMDAT.POP. NOTE: The PROCEDURE TABULATE printed pages 2-3. NOTE: PROCEDURE TABULATE used (Total process time):<br>real time 1.89 seconds real time  $1.89$  seconds<br>cpu time  $4.43$  seconds 4.43 seconds  $65$  proc sort data = grund.vnds2018 out = migr ;<br> $66$  by pur baend dato : 66 by pnr haend\_dato;<br>67 mm: run ; NOTE: There were 3687670 observations read from the data set GRUND. VNDS2018. NOTE: The data set WORK.MIGR has 3687670 observations and 4 variables. NOTE: PROCEDURE SORT used (Total process time): real time  $2.24$  seconds<br>cpu time  $1.26$  seconds 1.26 seconds 68<br>69 69 \* if multiple records with same type of movement, only take the first ; 70 data migrups;<br>71 set migr: 71 set migr;<br>72 by pnr; 72 by pnr ; 73 if first.pnr or<br>74 indud kode n 74 indud\_kode ne lag1(indud\_kode) then output migr ; 75 else output ups ; run ; NOTE: There were 3687670 observations read from the data set WORK.MIGR. NOTE: The data set WORK.MIGR has 3673682 observations and 4 variables. NOTE: The data set WORK.UPS has 13988 observations and 4 variables. NOTE: DATA statement used (Total process time):<br>real time 0.70 seconds real time  $0.70$  seconds<br>cpu time  $0.70$  seconds  $0.70$  seconds 77 78 \* How many persons have fishy data ; proc sort data = ups nodupkey ; by pnr ; run ;

NOTE: There were 13988 observations read from the data set WORK.UPS.

```
NOTE: 1158 observations with duplicate key values were deleted.
NOTE: The data set WORK.UPS has 12830 observations and 4 variables.
NOTE: PROCEDURE SORT used (Total process time):
       real time 0.00 seconds<br>cpu time 0.01 seconds
                              0.01 seconds
\frac{80}{81}81 * We keep track of period OUTSIDE of DK in the period ;<br>82 * so in each records doEm < doIm :
82 * so in each records doEm < doIm ;<br>83 * data DMdat.xDK (keep = pnr doIm d
83 data DMdat.xDK ( keep = pnr doIm doEm
84 label = <sup>1</sup>Periods spent outside DK: doEm < doIm' ) ;
85 merge migr ( in = mig )
86 DMdat.pop ( in = pop ) ;
87 by pnr ;<br>88 if mig a
88 if mig and pop ;
89 retain doEm ;
90 if first.pnr then doEm = .;<br>91 if (indud kode eq "U") the
91 if ( indud_kode eq "U" ) then doEm = haend_dato ;
92 if ( indud_kode eq "I" ) then doIm = haend_dato ;
93 * Not relevant if entered back in before start;
94 if ( .z < doIm < &ini. ) then delete ;<br>95 if ( .z < doIm < doEm ) then put "This
95 if ( .z < doIm < doEm ) then put "This should never print!" ;
96 if ( indud_kode eq "I" or last.pnr ) then output ;
97 format do EM do Im ddmmyy10.;<br>98 fun:
            run ;
NOTE: There were 3673682 observations read from the data set WORK.MIGR.
NOTE: There were 7631979 observations read from the data set DMDAT.POP.
NOTE: The data set DMDAT.XDK has 1912979 observations and 3 variables.
NOTE: DATA statement used (Total process time):<br>real time 2.27 seconds
       real time 2.27 seconds<br>cpu time 2.07 seconds
                              2.07 seconds
99<br>100
100 title1 'Person-time spent outside of DK: doEM < doIm' ;<br>101 proc_contents data = DMdat_xDK · run ·
            proc contents data = DMdat.xDK; run ;
NOTE: PROCEDURE CONTENTS used (Total process time):
       real time 0.00 seconds<br>cpu time 0.01 seconds
                              0.01 seconds
NOTE: The PROCEDURE CONTENTS printed page 4.
102 proc tabulate data = DMdat.xDK noseps missing ;<br>103 class doEm doIm :
103 <sup>class</sup> doEm doIm;<br>104 table all doEm,
104 table all doEm,<br>105 all * f=c
105 all * f=comma9.<br>106 doIm * f=comma7.
106 \text{doIm} * \text{ f=comm}<br>107 \text{/} \text{rts} = 7 :107 \tan \theta = 7;<br>108 format do Em do Im
108 format doEm doIm year4.;<br>109 title1:
            title1
NOTE: There were 1912979 observations read from the data set DMDAT.XDK.
NOTE: The PROCEDURE TABULATE printed pages 5-7.
NOTE: PROCEDURE TABULATE used (Total process time):<br>real time 0.39 seconds
       real time 0.39 seconds<br>cpu time 1.00 seconds
                              1.00 seconds
NOTE: SAS Institute Inc., SAS Campus Drive, Cary, NC USA 27513-2414
NOTE: The SAS System used:<br>real time 1:57.08
       real time<sup>"</sup><br>cpu time
                              44.06 seconds
```
### <span id="page-34-0"></span>4.4.1 00-base.lst

The total population contributing between '01JAN1996'd and '31DEC2018'd 1 14:53 Saturday, April 18, 2020

The CONTENTS Procedure

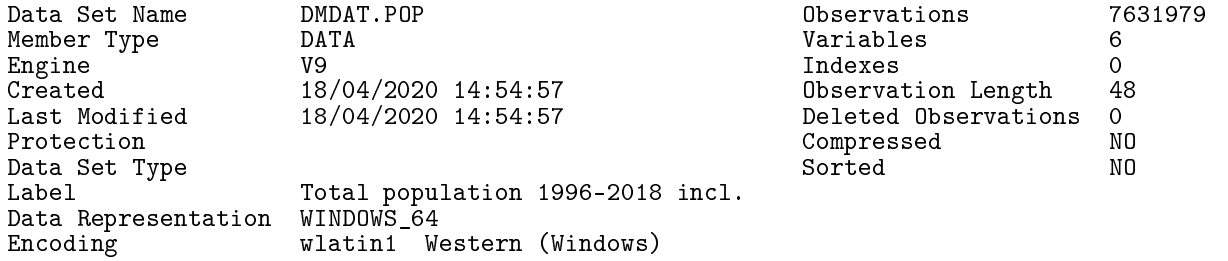

Engine/Host Dependent Information

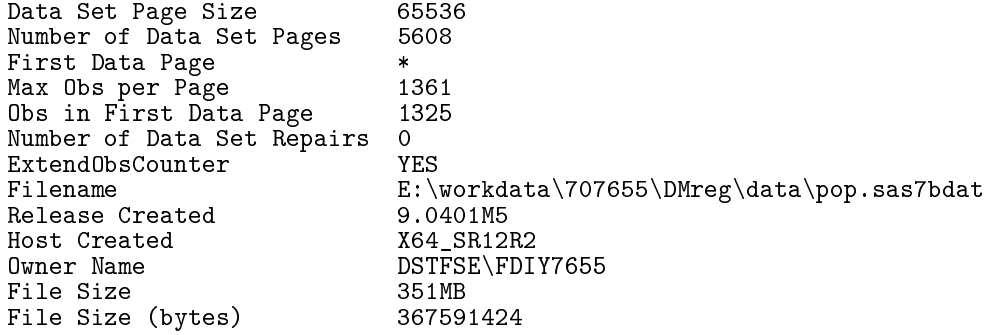

Variables in Creation Order

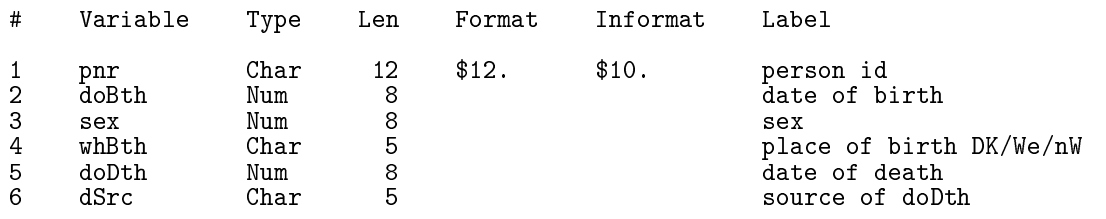

14:53 Saturday, April 18, 2020 2

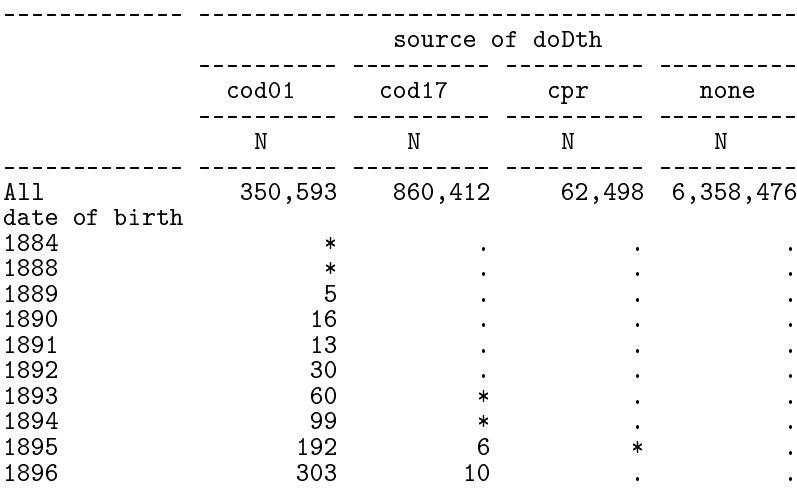

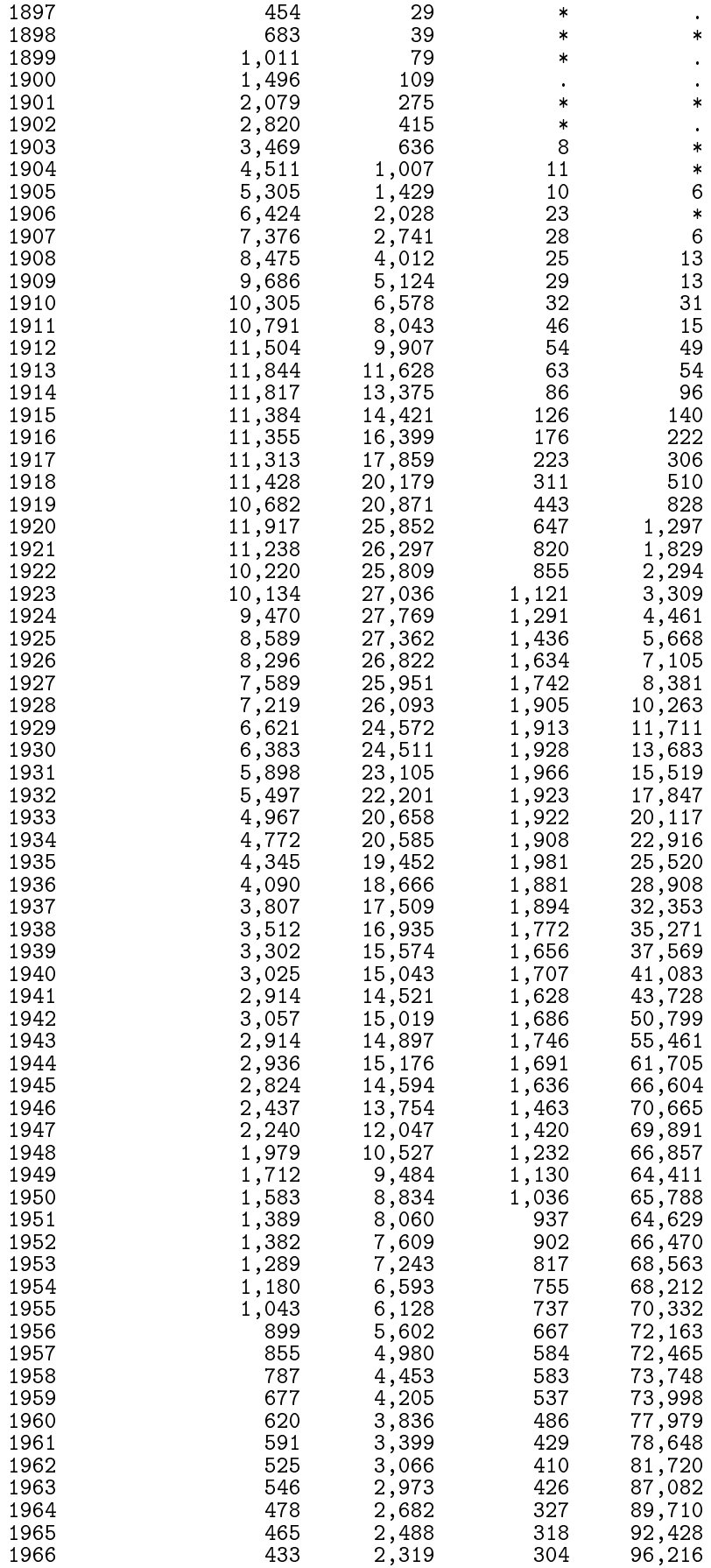
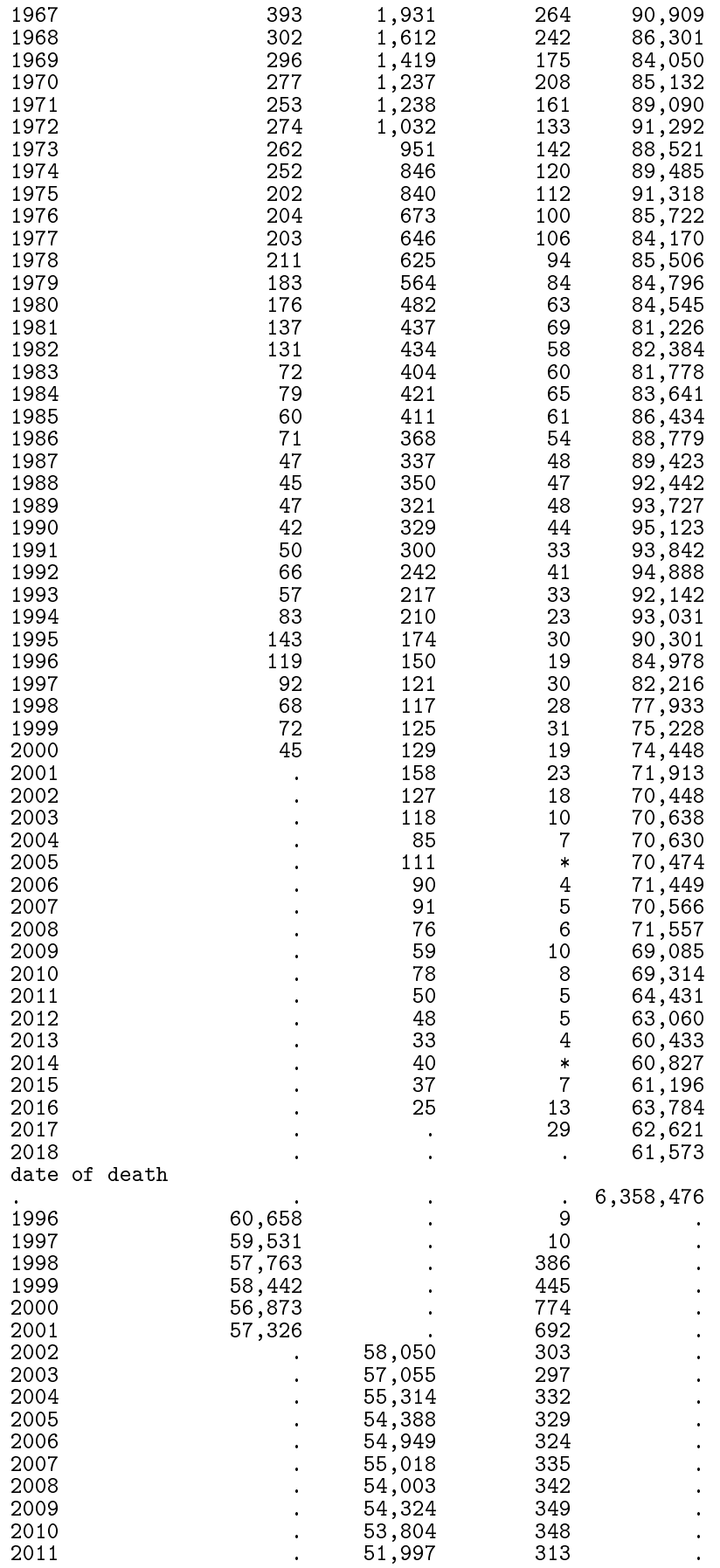

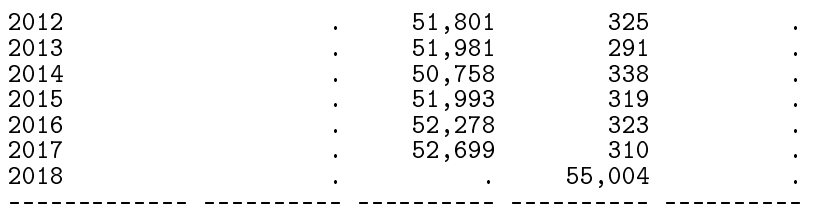

14:53 Saturday, April 18, 2020 3

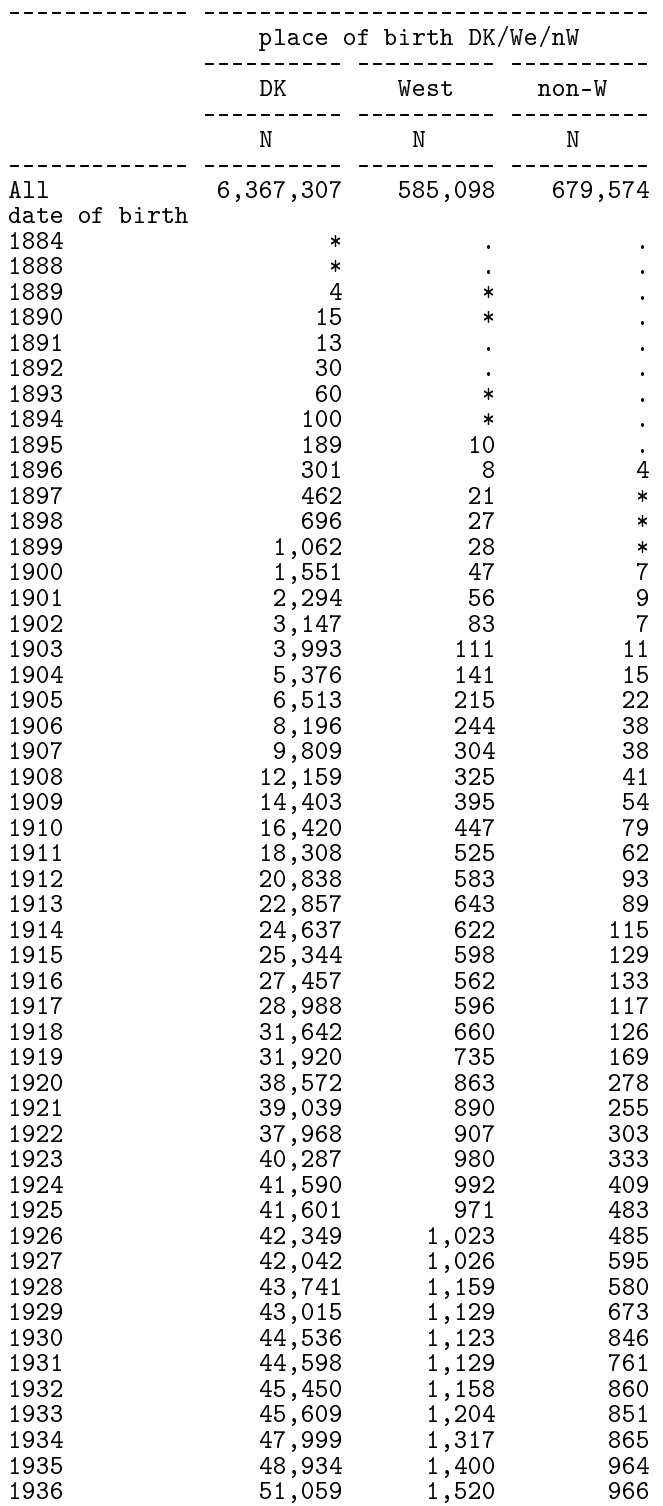

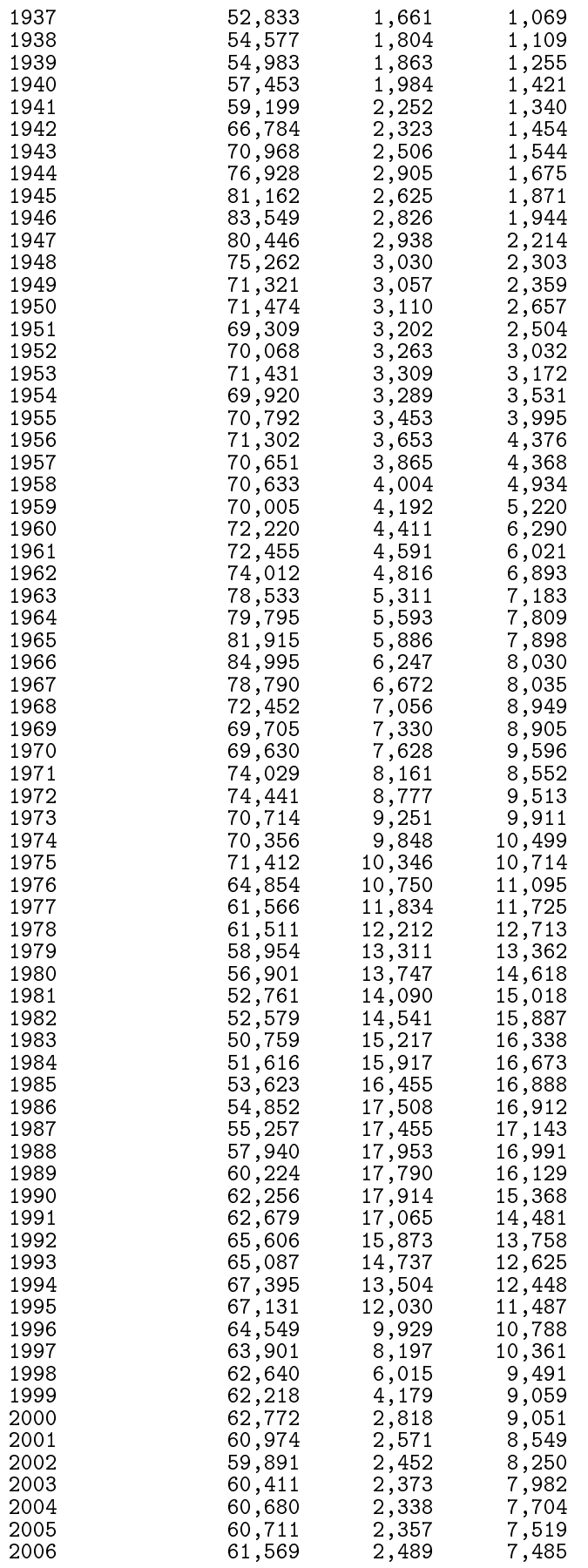

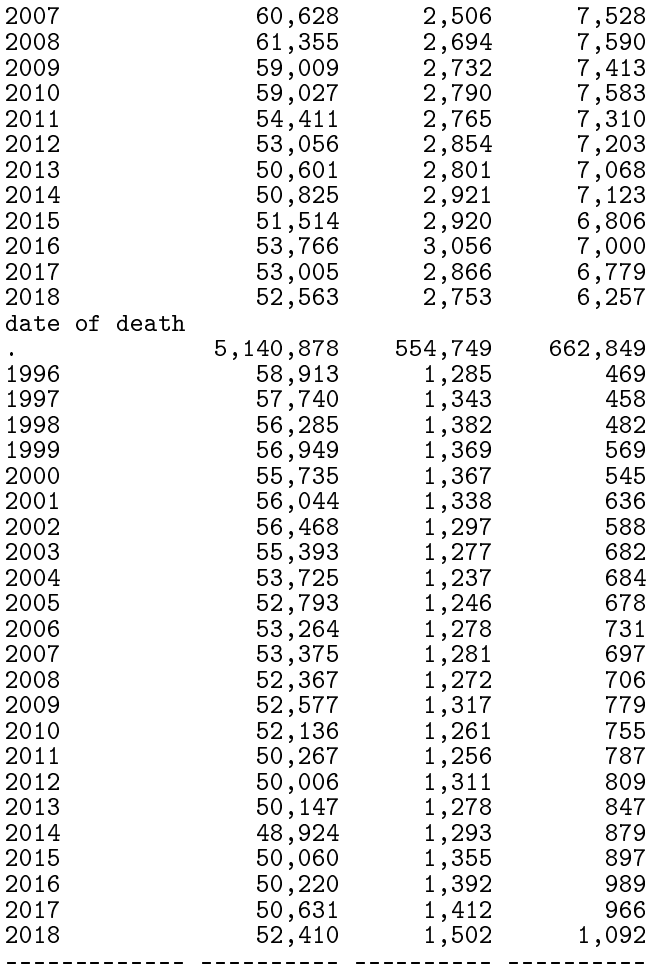

Person-time spent outside of DK: doEM < doIm 14:53 Saturday, April 18, 2020 4

# The CONTENTS Procedure

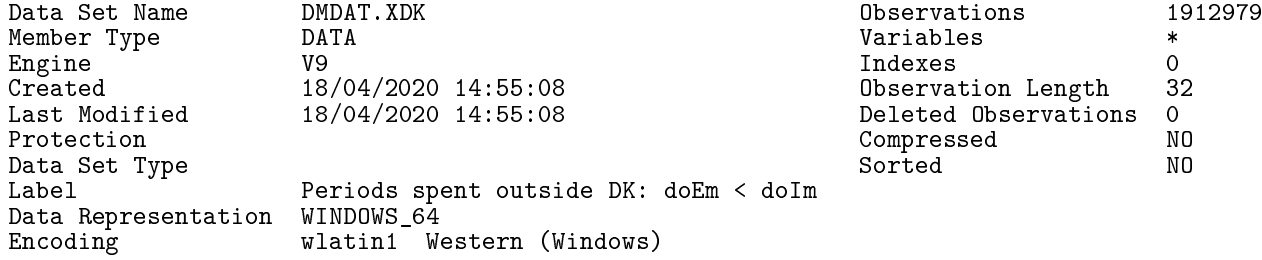

# Engine/Host Dependent Information

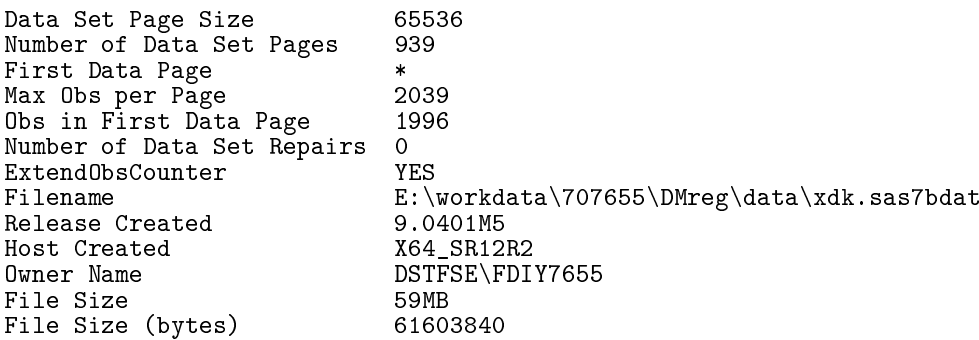

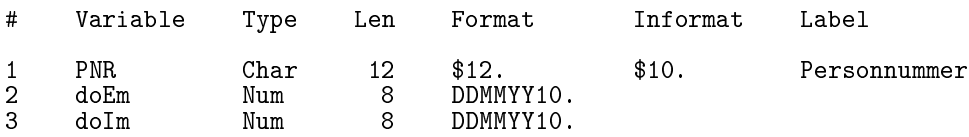

14:53 Saturday, April 18, 2020 5

----- --------- ---------------------------------------------------------------------- doIm

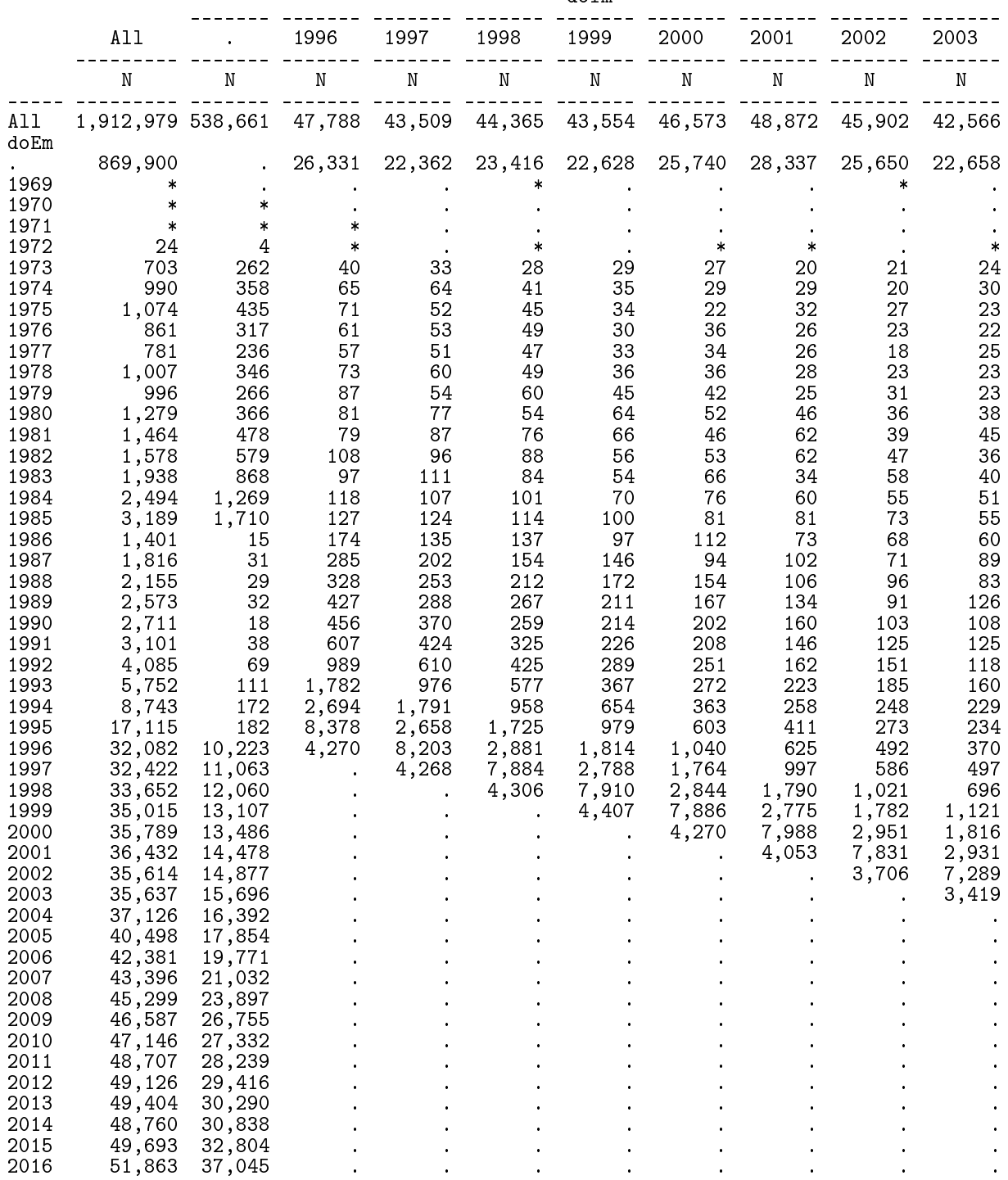

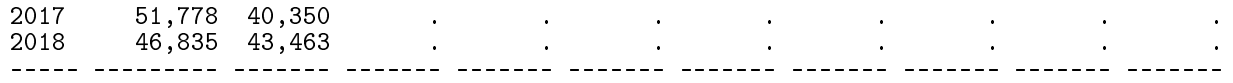

(Continued)

14:53 Saturday, April 18, 2020 6

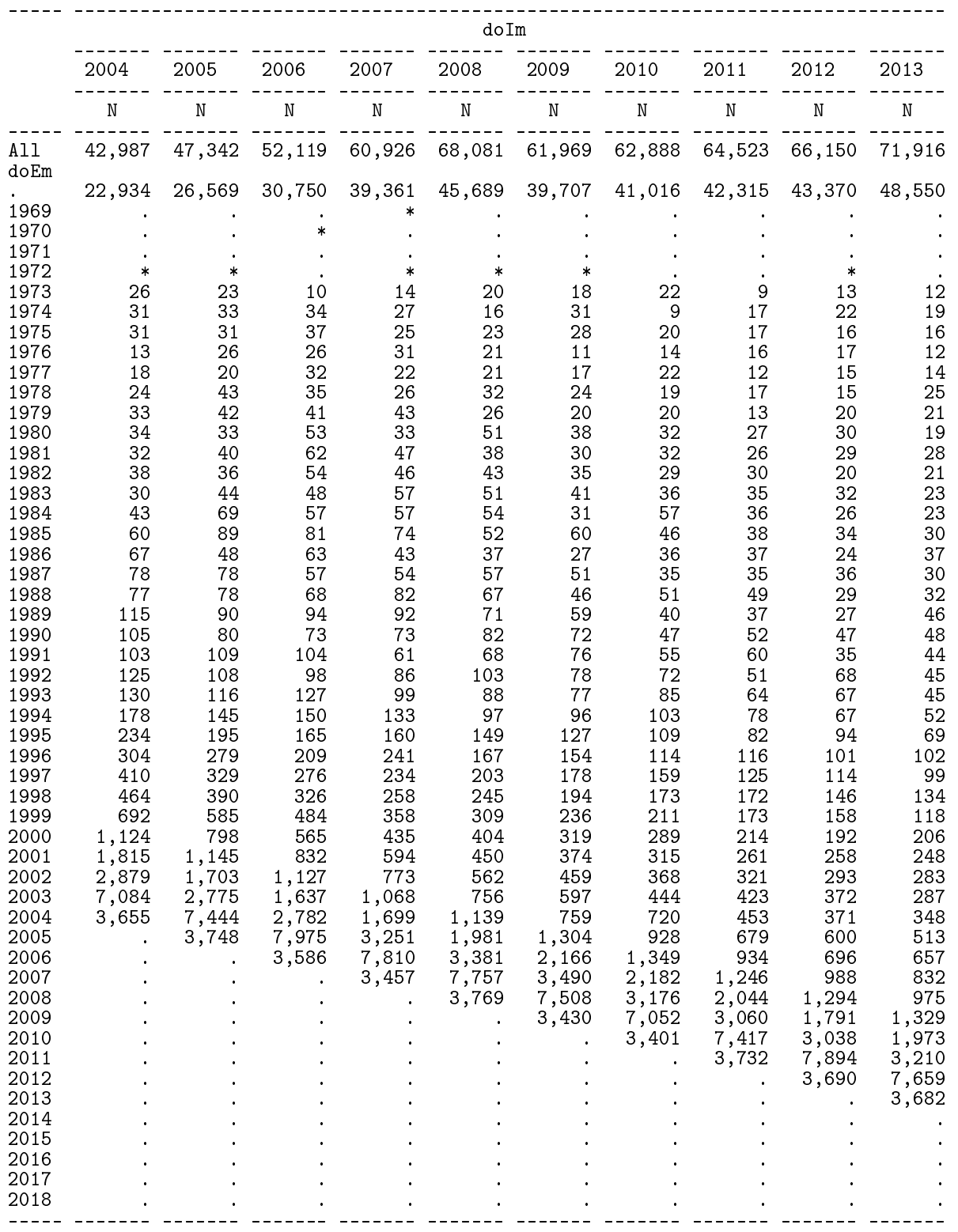

(Continued)

14:53 Saturday, April 18, 2020 7

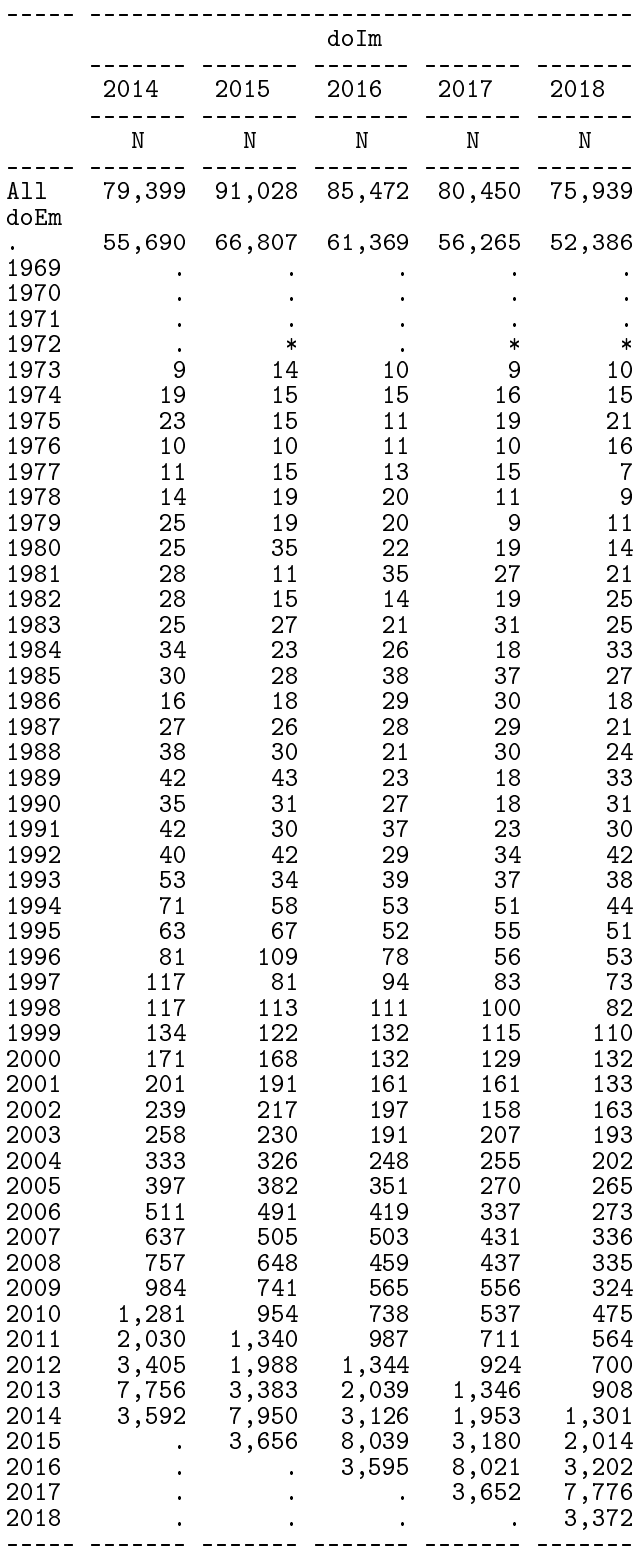

# 4.5 01-npr

Processes the records from the NPR, and produces records with GDM diagnoses and PCOS diagnoses.

Persons cannot enter on any criterion in a 365 days grace period after each GDM diagnosis. GDM diagnoses occurring within 200 days of another one is not counted, though. Thus all GDM diagnoses in the same person are at least 200 days apart.

Outputs the earliest NPR diagnosis clear of GDM and PCOS, and derives a tentative  $T1/T2$  classification in the variable nprtyp.

1 "Program: 01-npr.sas" 14:23 Friday, April 17, 2020 NOTE: Copyright (c) 2016 by SAS Institute Inc., Cary, NC, USA. NOTE: SAS (r) Proprietary Software 9.4 (TS1M5) Licensed to FORSKNING 2, Site 50800723. NOTE: This session is executing on the X64\_SR12R2 platform. NOTE: Updated analytical products: SAS/STAT 14.3 NOTE: Additional host information: X64\_SR12R2 WIN 6.3.9600 Server NOTE: SAS initialization used: real time  $0.08$  seconds<br>cpu time  $0.12$  seconds  $0.12$  seconds NOTE: AUTOEXEC processing beginning; file is E:\workdata\707655\DMreg\sas\optslibs.sas. NOTE: AUTOEXEC processing completed. 1 \* read the NPR datasets in the two different formats and combine them ;<br>2  $\%$  macro mold : 2 % macro mold ;<br>3 data all npri 3 data all\_npr1977\_93 ;<br>4 set %do i = 1977 %t 4 set %do  $i = 1977$  %to 1993 ;<br>5 grund.lpr\_adm&i. (keep 5 grund.lpr\_adm&i. (keep = pnr recnum c\_adiag d\_inddto )<br>6 %end ; ; 6 %end ; ; 7 \* the ICD-8 codes incl. GDM / PCOS ; 8 if c\_adiag in('24900','24901','24902','24903','24904', 9 '24905','24906','24907','24908','24909', 10 '25000','25001','25002','25003','25004', 11 '25005','25006','25007','25008','25009', 12 '63474','Y6449','61520','61521'); 13 if substr(c\_adiag,1,3) eq '249' then nprtyp = 'T1' ; 14 if substr(c\_adiag,1,3) eq '250' then nprtyp = 'T2' ; 15 run ; 16 %mend ;<br>17 %mold :  $%$  mold ; NOTE: There were 805332 observations read from the data set GRUND.LPR\_ADM1977. NOTE: There were 867531 observations read from the data set GRUND.LPR\_ADM1978. NOTE: There were 882896 observations read from the data set GRUND.LPR\_ADM1979. NOTE: There were 889120 observations read from the data set GRUND.LPR\_ADM1980. NOTE: There were 883805 observations read from the data set GRUND.LPR\_ADM1981. NOTE: There were 910878 observations read from the data set GRUND.LPR\_ADM1982. NOTE: There were 938875 observations read from the data set GRUND.LPR\_ADM1983. NOTE: There were 953048 observations read from the data set GRUND.LPR\_ADM1984. NOTE: There were 971292 observations read from the data set GRUND.LPR\_ADM1985. NOTE: There were 992916 observations read from the data set GRUND.LPR\_ADM1986. NOTE: There were 1007181 observations read from the data set GRUND.LPR\_ADM1987.

```
NOTE: There were 1032422 observations read from the data set GRUND.LPR_ADM1988.
NOTE: There were 1042588 observations read from the data set GRUND.LPR_ADM1989.
NOTE: There were 1049307 observations read from the data set GRUND.LPR_ADM1990.
NOTE: There were 1044150 observations read from the data set GRUND.LPR_ADM1991.
NOTE: There were 1064970 observations read from the data set GRUND.LPR_ADM1992.
NOTE: There were 1078440 observations read from the data set GRUND.LPR_ADM1993.
NOTE: The data set WORK.ALL_NPR1977_93 has 238421 observations and 5 variables.
NOTE: DATA statement used (Total process time):
      real time 14.27 seconds<br>cpu time 1.70 seconds
                           1.70 seconds
\frac{18}{19}19 % macro mnew;<br>20 data all npri
20 data all_npr1994_18 ;<br>21 set %do i = 1994 %t
\overline{21} set \sqrt[6]{a} i = 1994 \sqrt[6]{a} (keep)
22 grund.lpr_adm&i. (keep = pnr recnum c_adiag d_inddto )
\begin{array}{ccc} 23 & 0 & \text{Nend} \\ 24 & 0 & \text{prund.} \end{array}24 grund.uaf_adm2018 ;<br>25 * the ICD-10 codes incl
25 * the ICD-10 codes incl GDM / PCOS ;
26 if substr(c_adiag,2,3) in ('E10','E11','E12','E13','E14','O24') or
27 substr(c_adiag,2,4) in ('H360','E282') ;
28 if substr(c_adiag,2,3) eq 'E10' then nprtyp = 'T1' ;
29 if substr(c_adiag,2,3) eq 'E11' then nprtyp = 'T2' ;
30 run ;<br>31 % mend
           %mend ;
32 %mnew ;
NOTE: There were 2259996 observations read from the data set GRUND.LPR_ADM1994.
NOTE: There were 3099974 observations read from the data set GRUND.LPR_ADM1995.
NOTE: There were 3292287 observations read from the data set GRUND.LPR_ADM1996.
NOTE: There were 3381783 observations read from the data set GRUND.LPR_ADM1997.
NOTE: There were 3465660 observations read from the data set GRUND.LPR_ADM1998.
NOTE: There were 3573247 observations read from the data set GRUND.LPR_ADM1999.
NOTE: There were 3617984 observations read from the data set GRUND.LPR_ADM2000.
NOTE: There were 3908224 observations read from the data set GRUND.LPR_ADM2001.
NOTE: There were 4593785 observations read from the data set GRUND.LPR_ADM2002.
NOTE: There were 4630303 observations read from the data set GRUND.LPR_ADM2003.
NOTE: There were 4770380 observations read from the data set GRUND.LPR_ADM2004.
NOTE: There were 4970849 observations read from the data set GRUND.LPR_ADM2005.
NOTE: There were 5148038 observations read from the data set GRUND.LPR_ADM2006.
NOTE: There were 5176587 observations read from the data set GRUND.LPR_ADM2007.
NOTE: There were 5467668 observations read from the data set GRUND.LPR_ADM2008.
NOTE: There were 5892674 observations read from the data set GRUND.LPR_ADM2009.
NOTE: There were 5906779 observations read from the data set GRUND.LPR_ADM2010.
NOTE: There were 6204786 observations read from the data set GRUND.LPR_ADM2011.
NOTE: There were 6127472 observations read from the data set GRUND.LPR_ADM2012.
NOTE: There were 6329051 observations read from the data set GRUND.LPR_ADM2013.
NOTE: There were 6495594 observations read from the data set GRUND.LPR_ADM2014.
NOTE: There were 6927895 observations read from the data set GRUND.LPR_ADM2015.
NOTE: There were 6852448 observations read from the data set GRUND.LPR_ADM2016.
NOTE: There were 6857872 observations read from the data set GRUND.LPR_ADM2017.
NOTE: There were 6707411 observations read from the data set GRUND.LPR_ADM2018.
NOTE: There were 1977489 observations read from the data set GRUND.UAF_ADM2018.
NOTE: The data set WORK.ALL NPR1994 18 has 1145705 observations and 13 variables.
NOTE: DATA statement used (Total process time):<br>real time 2:13.13
      real time<br>cpu time
                           16.92 seconds
33<br>34
34 * c_adiag has length 6 in the old data (1977-93) but length 10
35 in the new data (1994-18), so the data set with the longer<br>36 interproblement in the set of the set of the set of the contract of the set of the set of the set of the s
36 variable length must be mentioned first in order to avoid
37 truncation ;<br>38 data all npr :
38 data all_npr ;<br>39 set all npr
39 set all_npr1994_18<br>40 all_npr1977_93
40 all_npr1977_93;
           run ;
```

```
NOTE: There were 1145705 observations read from the data set WORK.ALL_NPR1994_18.
NOTE: There were 238421 observations read from the data set WORK.ALL_NPR1977_93.
NOTE: The data set WORK.ALL_NPR has 1384126 observations and 13 variables.
NOTE: DATA statement used (\text{Total process time}):<br>real time 0.33 seconds
      real time 0.33 seconds<br>cpu time 0.29 seconds
                           0.29 seconds
42 proc sort data = all_npr ; by pnr d_inddto ; run ;
NOTE: There were 1384126 observations read from the data set WORK.ALL NPR.
NOTE: The data set WORK.ALL_NPR has 1384126 observations and 13 variables.
NOTE: PROCEDURE SORT used (Total process time):
      real time 0.54 seconds<br>cpu time 0.84 seconds
                           0.84 seconds
43
44 *----------------------------------------------------------------------;
45 * only records from persons in the base population -<br>46 \ldots GDM & PCOS diagnoses are put in separate files
46 GDM & PCOS diagnoses are put in separate files;<br>47 data DM
47 data DM<br>48 gdr
48 gdm
\frac{49}{50} pcos
50 merge all_npr (in = npr)<br>51 DMdat.pop (in = pop)
                   DMdat.pop ( in = p^{\text{tr}}) ;
52 by pnr ;
53 length diaggr $ 4 ;
54 if npr and pop ;
55 * GDM / PCOS (excluding men) ;
56 if substr(c_adiag,2,4) in('O244','O249') or
57 c_adiag in('63474','Y6449')<br>58 then do ;
58 then do ;<br>59 if sex eq
59 if sex eq 2 then diaggr = 'GDM' ; else delete ;
60 end;<br>61 else
61 else
62 if substr(c_adiag, 2, 4) in('E282' ) or<br>63 cadiag in('61520' '61521')
63 c_adiag in('61520','61521')<br>64 then do:
64 then do ;<br>65 then do ;
65 if sex eq 2 then diaggr = 'PCOS' ; else delete ;
66 end ;
67 else
68 diaggr = 'DM' ;
69 if diaggr eq 'DM' then output DM ;
70 if diaggr eq 'GDM' then output gdm ;
71 if diaggr eq 'PCOS' then output pcos ;
72 run ;
NOTE: There were 1384126 observations read from the data set WORK.ALL_NPR.
NOTE: There were 7632139 observations read from the data set DMDAT.POP.
NOTE: The data set WORK.DM has 1184249 observations and 19 variables.
NOTE: The data set WORK.GDM has 42219 observations and 19 variables.
NOTE: The data set WORK.PCOS has 31162 observations and 19 variables.
NOTE: DATA statement used (Total process time):
      real time \begin{array}{ccc} 7.57 & \text{seconds} \\ \text{cpu time} & 1.79 & \text{seconds} \end{array}1.79 seconds
73
74 *----------------------------------------------------------------------;
75 title1 'PCOS: id and first date of PCOS' ;<br>76 proc sort data = pcos : by ppr d inddto : run
           proc sort data = pcos ; by pnr d_inddto ; run ;
NOTE: There were 31162 observations read from the data set WORK.PCOS.
NOTE: The data set WORK.PCOS has 31162 observations and 19 variables.
NOTE: PROCEDURE SORT used (Total process time):<br>real time 0.02 seconds
      real time 0.02 seconds<br>cpu time 0.00 seconds
                          0.00 seconds
```

```
77 data DMdat.pcos ( keep = pnr doPCOS c_adiag ) ;
78 set pcos;<br>79 by pnr d i
79 by pnr d_inddto ;
80 if first.pnr ;
81 doPCOS = \frac{1}{d} inddto;
            run ;
NOTE: There were 31162 observations read from the data set WORK.PCOS.
NOTE: The data set DMDAT.PCOS has 22842 observations and 3 variables.
NOTE: DATA statement used (Total process time):<br>real time 0.14 seconds
                            0.14 seconds
      cpu time 0.00 seconds
83<br>84
           proc contents data = DMdat.pcos ; run ;
NOTE: PROCEDURE CONTENTS used (Total process time):
      real time 0.03 seconds<br>cpu time 0.04 seconds
                            0.04 seconds
NOTE: The PROCEDURE CONTENTS printed page 1.
85 proc tabulate data = DMdat.pcos missing noseps ;
86 class doPCOS c_adiag ;
87 table c_adiag, n * f=comma9.
88 / rts = \overline{80};<br>89 table doPCOS, n
89 table doPCOS, n * f = \text{comm}<br>90 / rts = 8 :
90 \times 7 \text{ its} = 8;<br>
91 format doPCOS y
91 format doPCOS year4.
92 c_adiag $icdAll_L1L1_KT. ;
93 run ;
NOTE: There were 22842 observations read from the data set DMDAT.PCOS.
NOTE: The PROCEDURE TABULATE printed pages 2-3.
NOTE: PROCEDURE TABULATE used (Total process time):<br>real time 0.57 seconds
      real time 0.57 seconds<br>cpu time 0.09 seconds
                            0.09 seconds
\frac{94}{95}95 title1 'First date of PCOS > 2015' ;
96 proc tabulate data = DMdat.pcos missing noseps ;
97 where doPCOS ge '01JAN2015'd ;
98 class doPCOS ;
99 table doPCOS, n * f=comma10.
100 / rts = 10;<br>101 format doPCOS yy
101 format doPCOS yymms8.;<br>102 run ;
              run ;
NOTE: There were 2779 observations read from the data set DMDAT.PCOS.
      WHERE doPCOS>='01JAN2015'D;
NOTE: The PROCEDURE TABULATE printed page 4.
NOTE: PROCEDURE TABULATE used (Total process time):
      real time 0.01 seconds<br>cpu time 0.01 seconds
                            0.01 seconds
103
104 *----------------------------------------------------------------------;
105 title1 'GDM records - id and any date of GDM';<br>106 broc tabulate data = gdm (rename = (d inddto=d
106 proc tabulate data = gdm (rename = (d_inddto=doGDM)) missing noseps ;
107 class doGDM c_adiag ;<br>108 table c adiag n * f=
108 table c_adiag, n * f=comma9.<br>109 / rts = 80;
109 / rts = 80;<br>110 table doGDM n *
110 table doGDM, n * f=comma9.<br>111 / rts = 8;
111 \textrm{trans} 112 \textrm{format} 10 \textrm{IDM} \textrm{ve}112 format doGDM year4.<br>113 c adiag $icdAl
113 c_adiag $icdAll_L1L1_KT. ;<br>114 run :
              run ;
```

```
NOTE: There were 42219 observations read from the data set WORK.GDM.
NOTE: The PROCEDURE TABULATE printed pages 5-6.
NOTE: PROCEDURE TABULATE used (Total process time):
       real time 0.07 seconds
      cpu time 0.09 seconds
\frac{115}{116}116 title1 'GDM records - id and any date of GDM except if too close' ;<br>117 		 proc sort data = gdm ; by pnr d inddto ; run ;
            proc sort data = gdm ; by pnr d_inddto ; run ;
NOTE: There were 42219 observations read from the data set WORK.GDM.
NOTE: The data set WORK.GDM has 42219 observations and 19 variables.
NOTE: PROCEDURE SORT used (Total process time):
      real time 0.03 seconds<br>cpu time 0.01 seconds
                            0.01 seconds
118 data gdm ( keep = pnr doGDM dno c_adiag ) ;
119 set gdm ( rename = ( d_inddto = doGDM ) ) ;
120 by pnr doGDM;<br>121 fetain prevGDM
121 retain prevGDM ;<br>122 if first.pnr th
122 if first.pnr then do;<br>123 dno = 1 :
123 dno = 1 ;<br>124 prevGDM =
                  prevGDM = doGDM;
125 output ;
126 end<sup>-</sup><br>127 if firs:
127 if \hat{i}first.pnr and ( doGDM - prevGDM ) gt &gdmint. then do ;<br>128 dno + 1 ;
128 dno + 1;<br>129 output:
129 output ;<br>130 brevGDM
130 prevGDM = doGDM ;<br>131 end ;
131 end ;<br>132 run :
            run :
NOTE: There were 42219 observations read from the data set WORK.GDM.
NOTE: The data set WORK.GDM has 27128 observations and 4 variables.
NOTE: DATA statement used (Total process time):
      real time 0.02 seconds<br>cpu time 0.01 seconds
                            0.01 seconds
133
134 proc transpose data = gdm
135 \text{out} = \text{DMdat.gdm} ( drop = _NAME_ _LABEL_ )<br>136
136 by prefix = doGDM ;
137 by pnr ;
138 var doGDM;<br>139 id dno;
139 id dno ;
            run ;
NOTE: There were 27128 observations read from the data set WORK.GDM.
NOTE: The data set DMDAT.GDM has 22391 observations and 12 variables.
NOTE: PROCEDURE TRANSPOSE used (Total process time):<br>real time 0.08 seconds
      real time 0.08 seconds<br>cpu time 0.04 seconds
                            0.04 seconds
141
142 %let doGDMn = doGDM2 doGDM3 doGDM4 doGDM5 doGDM6 doGDM7 doGDM8 doGDM9 doGDM10<br>142 : doGDM11 :
142 ! doGDM11<br>143 : title 'T
143 title 'The recorded dates of Gestational diabetes' ;<br>144 broc contents data = DMdat.gdm : run :
            proc contents data = DMdat.gdm ; run ;
NOTE: PROCEDURE CONTENTS used (Total process time):
      real time 0.00 seconds<br>cpu time 0.01 seconds
                            0.01 seconds
NOTE: The PROCEDURE CONTENTS printed page 7.
```

```
145 proc tabulate data = DMdat.gdm missing noseps ;
146 <sup>class</sup> doGDM1 ;<br>147 var &doGDMn. ;
147 var &doGDMn. ;
148 table doGDM1 all &doGDMn.,<br>149 n * f=comma10 / rts
149 n * f=command0. / rts=9 ;<br>150 format_doGDM1, year4. ;format doGDM1 year4. ;
151 run ;
NOTE: There were 22391 observations read from the data set DMDAT.GDM.
NOTE: The PROCEDURE TABULATE printed page 8.
NOTE: PROCEDURE TABULATE used (Total process time):
      real time 0.03 seconds<br>cpu time 0.01 seconds
                             0.01 seconds
152<br>153
153 title1 'First date of GDM > 2015';<br>154 proc tabulate data = DMdat.gdm mi
154 proc tabulate data = DMdat.gdm missing noseps ;
155 where doGDM1 ge '01JAN2015<sup>T</sup>d;<br>156 class doGDM1;
156 class doGDM1 ;
157 var &doGDMn. ;
158 table doGDM1 all &doGDMn.,<br>159 n * f=comma10. / rts
159 n * f=command10. / rts=9 ;<br>160 format_doGDM1 vvmms7. :160 format doGDM1 yymms7.;<br>161 run :
            run ;
NOTE: There were 5387 observations read from the data set DMDAT.GDM.
      WHERE doGDM1>='01JAN2015'D;
NOTE: The PROCEDURE TABULATE printed page 9.
NOTE: PROCEDURE TABULATE used (Total process time):<br>real time 0.02 seconds
      real time 0.02 seconds<br>cpu time 0.01 seconds
                             0.01 seconds
162 title1 ;
\frac{163}{164}164 *----------------------------------------------------------------------;
165 title1 'DM diagnoses from NPR (no. of records)' ;<br>166           proc_tabulate data = DM missing noseps :
166 proc tabulate data = DM missing noseps;<br>167 class c adiag nprtyp d inddto;
167 class c_adiag nprtyp d_inddto ;<br>168 table all c_adiag, nprtyp * f=c
168 table all c_{\text{adiag}}, nprtyp * f=comma7.<br>169 / rts = 65 :
169 / rts = 65 ;<br>170 table all d indo
              table all d_inddto, nprtyp * ( n * f=comma9.
171 pctn\langle \text{nprint}\rangle * f = 5.1)<br>172 / rts = 10;
172 / rts = 10<br>173 format c adiag
173 format c_adiag $icdAll_L1L1_KT.<br>174 d_inddto year4. ;
174 d_inddto year4.;<br>175 run ;
            run ;
NOTE: There were 1184249 observations read from the data set WORK.DM.
NOTE: The PROCEDURE TABULATE printed pages 10-11.
NOTE: PROCEDURE TABULATE used (Total process time):
       real time 0.36 seconds
       cpu time 0.64 seconds
176 title1 ;
177
178 *----------------------------------------------------------------------;
179 * Excluding NPR-records in the GDM windows ;
180 options mprint ;
181 data npr ( keep = pnr sex d_inddto nprtyp c_adiag ) ;
182 merge D\dot{M} (\dot{n} = \dot{D}M)<br>183 DMdat.gdm;
183 DMdat.gdm ;<br>184 by pnr ;
184 by pnr ;
185 if DM ;
186 * Do not count NPR diagnoses in window around GDM ;
187 %xgdm( d_inddto ) ;
MPRINT(XGDM): if ( doGDM1 - 30 ) < d_inddto < ( doGDM1 + 365 ) then delete ;
MPRINT(XGDM): if ( doGDM2 - 30 ) < d_inddto < ( doGDM2 + 365 ) then delete ;
```
MPRINT(XGDM): if ( doGDM3 - 30 ) < d\_inddto < ( doGDM3 + 365 ) then delete;<br>MPRINT(XGDM): if ( doGDM4 - 30 ) < d inddto < ( doGDM4 + 365 ) then delete : MPRINT(XGDM): if (  $d$ oGDM4 - 30 ) < d\_inddto < (  $d$ oGDM4 + 365 ) then delete;<br>MPRINT(XGDM): if (  $d$ oGDM5 - 30 ) < d inddto < (  $d$ oGDM5 + 365 ) then delete; MPRINT(XGDM): if ( doGDM5 - 30 ) < d\_inddto < ( doGDM5 + 365 ) then delete ;<br>MPRINT(XGDM): if ( doGDM6 - 30 ) < d inddto < ( doGDM6 + 365 ) then delete : MPRINT(XGDM): if ( doGDM6 - 30 ) < d\_inddto < ( doGDM6 + 365 ) then delete ; MPRINT(XGDM): if ( doGDM7 - 30 ) < d\_inddto < ( doGDM7 + 365 ) then delete ; MPRINT(XGDM): if ( doGDM8 - 30 ) < d\_inddto < ( doGDM8 + 365 ) then delete ; MPRINT(XGDM): if ( doGDM9 - 30 ) < d\_inddto < ( doGDM9 + 365 ) then delete ; MPRINT(XGDM): if ( doGDM10 - 30 ) < d\_inddto < ( doGDM10 + 365 ) then delete ; MPRINT(XGDM): if ( doGDM11 - 30 ) < d\_inddto < ( doGDM11 + 365 ) then delete ; MPRINT(XGDM): if ( doGDM12 - 30 ) < d\_inddto < ( doGDM12 + 365 ) then delete ; MPRINT(XGDM): if ( doGDM13 - 30 ) < d\_inddto < ( doGDM13 + 365 ) then delete;<br>MPRINT(XGDM): if ( doGDM14 - 30 ) < d\_inddto < ( doGDM14 + 365 ) then delete; MPRINT(XGDM): if ( doGDM14 - 30 ) < d\_inddto < ( doGDM14 + 365 ) then delete ; MPRINT(XGDM): if ( doGDM15 - 30 ) < d\_inddto < ( doGDM15 + 365 ) then delete ; 188 run ; NOTE: Variable doGDM12 is uninitialized. NOTE: Variable doGDM13 is uninitialized. NOTE: Variable doGDM14 is uninitialized. NOTE: Variable doGDM15 is uninitialized. NOTE: Missing values were generated as a result of performing an operation on missing values. Each place is given by: (Number of times) at (Line):(Column). 1156358 at 187:18 1156358 at 187:54 1175527 at 187:20 1175527 at 187:56 1179482 at 187:20 1179482 at 187:56 1180219 at 187:20 1180219 at 187:56 1180327 at 187:20 1180327 at 187:56 1180381 at 187:20 1180381 at 187:56 1180400 at 187:20 1180400 at 187:56 1180400 at 187:20 1180400 at 187:56 1180405 at 187:20 1180405 at 187:56 1180405 at 187:20 1180405 at 187:56 1180405 at 187:20 1180405 at 187:56 1180407 at 187:20 1180407 at 187:56 1180407 at 187:20 1180407 at 187:56 1180407 at 187:20 1180407 at 187:56 1180407 at 187:56 NOTE: There were 1184249 observations read from the data set WORK.DM. NOTE: There were 22391 observations read from the data set DMDAT.GDM. NOTE: The data set WORK.NPR has 1180407 observations and 5 variables. NOTE: DATA statement used (Total process time):<br>real time 4.26 seconds 4.26 seconds cpu time 4.07 seconds 189 options nomprint ; 190<br>191 191  $*$  NPR dates of first and second contact;<br>192  $\qquad$  data npr1 ( keep = pnr doNPR ) 192 data npr1 ( keep = pnr doNPR )<br>193 npr2 ( keep = pnr doNPR 193 npr2 ( keep = pnr doNPR 194 **rename = ( doNPR = doNPR2 ) ) ;** 195 set npr ( keep = pnr d\_inddto  $196$  rename = ( $d\_indato = doNPR$ ) ; 197 by pnr ; 198 if first.pnr then nprN = 0; 199 **nprN** + 1;<br>200 **if first.p** 200 if first.pnr then output npr1;<br>201 if nprN eq 2 then output npr2; 201 if nprN eq 2 then output npr2 ;<br>202 run ; run : NOTE: There were 1180407 observations read from the data set WORK.NPR. NOTE: The data set WORK.NPR1 has 243939 observations and 2 variables. NOTE: The data set WORK.NPR2 has 173127 observations and 2 variables. NOTE: DATA statement used (Total process time):<br>real time 0.20 seconds real time  $0.20$  seconds<br>cpu time  $0.12$  seconds  $0.12$  seconds 203<br>204 204 \* Classifiy persons according to the most frequently occurring type ; 205 data DMdat.npr ;<br>206 merge npr npr1 206 merge npr npr1 npr2;<br>207 by pnr : 207 by pnr ; 208 **retain nT1 nT2 nRc**;<br>209 **if first ppr then do** 209 if first.pnr then do ;<br>210  $nT1 = 0$ ;  $210$  nT1 =  $\bar{0}$ ;<br>211 nT2 = 0;  $nT2 = 0$ ;

 $212$  nRc = 0;<br>213 end : 213 end ;<br>214 nT1 + ( 214 nT1 + ( nprtyp eq 'T1' ) ; 215 nT2 + ( nprtyp eq 'T2' ) ; 216 <br>217 <br>**a 11** <br>**b 11** <br>**f 11** <br>**f 11** <br>**f 11** <br>**f 11** <br>**f 11** <br>**f 11** <br>**f 11** <br>**f 11** <br>**f 11** <br>**f 11** <br>**f 11** <br>**f 11** <br>**f 11** <br>**f 11** <br>**f 11** <br>**f 11** <br>**f 11** <br>**f 11** <br><br>**f 11** <br><br> 217  $\ast$  If more than half of records agree on one type;<br>218 if last.pnr then do: 218 if last.pnr then do<br>219 if nRc < (nT1+nT2) 219 if nRc < (nT1+nT2) then put "This should never print" ;  $220$  nprtyp =  $\overline{M}$   $\overline{M}$  :  $221$  if  $\overline{n}$   $\overline{T}$   $\overline{T}$   $\overline{T}$   $\overline{R}$   $\overline{C}/2$  $221$  if  $n\tilde{T1} > nRc/2$  then nprtyp = 'T1'<br> $222$  if  $nT2 > nRc/2$  then nprtyp = 'T2' 222 if  $nT2 > nRc/2$  then  $nprtyp = T2'$ ;<br>223 output : 223 output ; 224 end ; 225 label doNPR = ' ' 226 doNPR2 = ' ' ; 227 format doNPR doNPR2 year4. ;<br>228 run : run : NOTE: There were 1180407 observations read from the data set WORK.NPR. NOTE: There were 243939 observations read from the data set WORK.NPR1. NOTE: There were 173127 observations read from the data set WORK.NPR2. NOTE: The data set DMDAT.NPR has 243939 observations and 10 variables. NOTE: DATA statement used (Total process time):<br>real time 0.39 seconds real time  $0.39$  seconds<br>cpu time  $0.26$  seconds  $0.26$  seconds 229<br>230 230 title1 'Diagnoses of DM accepted from NPR - persons' ; proc contents data =  $DMdat.npr$ ; run ; NOTE: PROCEDURE CONTENTS used (Total process time): real time  $0.00$  seconds<br>cpu time  $0.00$  seconds  $0.00$  seconds NOTE: The PROCEDURE CONTENTS printed page 12. 232<br>233 233 \* Truncate at 12 records from npr;<br>234 data xnpr; 234 data xnpr ; 235 set DMdat.npr ;<br>236 nT1 = min(nT1, 236  $nT1 = min(\overline{n}T1, 12)$ <br>237  $nT2 = min(\overline{n}T2, 12)$  $nT2 = min( nT2, 12 )$ ; 238 run ; NOTE: There were 243939 observations read from the data set DMDAT.NPR. NOTE: The data set WORK.XNPR has 243939 observations and 10 variables. NOTE: DATA statement used (Total process time):<br>real time 0.09 seconds real time  $0.09$  seconds<br>cpu time  $0.06$  seconds  $0.06$  seconds 239 proc tabulate data = xnpr missing noseps ; 240 class doNPR doNPR2 nprtyp sex nT1 nT2 ; 241 var nRc ;<br>242 table nT1 \* 242 table nT1 \* nT2, 243 nRc \* (min p25 p50 p75 max ) \* f=4.<br>244 (all nprtvp ) \* f=comma7. 244 ( all nprtyp )  $*$  f=comma7.<br>245 / rts = 7 : 245 / rts = 7 ; 246 table all doNPR doNPR2,<br>247 (all sex nprtyp)  $247$  (all sex nprtyp ) \* f=comma10.<br> $248$  / rts = 8 : 248 / rts = 8 ; 249 format doNPR doNPR2 year4.<br>250 sex koen\_t.; 250 sex koen\_t.;<br>251 run; run ; NOTE: There were 243939 observations read from the data set WORK.XNPR. NOTE: The PROCEDURE TABULATE printed pages 13-14. NOTE: PROCEDURE TABULATE used (Total process time):  $0.18$  seconds

cpu time 0.45 seconds

252<br>253 253 title2 '- only from 1 January 2015 - checking seasonality' ;<br>254 proc tabulate data = DMdat.npr missing noseps ; 254 proc tabulate data = DMdat.npr missing noseps;<br>255 where doNPR ge '01JAN2015'd; 255 where doNPR ge '01JAN2015'd;<br>256 class doNPR nprtyp sex; 256 class doNPR nprtyp sex ;<br>257 table all doNPR. 257 table all doNPR, 258 (all sex nprtyp ) \* f=comma10.<br>259 / rts = 10;  $259$  / rts =  $10$ ;<br>  $260$  format. doNPR vvm 260 format doNPR yymms8.<br>261 sex koen\_t. 261 sex koen\_t.;<br>262 run : run ; NOTE: There were 32418 observations read from the data set DMDAT.NPR. WHERE doNPR>='01JAN2015'D; NOTE: The PROCEDURE TABULATE printed page 15. NOTE: PROCEDURE TABULATE used (Total process time):<br>real time 0.03 seconds real time  $0.03$  seconds<br>cpu time  $0.03$  seconds  $0.03$  seconds 263 title1 ; NOTE: SAS Institute Inc., SAS Campus Drive, Cary, NC USA 27513-2414 NOTE: The SAS System used:<br>real time 2:42.78 real time<sup>'</sup><br>cpu time 27.81 seconds 4.5.1 01-npr.lst PCOS: id and first date of PCOS 14:23 Friday, April 17, 2020 1 The CONTENTS Procedure

Data Set Name DMDAT.PCOS Observations 22842 Member Type DATA Variables \* Engine V9 Indexes 0 Created 17/04/2020 14:26:27 0bservation Length 32<br>
Last Modified 17/04/2020 14:26:27 Deleted Observations 0 Last Modified 17/04/2020 14:26:27 Deleted Observations 0<br>Protection Compressed NO Protection Compressed No.<br>
Protection Contraction Contraction No.<br>
No. 2016 Data Set Type Label Data Representation WINDOWS\_64<br>Encoding wlatin1 W wlatin1 Western (Windows)

# Engine/Host Dependent Information

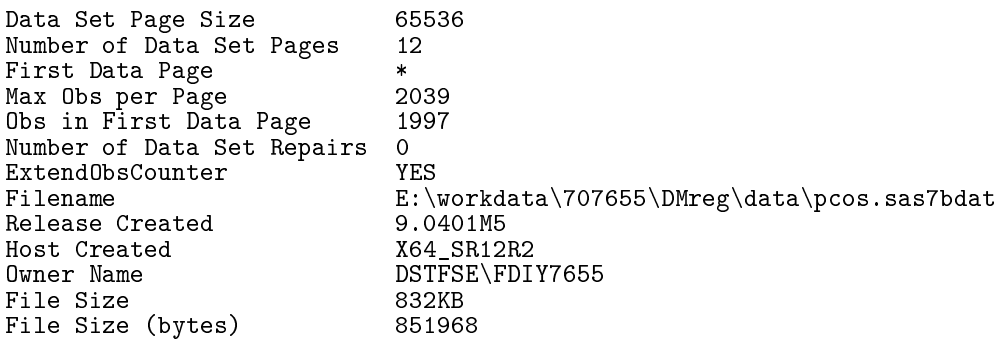

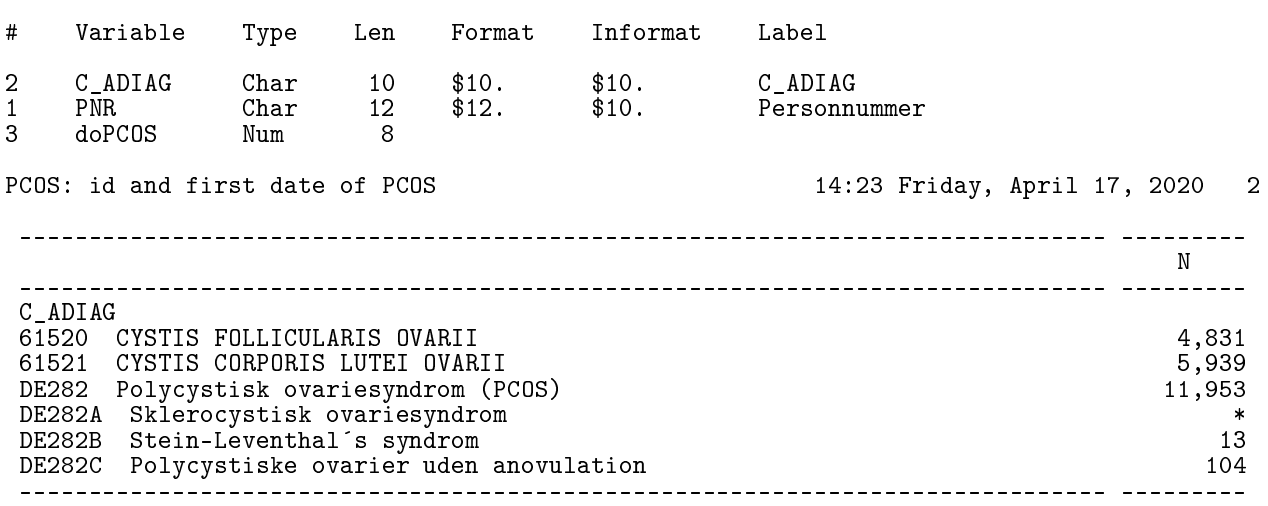

PCOS: id and first date of PCOS 14:23 Friday, April 17, 2020 3

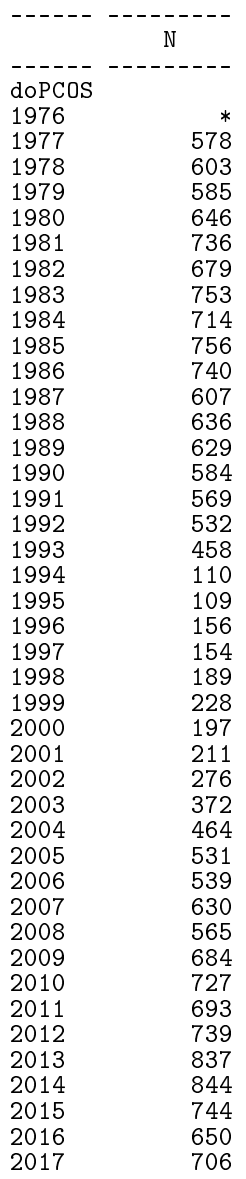

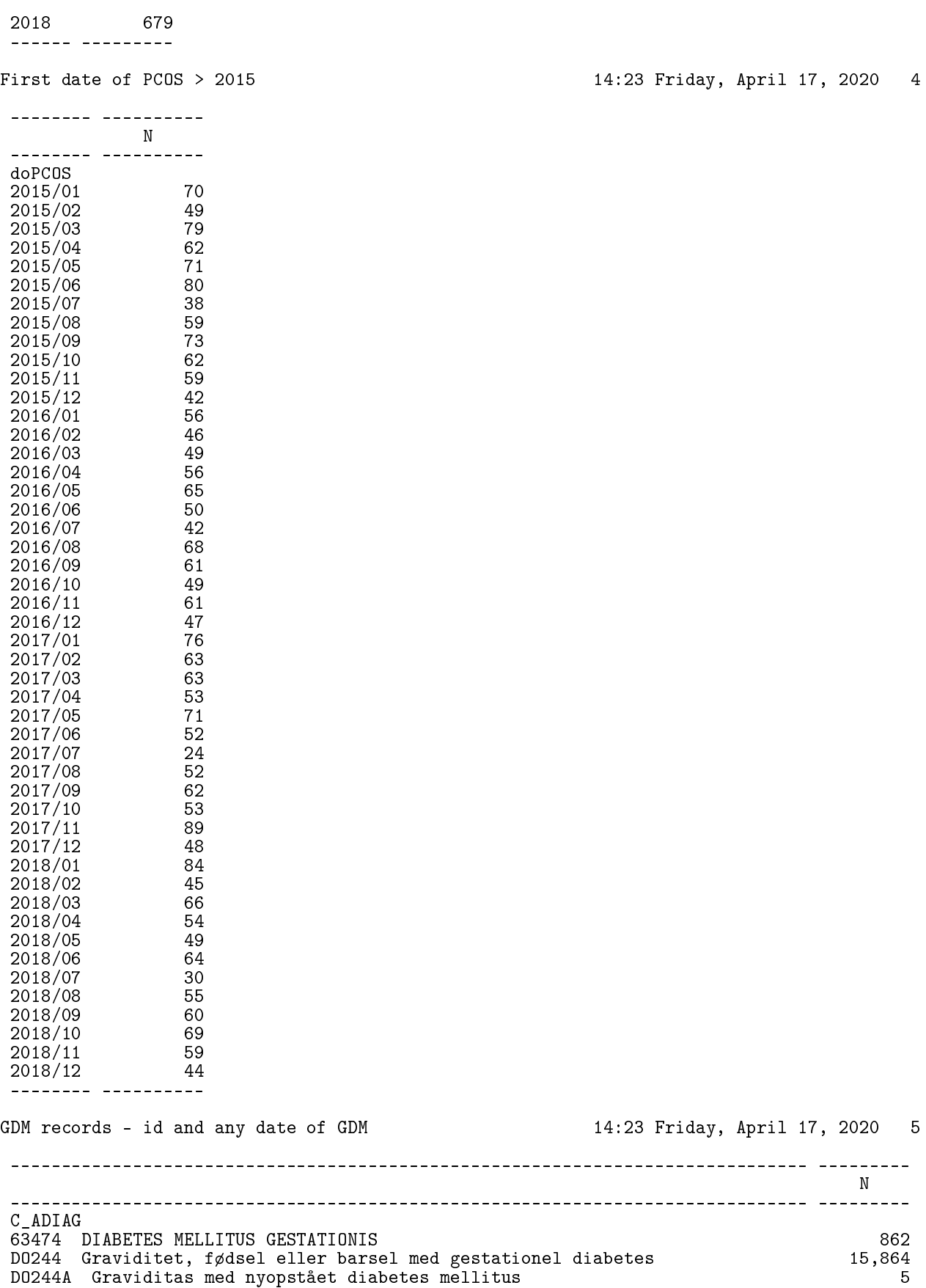

DO244B Fødsel med gestationel diabetes 32 DO244C Barsel med gestationel diabetes 78

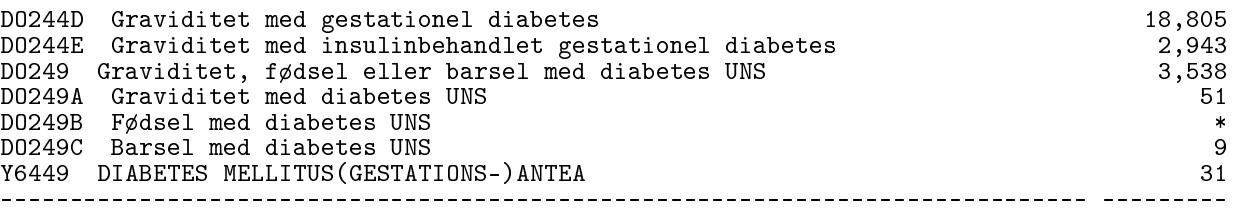

GDM records - id and any date of GDM 14:23 Friday, April 17, 2020 6

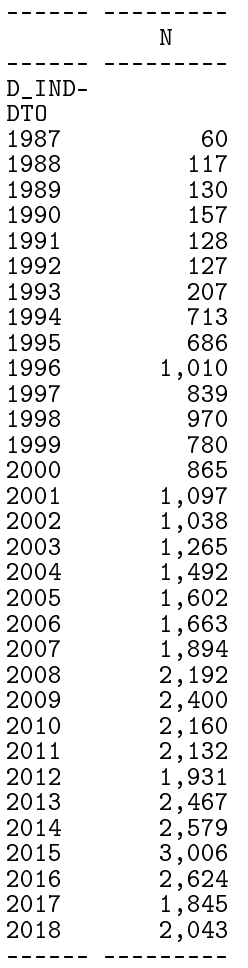

The recorded dates of Gestational diabetes 14:23 Friday, April 17, 2020 7

The CONTENTS Procedure

Protection Data Set Type

Label

Data Set Name DMDAT.GDM Observations 22391 Member Type DAT<br>
Engine V9 Engine V9 Indexes 0 Created 17/04/2020 14:26:28<br>Last Modified 17/04/2020 14:26:28  $17/04/2020$   $14:26:28$ 

Encoding wlatin1 Western (Windows)

Engine/Host Dependent Information

Data Set Page Size 65536<br>Number of Data Set Pages 36 Number of Data Set Pages

Data Representation WINDOWS\_64

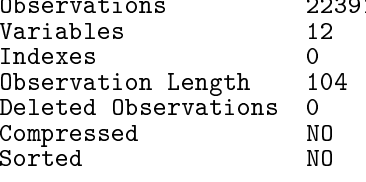

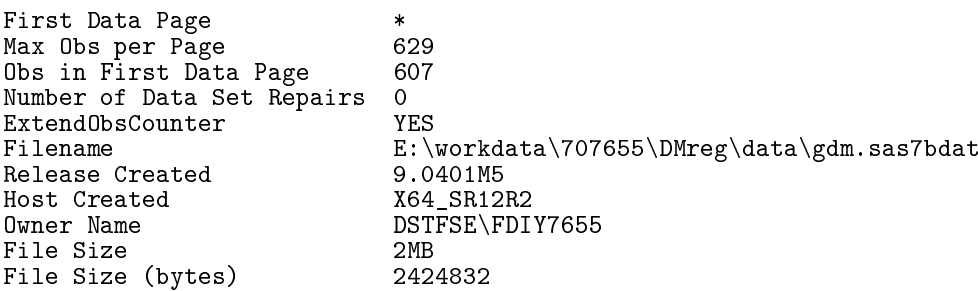

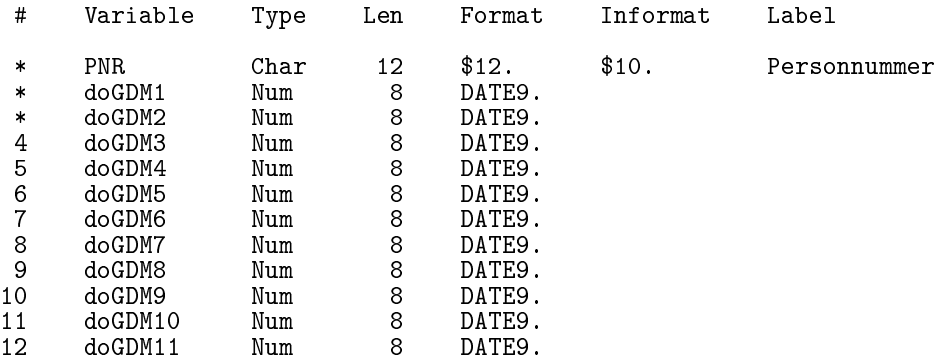

The recorded dates of Gestational diabetes 14:23 Friday, April 17, 2020 8

------- ---------- N ------- --------- doGDM1 1987<br>1988 1987 50<br>1988 81<br>1989 108  $\begin{array}{c} 1989 \\ 1990 \end{array}$   $\begin{array}{c} 108 \\ 94 \end{array}$ 1990 94 1991 84 1992 87<br>1993 147 1993 147 1994 377<br>1995 365 1995 365 1996 550<br>1997 504 1997 504<br>1998 532 1998 532<br>1999 435 1999 435<br>2000 464 2000 464<br>2001 482 2001 482<br>2002 490 2002 490<br>2003 667 2003 667<br>2004 821 2004<br>2005 2005 895 2006 921<br>2007 973 2007 973 2008 1,093 2009 1,182 2010 1,058 2011 1,089 2012 968 2013 1,197 2014 1,290 2015 1,520 2016 1,340 2017 1,238 2018 1,289  $A11$ <br> $A0GDM2$  22,391<br> $B,932$  $3,932$ 

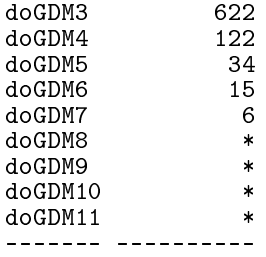

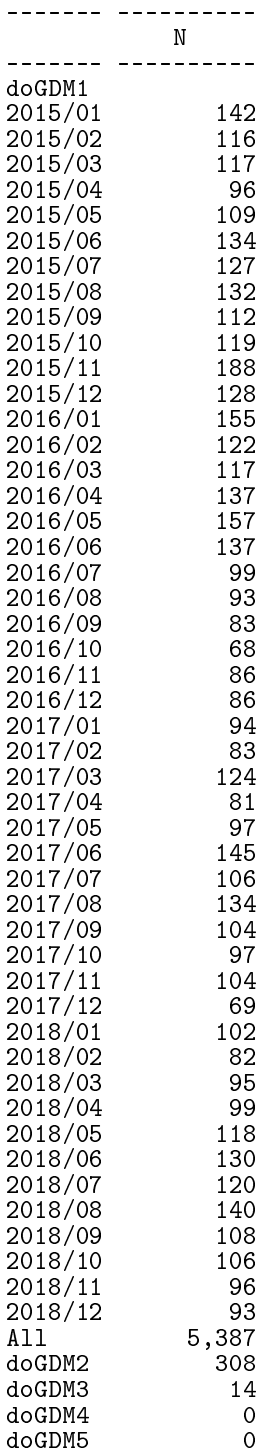

First date of GDM > 2015 14:23 Friday, April 17, 2020 9

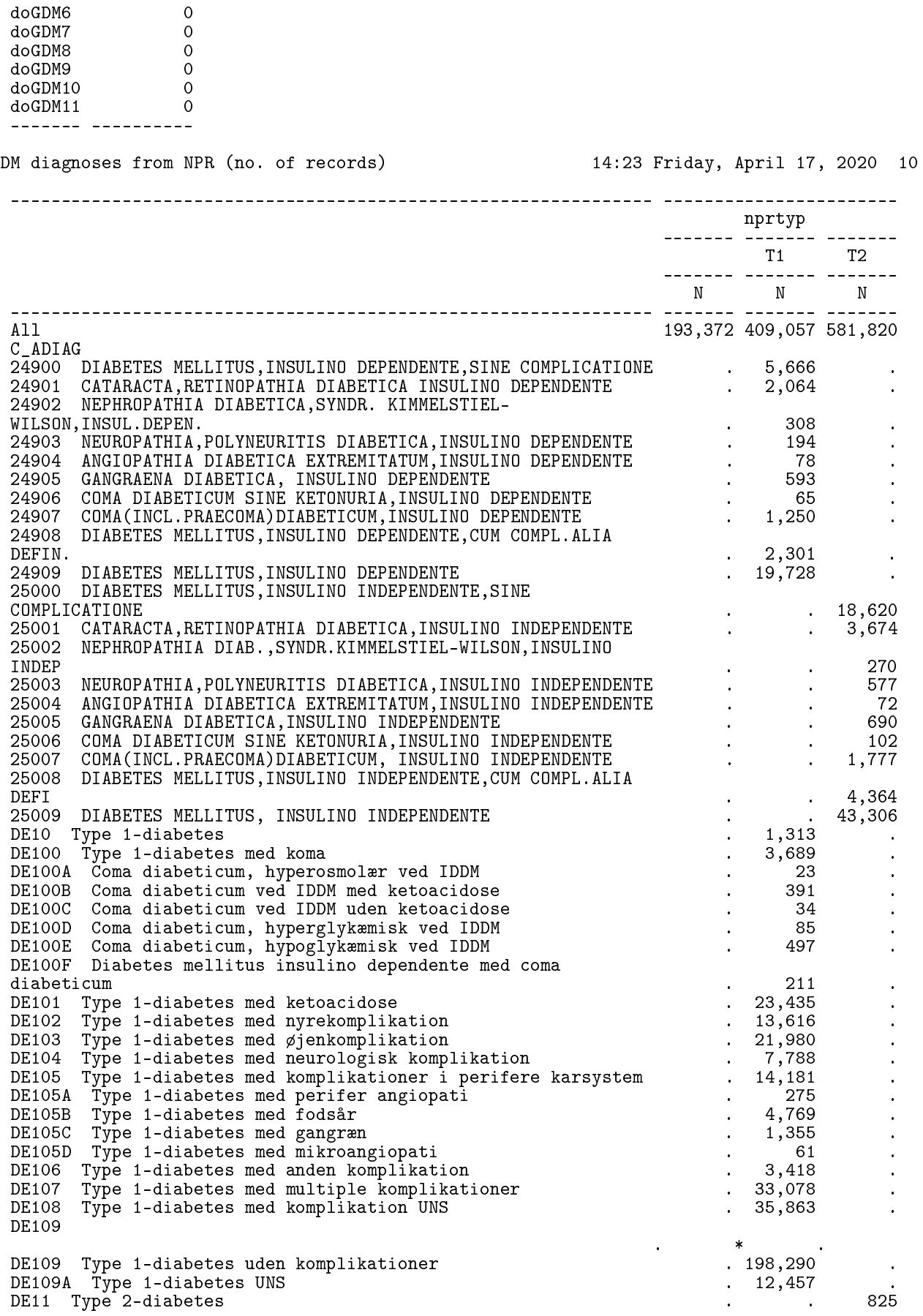

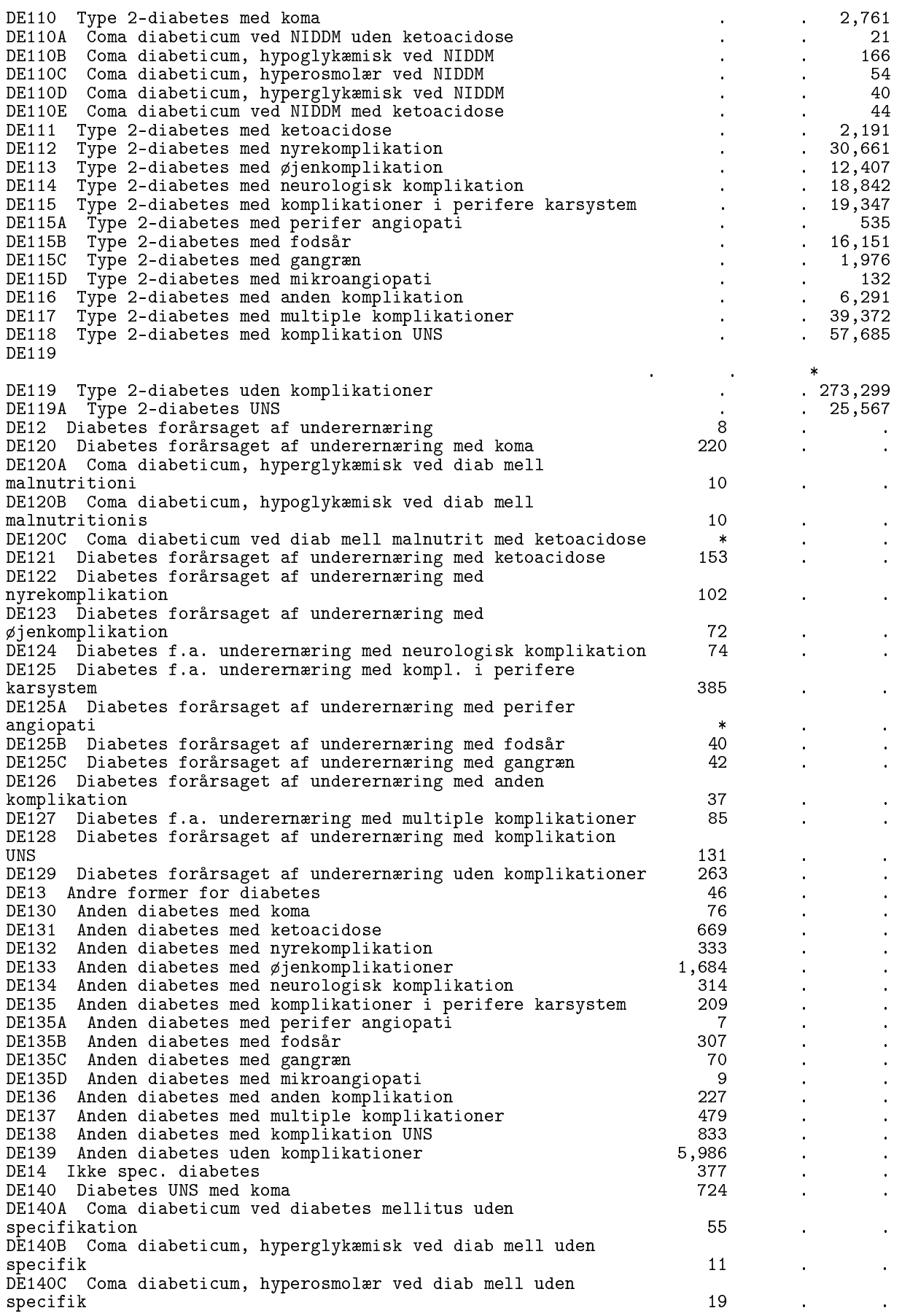

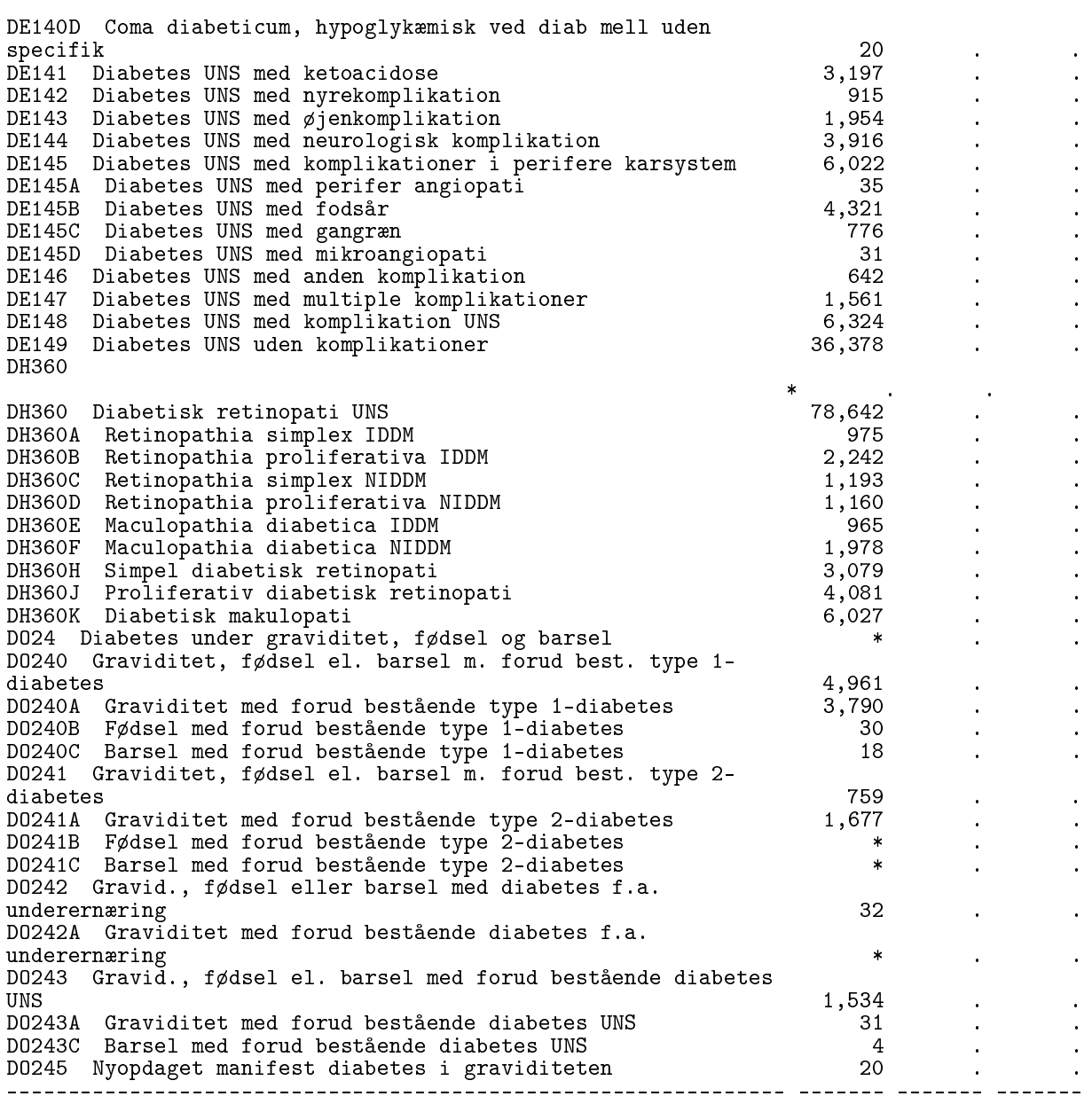

DM diagnoses from NPR (no. of records) 14:23 Friday, April 17, 2020 11

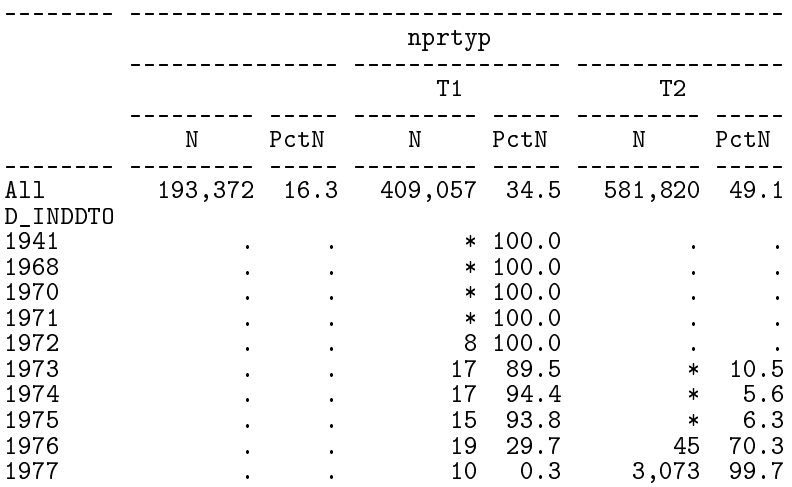

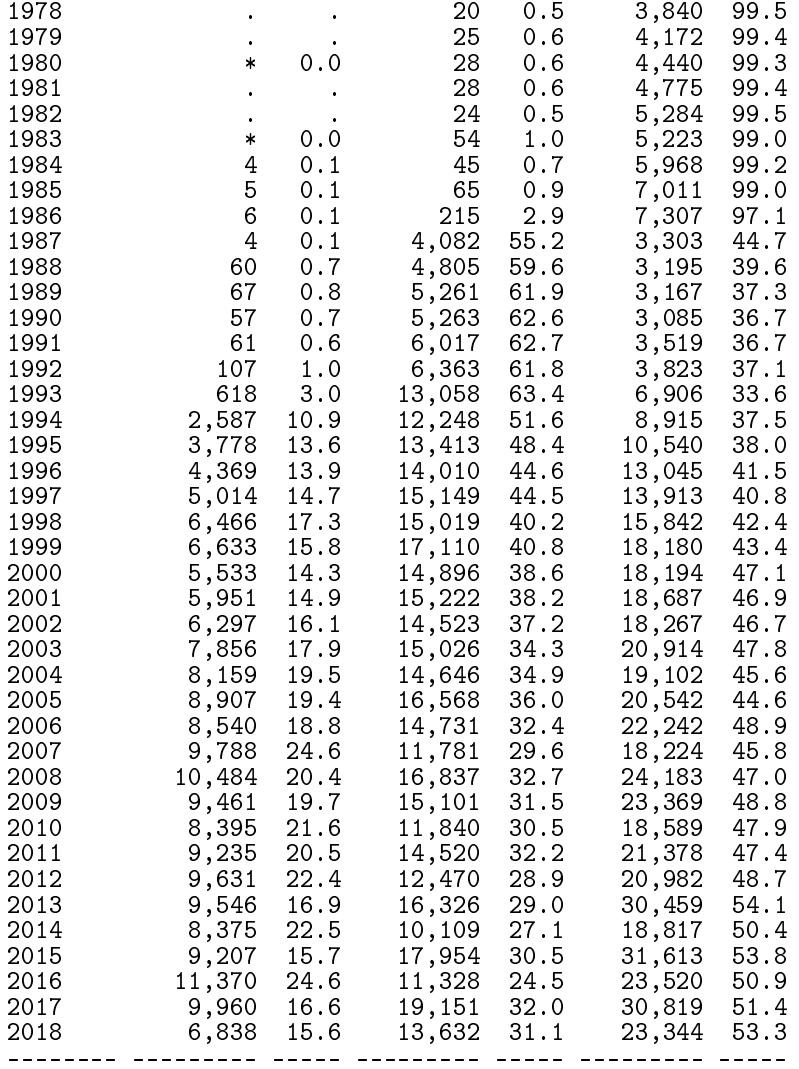

Diagnoses of DM accepted from NPR - persons 14:23 Friday, April 17, 2020 12

### The CONTENTS Procedure

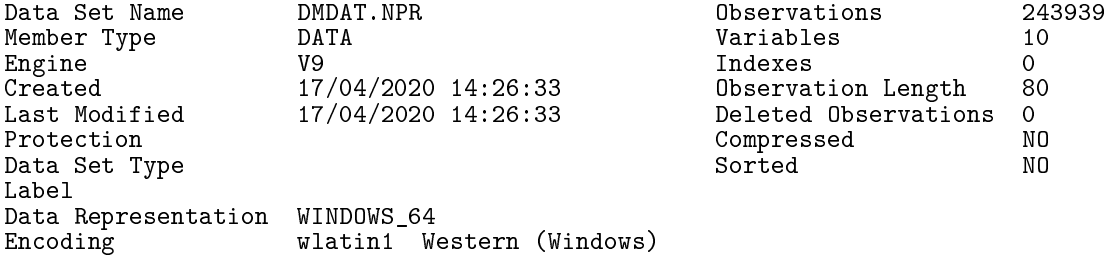

#### Engine/Host Dependent Information

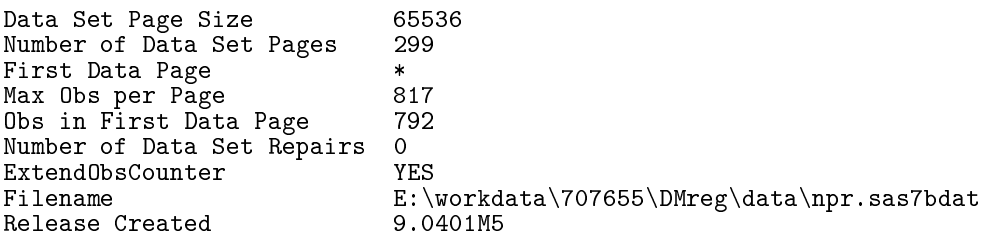

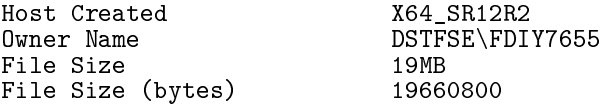

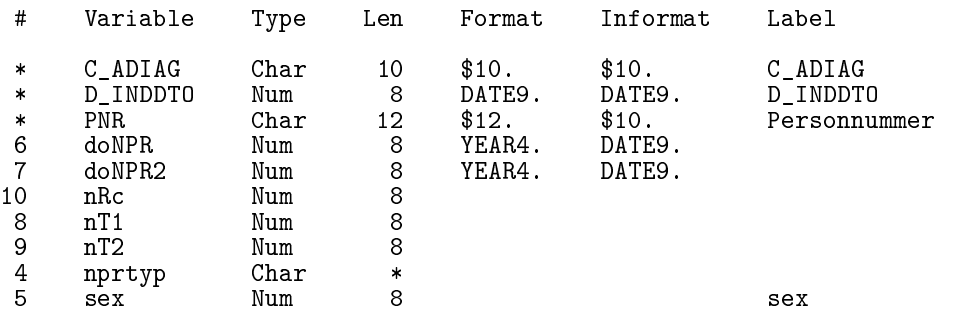

Diagnoses of DM accepted from NPR - persons 14:23 Friday, April 17, 2020 13

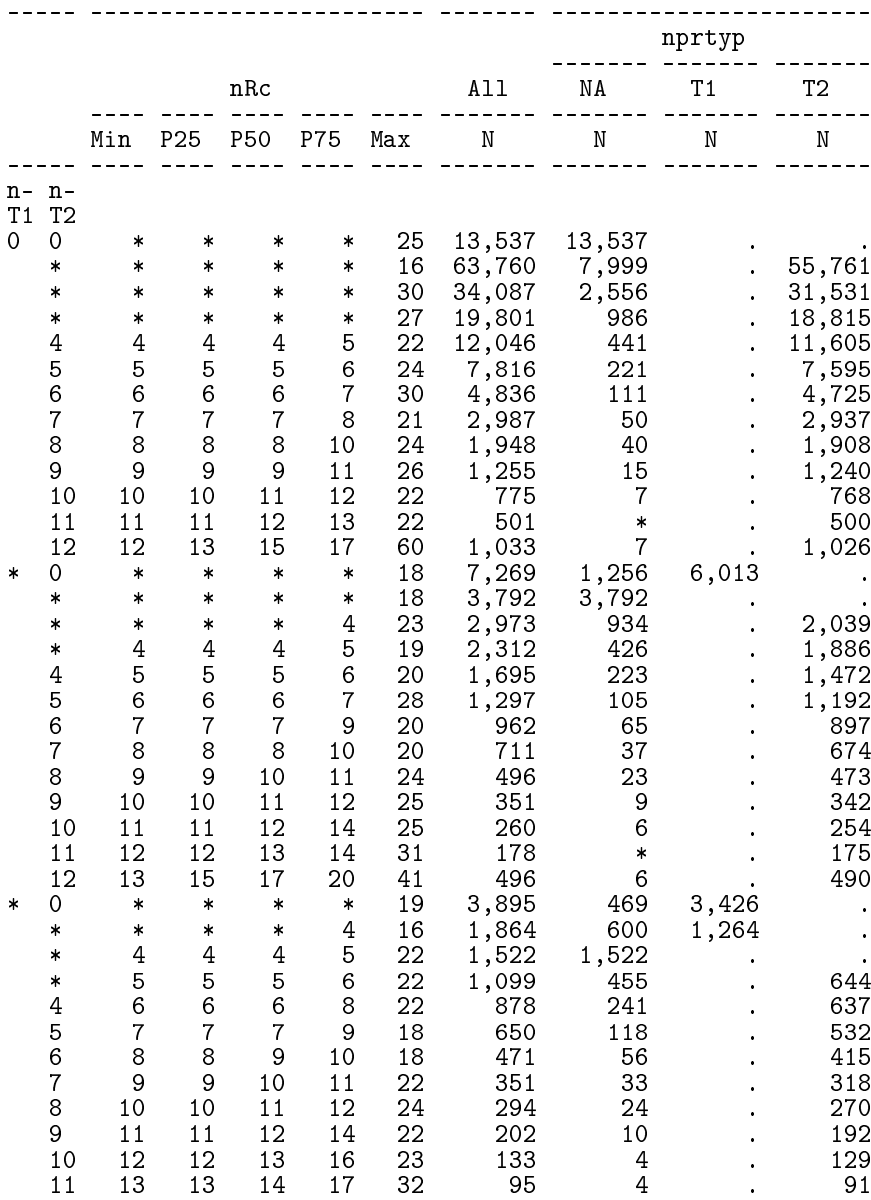

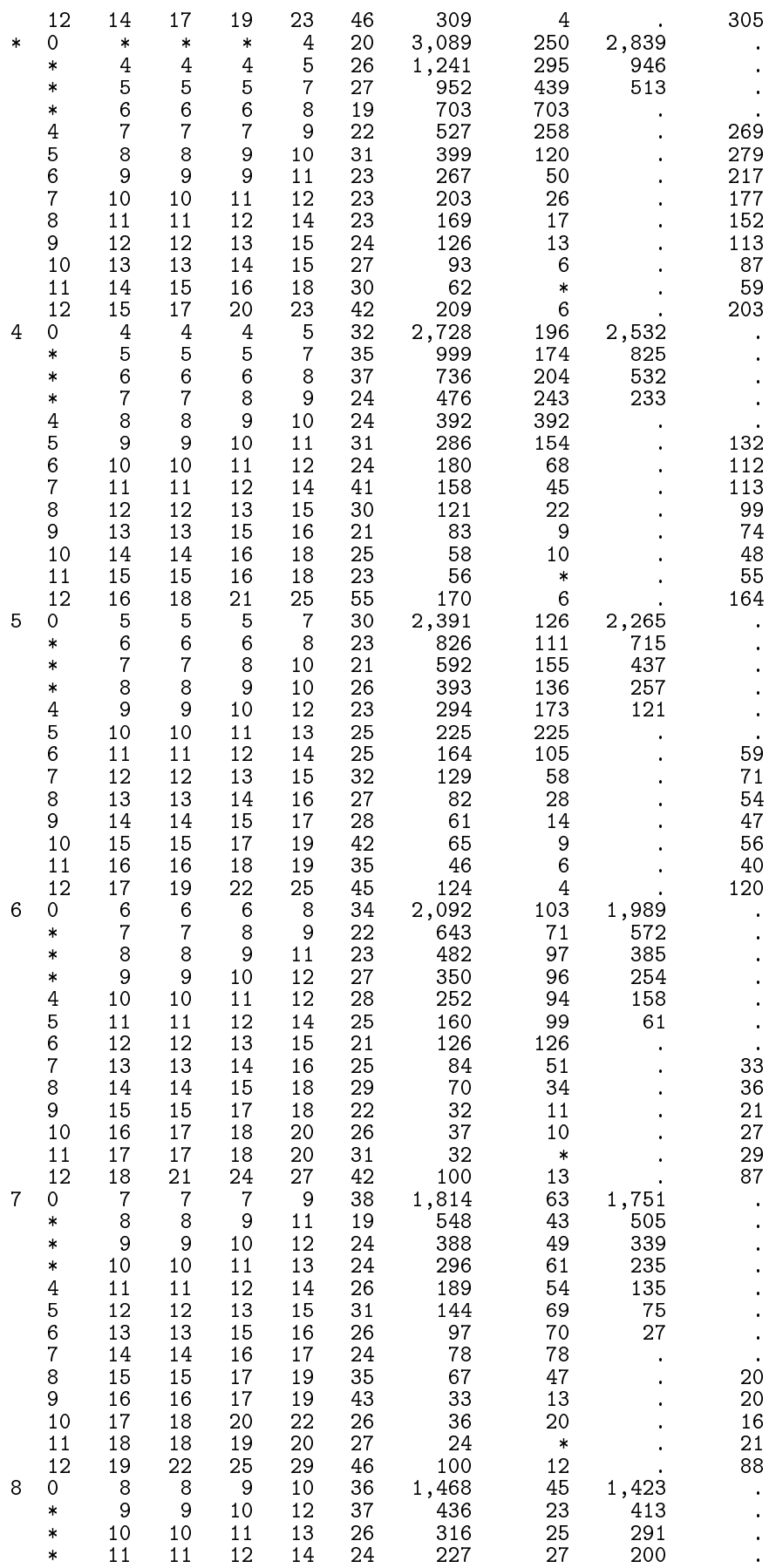

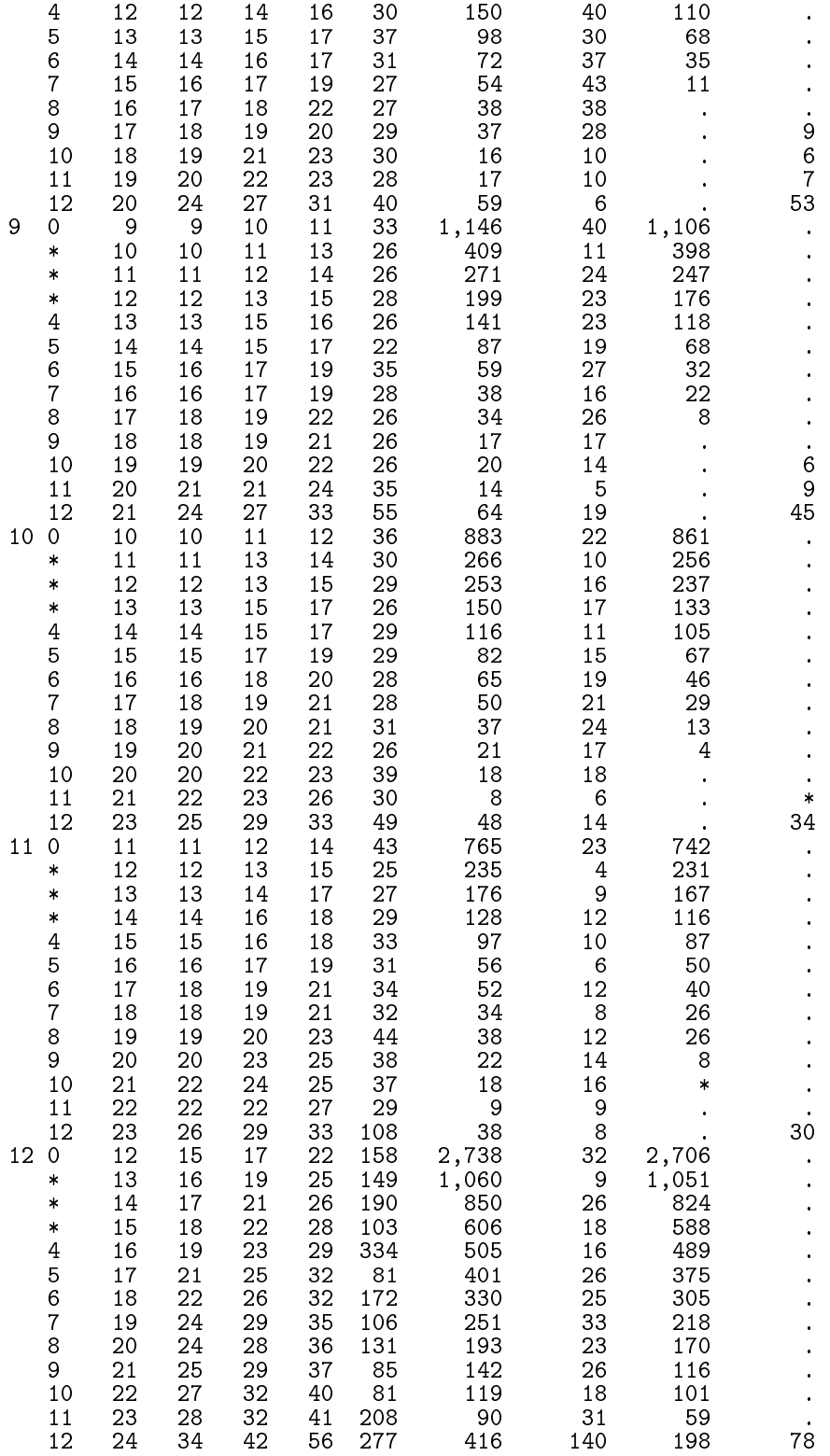

Diagnoses of DM accepted from NPR - persons 14:23 Friday, April 17, 2020 14

------ ---------- --------------------- ------------------------------- sex nprtyp ---------- ---------- ---------- ---------- ---------- All Mand Kvinde NA T1 T2 ---------- ---------- ---------- ---------- ---------- ----------

----- ---- ---- ---- ---- ---- ------- ------- ------- -------

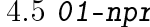

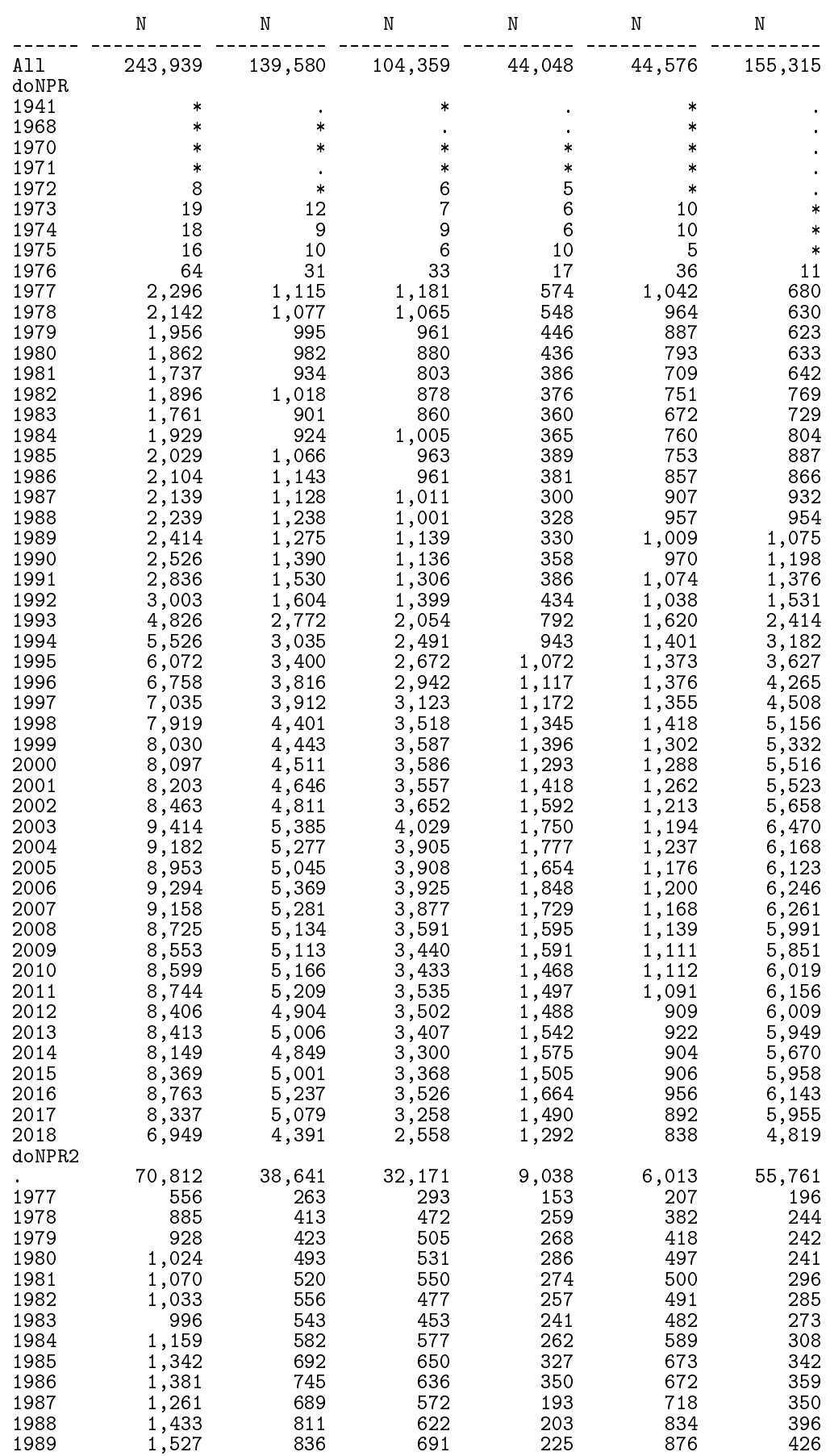

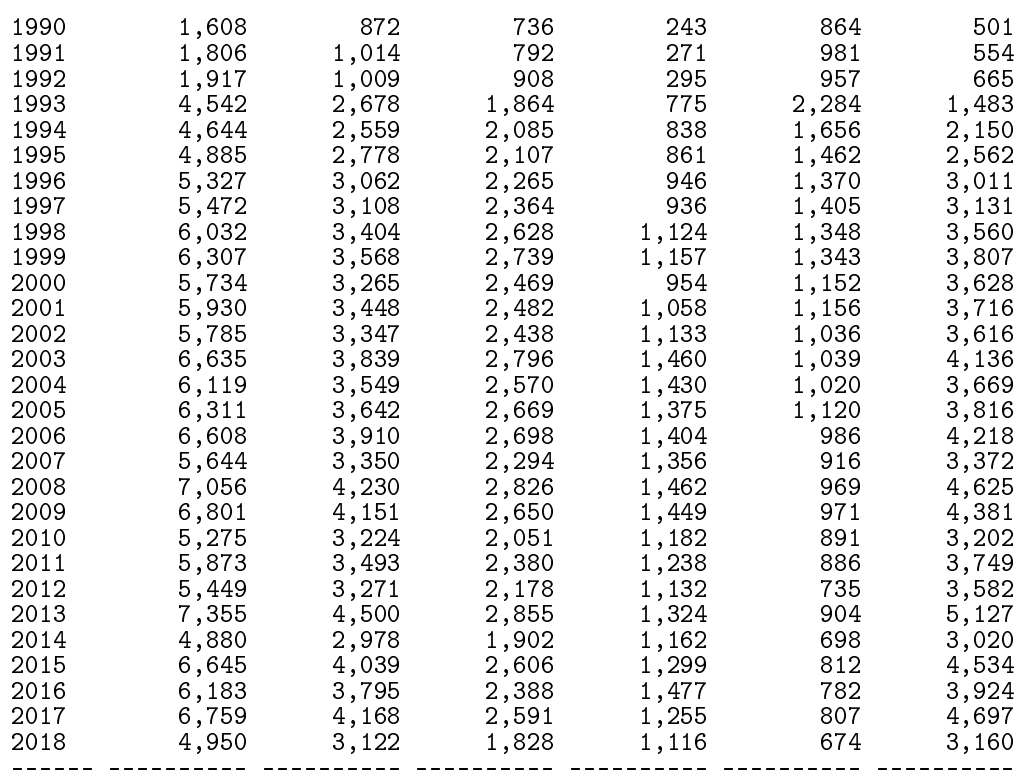

Diagnoses of DM accepted from NPR - persons 14:23 Friday, April 17, 2020 15 - only from \* January 2015 - checking seasonality

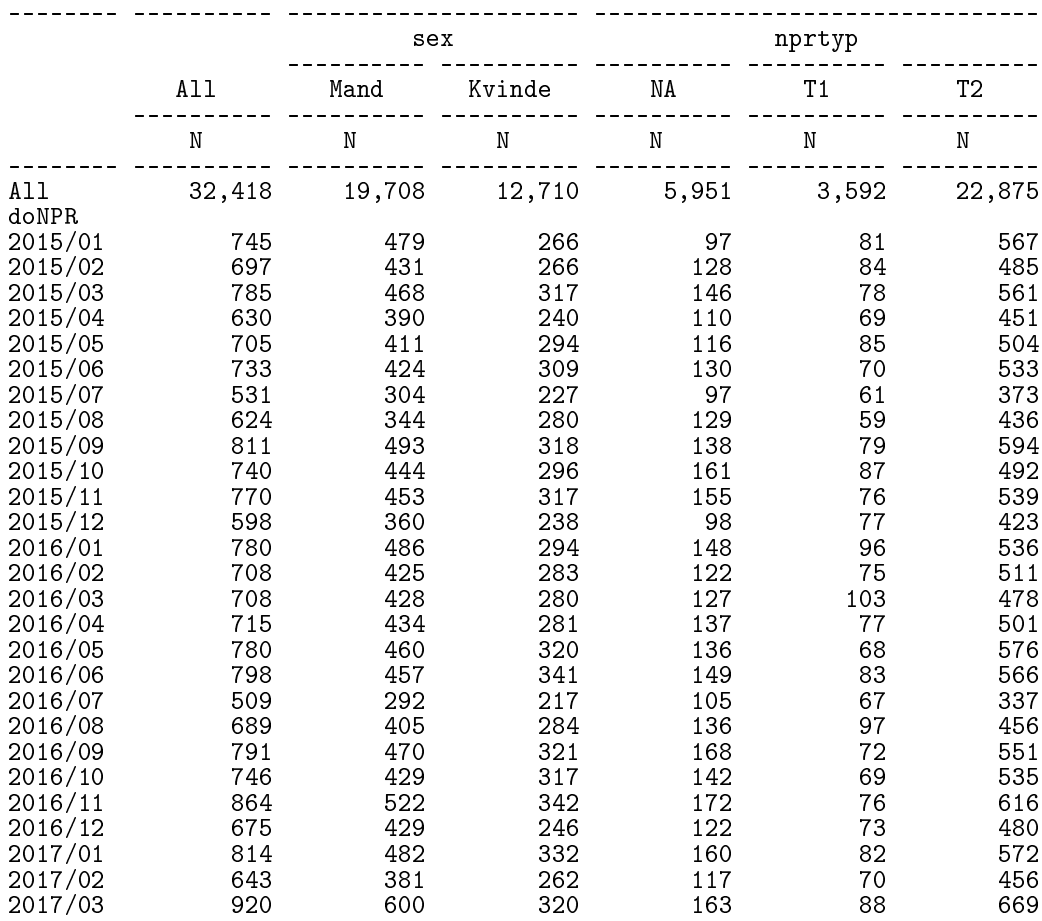

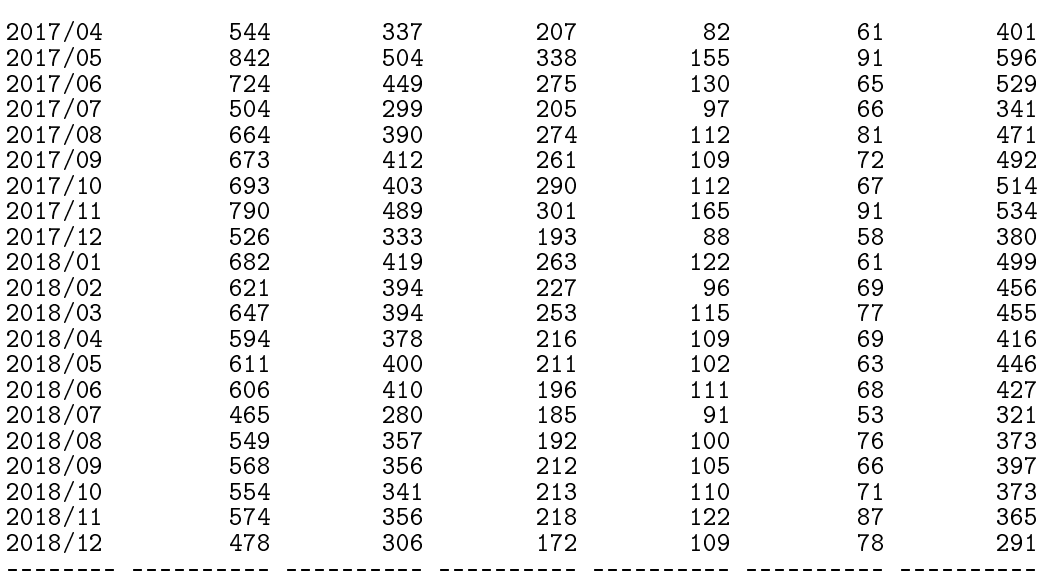

# 4.6 02-dvdd

The DVDD contains annual records for diabetes patients, mostly from out-patient clinics, but (eventually) also from GPs. There records contain type and date of diagnosis. The program chooses the earliest reported date of diagnosis and the type of diabetes reported more than half of the times (in the variable dvdtyp).

Uses the GDM dates to exclude possible inclusion dates in GDM grace periods.

```
1 "Program: 02-dvdd.sas" 14:32 Friday, April 17, 2020
NOTE: Copyright (c) 2016 by SAS Institute Inc., Cary, NC, USA.
NOTE: SAS (r) Proprietary Software 9.4 (TS1M5)
       Licensed to FORSKNING 2, Site 50800723.
NOTE: This session is executing on the X64_SR12R2 platform.
NOTE: Updated analytical products:
       SAS/STAT 14.3
NOTE: Additional host information:
 X64_SR12R2 WIN 6.3.9600 Server
NOTE: SAS initialization used:
       real time 0.10 seconds<br>cpu time 0.10 seconds
                               0.10 seconds
NOTE: AUTOEXEC processing beginning; file is E:\workdata\707655\DMreg\sas\optslibs.sas.
NOTE: AUTOEXEC processing completed.
1 proc sort data = ekstn.ny_dvdd_7_feb20<br>2 out = dvdd (keep = pnr sta
                           out = dvdd ( keep = pnr status_dato diag_dato diag_type ) ;
3 by pnr status_dato diag_dato diag_type ;<br>4 contract contract contract contract contract contract of the contract of the contract of the contract of the contract of the contract of the contract of the contract of the cont
             run ;
NOTE: There were 868972 observations read from the data set EKSTN.NY_DVDD_7_FEB20.
```
NOTE: The data set WORK.DVDD has 868972 observations and 4 variables.

NOTE: PROCEDURE SORT used (Total process time):<br>real time 12.25 seconds real time  $12.25$  seconds<br>cpu time  $2.17$  seconds 2.17 seconds 5 6 \* check number of \*persons\* in the data set ; 7 proc sort data = dvdd out = pers nodupkey ;<br>8 by pnr :  $\begin{array}{ccc} 8 & & \text{by } \text{pnr} \\ 9 & & \text{run} \end{array}$ ;  $run$ ; NOTE: There were 868972 observations read from the data set WORK.DVDD. NOTE: 620174 observations with duplicate key values were deleted. NOTE: The data set WORK.PERS has 248798 observations and 4 variables. NOTE: PROCEDURE SORT used (Total process time):<br>real time 0.12 seconds real time  $0.12$  seconds<br>cpu time  $0.29$  seconds  $0.29$  seconds  $\frac{10}{11}$ 11 \* only persons in base and included before 1.1.2016 ;<br>12 data dvdd ;<br>13 merge dvdd (in = dvdd) 12 data dvdd<br>13 merge dvdd 13 merge dvdd (in = dvdd)<br>14 MMdat.pop (in = pop) 14 DMdat.pop  $\hat{i}$  in = pop  $\hat{j}$ ;<br>15 by ppr : 15 by pnr;<br>16 if pop a if pop and dvdd; 17 \* remove status records after the cut date ;<br>18 if status\_dato > &end. then delete ; 18 if status\_dato > &end. then delete ;<br>19 mun · run : NOTE: There were 868972 observations read from the data set WORK.DVDD. NOTE: There were 7632139 observations read from the data set DMDAT.POP. NOTE: The data set WORK.DVDD has 809235 observations and 9 variables. NOTE: DATA statement used (Total process time):<br>real time 4.78 seconds real time  $4.78$  seconds<br>cpu time  $1.43$  seconds 1.43 seconds  $\frac{20}{21}$ 21 \* clean out multiple status dates and return a date of diagnosis ;<br>22 data dvdd /\* All records \*/ 22 data dvdd /\* All records \*/ 23 dvdd\_fix ( keep = pnr doDVDD ) ; /\* one per pnr with revised date of DM<br>23 ! diagnosis \*/ 23 ! diagnosis \*/ 24 set dvdd ( keep = pnr status\_dato diag\_dato diag\_type doBth doDth ) ;<br>25 by pnr status\_dato diag\_dato diag\_type ; 25 by pnr status\_dato diag\_dato diag\_type ;<br>26 retain doDVDD : 26 **retain doDVDD**;<br>27 **x** use only the 27 \* use only the first among identical status dates within each person;<br>28 \* if first.status dato ; 28 if first.status\_dato;<br>29 **b** \* set the revised DM c 29 \* set the revised DM date to the earlier of diag\_dato and status dates ;<br>30 if first.pnr then doDVDD = min( diag\_dato, status\_dato ) ; 30 if first.pnr then doDVDD =  $min($ <br>31 else doDVDD =  $min($ 31 else doDVDD = min( doDVDD, diag\_dato, status\_dato ) ;<br>32 december 10 entropy dubut dvdd ; 32 output dvdd ; 33 if last.pnr then output dvdd\_fix ;<br>34 min : run : NOTE: There were 809235 observations read from the data set WORK.DVDD. NOTE: The data set WORK.DVDD has 803286 observations and 7 variables. NOTE: The data set WORK.DVDD\_FIX has 231741 observations and 2 variables. NOTE: DATA statement used (Total process time): real time  $0.24$  seconds<br>cpu time  $0.25$  seconds  $0.25$  seconds 35<br>36 36 \* add the computed doDVDD date to the status records ; 37 data dvdd 1;<br>38 merge dvdd 38 merge dvdd  $39$  dvdd\_fix;<br>40 by pnr;  $40$  by pnr;<br> $41$  run; run ;

NOTE: There were 803286 observations read from the data set WORK.DVDD. NOTE: There were 231741 observations read from the data set WORK.DVDD\_FIX. NOTE: The data set WORK.DVDD has 803286 observations and 7 variables. NOTE: DATA statement used (Total process time): real time  $0.20$  seconds<br>cpu time  $0.18$  seconds  $0.18$  seconds  $^{42}_{43}$ \* DVDD will provide classification of follow-up as T1 / \*not\* T1 (=T2) ; 44 \* tabulation of the sequences of type classifications occurring ; 45 proc sort data = dvdd out = dvdd\_type ;<br>46 by pnr status dato : 46 by pnr status\_dato;<br>47 min : run : NOTE: There were 803286 observations read from the data set WORK.DVDD. NOTE: The data set WORK.DVDD\_TYPE has 803286 observations and 7 variables. NOTE: PROCEDURE SORT used (Total process time):<br>real time 0.14 seconds real time  $0.14$  seconds<br>cpu time  $0.37$  seconds  $0.37$  seconds  $\frac{48}{49}$ 49 data dvdd\_type ( keep = pnr doDVDD status\_dato typ )<br>50 dydd hist ( keep = pnr hist ) :  $dvd\$ hist ( keep = pnr hist ) ; 51 set dvdd\_type ;<br>52 by pnr ; 52 by pnr<br>53 length 53 length typ \$ 4 hist \$ 80;<br>54 retain hist; 54 **retain hist**<br>55 **typ** = substr 55 typ = substr( diag\_type, 1, 2 ) ; 56 if typ eq "Ty" then typ = "T" || substr( diag\_type, 6, 1 ) ; 57 if first.pnr then hist = typ ; 58 if ^first.pnr and ( diag\_type ne lag(diag\_type) ) 59 then hist = trim(hist) || " " || typ ; 60 output dvdd\_type ;<br>61 f last.pnr then c 61 if last.pnr then output dvdd\_hist ; run : NOTE: There were 803286 observations read from the data set WORK.DVDD\_TYPE. NOTE: The data set WORK.DVDD\_TYPE has 803286 observations and 4 variables. NOTE: The data set WORK.DVDD\_HIST has 233323 observations and 2 variables. NOTE: DATA statement used (Total process time):<br>real time 0.25 seconds real time  $0.25$  seconds<br>cpu time  $0.25$  seconds  $0.25$  seconds 63 64 \* classification rule: if more than half of registrations T1 then T1 ; 65 \* if more than half of registrations T2 then T2 ; 66 data dvdd ( keep = pnr doDVDD dvdtyp nT1 nT2 nRc ) ;<br>67 set dvdd type ; 67 set dvdd\_type ;<br>68 by pnr status o 68 by pnr status\_dato ; 69 retain nT1 nT2 ; 70 if first.pnr then do;<br>  $71$   $nT1 = 0$ ;  $71$  nT1 = 0;<br>  $72$  nT2 = 0; 72 nT2 = 0 ;  $73$  nRc = 0 ;<br> $74$  end ; 74 end ;<br>75 nT1 + ( 75 nT1 + ( typ eq "T1" ) ; 76 nT2 + ( typ eq "T2" ) ; 77 nRc + 1<br>78 \* If more 78 \* If more than half of records agree on one type ; 79 if last.pnr then do ;<br>80 if nRc < (nT1+nT2) 80 if nRc < (nT1+nT2) then put "This should never print" ; 81 dvdtyp = 'NA' ; 82 if nT1 > nRc/2 then dvdtyp = 'T1' ; 83 if  $nT2 > nRc/2$  then dvdtyp = 'T2' ;<br>84 output ; 84 output ;<br>85 output ; end ;

86 run ; NOTE: There were 803286 observations read from the data set WORK.DVDD\_TYPE. NOTE: The data set WORK.DVDD has 233323 observations and 6 variables. NOTE: DATA statement used (Total process time):<br>real time 0.16 seconds real time  $0.16$  seconds<br>cpu time  $0.15$  seconds  $0.15$  seconds 87<br>88 88 data DMdat.dvdd ( label = 'Persons from the DVDD, first recorded date' ); 89 merge dvdd 90 dvdd\_hist ( keep = pnr hist ) ;<br>91 by pnr :  $\begin{array}{ccc} 91 & \text{by } \text{pnr} \\ 92 & \text{run} \end{array}$ ; run ; NOTE: There were 233323 observations read from the data set WORK.DVDD. NOTE: There were 233323 observations read from the data set WORK.DVDD\_HIST. NOTE: The data set DMDAT.DVDD has 233323 observations and 7 variables. NOTE: DATA statement used (Total process time): real time  $0.20$  seconds<br>cpu time  $0.09$  seconds  $0.09$  seconds 93<br>94 title1 'Dates and types from DVDD'; 95 proc contents data = DMdat.dvdd ; run ; NOTE: PROCEDURE CONTENTS used (Total process time): real time  $0.03$  seconds<br>cpu time  $0.01$  seconds  $0.01$  seconds NOTE: The PROCEDURE CONTENTS printed page 1. 96 title2 'Classification based on most frequent type recorded in DVDD - persons' 96 !;<br>97 p 97 proc tabulate data = DMdat.dvdd missing noseps ; 98 class dvdtyp doDVDD nT1 nT2 NRc ;<br>99 table all doDVDD. 99 table all doDVDD,<br>100 (all dvdtyp 100 ( all dvdtyp  $) * f = comma9$ .<br>
101 / rts = 8 : 101 / rts = 8;<br>102 table nRc \* nT1 102 table nRc \* nT1,<br>103 nT2 \* f=5.  $nT2 * f=5.$  $104$   $\textrm{ }$  / rts = 5 indent = 1 ;<br> $105$  format doDVDD year4. ; 105 format doDVDD year4.;<br>106 run : run ; NOTE: There were 233323 observations read from the data set DMDAT.DVDD. NOTE: The PROCEDURE TABULATE printed pages 2-4. NOTE: PROCEDURE TABULATE used (Total process time):<br>real time 0.13 seconds real time  $0.13$  seconds<br>cpu time  $0.15$  seconds  $0.15$  seconds  $\frac{107}{108}$ 108 proc tabulate data = DMdat.dvdd missing noseps order = freq ; 109 class dvdtyp hist;<br>110 table all hist="sec 110 table all hist="sequence of different types",<br>111 (all dydtyp) \* f=comma7. 111 (all dvdtyp )  $*$  f=comma7.<br>112 / rts = 30; /  $rts = 30$  ; 113 run ; NOTE: There were 233323 observations read from the data set DMDAT.DVDD. NOTE: The PROCEDURE TABULATE printed page 5. NOTE: PROCEDURE TABULATE used (Total process time): real time 0.04 seconds cpu time 0.07 seconds

114 title1 ;

 $\frac{115}{116}$ 116 title1 'Seasonality of DVDD dates' ;<br>117 data dvdd ; data dvdd 118 set DMdat.dvdd ;<br>119 moDVDD = put(dc 119 moDVDD = put( doDVDD, month. );<br>120  $\text{yo} = \text{max}(\begin{array}{c} 1991, \text{ input} (\text{ put}(\text{ doD})\end{array})$  $\gamma$ o = max $($  1991, input( put( doDVDD, year4. ), 4. ) ) ; 121 run ; NOTE: There were 233323 observations read from the data set DMDAT.DVDD. NOTE: The data set WORK.DVDD has 233323 observations and 9 variables. NOTE: DATA statement used (Total process time): real time  $0.09$  seconds<br>cpu time  $0.09$  seconds  $0.09$  seconds  $\frac{122}{123}$ 123 proc tabulate data = dvdd missing noseps order=fmt ;<br>124 class moDVDD doDVDD ; 124 class moDVDD doDVDD;<br>125 table all doDVDD="Dat 125 table all doDVDD="Date",<br>126 all \* f=comma7. 126 all  $*$  f=comma7.<br>127 moDVDD  $*$  f=5.  $127$  moDVDD \* f=5.<br>  $128$  rts=6 · 128 / rts=6 ;<br>129 **table all doDVI** 129 table all doDVDD="Date"<br>130 all \* pctn<all do 130 all \* pctn<all doDVDD>\* f=5.1<br>131 moDVDD \* pctn<all doDVDD\*moDVDD> 131 moDVDD \*  $pctn \leq 1$  doDVDD\*moDVDD>\* f=5.2<br>132 /  $rts = 6$ ; /  $rts=\overline{6}$ 133 format doDVDD day. ;<br>134 run ; run ; NOTE: There were 233323 observations read from the data set WORK.DVDD. NOTE: At least one W.D format was too small for the number to be printed. The decimal may be shifted by the "BEST" format. NOTE: The PROCEDURE TABULATE printed pages 6-7. NOTE: PROCEDURE TABULATE used (Total process time):<br>real time 0.03 seconds  $0.03$  seconds cpu time 0.09 seconds NOTE: SAS Institute Inc., SAS Campus Drive, Cary, NC USA 27513-2414 NOTE: The SAS System used: real time 18.97 seconds<br>cpu time 5.78 seconds 5.78 seconds 4.6.1 02-dvdd.lst Dates and types from DVDD 14:32 Friday, April 17, 2020 1 The CONTENTS Procedure Data Set Name DMDAT.DVDD Observations 233323 Member Type DATA Variables 7 Engine V9 Indexes 0 Created 17/04/2020 14:33:01 Observation Length 128 Last Modified 17/04/2020 14:33:01 Deleted Observations 0 Protection  $\blacksquare$ Data Set Type Sorted NO Persons from the DVDD, first recorded date Data Representation WINDOWS\_64<br>Encoding wlatin1 W wlatin1 Western (Windows)

Engine/Host Dependent Information

Data Set Page Size 65536

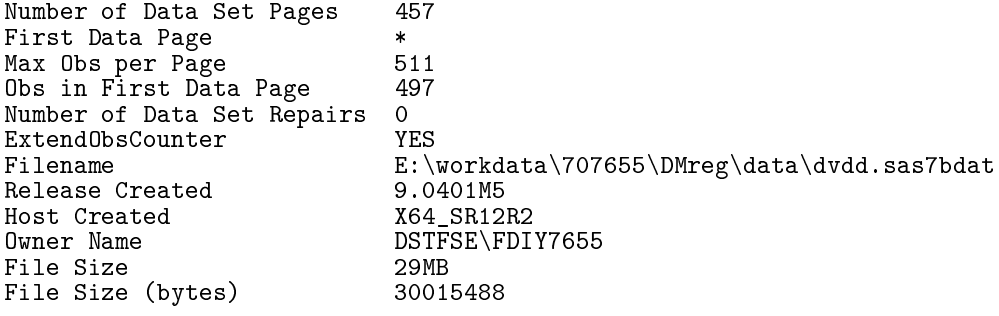

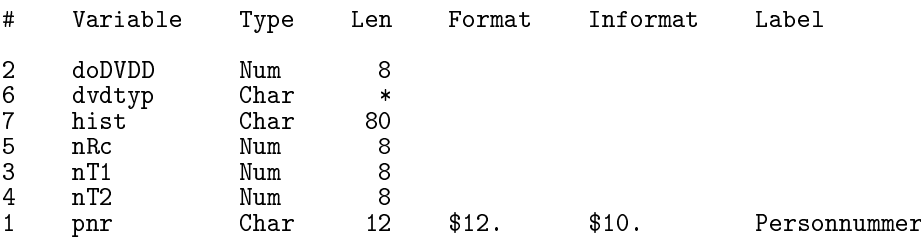

Dates and types from DVDD 14:32 Friday, April 17, 2020 2 Classification based on most frequent type recorded in DVDD - persons

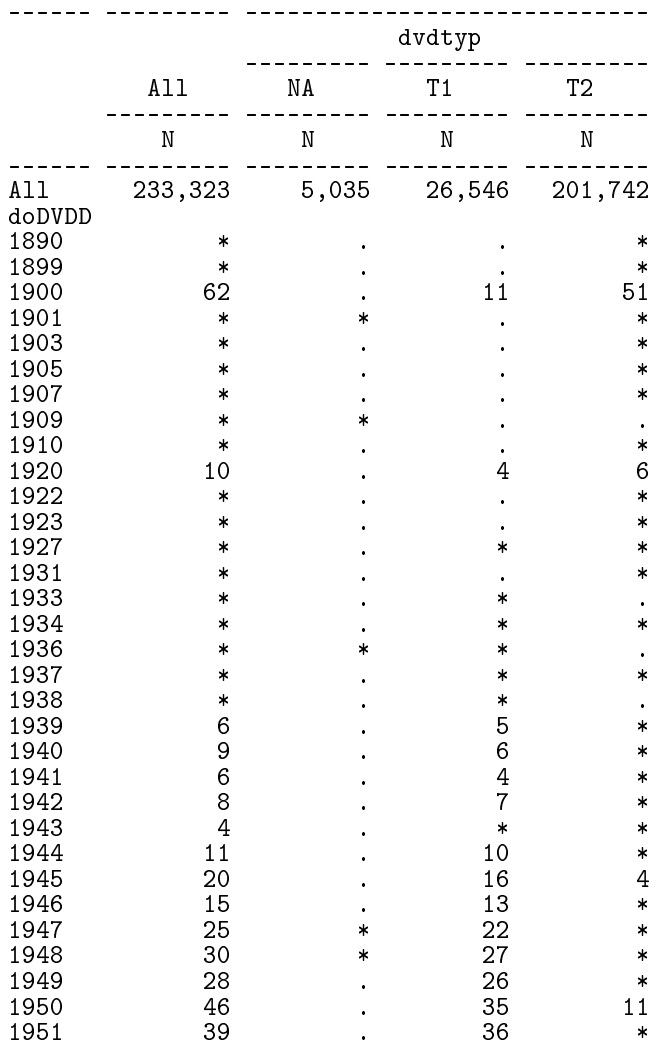
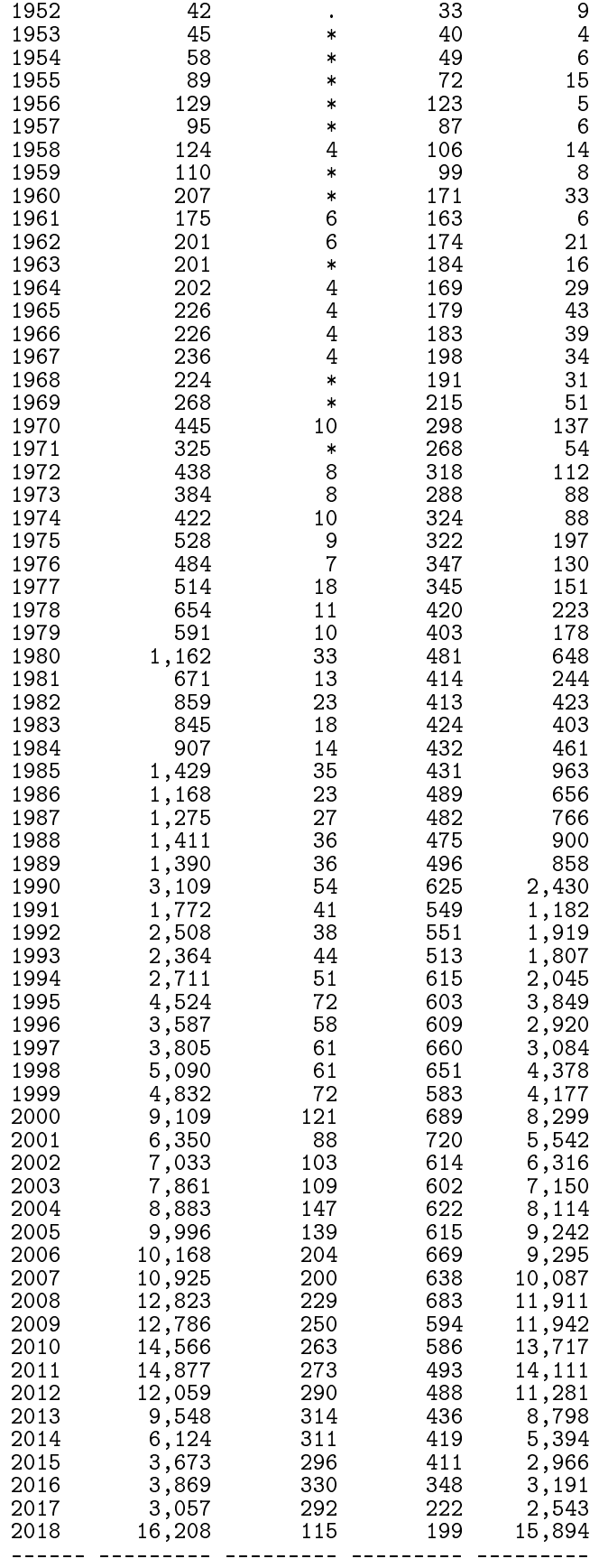

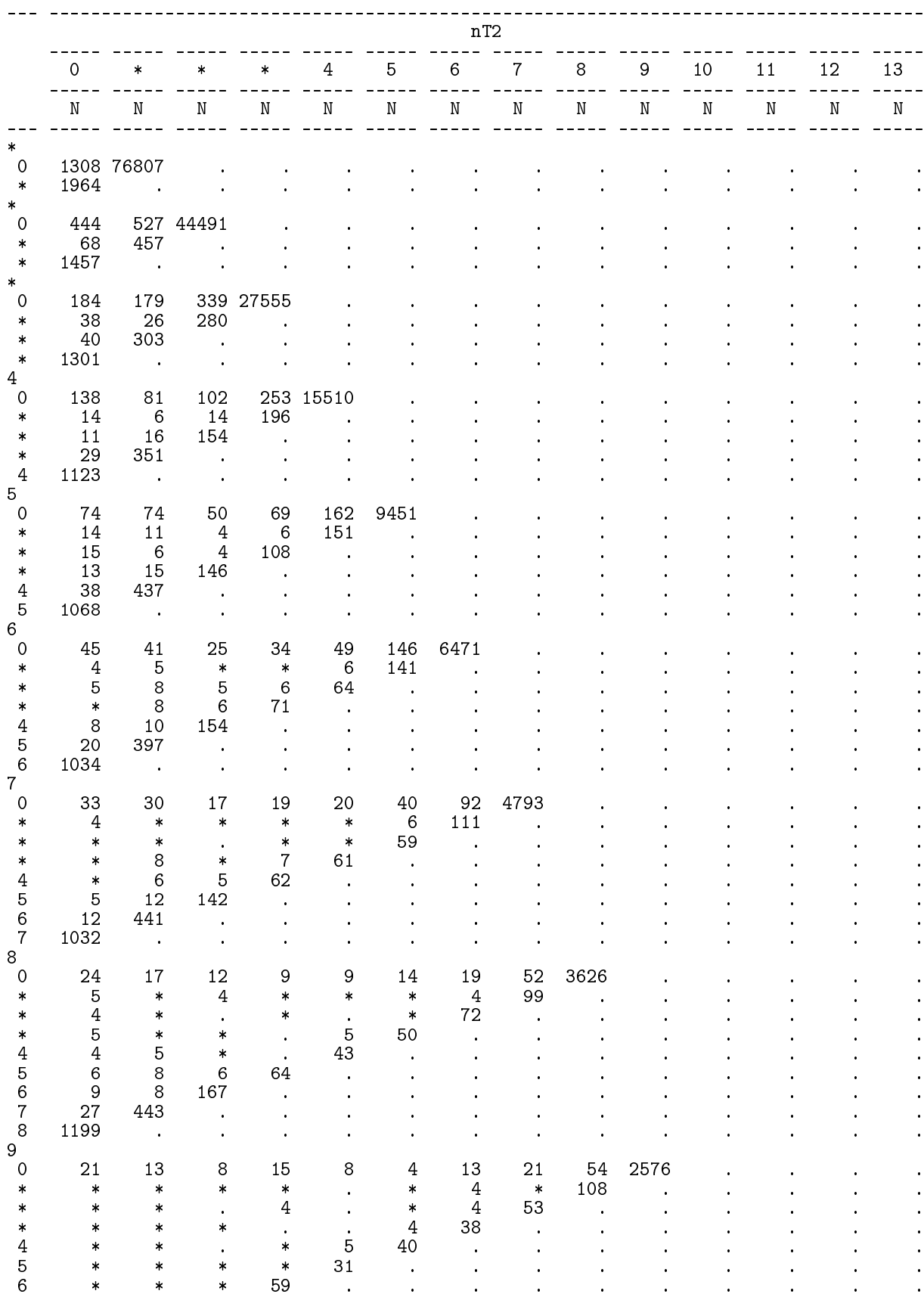

7 5 17 160 . . . . . . . . . . . . . . . .

Classification based on most frequent type recorded in DVDD - persons

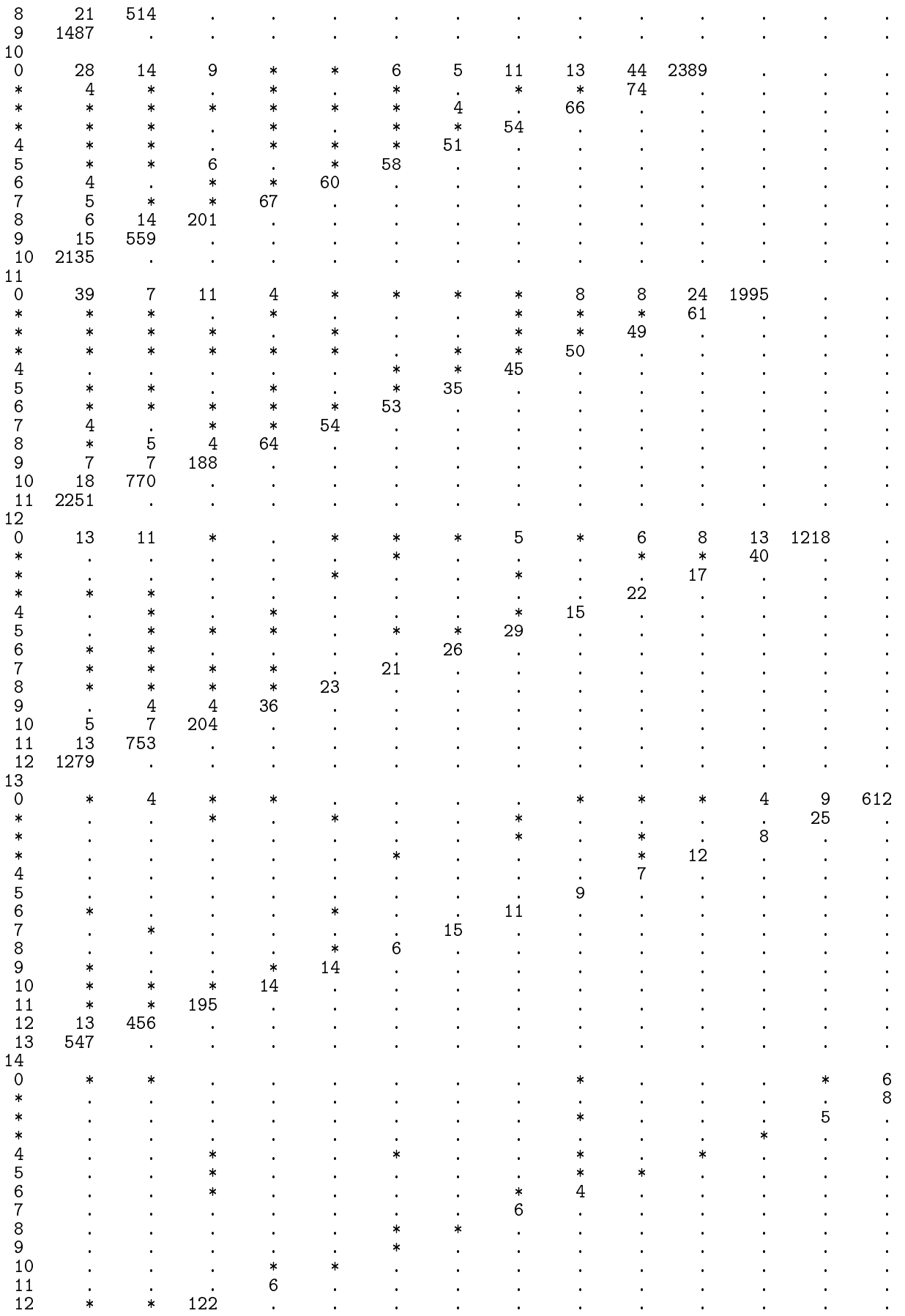

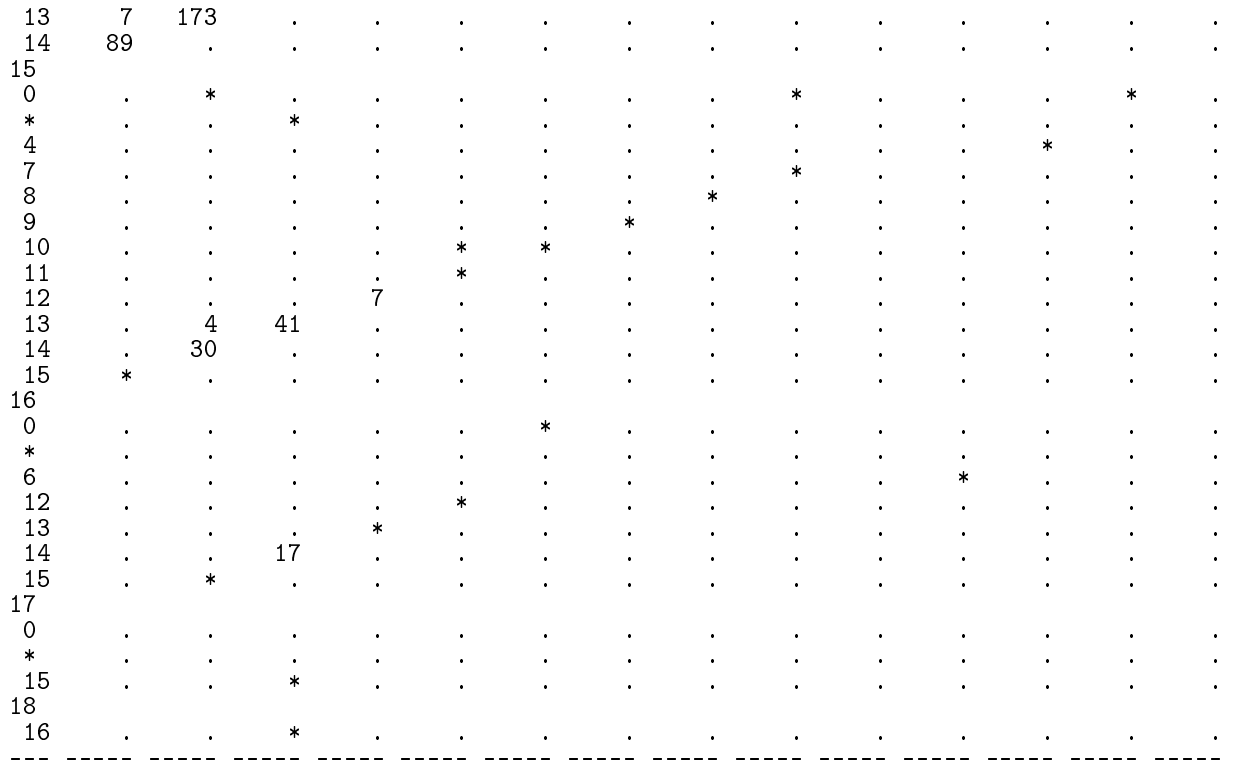

Dates and types from DVDD 14:32 Friday, April 17, 2020 4<br>Classification based on most frequent type recorded in DVDD - persons

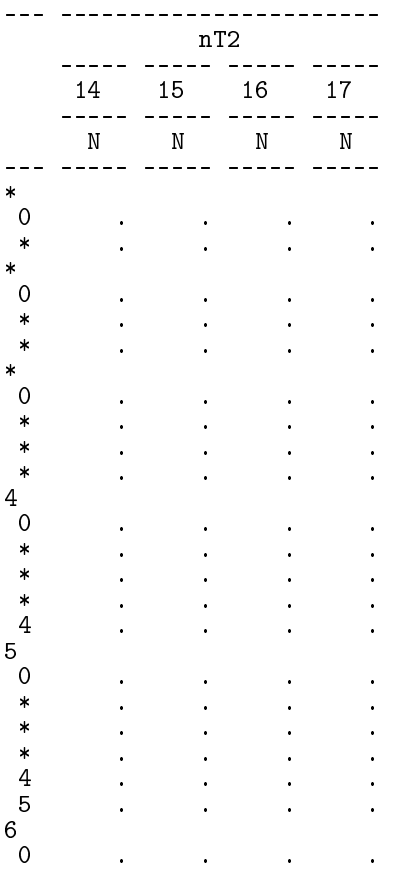

 $\ast$  $\ddot{\phantom{0}}$  $\ddot{\phantom{0}}$  $\ddot{\phantom{1}}$  $\ast$  $\ddot{\phantom{0}}$  $\ddot{\phantom{0}}$  $\ddot{\phantom{0}}$  $\ddot{\phantom{0}}$  $\ast$  $\ddot{\phantom{a}}$  $\ddot{\phantom{0}}$  $\ddot{\phantom{a}}$  $\ddot{\phantom{1}}$  $\begin{array}{c} 4 \\ 5 \\ 6 \end{array}$  $\ddot{\phantom{0}}$  $\ddot{\phantom{0}}$  $\ddot{\phantom{a}}$  $\ddot{\phantom{a}}$  $\ddot{\phantom{1}}$  $\ddot{\phantom{a}}$  $\ddot{\phantom{a}}$  $\ddot{\phantom{1}}$  $\ddot{\phantom{a}}$  $\mathcal{L}_{\mathbf{r}}$  $\ddot{\phantom{a}}$  $\ddot{\phantom{1}}$  $7^{-}$  $\mathbf 0$  $\ddot{\phantom{0}}$  $\ddot{\phantom{a}}$  $\ddot{\phantom{a}}$  $\ddot{\phantom{0}}$  $\ast$  $\ddot{\phantom{a}}$  $\ddot{\phantom{a}}$  $\ddot{\phantom{a}}$  $\ddot{\phantom{a}}$  $\ast$  $\ddot{\phantom{0}}$  $\ddot{\phantom{0}}$  $\ddot{\phantom{1}}$  $\ddot{\phantom{0}}$  $\ast$  $\ddot{\phantom{a}}$  $\ddot{\phantom{a}}$  $\ddot{\phantom{a}}$  $\ddot{\phantom{a}}$  $\begin{array}{c}\n4 \\
5 \\
6 \\
7\n\end{array}$  $\ddot{\phantom{a}}$  $\ddot{\phantom{0}}$  $\ddot{\phantom{0}}$  $\ddot{\phantom{a}}$  $\ddot{\phantom{a}}$  $\ddot{\phantom{a}}$  $\ddot{\phantom{0}}$  $\ddot{\phantom{1}}$  $\ddot{\phantom{a}}$  $\ddot{\phantom{1}}$  $\ddot{\phantom{1}}$  $\ddot{\phantom{0}}$  $\ddot{\phantom{a}}$  $\ddot{\phantom{1}}$  $\ddot{\phantom{0}}$  $8\,$  $\mathsf{O}\xspace$  $\ddot{\phantom{0}}$  $\ddot{\phantom{a}}$  $\ddot{\phantom{0}}$  $\ddot{\phantom{0}}$  $\ast$  $\ddot{\phantom{1}}$  $\ddot{\phantom{a}}$  $\ddot{\phantom{1}}$  $\ddot{\phantom{1}}$  $\ast$  $\ddot{\phantom{0}}$  $\ddot{\phantom{0}}$  $\ddot{\phantom{a}}$  $\ddot{\phantom{a}}$  $445$   $6$  $\ddot{\phantom{1}}$  $\bullet$  $\ddot{\phantom{a}}$  $\ddot{\phantom{a}}$  $\ddot{\phantom{a}}$  $\ddot{\phantom{a}}$  $\ddot{\phantom{a}}$  $\ddot{\phantom{a}}$  $\ddot{\phantom{0}}$  $\ddot{\phantom{0}}$  $\ddot{\phantom{a}}$  $\ddot{\phantom{a}}$  $\ddot{\phantom{1}}$  $\ddot{\phantom{a}}$  $\frac{7}{8}$  $\ddot{\phantom{a}}$  $\ddot{\phantom{a}}$  $\ddot{\phantom{0}}$  $\ddot{\phantom{0}}$  $\ddot{\phantom{0}}$  $\ddot{\phantom{0}}$  $\ddot{\phantom{a}}$  $\ddot{\phantom{1}}$ 9  $\mathsf{O}\xspace$  $\ddot{\phantom{1}}$  $\ddot{\phantom{a}}$  $\ddot{\phantom{1}}$  $\ddot{\phantom{a}}$  $* * * *$  $\hat{\boldsymbol{\theta}}$  $\bullet$  $\ddot{\phantom{a}}$  $\ddot{\phantom{a}}$  $\ddot{\phantom{0}}$  $\ddot{\phantom{0}}$  $\ddot{\phantom{a}}$  $\ddot{\phantom{1}}$  $\ddot{\phantom{a}}$  $\ddot{\phantom{1}}$  $\ddot{\phantom{0}}$  $456789000$  $\ddot{\phantom{1}}$  $\ddot{\phantom{a}}$  $\ddot{\phantom{1}}$  $\ddot{\phantom{1}}$  $\ddot{\phantom{a}}$  $\ddot{\phantom{a}}$  $\ddot{\phantom{a}}$  $\cdot$  $\ddot{\phantom{0}}$  $\ddot{\phantom{a}}$  $\ddot{\phantom{a}}$  $\ddot{\phantom{1}}$  $\ddot{\phantom{0}}$  $\ddot{\phantom{a}}$  $\ddot{\phantom{0}}$  $\ddot{\phantom{a}}$  $\ddot{\phantom{a}}$  $\ddot{\phantom{a}}$  $\ddot{\phantom{a}}$  $\ddot{\phantom{a}}$  $\ddot{\phantom{a}}$  $\ddot{\phantom{0}}$  $\ddot{\phantom{a}}$  $\ddot{\phantom{a}}$  $\ddot{\phantom{a}}$  $\ddot{\phantom{a}}$  $\ddot{\phantom{0}}$  $* *$  $\ddot{\phantom{0}}$  $\ddot{\phantom{a}}$  $\ddot{\phantom{a}}$  $\ddot{\phantom{a}}$  $\mathcal{L}_{\mathbf{r}}$  $\ddot{\phantom{a}}$  $\ddot{\phantom{1}}$  $*456789$  $\ddot{\phantom{a}}$  $\ddot{\phantom{a}}$  $\ddot{\phantom{0}}$  $\ddot{\phantom{0}}$  $\ddot{\phantom{0}}$  $\ddot{\phantom{a}}$  $\ddot{\phantom{1}}$  $\ddot{\phantom{0}}$  $\ddot{\phantom{a}}$  $\ddot{\phantom{1}}$  $\ddot{\phantom{a}}$  $\ddot{\phantom{a}}$  $\ddot{\phantom{1}}$  $\ddot{\phantom{1}}$  $\ddot{\phantom{0}}$  $\bullet$  $\langle \cdot \rangle$  $\ddot{\phantom{0}}$  $\ddot{\phantom{a}}$  $\ddot{\phantom{a}}$  $\ddot{\phantom{a}}$  $\ddot{\phantom{a}}$  $\ddot{\phantom{a}}$  $\ddot{\phantom{a}}$  $\ddot{\phantom{1}}$  $\ddot{\phantom{1}}$ 10  $\ddot{\phantom{0}}$  $\ddot{\phantom{a}}$  $\ddot{\phantom{1}}$  $\ddot{\phantom{a}}$  $\begin{array}{c} 11 \\ 0 \end{array}$  $\ddot{\phantom{a}}$  $\ddot{\phantom{a}}$  $\ddot{\phantom{a}}$  $\ddot{\phantom{0}}$ \*\*\*456789  $\ddot{\phantom{0}}$  $\ddot{\phantom{0}}$  $\ddot{\phantom{1}}$  $\ddot{\phantom{1}}$  $\ddot{\phantom{1}}$  $\ddot{\phantom{a}}$  $\ddot{\phantom{1}}$  $\ddot{\phantom{a}}$  $\ddot{\phantom{0}}$  $\ddot{\phantom{a}}$  $\ddot{\phantom{1}}$  $\ddot{\phantom{0}}$  $\ddot{\phantom{a}}$  $\ddot{\phantom{a}}$  $\ddot{\phantom{0}}$  $\ddot{\phantom{a}}$  $\ddot{\phantom{a}}$  $\mathcal{L}_{\mathbf{r}}$  $\ddot{\phantom{1}}$  $\ddot{\phantom{a}}$  $\ddot{\phantom{a}}$  $\ddot{\phantom{0}}$  $\ddot{\phantom{1}}$  $\ddot{\phantom{a}}$  $\ddot{\phantom{a}}$  $\ddot{\phantom{0}}$  $\ddot{\phantom{a}}$  $\ddot{\phantom{a}}$  $\ddot{\phantom{0}}$  $\ddot{\phantom{0}}$  $\ddot{\phantom{0}}$  $\ddot{\phantom{1}}$  $\ddot{\phantom{1}}$  $10\,$  $\ddot{\phantom{a}}$  $\ddot{\phantom{1}}$  $\ddot{\phantom{1}}$  $\ddot{\phantom{1}}$  $\frac{1}{12}$  $\ddot{\phantom{a}}$  $\ddot{\phantom{a}}$  $\ddot{\phantom{1}}$  $\ddot{\phantom{0}}$  $\,$  O  $\ddot{\phantom{a}}$  $\ddot{\phantom{a}}$  $\ddot{\phantom{a}}$  $\ddot{\phantom{a}}$  $\ast$  $\ddot{\phantom{a}}$  $\ddot{\phantom{a}}$  $\ddot{\phantom{1}}$  $\ddot{\phantom{1}}$ \* \* 4567  $\ddot{\phantom{1}}$  $\ddot{\phantom{a}}$  $\ddot{\phantom{a}}$  $\ddot{\phantom{a}}$  $\ddot{\phantom{0}}$  $\ddot{\phantom{1}}$  $\ddot{\phantom{0}}$  $\ddot{\phantom{a}}$  $\ddot{\phantom{1}}$  $\hat{\boldsymbol{\theta}}$  $\ddot{\phantom{0}}$  $\ddot{\phantom{a}}$  $\ddot{\phantom{a}}$  $\ddot{\phantom{1}}$  $\ddot{\phantom{1}}$  $\ddot{\phantom{0}}$  $\ddot{\cdot}$  $\ddot{\phantom{a}}$  $\ddot{\phantom{0}}$  $\ddot{\phantom{0}}$  $\ddot{\phantom{0}}$  $\ddot{\phantom{a}}$  $\ddot{\phantom{a}}$ 

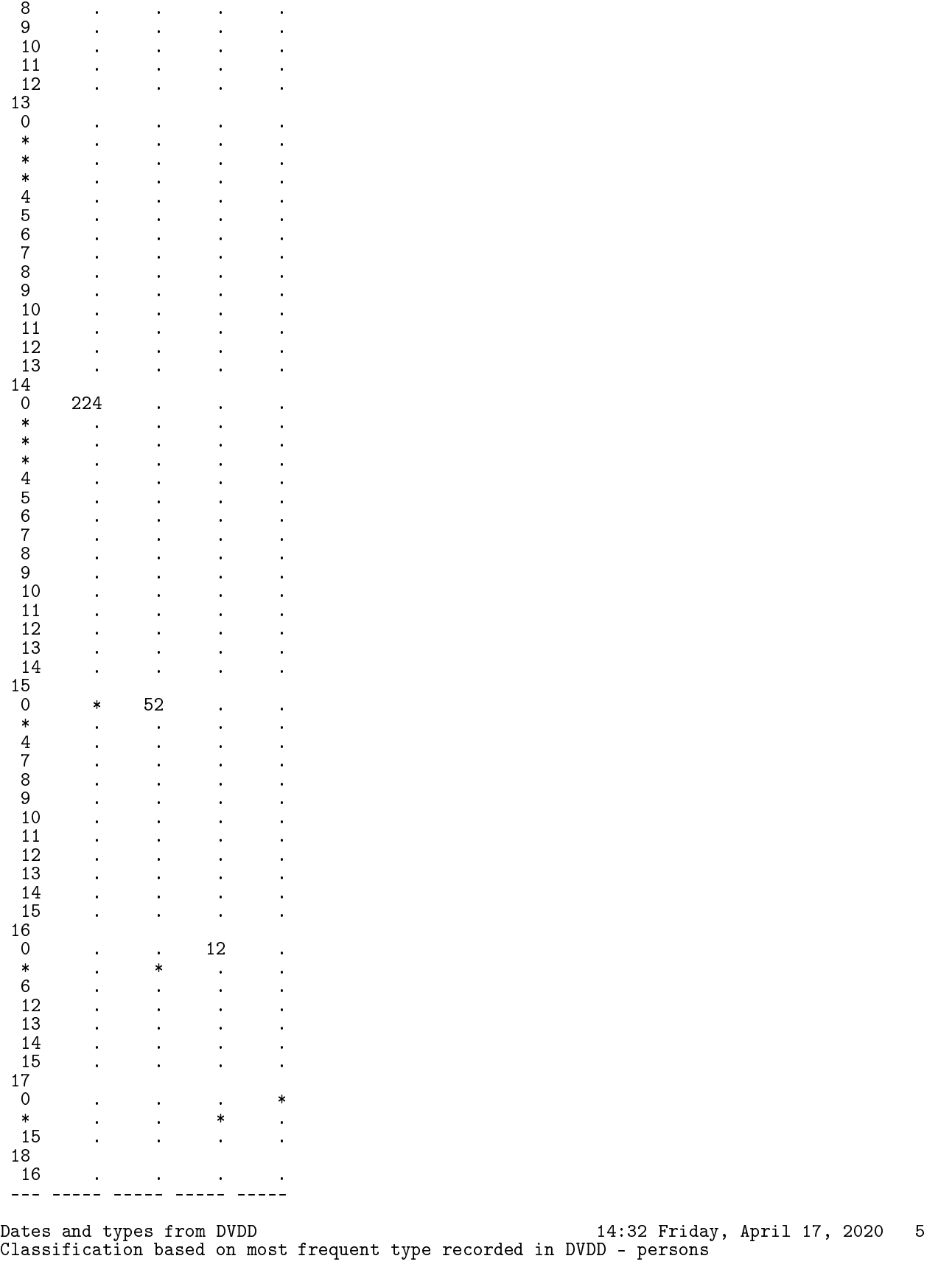

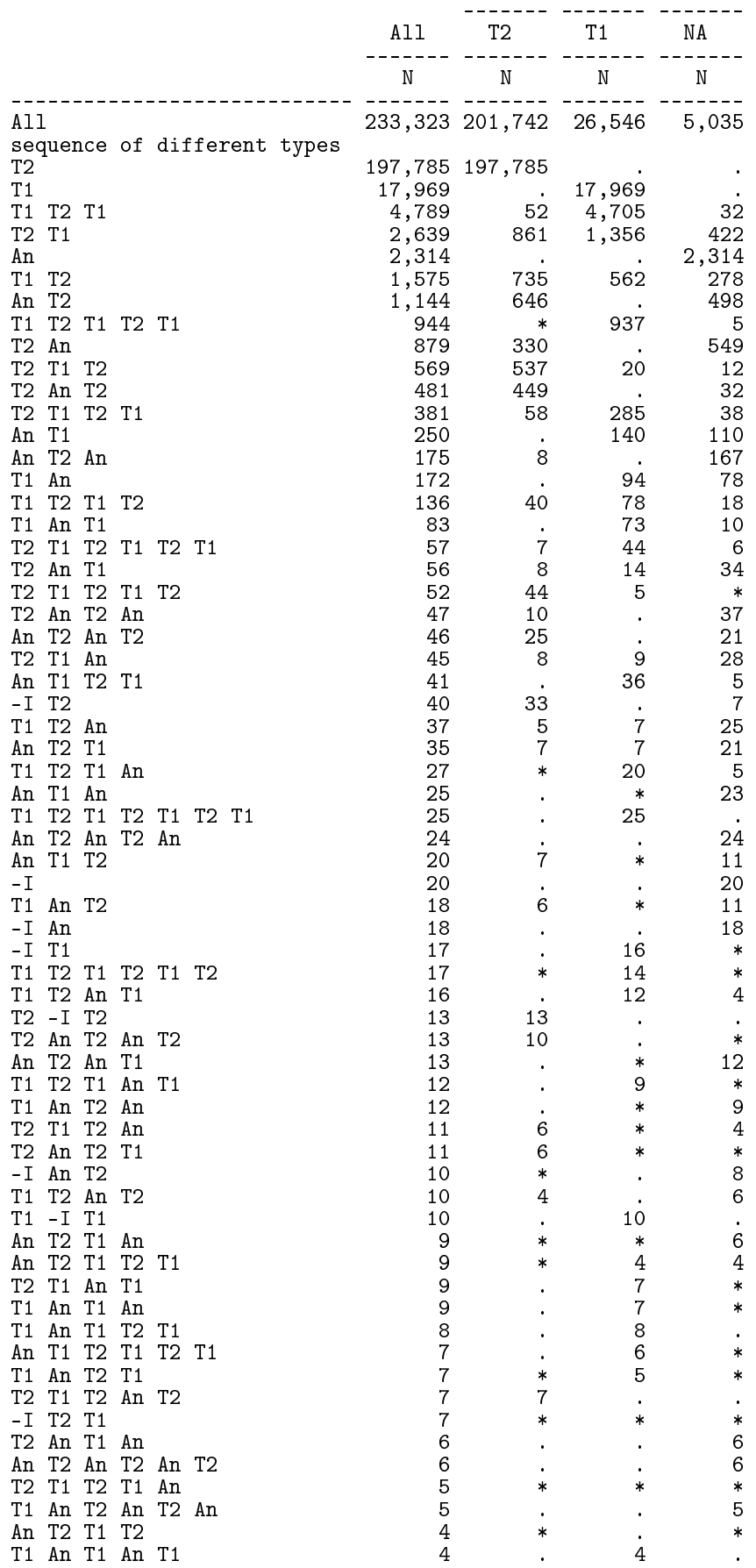

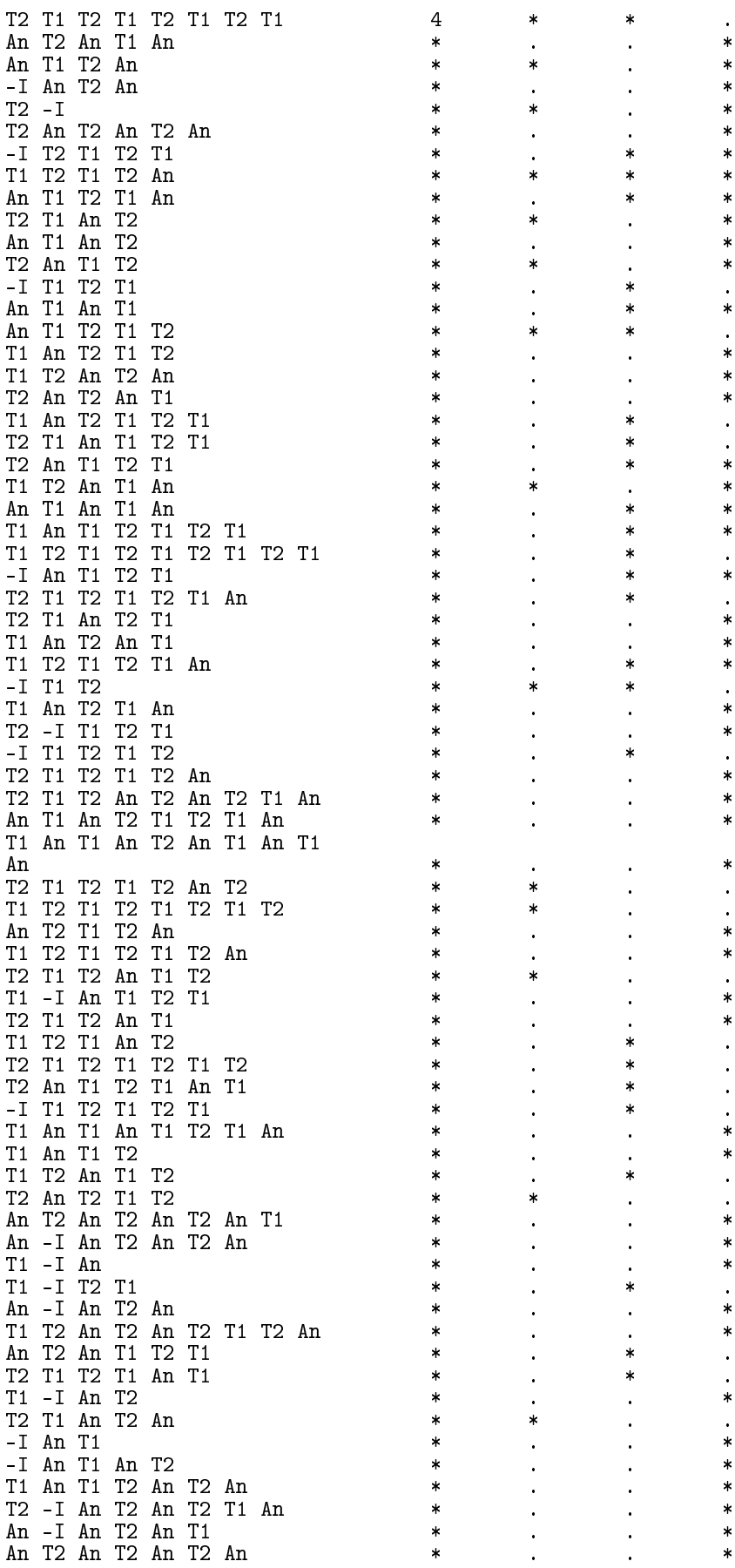

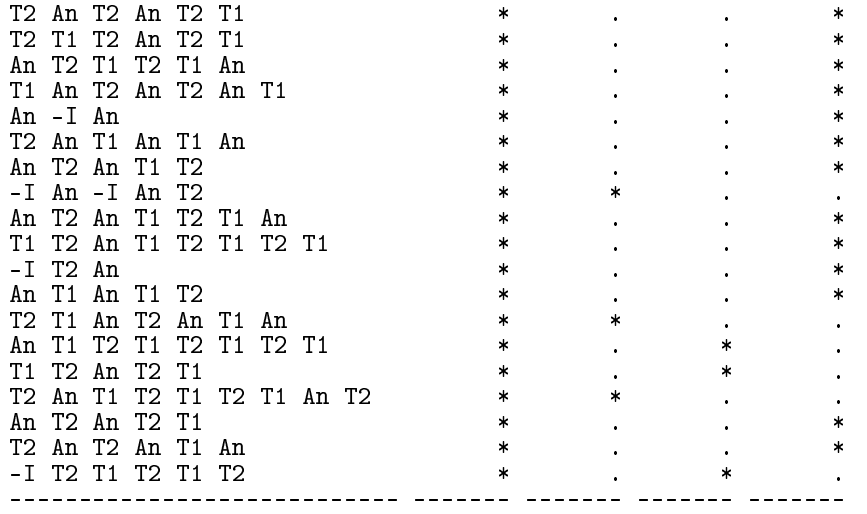

Seasonality of DVDD dates  $14:32$  Friday, April 17, 2020 6

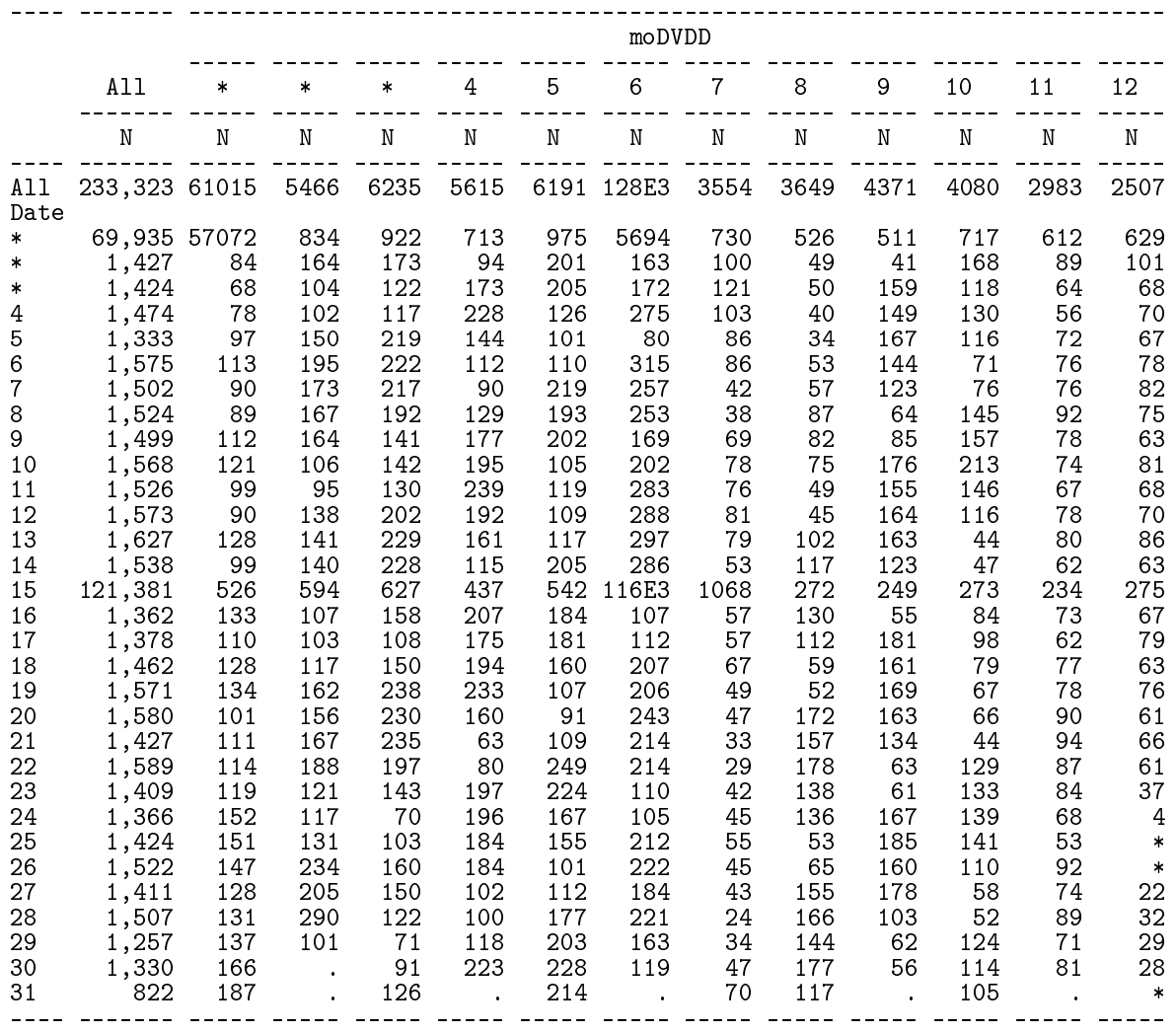

```
Seasonality of DVDD dates 14:32 Friday, April 17, 2020 7
```
---- ----- ---------------------------------------------------------------------- moDVDD

----- ----- ----- ----- ----- ----- ----- ----- ----- ----- ----- -----

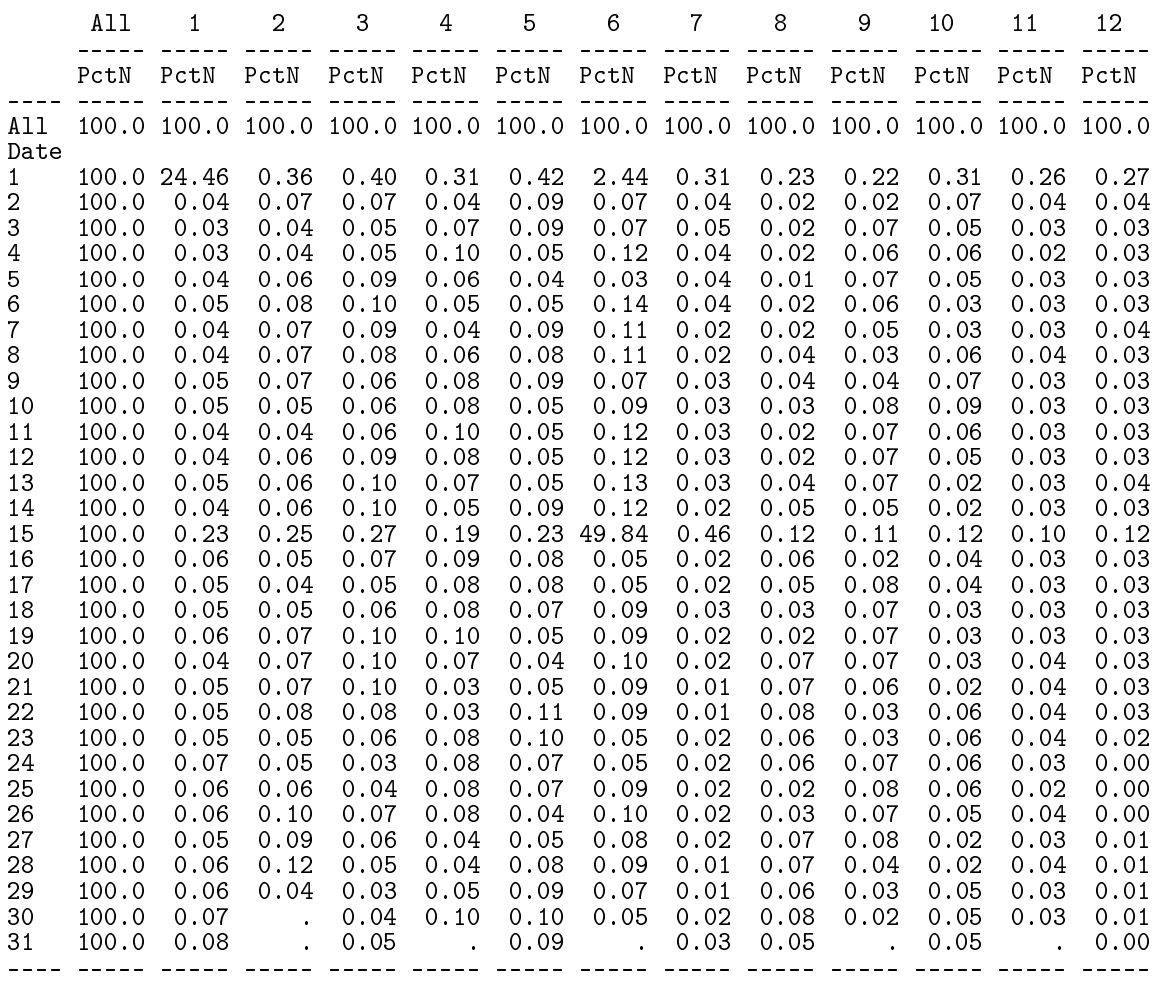

# 4.7 03-nhsr

Extracts dates of foot therapy from the National Health Services Register. Uses the GDM dates to exclude possible inclusion dates in GDM grace periods.

 $0.12$  seconds

1 "Program: 03-nhsr.sas" 15:42 Friday, April 17, 2020 NOTE: Copyright (c) 2016 by SAS Institute Inc., Cary, NC, USA. NOTE: SAS (r) Proprietary Software 9.4 (TS1M5) Licensed to FORSKNING 2, Site 50800723. NOTE: This session is executing on the X64\_SR12R2 platform. NOTE: Updated analytical products: SAS/STAT 14.3 NOTE: Additional host information: X64\_SR12R2 WIN 6.3.9600 Server NOTE: SAS initialization used: real time  $0.08$  seconds<br>cpu time  $0.12$  seconds

NOTE: AUTOEXEC processing beginning; file is E:\workdata\707655\DMreg\sas\optslibs.sas.

NOTE: AUTOEXEC processing completed.

```
1 /*
2 proc contents data = grund.sysi2005 ; run ;
3 proc contents data = grund.sssy2005 ; run ;
4 proc print data = grund.sysi2005 (obs=10) ; run ;
5 proc print data = grund.sssy2005 (obs=10) ; run ;
6 */
\frac{7}{8}8 %macro getssy ;<br>9 data foot (kee
\overline{9} data foot ( keep = pnr doPod speciale );<br>10 set %do i = 1990 %to 2005 :
10 \text{set \%do i} = 1990 \text{ %to } 2005 ;<br>11 \text{grund. sysiki.} (keep =
11 grund.sysi&i. ( keep = pnr speciale honuge )
12 %end ;
13 %do i = 2005 %to 2018 ;
14 grund.sssy&i. ( keep = pnr speciale honuge )
15 %end ; ;
16 if substr( speciale, 1, 2 ) eq '54' ;
17 yr = input( substr( honuge, 1, 2 ), 2. ) ;
18 wk = input( substr( honuge, 3, 2 ), 2. ) ;
19 doPod = ( 1900 + yr + 100 * (yr<50) - 1960 ) * 365.25 + wk * 7 ;
20 run ;<br>21 % mend
           %mend ;
\frac{22}{23}%getssy ;
NOTE: There were 133344 observations read from the data set GRUND.SYSI1990.
NOTE: There were 145830 observations read from the data set GRUND.SYSI1991.
NOTE: There were 162331 observations read from the data set GRUND.SYSI1992.
NOTE: There were 175648 observations read from the data set GRUND.SYSI1993.
NOTE: There were 193396 observations read from the data set GRUND.SYSI1994.
NOTE: There were 219430 observations read from the data set GRUND.SYSI1995.
NOTE: There were 239616 observations read from the data set GRUND.SYSI1996.
NOTE: There were 263392 observations read from the data set GRUND.SYSI1997.
NOTE: There were 289082 observations read from the data set GRUND.SYSI1998.
NOTE: There were 318830 observations read from the data set GRUND.SYSI1999.
NOTE: There were 278443 observations read from the data set GRUND.SYSI2000.
NOTE: There were 157321 observations read from the data set GRUND.SYSI2001.
NOTE: There were 361516 observations read from the data set GRUND.SYSI2002.
NOTE: There were 486671 observations read from the data set GRUND.SYSI2003.
NOTE: There were 537483 observations read from the data set GRUND.SYSI2004.
NOTE: There were 279213 observations read from the data set GRUND.SYSI2005.
NOTE: There were 279214 observations read from the data set GRUND.SSSY2005.
NOTE: There were 69820 observations read from the data set GRUND.SSSY2006.
NOTE: There were 72665 observations read from the data set GRUND.SSSY2007.
NOTE: There were 76200 observations read from the data set GRUND.SSSY2008.
NOTE: There were 82601 observations read from the data set GRUND.SSSY2009.
NOTE: There were 94862 observations read from the data set GRUND.SSSY2010.
NOTE: There were 370234 observations read from the data set GRUND.SSSY2011.
NOTE: There were 554060 observations read from the data set GRUND.SSSY2012.
NOTE: There were 618790 observations read from the data set GRUND.SSSY2013.
NOTE: There were 654018 observations read from the data set GRUND.SSSY2014.
NOTE: There were 683659 observations read from the data set GRUND.SSSY2015.
NOTE: There were 719677 observations read from the data set GRUND.SSSY2016.
NOTE: There were 749265 observations read from the data set GRUND.SSSY2017.
NOTE: There were 764464 observations read from the data set GRUND.SSSY2018.
NOTE: The data set WORK.FOOT has 9437442 observations and 3 variables.
NOTE: DATA statement used (Total process time):
      real time 4.55 seconds<br>cpu time 1.76 seconds
                         1.76 seconds
```
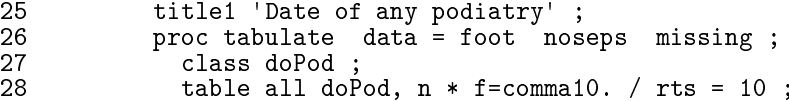

 $24$ 

29 format doPod year4.;<br>30 run; run ; NOTE: There were 9437442 observations read from the data set WORK.FOOT. NOTE: The PROCEDURE TABULATE printed page 1. NOTE: PROCEDURE TABULATE used (Total process time):<br>real time 1.99 seconds real time 1.99 seconds<br>cpu time 2.36 seconds 2.36 seconds  $\frac{31}{32}$ proc sort data = foot ; by pnr doPod ; run ; NOTE: There were 9437442 observations read from the data set WORK.FOOT. NOTE: The data set WORK.FOOT has 9437442 observations and 3 variables. NOTE: PROCEDURE SORT used (Total process time):<br>real time 1.59 seconds real time  $1.59$  seconds<br>cpu time  $3.57$  seconds 3.57 seconds 33<br>34 34 data DMdat.foot ;<br>35 set foot : 35 set foot;<br>36 by pnr doP 36 by pnr doPod ; 37 if first.pnr then output ; 38 run ; NOTE: There were 9437442 observations read from the data set WORK.FOOT. NOTE: The data set DMDAT.FOOT has 289190 observations and 3 variables. NOTE: DATA statement used (Total process time):<br>real time 1.47 seconds real time  $1.47$  seconds<br>cpu time  $1.10$  seconds  $1.10$  seconds 39<br>40 40 title1 'Date of >>first<< podiatry' ;<br>41 proc tabulate data = DMdat.foot nos 41 proc tabulate data = DMdat.foot noseps missing ;<br>42 class doPod : 42 class doPod ;<br>43 table all doP 43 table all doPod,  $n * f=command10. / rts = 10 ;$ <br>44 format doPod year4. ; 44 format doPod year4.;<br>45 run : 45 run ; NOTE: There were 289190 observations read from the data set DMDAT.FOOT. NOTE: The PROCEDURE TABULATE printed page 2. NOTE: PROCEDURE TABULATE used (Total process time): real time 0.07 seconds cpu time 0.07 seconds 46 47 48 49 NOTE: SAS Institute Inc., SAS Campus Drive, Cary, NC USA 27513-2414 NOTE: The SAS System used: real time 9.89 seconds<br>cpu time 9.03 seconds 9.03 seconds

### 4.7.1 03-nhsr.lst

-------- ----------

Date of any podiatry and the control of the 15:42 Friday, April 17, 2020 1

N

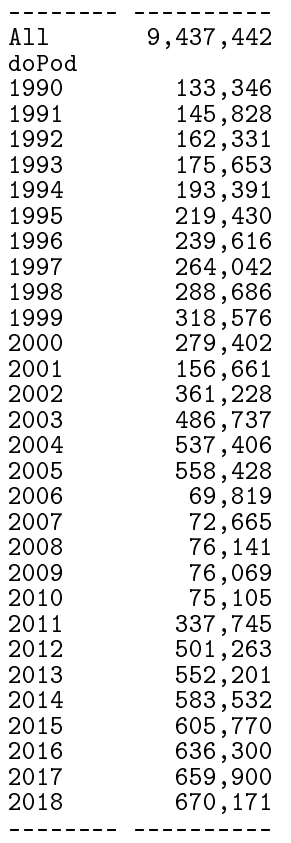

Date of >>first<< podiatry 15:42 Friday, April 17, 2020 2

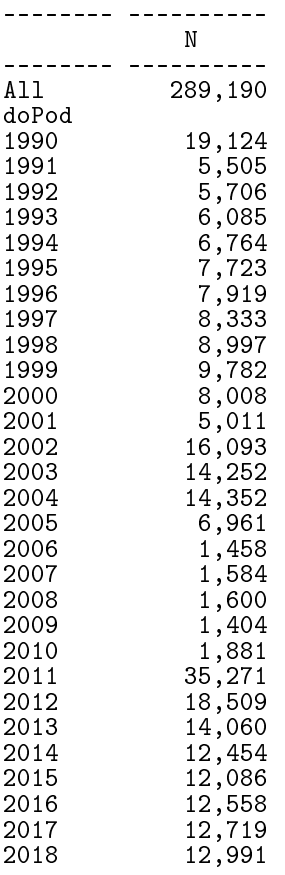

## 4.8 04-rmps

-------- ----------

Processes the records from the RMPS with other target medications and creates a file (pRMPS) with one record per person with at least one prescription of either OAD or insulin.

Uses the GDM dates to exclude possible inclusion dates in GDM grace periods.

```
1 "Program: 04-rmps.sas" 09:51 Saturday, April 18, 2020
NOTE: Copyright (c) 2016 by SAS Institute Inc., Cary, NC, USA.
NOTE: SAS (r) Proprietary Software 9.4 (TS1M5)
      Licensed to FORSKNING 2, Site 50800723.
NOTE: This session is executing on the X64_SR12R2 platform.
NOTE: Updated analytical products:
      SAS/STAT 14.3
NOTE: Additional host information:
 X64_SR12R2 WIN 6.3.9600 Server
NOTE: SAS initialization used:
      real time 0.08 seconds<br>cpu time 0.12 seconds
                          0.12 seconds
NOTE: AUTOEXEC processing beginning; file is E:\workdata\707655\DMreg\sas\optslibs.sas.
NOTE: AUTOEXEC processing completed.
1 % macro get med ;<br>2 data rmps
2 data rmps<br>3 fert
\begin{array}{lll} 3 & \text{fert} \ (\text{ rename} = \ (\text{eksd} = \text{doFb} \ ) \ ) ; \\ 4 & \text{set \%} \text{do} i = 1995 \% \text{to} \ 2019 ; \end{array}4 set %do i = 1995 %to 2019<br>5 grund.lmdb&i.
5 grund.lmdb&i. ( keep = pnr atc eksd
6 where = \check{C} where = \check{C} substr(atc,1,3) in ("A10","G03") ) ) 7
7 grund.lmdb&i._brutto ( keep = pnr atc eksd
8 where = ( substr(atc,1,3) in ("A10","G03") ) )
9 %end ; ;
10 if substr( atc, 1, 4 ) in ("G03G","G03H") then output fert ;
11 if substr( atc, 1, 4 ) in ("A10A", "A10B") then output rmps ;<br>12
12 run<br>13 %men
13 %mend<br>14 % xetme
           % getmed ;
NOTE: There were 583837 observations read from the data set GRUND.LMDB1995.
      WHERE SUBSTR(atc, 1, 3) in ('A10', 'G03');
NOTE: There were 564309 observations read from the data set GRUND.LMDB1995_BRUTTO.
      WHERE SUBSTR(atc, 1, 3) in ('A10', 'G03');
NOTE: There were 646713 observations read from the data set GRUND.LMDB1996.
      WHERE SUBSTR(atc, 1, 3) in ('A10', 'G03');
NOTE: There were 628673 observations read from the data set GRUND.LMDB1996_BRUTTO.
      WHERE SUBSTR(atc, 1, 3) in ('A10', 'G03');
NOTE: There were 690515 observations read from the data set GRUND.LMDB1997.
      WHERE SUBSTR(atc, 1, 3) in ('A10', 'G03');
NOTE: There were 673272 observations read from the data set GRUND.LMDB1997_BRUTTO.
      WHERE SUBSTR(atc, 1, 3) in ('A10', 'G03');
NOTE: There were 751178 observations read from the data set GRUND.LMDB1998.
      WHERE SUBSTR(atc, 1, 3) in ('A10', 'G03');
NOTE: There were 734724 observations read from the data set GRUND.LMDB1998_BRUTTO.
      WHERE SUBSTR(atc, 1, 3) in ('A10', 'G03');
```
NOTE: There were 812675 observations read from the data set GRUND.LMDB1999. WHERE SUBSTR(atc, 1, 3) in ('A10', 'G03'); NOTE: There were 797198 observations read from the data set GRUND.LMDB1999\_BRUTTO. WHERE SUBSTR(atc, 1, 3) in ('A10', 'G03'); NOTE: There were 843479 observations read from the data set GRUND.LMDB2000. WHERE SUBSTR(atc, 1, 3) in ('A10', 'G03'); NOTE: There were 829201 observations read from the data set GRUND.LMDB2000\_BRUTTO. WHERE SUBSTR(atc, 1, 3) in ('A10', 'G03'); NOTE: There were 922459 observations read from the data set GRUND.LMDB2001. WHERE SUBSTR(atc, 1, 3) in ('A10', 'G03'); NOTE: There were 908987 observations read from the data set GRUND.LMDB2001\_BRUTTO. WHERE SUBSTR(atc, 1, 3) in ('A10', 'G03'); NOTE: There were 1000624 observations read from the data set GRUND.LMDB2002. WHERE SUBSTR(atc, 1, 3) in ('A10', 'G03'); NOTE: There were 987387 observations read from the data set GRUND.LMDB2002\_BRUTTO. WHERE SUBSTR(atc, 1, 3) in ('A10', 'G03'); NOTE: There were 1082273 observations read from the data set GRUND.LMDB2003. WHERE SUBSTR(atc, 1, 3) in ('A10', 'G03'); NOTE: There were 1069550 observations read from the data set GRUND.LMDB2003\_BRUTTO. WHERE SUBSTR(atc, 1, 3) in ('A10', 'G03'); NOTE: There were 1195096 observations read from the data set GRUND.LMDB2004. WHERE SUBSTR(atc, 1, 3) in ('A10', 'G03'); NOTE: There were 1182980 observations read from the data set GRUND.LMDB2004\_BRUTTO. WHERE SUBSTR(atc, 1, 3) in ('A10', 'G03'); NOTE: There were 1306429 observations read from the data set GRUND.LMDB2005. WHERE SUBSTR(atc, 1, 3) in ('A10', 'G03'); NOTE: There were 1294466 observations read from the data set GRUND.LMDB2005\_BRUTTO. WHERE SUBSTR(atc, 1, 3) in ('A10', 'G03'); NOTE: There were 1423247 observations read from the data set GRUND.LMDB2006. WHERE SUBSTR(atc, 1, 3) in ('A10', 'G03'); NOTE: There were 1411671 observations read from the data set GRUND.LMDB2006\_BRUTTO. WHERE SUBSTR(atc, 1, 3) in ('A10', 'G03'); NOTE: There were 1535243 observations read from the data set GRUND.LMDB2007. WHERE SUBSTR(atc, 1, 3) in ('A10', 'G03'); NOTE: There were 1523697 observations read from the data set GRUND.LMDB2007\_BRUTTO. WHERE SUBSTR(atc, 1, 3) in ('A10', 'G03'); NOTE: There were 1673701 observations read from the data set GRUND.LMDB2008. WHERE SUBSTR(atc, 1, 3) in ('A10', 'G03'); NOTE: There were 1662816 observations read from the data set GRUND.LMDB2008\_BRUTTO. WHERE SUBSTR(atc, 1, 3) in ('A10', 'G03'); NOTE: There were 1765353 observations read from the data set GRUND.LMDB2009. WHERE SUBSTR(atc, 1, 3) in ('A10', 'G03'); NOTE: There were 1754160 observations read from the data set GRUND.LMDB2009\_BRUTTO. WHERE SUBSTR(atc, 1, 3) in ('A10', 'G03'); NOTE: There were 1885400 observations read from the data set GRUND.LMDB2010. WHERE SUBSTR(atc, 1, 3) in ('A10', 'G03'); NOTE: There were 1877610 observations read from the data set GRUND.LMDB2010\_BRUTTO. WHERE SUBSTR(atc, 1, 3) in ('A10', 'G03'); NOTE: There were 2012463 observations read from the data set GRUND.LMDB2011. WHERE SUBSTR(atc, 1, 3) in ('A10', 'G03'); NOTE: There were 2005300 observations read from the data set GRUND.LMDB2011\_BRUTTO. WHERE SUBSTR(atc, 1, 3) in ('A10', 'G03'); NOTE: There were 2113066 observations read from the data set GRUND.LMDB2012. WHERE SUBSTR(atc, 1, 3) in ('A10', 'G03'); NOTE: There were 2104230 observations read from the data set GRUND.LMDB2012\_BRUTTO. WHERE SUBSTR(atc, 1, 3) in ('A10', 'G03'); NOTE: There were 2142429 observations read from the data set GRUND.LMDB2013. WHERE SUBSTR(atc, 1, 3) in ('A10', 'G03'); NOTE: There were 2133412 observations read from the data set GRUND.LMDB2013\_BRUTTO. WHERE SUBSTR(atc, 1, 3) in ('A10', 'G03'); NOTE: There were 2163345 observations read from the data set GRUND.LMDB2014. WHERE SUBSTR(atc, 1, 3) in ('A10', 'G03'); NOTE: There were 2154513 observations read from the data set GRUND.LMDB2014\_BRUTTO. WHERE SUBSTR(atc, 1, 3) in ('A10', 'G03'); NOTE: There were 2176058 observations read from the data set GRUND.LMDB2015. WHERE SUBSTR(atc, 1, 3) in ('A10', 'G03'); NOTE: There were 2166529 observations read from the data set GRUND.LMDB2015\_BRUTTO. WHERE SUBSTR(atc, 1, 3) in ('A10', 'G03'); NOTE: There were 2263674 observations read from the data set GRUND.LMDB2016. WHERE SUBSTR(atc, 1, 3) in ('A10', 'G03');

NOTE: There were 2254229 observations read from the data set GRUND.LMDB2016\_BRUTTO. WHERE SUBSTR(atc, 1, 3) in ('A10', 'G03'); NOTE: There were 2318789 observations read from the data set GRUND.LMDB2017. WHERE SUBSTR(atc, 1, 3) in ('A10', 'G03'); NOTE: There were 2313898 observations read from the data set GRUND.LMDB2017\_BRUTTO. WHERE SUBSTR(atc, 1, 3) in ('A10', 'G03'); NOTE: There were 2369983 observations read from the data set GRUND.LMDB2018. WHERE SUBSTR(atc, 1, 3) in ('A10', 'G03'); NOTE: There were 2370544 observations read from the data set GRUND.LMDB2018\_BRUTTO. WHERE SUBSTR(atc, 1, 3) in ('A10', 'G03'); NOTE: There were 1224776 observations read from the data set GRUND.LMDB2019. WHERE SUBSTR(atc, 1, 3) in ('A10', 'G03'); NOTE: There were 1225080 observations read from the data set GRUND.LMDB2019\_BRUTTO. WHERE SUBSTR(atc, 1, 3) in ('A10', 'G03'); NOTE: The data set WORK.RMPS has 73129139 observations and 3 variables. NOTE: The data set WORK.FERT has 402102 observations and 3 variables. NOTE: DATA statement used (Total process time):<br>real time 24:59.13 real time 24:59.1<br>cpu time 3:37.20 cpu time  $\frac{15}{16}$ 16 \*----------------------------------------------------------------------; 17 \* delete duplicates ; proc sort data = rmps nodupkey ; by pnr eksd atc ; run ; NOTE: There were 73129139 observations read from the data set WORK.RMPS. NOTE: 37348781 observations with duplicate key values were deleted. NOTE: The data set WORK.RMPS has 35780358 observations and 3 variables. NOTE: PROCEDURE SORT used (Total process time): real time 15.74 seconds<br>cpu time 37.81 seconds 37.81 seconds 19 proc sort data = fert nodupkey ; by pnr doFb atc ; run ; NOTE: There were 402102 observations read from the data set WORK.FERT. NOTE: 68542 observations with duplicate key values were deleted. NOTE: The data set WORK.FERT has 333560 observations and 3 variables. NOTE: PROCEDURE SORT used (Total process time): real time  $0.08$  seconds<br>cpu time  $0.21$  seconds  $0.21$  seconds  $\frac{20}{21}$ 21 \*----------------------------------------------------------------------; 22 \* we need sex as variable in allOAD and excluding ;<br>23 data allOAD 23 data allOAD<br>24 allIns 24 allIns ;<br>25 merge rmps 25 merge rmps  $\begin{array}{c} \text{(in = r)} \\ \text{26} \end{array}$ 26 DMdat.pcos (in = p)<br>27 DMdat.gdm 27 DMdat.gdm  $28$  DMdat.pop ( in = b keep = pnr doBth sex ) ; 29 by pnr;<br>30 if rand 30 if r and b;<br>31 \* exclude dr 31 \* exclude drug dispension in the GDM-windows ;<br>32 \* %xgdm(eksd) ; 32 %xgdm(eksd);<br>33 \* drop metformi 33 \* drop metformin in PCOSrange ;<br>34 \* inPCOSrg = (doBth + 365.25\*&pc 34 inPCOSrg = ( doBth + 365.25\*&pcoslo. ) 35 < eksd < eksd < eksd < eksd < eksd < eksd < eksd < eksd < eksd < eksd < eksd < eksd < eksd < eksd < eksd < eksd < eksd < eksd < eksd < eksd < eksd < eksd < eksd < eksd < eksd < eksd < eksd < eksd < eksd < eksd < eksd < 36 ( doBth + 365.25\*&pcoshi. ) ; 37 if inPCOSrg and<br>38 sex eq 2 and 38 sex eq 2 and 39 atc eq "A10BA02" then delete ; 40 if substr( atc, 1, 4 ) eq "A10A" then output allIns ; 41 if substr( atc, 1, 4 ) eq "A10B" then output allOAD ; 42 run ; NOTE: Variable doGDM12 is uninitialized.

NOTE: Missing values were generated as a result of performing an operation on missing

values. Each place is given by: (Number of times) at (Line):(Column). 35246689 at 32:18 35246689 at 32:54 35631607 at 32:20 35631607 at 32:56 35712942 at 32:20 35712942 at 32:56 35726694 at 32:20 35726694 at 32:56 35730260 at 32:20 35730260 at 32:56 35731155 at 32:20 35731155 at 32:56 35731385 at 32:20 35731385 at 32:56 35731385 at 32:20 35731385 at 32:56 35731554 at 32:20 35731554 at 32:56 35731554 at 32:20 35731554 at 32:56 35731554 at 32:20 35731554 at 32:56 35731554 at 32:20 35731554 at 32:56 NOTE: There were 35780358 observations read from the data set WORK.RMPS. NOTE: There were 22842 observations read from the data set DMDAT.PCOS. NOTE: There were 22391 observations read from the data set DMDAT.GDM. NOTE: There were 7632139 observations read from the data set DMDAT.POP. NOTE: The data set WORK.ALLOAD has 23458236 observations and 20 variables. NOTE: The data set WORK.ALLINS has 11941514 observations and 20 variables. NOTE: DATA statement used (Total process time): real time 50.76 seconds<br>cpu time 50.06 seconds  $50.06$  seconds 43<br>44 44 \*----------------------------------------------------------------------; 45  $*$  generate data sets with second date of OAD / Ins;<br>46  $\frac{2}{3}$   $\frac{2}{3}$   $\frac{2}{3}$   $\frac{2}{3}$   $\frac{2}{3}$   $\frac{2}{3}$   $\frac{2}{3}$   $\frac{2}{3}$   $\frac{2}{3}$   $\frac{2}{3}$   $\frac{2}{3}$   $\frac{2}{3}$   $\frac{2}{3}$   $\frac{2}{3}$   $\frac{2}{3}$   $\frac{2}{3}$  46  $\frac{\%}{\% \text{macro second}}$  (tp);<br>47 data  $\&$  to 2 (keep = p 47 data &tp.2 ( $\text{keep} = \text{pm} \text{ do} \& \text{tp.2}$ )<br>48 set all &tp. ( $\text{rename} = \text{(eksd)} = \text{c}$ 48 set all tp. ( rename = (  $eksd = doktp.2$  ) ) ;<br>49 by pnr : by pnr ; 50 if first.pnr then dno = 0 ;<br>51 dno + 1 ; 51 dno + 1 ;  $52$  if dno eq 2 then output ;<br> $53$  run : 53 run ; 54<br>55 55 data &tp. ( keep = pnr do&tp. ) ; 56 set all&tp. ( rename = ( eksd = do&tp. ) ); 57 by pnr ;<br>58 if first 58 if first.pnr ; 59 run ;<br>60 %mend  $%$ mend ;  $61$ <br> $62$ 62 options mprint ;<br>63 % % second (0AD ) :  $%$  second( $0$ AD) MPRINT(SECOND): data OAD2 ( keep = pnr doOAD2 ) ;<br>MPRINT(SECOND): set allOAD ( rename = ( eksd = do  $set$  allOAD ( rename = ( eksd = doOAD2 ) ) ; MPRINT(SECOND):<br>MPRINT(SECOND): by pnr ;<br>if first.pnr then dno = 0 ;<br>dno + 1 ; MPRINT(SECOND):<br>MPRINT(SECOND): if dno eq 2 then output ;<br>run ; MPRINT(SECOND): NOTE: There were 23458236 observations read from the data set WORK.ALLOAD. NOTE: The data set WORK.OAD2 has 394493 observations and 2 variables. NOTE: DATA statement used (Total process time):<br>real time 3.39 seconds real time 3.39 seconds<br>cpu time 3.39 seconds 3.39 seconds MPRINT(SECOND): data OAD ( keep = pnr doOAD ) ;<br>MPRINT(SECOND): set allOAD ( rename = ( eksd =  $set$  allOAD ( rename = (  $eksd = do0AD$  ) );<br>by pnr ; MPRINT(SECOND): by pnr ;<br>MPRINT(SECOND): if first.pnr ; MPRINT(SECOND): if first.<br>MPRINT(SECOND): run ;  $MPRINT(SECOND)$ : NOTE: There were 23458236 observations read from the data set WORK.ALLOAD. NOTE: The data set WORK.OAD has 417994 observations and 2 variables. NOTE: DATA statement used (Total process time):<br>real time 3.42 seconds real time 3.42 seconds<br>cpu time 3.42 seconds 3.42 seconds 64 %second( Ins ) ; MPRINT(SECOND): data Ins2 ( keep = pnr doIns2 ) ;

MPRINT(SECOND): set allIns ( rename = ( eksd = doIns2 ) ) ; MPRINT(SECOND):<br>MPRINT(SECOND): by pnr ;<br>if first.pnr then dno = 0 ;<br>dno + 1 ; MPRINT(SECOND):<br>MPRINT(SECOND): if dno eq 2 then output ;  $run$  ; MPRINT(SECOND): NOTE: There were 11941514 observations read from the data set WORK.ALLINS. NOTE: The data set WORK.INS2 has 159980 observations and 2 variables. NOTE: DATA statement used (Total process time):<br>real time  $1.69$  seconds 1.69 seconds cpu time 1.70 seconds MPRINT(SECOND): data Ins ( keep = pnr doIns ) ;<br>MPRINT(SECOND): set allIns ( rename = ( eksd = set allIns ( rename = (  $eksd = dolins$  ) );<br>by pnr ; MPRINT(SECOND):<br>MPRINT(SECOND): if first.pnr ;<br>run ; MPRINT(SECOND): NOTE: There were 11941514 observations read from the data set WORK.ALLINS. NOTE: The data set WORK.INS has 173220 observations and 2 variables. NOTE: DATA statement used (Total process time):<br>real time  $1.63$  seconds real time  $1.63$  seconds<br>cpu time  $1.64$  seconds 1.64 seconds 65 options nomprint ; 66<br>67 67 data DMdat.rmps ( label = "Antidiabetic drug purchase DK 1995-2019") ; 68 merge OAD OAD2 Ins Ins2 ;<br>69 by pnr : 69 by pnr ; 70 label doOAD = 'Date of 1st OAD' 71 doOAD2 = 'Date of 2nd OAD' 72 doIns = 'Date of 1st Ins' 73 doIns2 = 'Date of 2nd Ins'<br>74 format doOAD doOAD2 doIns doIns2 74 format doOAD doOAD2 doIns doIns2 ddmmyys10. ; run : NOTE: There were 417994 observations read from the data set WORK.OAD. NOTE: There were 394493 observations read from the data set WORK.OAD2. NOTE: There were 173220 observations read from the data set WORK.INS. NOTE: There were 159980 observations read from the data set WORK.INS2. NOTE: The data set DMDAT.RMPS has 474318 observations and 5 variables. NOTE: DATA statement used (Total process time):<br>real time  $0.25$  seconds real time  $0.25$  seconds<br>cpu time  $0.20$  seconds  $0.20$  seconds 76 proc contents data = DMdat.rmps ; run ; NOTE: PROCEDURE CONTENTS used (Total process time): real time  $0.03$  seconds<br>cpu time  $0.04$  seconds  $0.04$  seconds NOTE: The PROCEDURE CONTENTS printed page 1. 78 proc tabulate data = DMdat.rmps noseps missing ; 79 class doINS<br>80 **pair doINS2** 80 var doINS2 doOAD2 ; 81 table all doOAD="doOAD",<br>82 all \* f=comma7.  $82$  all  $*$  f=comma7.<br> $83$  do0AD2='N:0AD2'  $*$  : 83 do0AD2='N:0AD2' \* n \* f=comma7.<br>84 doIns2='N:Ins2' \* n \* f=comma7.  $84$  doIns2='N:Ins2' \* n \* f=comma7.<br>85 doIns="doIns" \* f=comma7. 85 doIns="doIns" \* f=comma7.<br>86 / rts = 7 ;  $86$  / rts = 7 ;<br>87 format do INS 87 format doINS doOAD<br>88 doINS2 doOAD 88 doINS2 doOAD2 year4. ; keylabel  $n = ' '$  ;

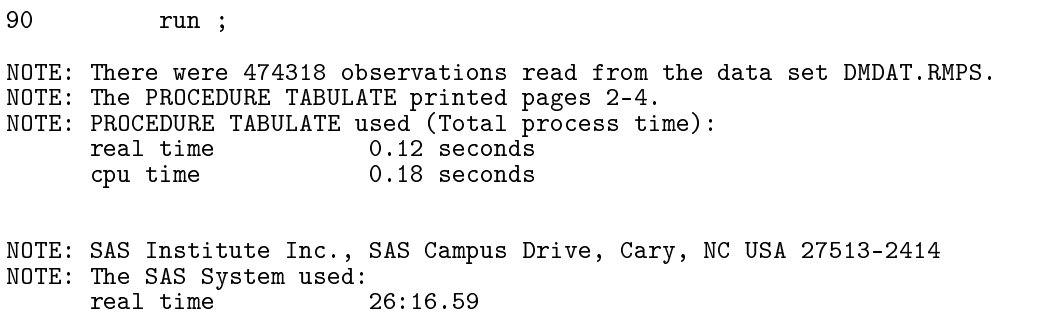

4.8.1 04-rmps.lst

cpu time 5:16.03

!The SAS System 09:51 Saturday, April 18, 2020 1

The CONTENTS Procedure

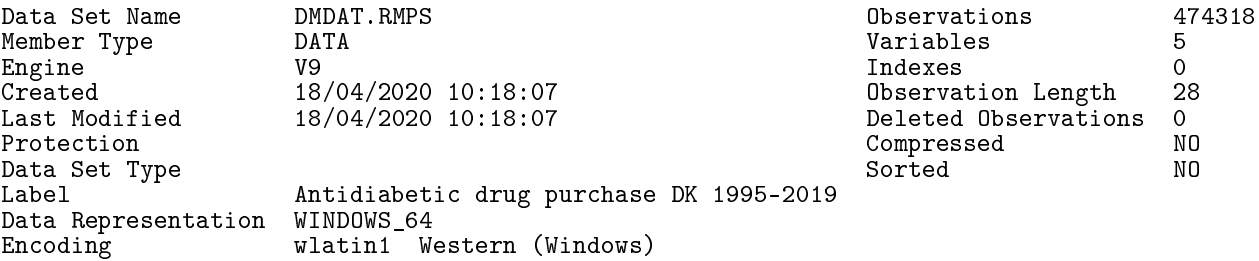

Engine/Host Dependent Information

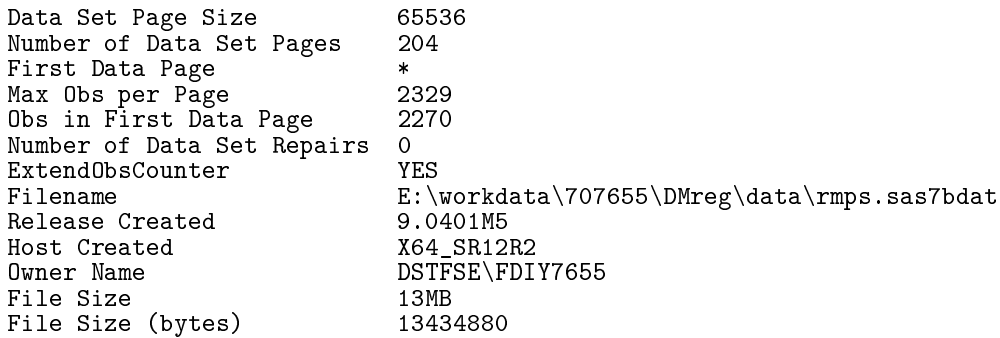

#### Alphabetic List of Variables and Attributes

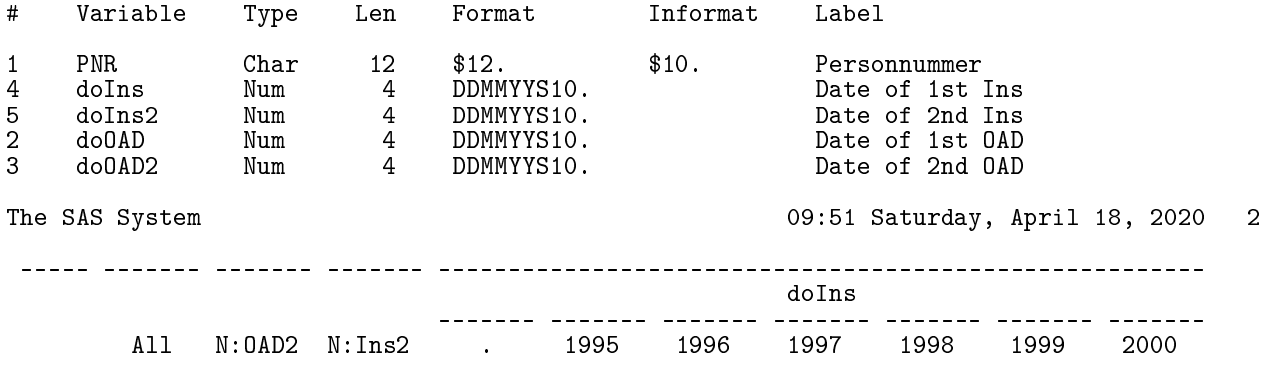

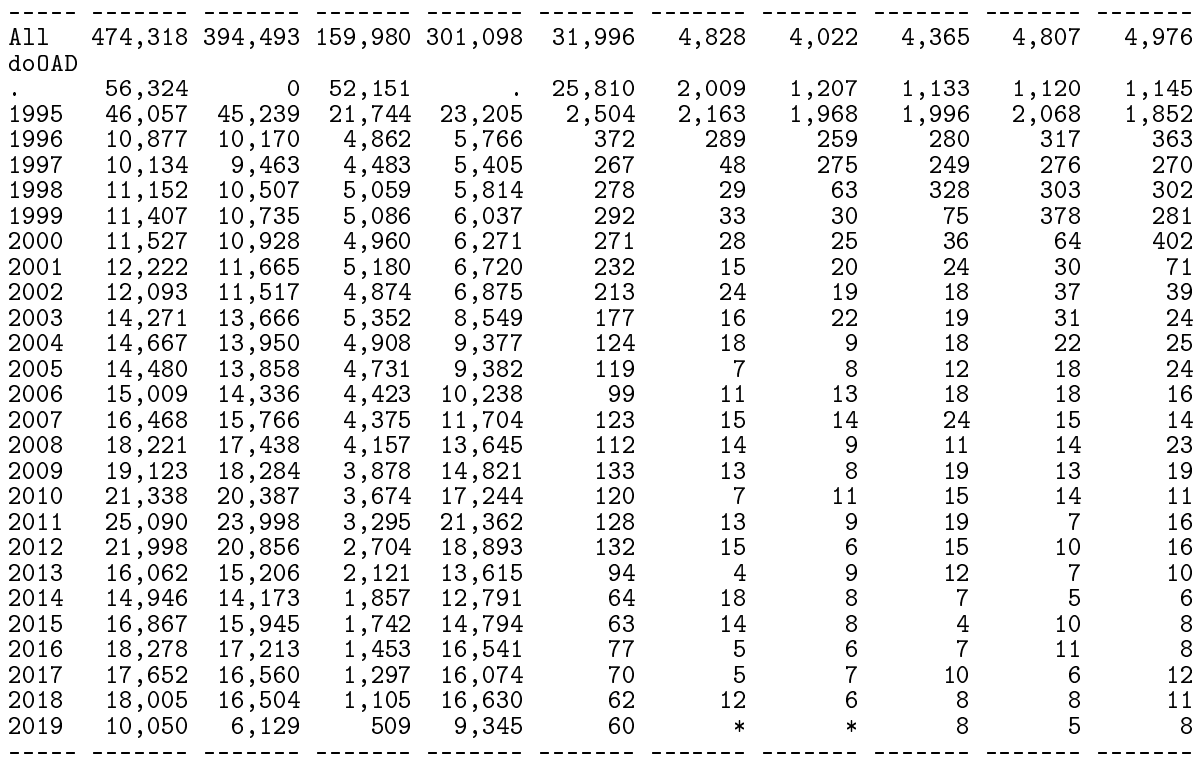

The SAS System 09:51 Saturday, April 18, 2020 3

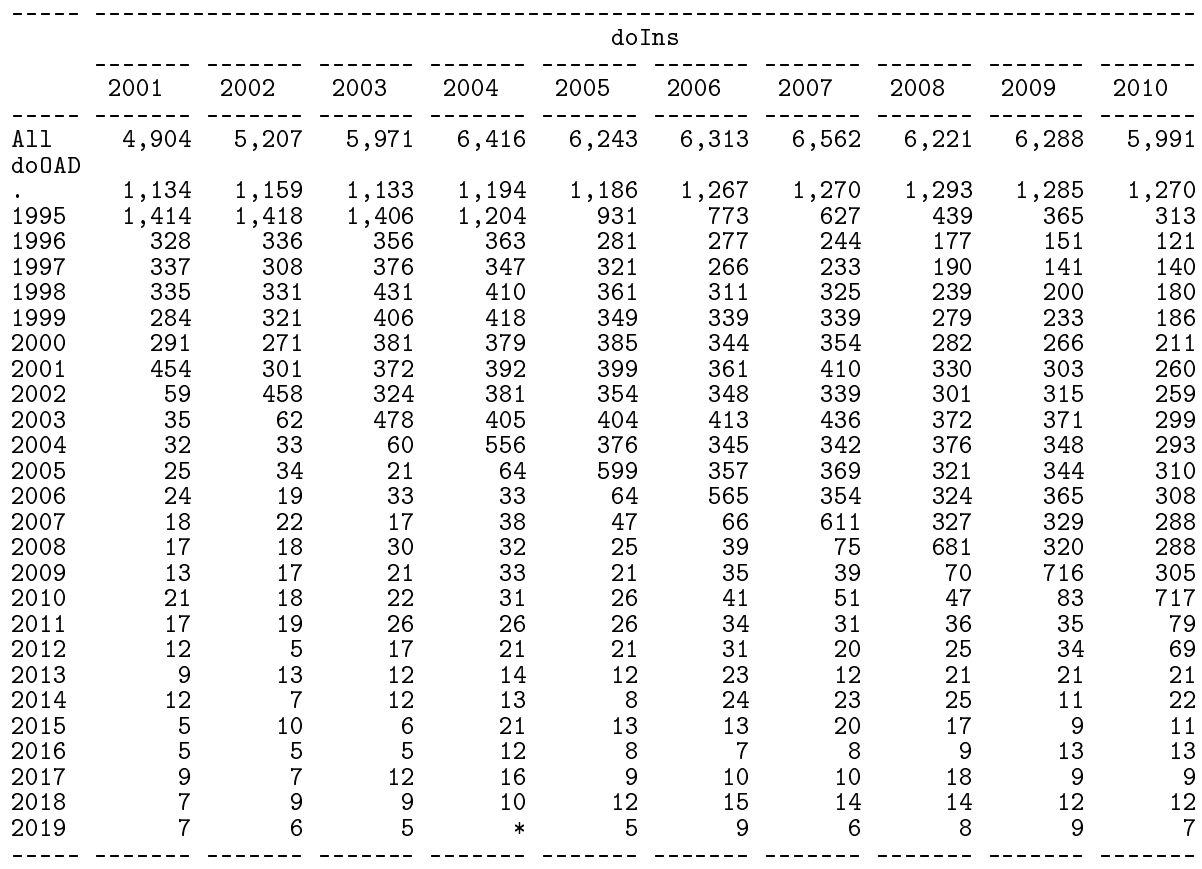

The SAS System 09:51 Saturday, April 18, 2020 4

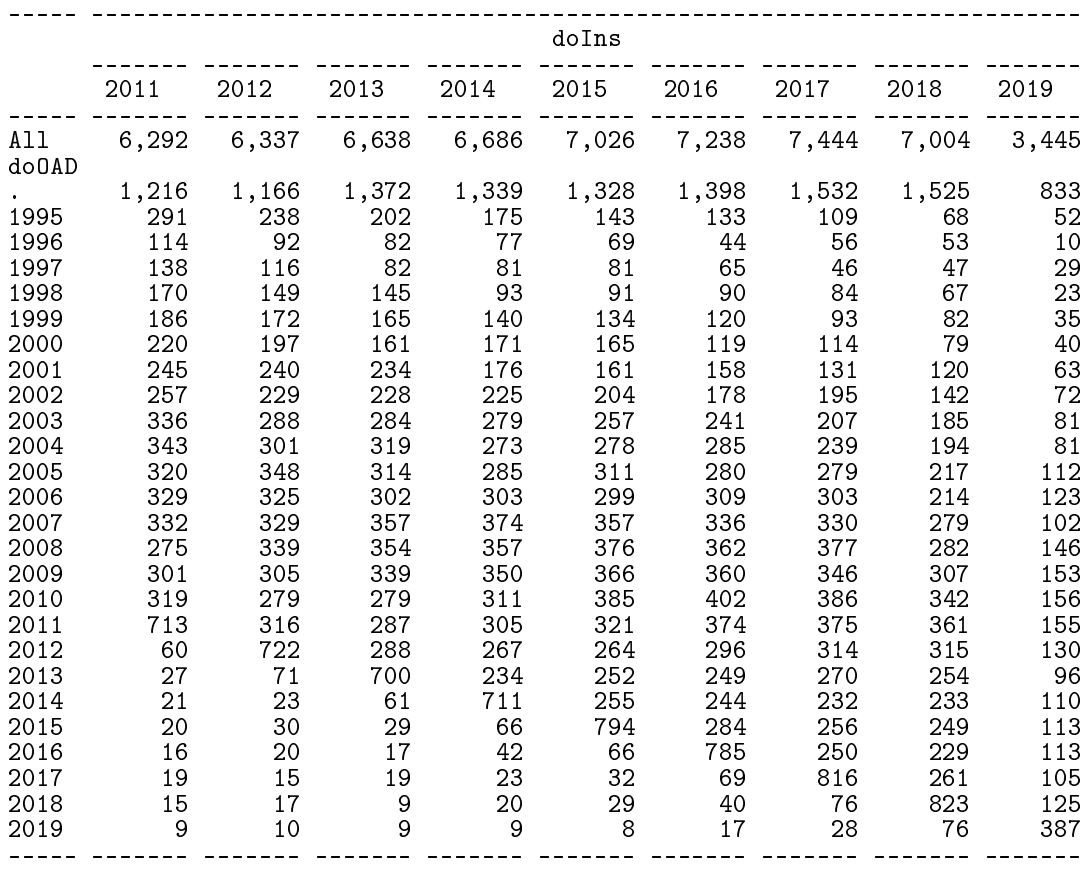

# 4.9 05-diab

Uses eye-screening dates from the national eye-screening database to supplement persons with diabetes and update dates of diabetes diagnosis. Uses the clinically recorded type of diabetes to define the status of the patients.

Uses the dataset with GDM dates to exclude examination dates in GDM grace periods.

```
1 "Program: 05-diab.sas" 11:05 Saturday, April 18, 2020
NOTE: Copyright (c) 2016 by SAS Institute Inc., Cary, NC, USA.
NOTE: SAS (r) Proprietary Software 9.4 (TS1M5)
     Licensed to FORSKNING 2, Site 50800723.
NOTE: This session is executing on the X64_SR12R2 platform.
NOTE: Updated analytical products:
     SAS/STAT 14.3
NOTE: Additional host information:
X64_SR12R2 WIN 6.3.9600 Server
```
NOTE: SAS initialization used:  $0.08$  seconds

cpu time 0.12 seconds

NOTE: AUTOEXEC processing beginning; file is E:\workdata\707655\DMreg\sas\optslibs.sas.

NOTE: AUTOEXEC processing completed.

1 options nofmterr ;  $\frac{2}{3}$ 3 proc sort data = ekstn.diabase\_forskning 4 ( rename = (Report\_EyeScreeningDate = doDiaB) ) 5 out = diab ( keep = pnr doDiaB ) ;<br>6 by pnr doDiaB : 6 by pnr doDiaB ; run ; NOTE: There were 723554 observations read from the data set EKSTN.DIABASE\_FORSKNING. NOTE: The data set WORK.DIAB has 723554 observations and 2 variables. NOTE: PROCEDURE SORT used (Total process time):<br>real time 0.85 seconds real time  $0.85$  seconds<br>cpu time  $0.50$  seconds  $0.50$  seconds 8 9 data DMdat.DiaB (drop = visit )<br>10 DiaB ; DiaB ; 11 set diab ;<br>12 by pnr ; 12 by pnr ; 13 visit = 'Later' ; 14 if first.pnr then do<br>15 output DMdat.DiaB 15 output DMdat.DiaB ;<br>16 00 visit = 'First' ; 16 visit = 'First' ;<br>17 end ; 17 end ;<br>18 output [ 18 output DiaB ;<br>19 format doDiaE 19 format doDiaB ddmmyy10.;<br>20 1abel doDiaB = 'EveScr da 20 label doDiaB = 'EyeScr data' ;<br>21 mun ; run : NOTE: There were 723554 observations read from the data set WORK.DIAB. NOTE: The data set DMDAT.DIAB has 221761 observations and 2 variables. NOTE: The data set WORK.DIAB has 723554 observations and 3 variables. NOTE: DATA statement used (Total process time):<br>real time 0.13 seconds  $0.13$  seconds cpu time 0.12 seconds  $\begin{array}{c} 22 \\ 23 \end{array}$ 23 proc tabulate data = DiaB missing noseps ; 24 <sup>class</sup> doDiaB visit ;<br>25 table all doDiaB. 25 table all doDiaB,<br>26 (visit all ) \* f = comma9. 26 ( visit all )<br>27 / rts = 10; 27 / rts = 10 ;<br>28 format doDiaB vv 28 format doDiaB yyqs8. ; run ; NOTE: There were 723554 observations read from the data set WORK.DIAB. NOTE: The PROCEDURE TABULATE printed page 1. NOTE: PROCEDURE TABULATE used (Total process time): real time  $0.22$  seconds<br>cpu time  $0.34$  seconds  $0.34$  seconds  $\frac{30}{31}$ proc contents data = DMdat.DiaB ; run ; NOTE: PROCEDURE CONTENTS used (Total process time):<br>real time 0.01 seconds real time  $0.01$  seconds<br>cpu time  $0.01$  seconds  $0.01$  seconds NOTE: The PROCEDURE CONTENTS printed page 2.

NOTE: SAS Institute Inc., SAS Campus Drive, Cary, NC USA 27513-2414 NOTE: The SAS System used: real time 1.36 seconds cpu time 1.12 seconds

## 4.9.1 05-diab.lst

The SAS System 11:05 Saturday, April 18, 2020 1

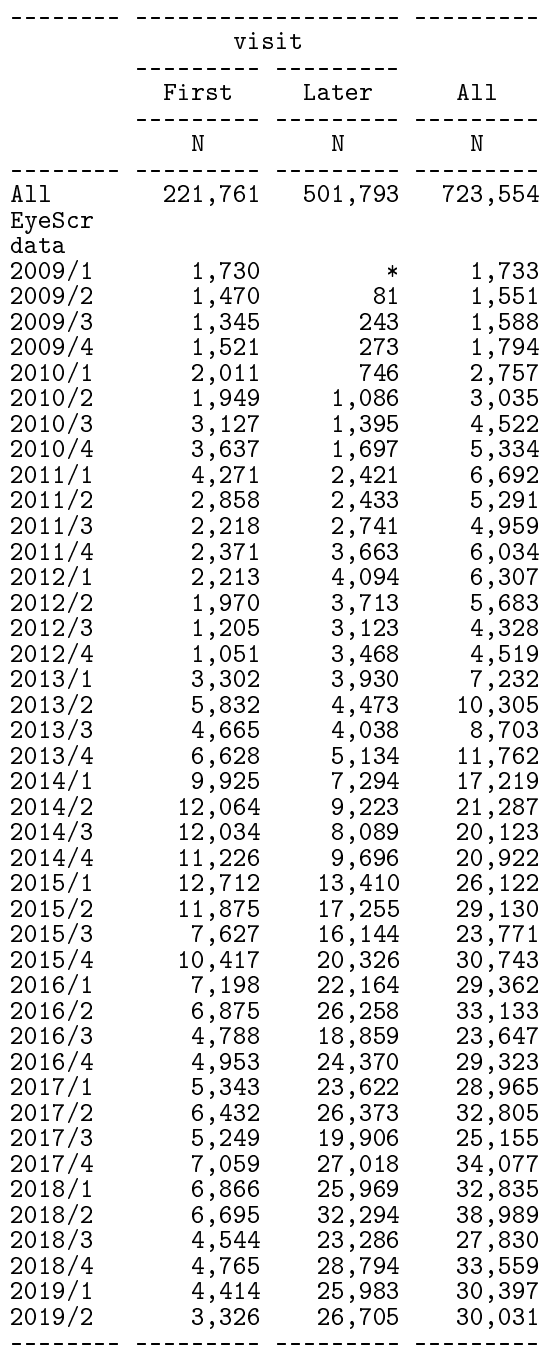

The CONTENTS Procedure

Data Set Name DMDAT.DIAB Observations 221761 Member Type DATA Variables \* Engine V9 Indexes 0 Created 18/04/2020 11:05:06 Observation Length 24 Last Modified 18/04/2020 11:05:06 Deleted Observations 0<br>Protection Compressed NO Protection Compressed No.<br>
Protection Contraction Contraction No.<br>
No. 2010 Data Set Type Label Data Representation WINDOWS\_64<br>Encoding wlatin1 W wlatin1 Western (Windows) Engine/Host Dependent Information Data Set Page Size 65536 Number of Data Set Pages 82 First Data Page  $*$   $*$  Max Obs per Page  $2715$ Max Obs per Page 2715<br>Obs in First Data Page 2663 Obs in First Data Page 2<br>Number of Data Set Repairs 0 Number of Data Set Repairs 0<br>ExtendObsCounter 7ES ExtendObsCounter<br>Filename  $E:\workdata\707655\DMreg\data\diab.sas7bdat$ 9.0401M5 Release Created Host Created 764\_SR12R2<br>
0wner Name 78 DSTFSE\FDI DSTFSE\FDIY7655<br>5MB File Size<br>File Size (bytes) 5439488 File Size (bytes)

Alphabetic List of Variables and Attributes

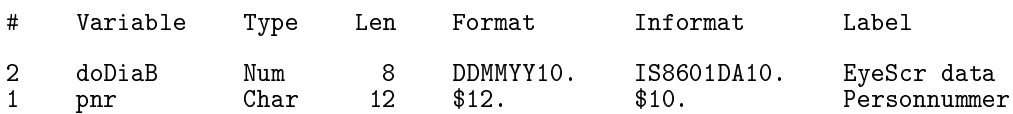

# 4.10 06-define

Collects records from the processed registers and defines a diabetes register and the relevant dates in it.

The inclusion date will be the smaller of the earliest dates from NPR, RMPS, DADD, NHSR and DIAB, and the inclusion criterion will be the the one that triggered the inclusion. This has been done both using  $1<sup>st</sup>$  or  $2<sup>nd</sup>$  NPR record and dispense of OAD and insulin.

Diabetes type is derived as described above.

NOTE: Additional host information:

Also derives a diabetes register exclusively based on drug information only.

1 "Program: 06-define.sas" 14:39 Saturday, April 18, 2020 NOTE: Copyright (c) 2016 by SAS Institute Inc., Cary, NC, USA. NOTE: SAS (r) Proprietary Software 9.4 (TS1M5) Licensed to FORSKNING 2, Site 50800723. NOTE: This session is executing on the X64\_SR12R2 platform. NOTE: Updated analytical products: SAS/STAT 14.3

X64\_SR12R2 WIN 6.3.9600 Server NOTE: SAS initialization used: real time  $0.07$  seconds<br>cpu time  $0.10$  seconds  $0.10$  seconds NOTE: AUTOEXEC processing beginning; file is E:\workdata\707655\DMreg\sas\optslibs.sas. NOTE: AUTOEXEC processing completed. 1 \* Constants used ;<br>2 %put ini = &ini.  $end =$  &end.  $t1ins =$  &t1ins. ;  $ini = '01JAN1996'd$  end = '31DEC2018'd t1ins = 30  $\frac{3}{4}$ 4 \* A data set of all persons mentioned in any of the source registers ; 5 data DMreg ;<br>6 merge DMdat.npr (in = npr 6 merge DMdat.npr ( in = npr keep = pnr doNPR doNPR2 nprtyp ) 7 DMdat.DVDD ( in = dvdd keep = pnr doDVDD dvdtyp ) 8 DMdat.RMPS ( in = rmps keep = pnr doOAD doOAD2 doIns doIns2 ) 9 DMdat.FOOT ( in = foot keep = pnr doPod ) 10 DMdat.DiaB ( in = diab keep = pnr doDiaB ) 11 DMdat.pop ( in = pop ) ; 12 by pnr ;<br>13 format c format doBth doDth 14 doDM doNPR doDVDD doDiaB doPod doOAD doIns 15 doNPR2 doDVD doOAD2 doIns2 do2nd 16 ddmmyy10.;<br>17 \* must be in the p 17 \* must be in the population and meet at least one criterion;<br>18 if pop and (npr or dydd or rmps or foot or diab): if pop and ( npr or dvdd or rmps or foot or diab ) ;  $\frac{19}{20}$ 20 \* date in DVDD only used if the person meets no other criterion<br>21 so we define doDVD as the doDVDD to be used. This will have the 21 so we define doDVD as the doDVDD to be used. This will have the 22 state of putting the date of inclusion later than if we used t 22 effect of putting the date of inclusion later than if we used the<br>23 DVDD date proper. But the DVDD date is too uncertain to be used 23 DVDD date proper. But the DVDD date is too uncertain to be used<br>24 except when no other criterion met : 24 except when no other criterion met ; 25 if nmiss( doNPR, doOAD, doIns, doPod, doDiaB ) eq 5 then doDVD = doDVDD ;  $\frac{26}{27}$ 27 \*----------------------------------------------------------------------; 28 \* Date of diagnosis as 2nd date of EITHER dispense or NPR diag<br>29 - find the date of the 1st and 2nd criterion met 29 - find the date of the 1st and 2nd criterion met<br>30 - record the criterion met at the earliest date - record the criterion met at the earliest date ; 31 if doOAD eq min(doOAD ,doIns ,doNPR ) then do ;<br>32 do2nd = min(doOAD2,doIns ,doNPR ) ; fC = '( 32 do2nd = min(doOAD2,doIns ,doNPR ) ; fC = 'O' ; end ; 33 if doIns eq min(doOAD ,doIns ,doNPR ) then do ; 34 do2nd = min(doOAD ,doIns2,doNPR ) ; fC = 'I' ; end ; 35 if doNPR eq min(doOAD ,doIns ,doNPR ) then do ; 36 do2nd = min(doOAD ,doIns ,doNPR2) ; fC = 'N' ; end ; 37 \* compute the type of 2nd criterion between OAD, Ins and NPR ; 38 if do2nd eq do0 $\lambda$ D or do2nd eq do0AD2 then inCr = fC||"-O";<br>39 if do2nd eq doIns or do2nd eq doIns2 then inCr = fC||"-I" ; 39 if do2nd eq doIns or do2nd eq doIns2 then  $\text{inCr} = fC \mid \text{``-I''}$ <br>40 if do2nd eq doNPR or do2nd eq doNPR2 then  $\text{inCr} = fC \mid \text{``-N''}$ 40 if do2nd eq doNPR or do2nd eq doNPR2 then inCr = fC||"-N" ; 41 \* Date of inclusion using 2nd dispense OR 2nd NPR record ; 42 doDM = min( do2nd, doPod, doDiaB, doDVD );<br>43 + Inclusion criterion based on 2nd purchase / 43 \* Inclusion criterion based on 2nd purchase / 2nd NPR ;<br>44 if doDM le .z then inCr = "---"; 44 if doDM le .z then  $incr =$  "---"<br>45 else do ; 45 else do ; 46 if doDM eq doDiaB then inCr = "Dia" ;<br>47 if doDM eq doPod then inCr = "Pod" : 47 if doDM eq doPod then inCr = "Pod" ; 48 if doDM eq doDVD then inCr = "DVD" ; 49 end ; 50<br>51 51 \* indicator of a single criterion met<br>52 and whether the person has a DVDD r 52 and whether the person has a DVDD record ;<br>53  $\text{on} \text{Iy1} = \text{nmiss}(\text{do2nd} - \text{do2od} - \text{do2nd} - \text{do2nd} - \text{do2nd} - \text{do2nd} - \text{do2nd} - \text{do2nd} - \text{do2nd} - \text{do2nd} - \text{do2nd} - \text{do2nd} - \text{do2nd} - \text{do2nd} - \text{do2nd} - \text{do2nd} - \text{do2nd} - \text{do2nd} - \text{do2nd} -$ 53 only1 = nmiss( do2nd, doPod, doDiaB, doDVD ) eq 3 ; 54 hasdvd = ^missing( doDVDD ) ; 55 56 \*----------------------------------------------------------------------; \* Type definintion using also the T1 definition from NPR ;

58 if dvdtyp eq 'T1' or 59 (nprtyp eq 'T1' and dvdtyp ne 'T2' ) or  $\overline{5}$  or  $\overline{5}$  .  $\overline{z}$  < (dolns - doBth) < (365.25 \* &t1ins.  $5.2 <$  (doIns - doBth) < ( $365.25 *$  &t1ins.) then DMtp = 'T1';  $61$  else  $DMtp = 'T2'$ ;<br> $62$  \* impossible to be 62  $*$  impossible to be T1 without insulin;<br>63  $*$  if missing (dolps) then DMtp = 'T2': 63 if missing( doIns ) then DMtp = 'T2' ; 64 \* finally, never override a DVDD verdict of T2;<br>65 \* if dydtyp eq 'T2' then DMtp = 'T2' ; 65 if dvdtyp eq 'T2' then DMtp = 'T2' ; run : NOTE: Missing values were generated as a result of performing an operation on missing values. Each place is given by: (Number of times) at (Line): (Column).<br>33034 at 31:15 50965 at 32:15 33034 at 33:15 36376 at 34:15  $33034$  at  $31:15$  50965 at 32:15 33034 at 33:15<br>33034 at 35:15 44801 at 36:15 27901 at 42:13 346630 at 60:18 NOTE: There were 243939 observations read from the data set DMDAT.NPR. NOTE: There were 233323 observations read from the data set DMDAT.DVDD. NOTE: There were 474318 observations read from the data set DMDAT.RMPS. NOTE: There were 289190 observations read from the data set DMDAT.FOOT. NOTE: There were 221761 observations read from the data set DMDAT.DIAB. NOTE: There were 7632139 observations read from the data set DMDAT.POP. NOTE: The data set WORK.DMREG has 523426 observations and 25 variables. NOTE: DATA statement used (Total process time):<br>real time 5.44 seconds real time 5.44 seconds<br>cpu time 3.36 seconds 3.36 seconds 67<br>68 68 title1 'The reconstructed diabetes register'<br>69 data DMdat.DMreg ( label = 'Reconstructed DM 69 data DMdat.DMreg ( label = 'Reconstructed DM register for Denmark'<br>70 deep = pnr sex DMtp dydtyp nprtyp 70 keep = pnr sex DMtp dvdtyp nprtyp<br>71 inCr only1 hasdvd 71 inCr only1 hasdvd 72 doBth doDth 73 doDM doNPR doOAD doIns doPod doDiaB doDVD 74 doNPR2 doOAD2 doIns2 do2nd ) ; 75 set DMreg ;<br>76 \* only sane 76  $*$  only sane results accepted ;<br>77 if doDM *g*t doBth and 77 if do DM gt do Bth and<br>78 do DM le & end.: 78 doDM le &end.;<br>79 label doBth = 'Da 79 label doBth = 'Date of birth' 80 and the state of death<br>81 both points the contract of DM'<br>81 both DM death in the state of DM' 81 DMtp = 'Type of DM'<br>82 dydtyp = 'Type from D 82  $\text{dvdtyp} = \text{Type from DVD'}$ <br>83  $\text{norm} = \text{Time from NPR'}$ 83 mprtyp = 'Type from NPR'<br>84 only = '0nly one crite 84 only1 = 'Only one criterion' 85 hasdvd = 'has DVDD record' 86 inCr = 'Incl. criterion' 87 doDM = 'Date of inclusion'<br>88 do2nd = 'Date of 2nd of Ins 88 do2nd = 'Date of 2nd of Ins/OAD/NPR' 89 doNPR = 'Date of 1st NPR' 90 doNPR2 = 'Date of 2nd NPR'<br>91 doOAD = 'Date of 1st OAD' 91 doOAD = 'Date of 1st OAD'<br>92 doOAD2 = 'Date of 2nd OAD' 92 doOAD2 = 'Date of 2nd OAD' 93 doIns = 'Date of 1st Ins' 94 doIns2 = 'Date of 2nd Ins'<br>95 doPod = 'Date of Podiatry 95 doPod = 'Date of Podiatry'<br>96 doDiaB = 'Date of diaBase' 96 doDiaB = 'Date of diaBase' 97 doDVD = 'Date of DVDD' ;<br>98 min : run ; NOTE: There were 523426 observations read from the data set WORK.DMREG. NOTE: The data set DMDAT.DMREG has 486243 observations and 21 variables. NOTE: DATA statement used (Total process time):<br>real time 0.27 seconds real time  $0.27$  seconds<br>cpu time  $0.14$  seconds  $0.14$  seconds 99<br>100 100 \* temporary variables for the tabulation ;<br>101 data a :

data a ;

```
102 set DMdat.DMreg ;<br>103 * age at diagnosis
103 * age at diagnosis ;<br>104 * ageDM = (doDM -
104 ageDM = ( doDM - doBth ) / 365.25 ;
105 a1 = floor( ageDM ) ;
106 * date of diagnosis moved to end 1995;<br>107 * doDM = max(doDM . &ini.-1) + doDM
107 doDM = max(doDM , &ini.-1 ) + doDM - doDM ;<br>108 01 = only1 * 100 :
108 o1 = only1 * 100;<br>109 run;
            run ;
NOTE: There were 486243 observations read from the data set DMDAT.DMREG.
NOTE: The data set WORK.A has 486243 observations and 24 variables.
NOTE: DATA statement used (Total process time):
       real time 0.25 seconds<br>cpu time 0.12 seconds
                              0.12 seconds
\frac{110}{111}111 proc format ;<br>
112 value onlyo
              value onlyone 0='>1 crit' 1=' only 1' ;
NOTE: Format ONLYONE has been output.
113 value hasdvd 0='no DVDD' 1='in DVDD' ;
NOTE: Format HASDVD has been output.<br>114 run :
            run ;
NOTE: PROCEDURE FORMAT used (Total process time):<br>real time 0.00 seconds
                              0.00 seconds
       cpu time 0.01 seconds
115
116 title2 'Inclusion using 2nd 0AD/Ins/NPR (the official version)' ;<br>117 mpc tabulate data = a (where = (d_0DM > .z))
117 proc tabulate data = \tilde{a} ( where = (doDM > .z) )<br>118 missing noseps formchar = ' - - - ';
118 missing noseps formchar = \cdot -<br>119 class sex do the do DM in Cr at age DM
119 class sex doDth doDM inCr a1 ageDM<br>120 only1 hasdvd dvdtyp nprtyp D
120 only1 hasdvd dvdtyp nprtyp DMtp;<br>121 var o1 doIns :
121 var o1 doIns ;<br>122 keylabel n = ' '
122 2 \text{ keylabel } n = ' ' ;<br>123 2 \text{ new} = ' ' ;124 table all DMtp * doDM,<br>125 dvdtyp * (all r
125 dvdtyp * (all nprtyp ) * f=comma7.<br>126 / rts = 6 indent = 0:
126 \overline{15} = 6 indent = 0;<br>127 table (all DMtp) *
127 table (all DMtp) *<br>128 (all only1)
128 ( all only1 ) *
129 ( all hasdvd ),
130 ( all inCr ) * f=command7.
131 / rts = 20 indent = 2 ;
132 table DMtp * ( all doDM ),
133 all * ( n=' N' * f=comma7. mean * o1='%w1' * f=4.1 )
134 inCr * ( n=' N' * f=comma7. mean * o1='%w1' * f=3.0 )
135 / rts = 6 indent = 0 ;
136 table all doDM,<br>137 all * f =
137 all * f = comma7.<br>138 inCr * f = comma7.
138 \text{inCr} \times \text{f} = \text{comm}7.
139 / rts = 6 condense ;
140 table all doDM,<br>141 all * f =
141 all * f = comma7.<br>142 inCr * pctn< inCr
142 inCr * pctn< inCr all > * f = 4.1
143 / rts = 6 condense ;
144 table sex all="M+F"<br>145 (sex all="M+F"
145 (\text{sex all} = "M+F") * a1="dAge",<br>146 all * f = comma7.
146 all * f = comma7.<br>147 inCr * f = 5
147 \text{inCr} * \text{f} = 5.<br>148 / \text{rts} = 6 \text{indent}148 \prime rts = 6 indent=0 condense ;<br>149 format doDM vear4.
149 format doDM year4.<br>150 ageDM agr.
150 ageDM agr.<br>151 sex sex
151 sex sex.<br>152 only1 only
152 only1 onlyone.
153 hasdvd hasdvd.;<br>154 run ;
            run ;
```
NOTE: There were 486243 observations read from the data set WORK.A. WHERE doDM>.Z; NOTE: At least one W.D format was too small for the number to be printed. The decimal may be shifted by the "BEST" format. NOTE: The PROCEDURE TABULATE printed pages 1-9. NOTE: PROCEDURE TABULATE used (Total process time): real time 0.67 seconds cpu time 0.90 seconds 155<br>156 proc contents data = DMdat.DMreg ; run ; NOTE: PROCEDURE CONTENTS used (Total process time):<br>real time 0.00 seconds real time 0.00 seconds<br>cpu time 0.01 seconds  $0.01$  seconds NOTE: The PROCEDURE CONTENTS printed page 10. NOTE: SAS Institute Inc., SAS Campus Drive, Cary, NC USA 27513-2414 NOTE: The SAS System used: real time 6.85 seconds<br>cpu time 4.70 seconds 4.70 seconds

## 4.10.1 06-define.lst

The following is a tabular documentation of the most important features of the constructed register.

The reconstructed diabetes register 14:39 Saturday, April 18, 2020 1 Inclusion using 2nd OAD/Ins/NPR (the official version)

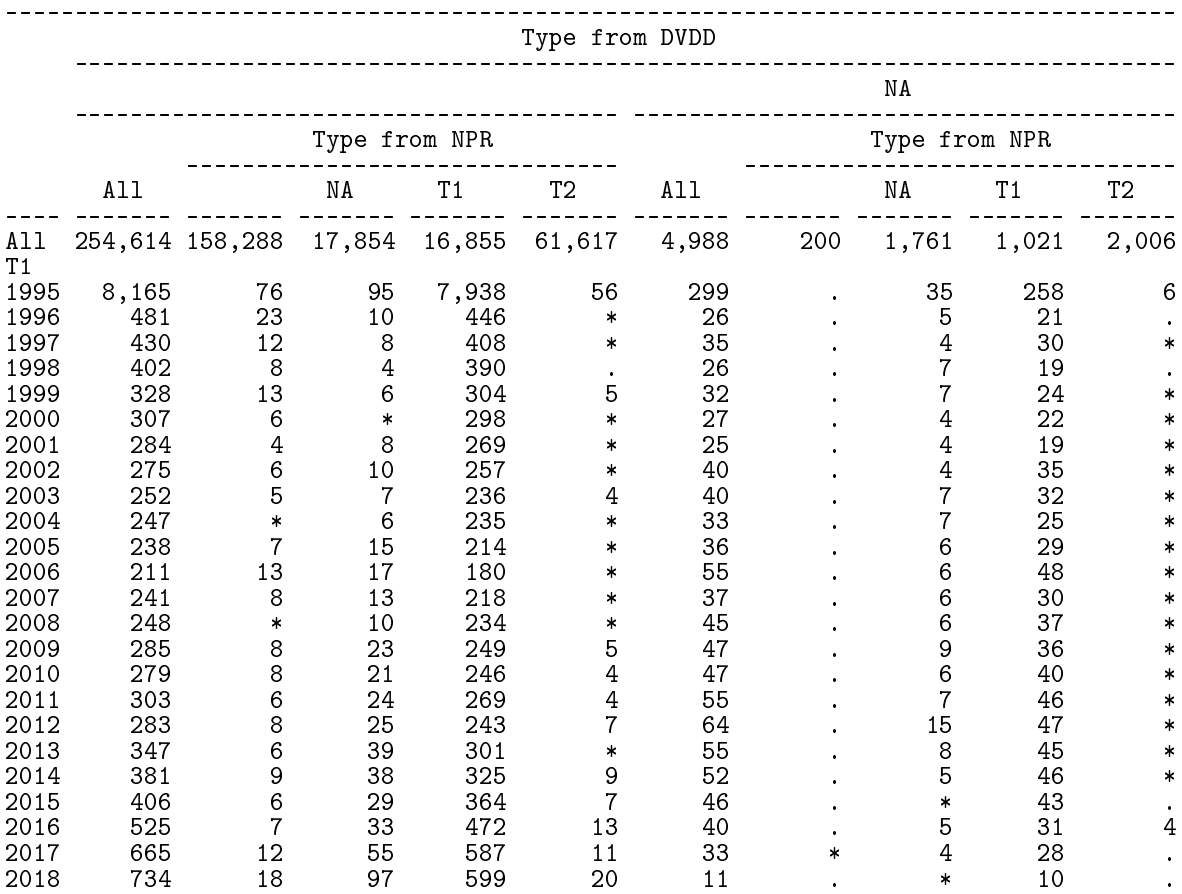

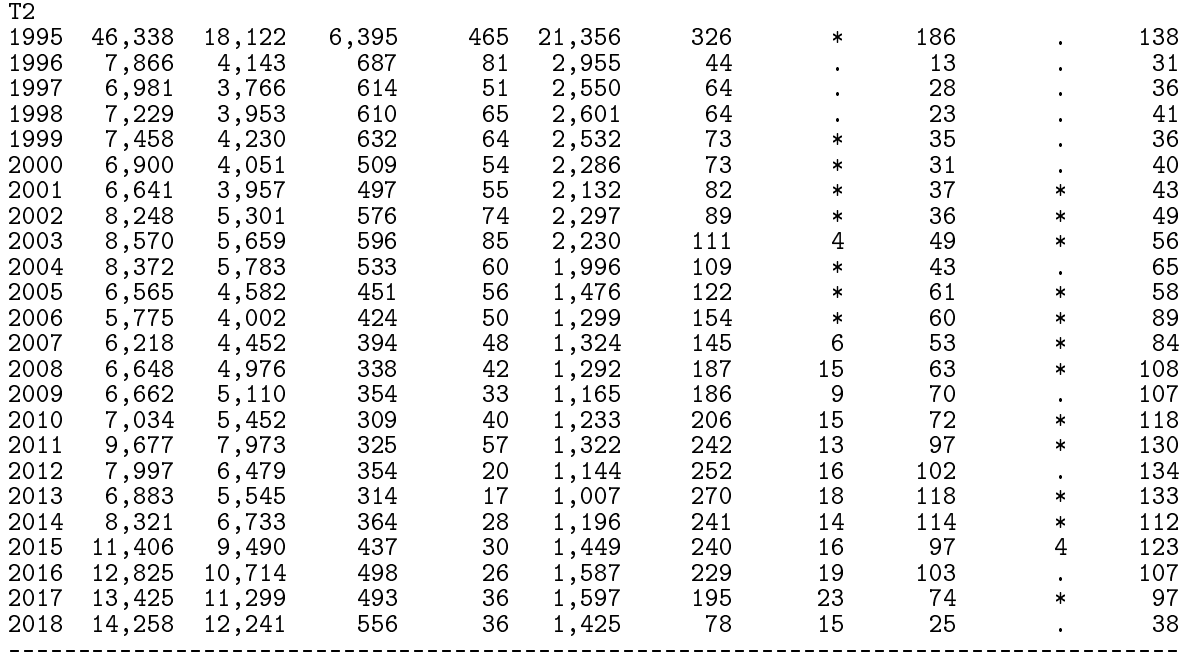

The reconstructed diabetes register 14:39 Saturday, April 18, 2020 2 Inclusion using 2nd OAD/Ins/NPR (the official version)

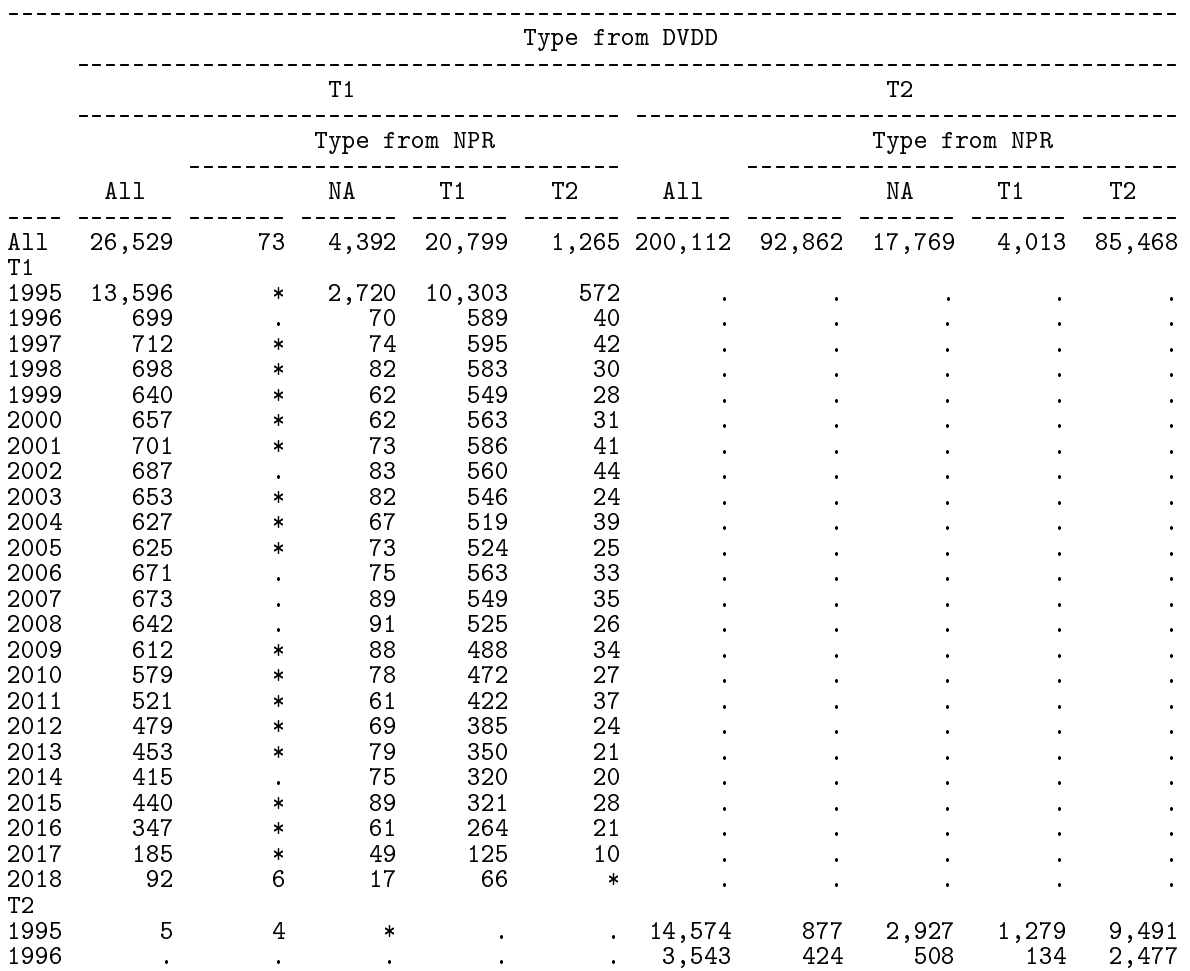

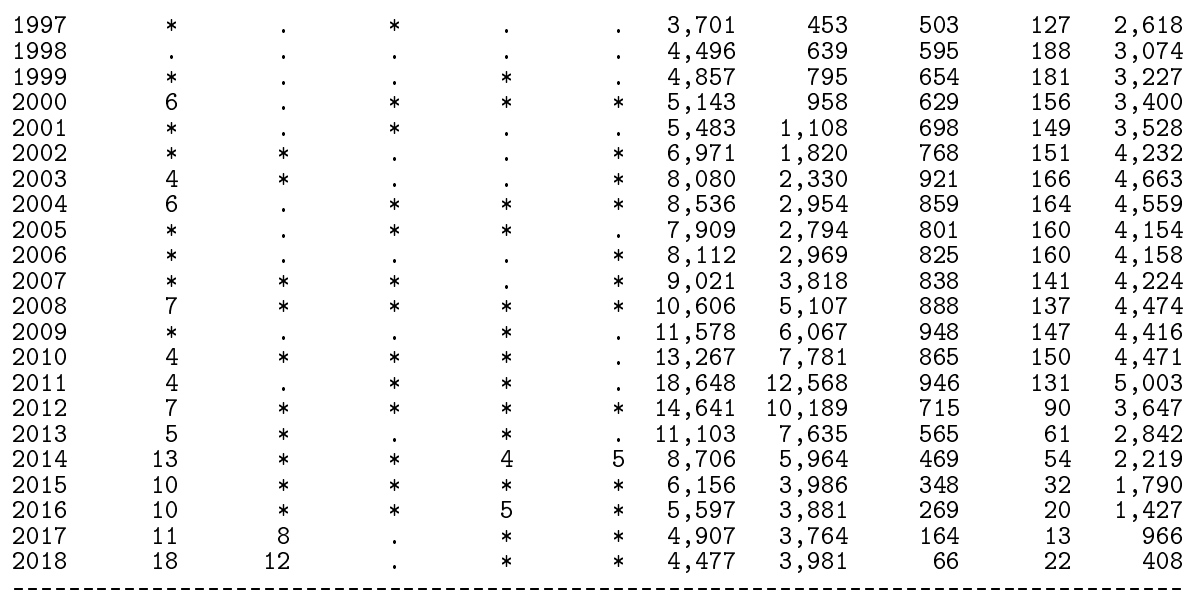

The reconstructed diabetes register 14:39 Saturday, April 18, 2020 3 Inclusion using 2nd OAD/Ins/NPR (the official version)

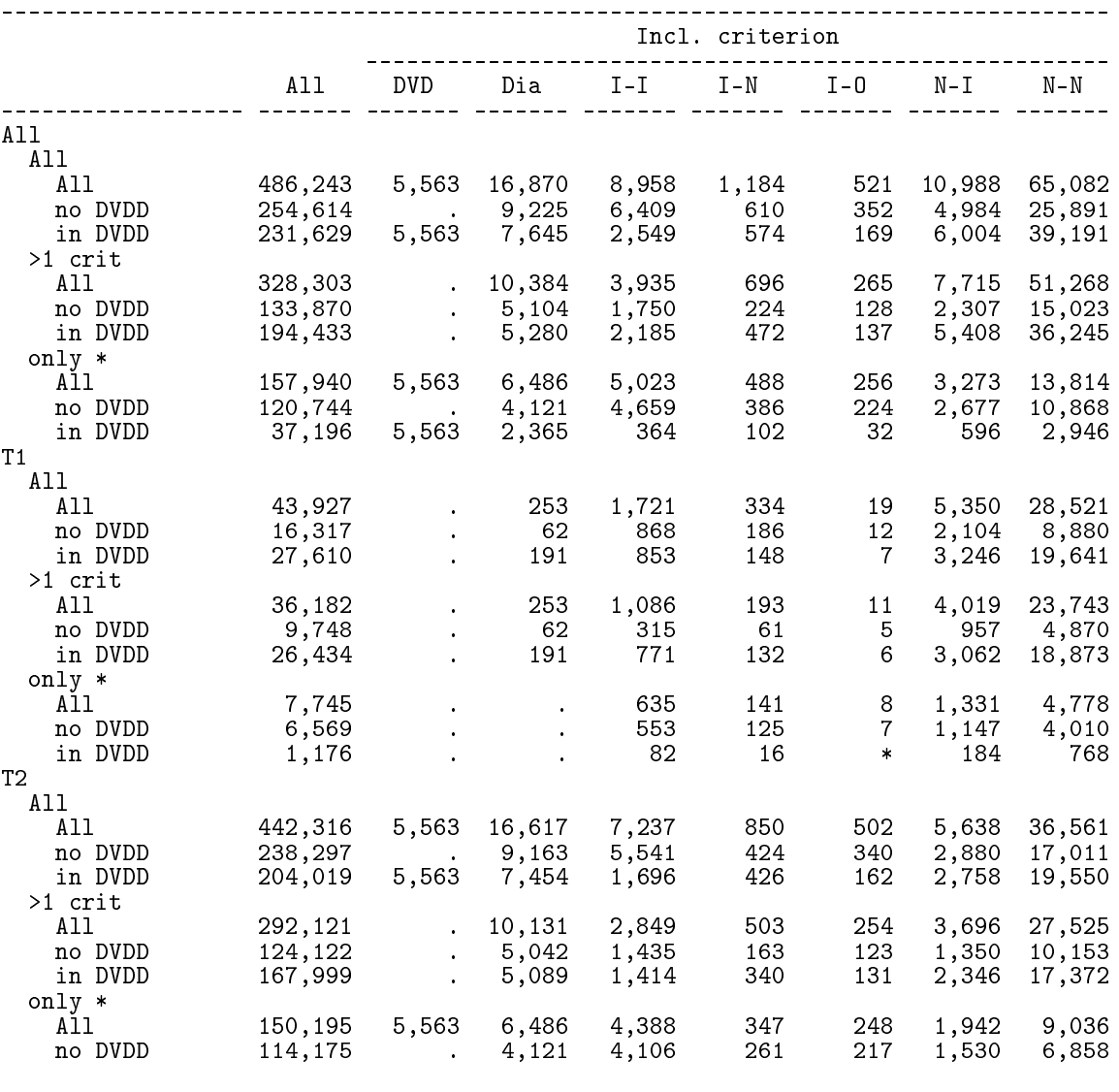

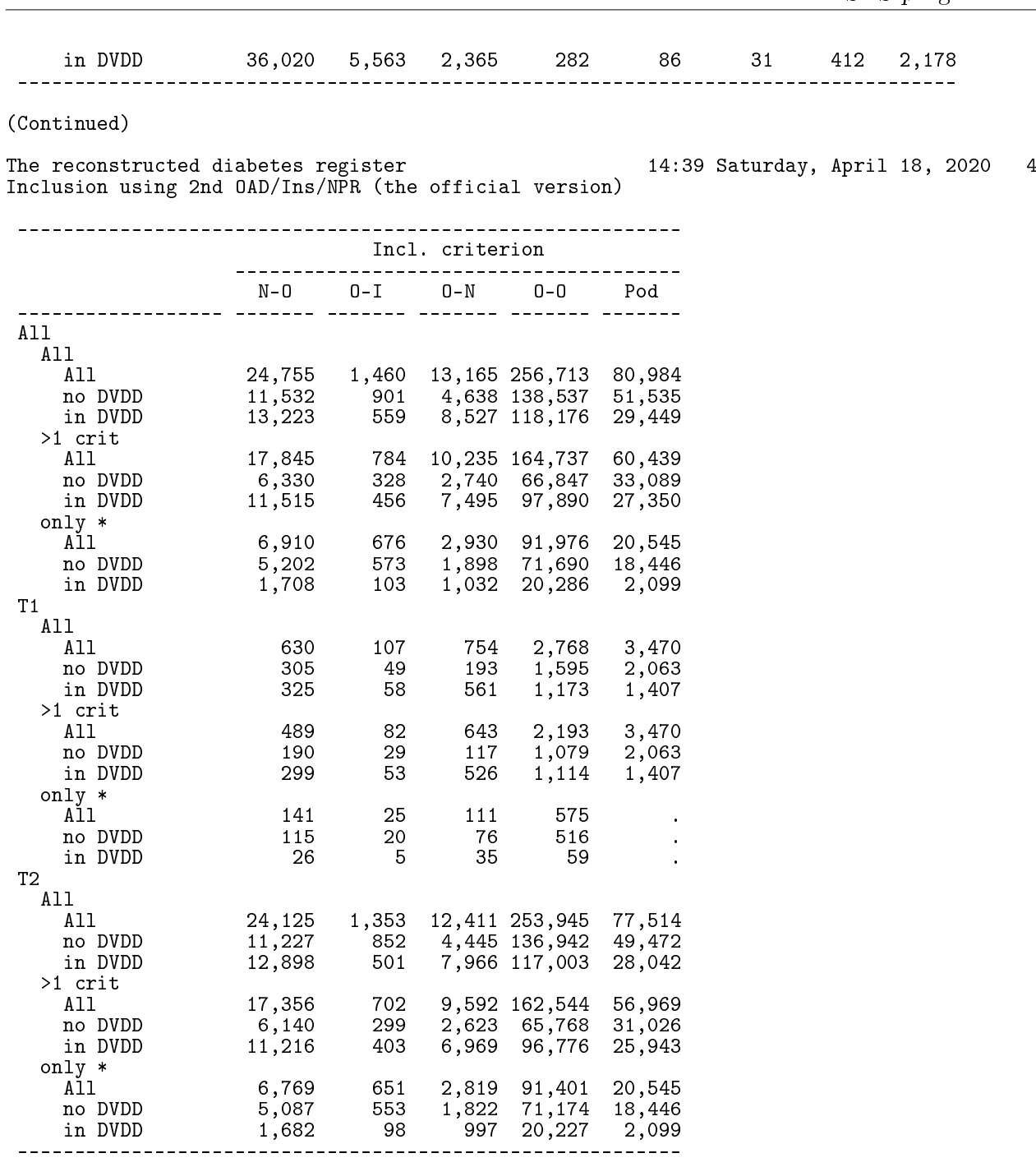

The reconstructed diabetes register 14:39 Saturday, April 18, 2020 5 Inclusion using 2nd OAD/Ins/NPR (the official version)

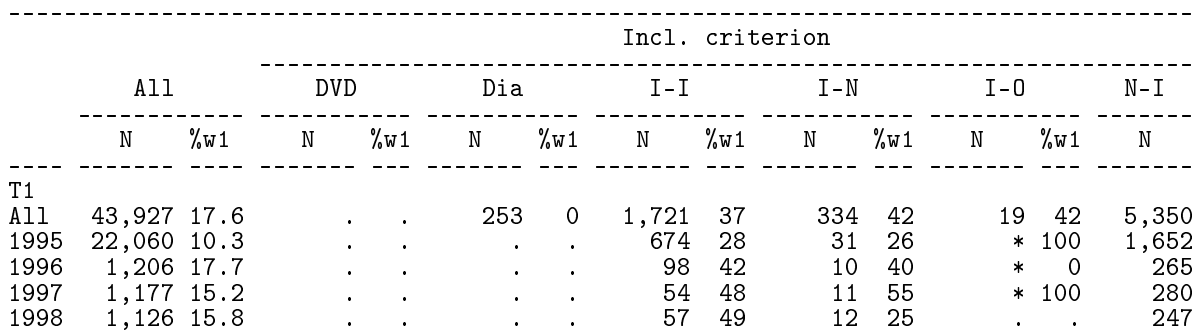

4.10 06-define SAS programs 99

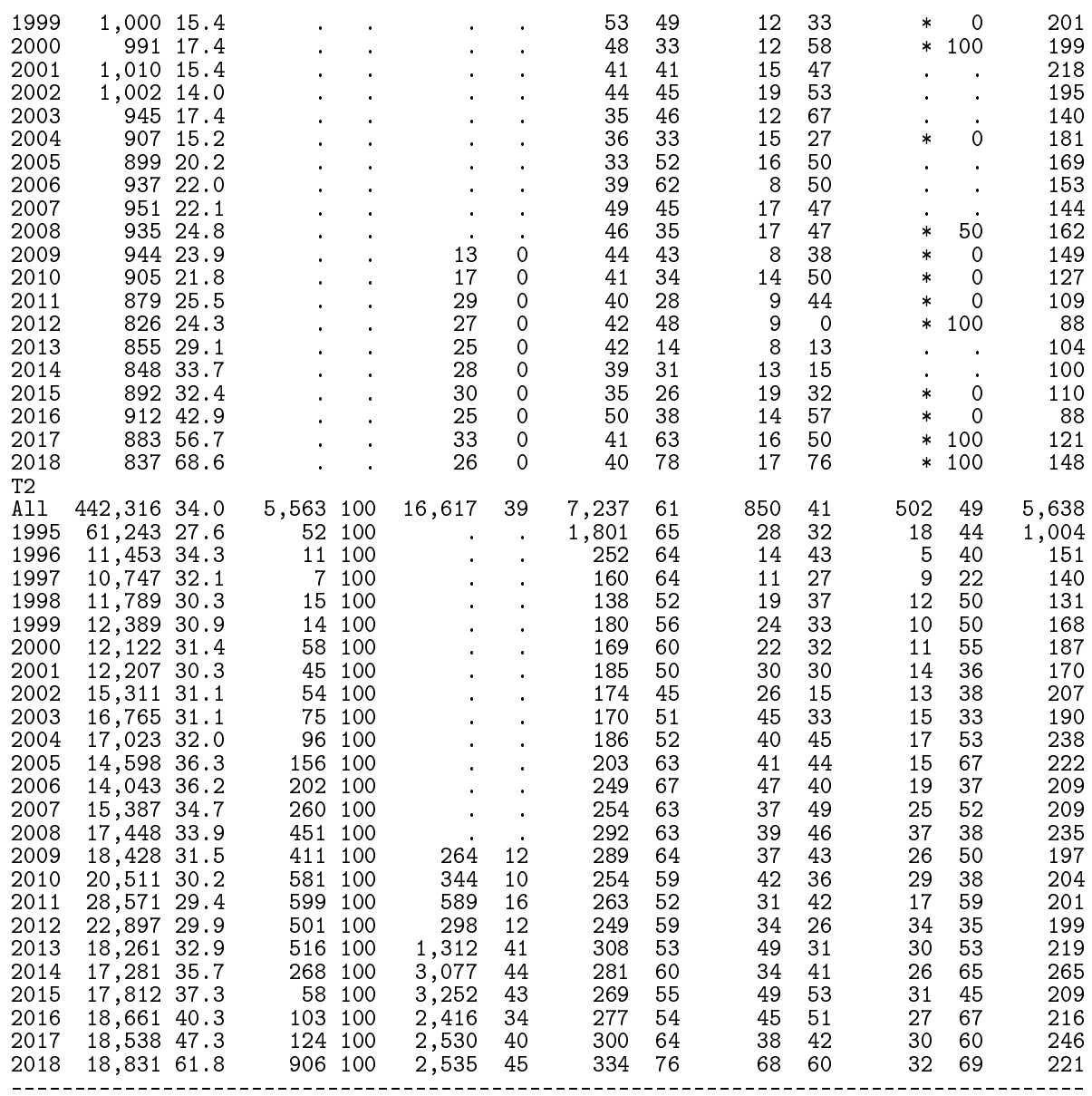

The reconstructed diabetes register 14:39 Saturday, April 18, 2020 6 Inclusion using 2nd OAD/Ins/NPR (the official version)

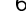

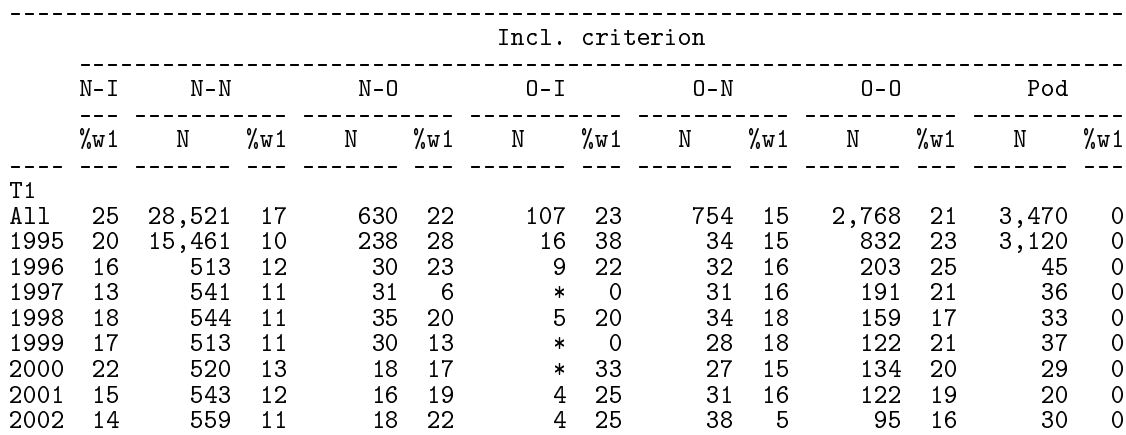

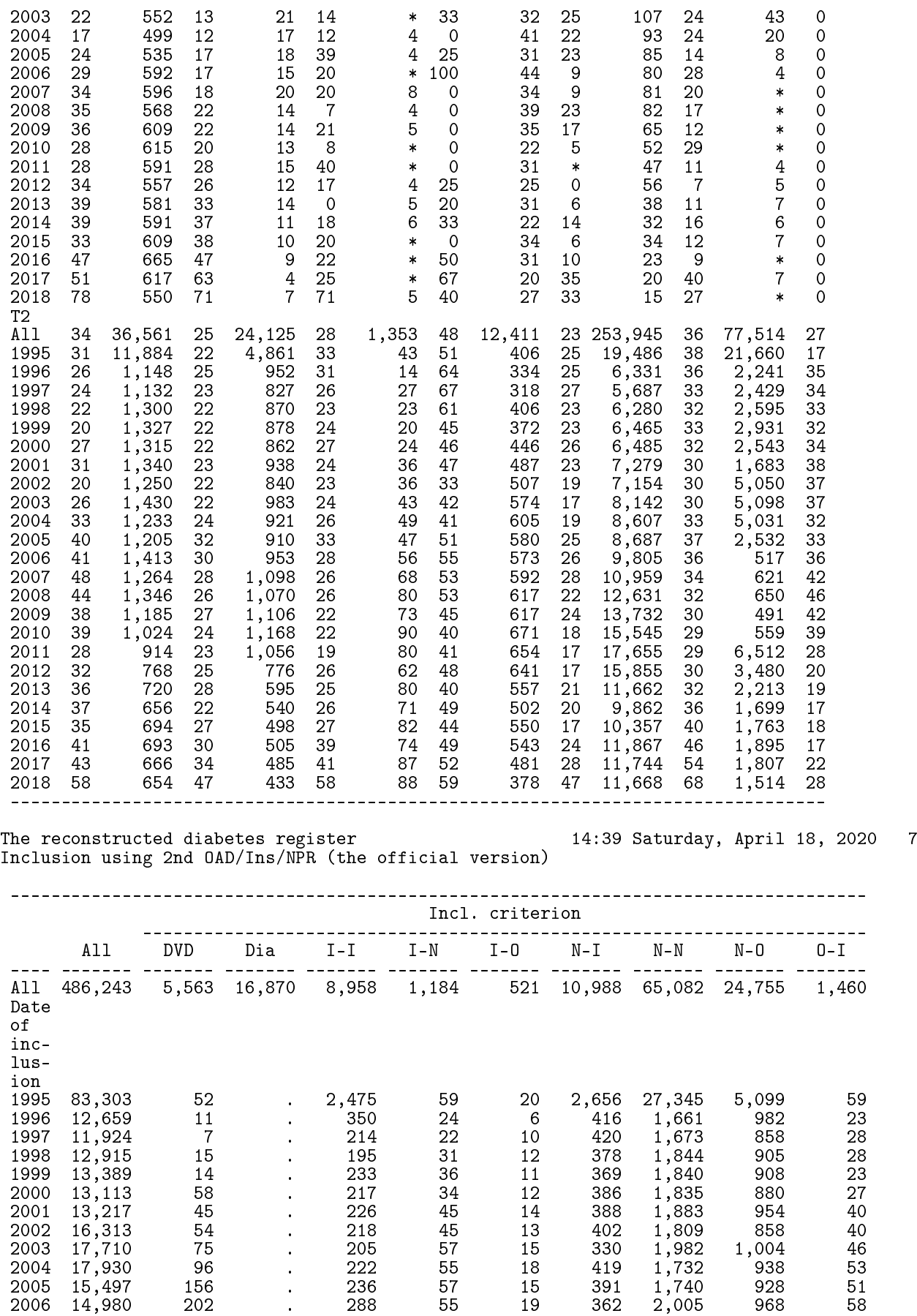

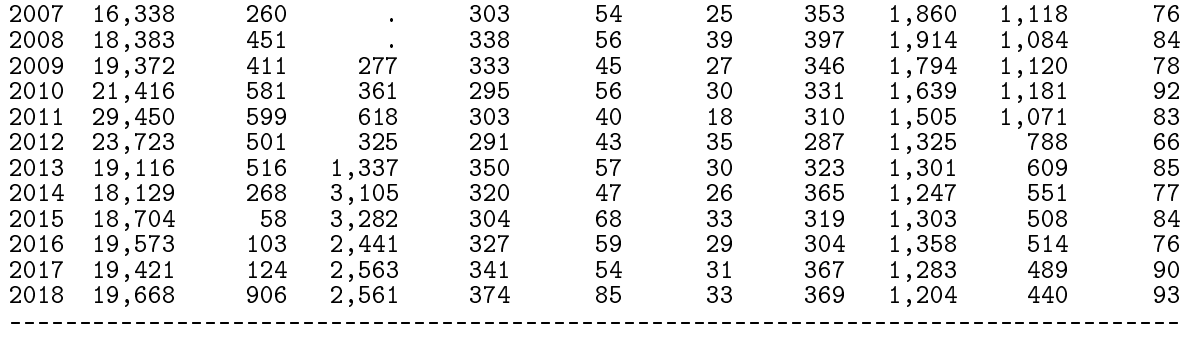

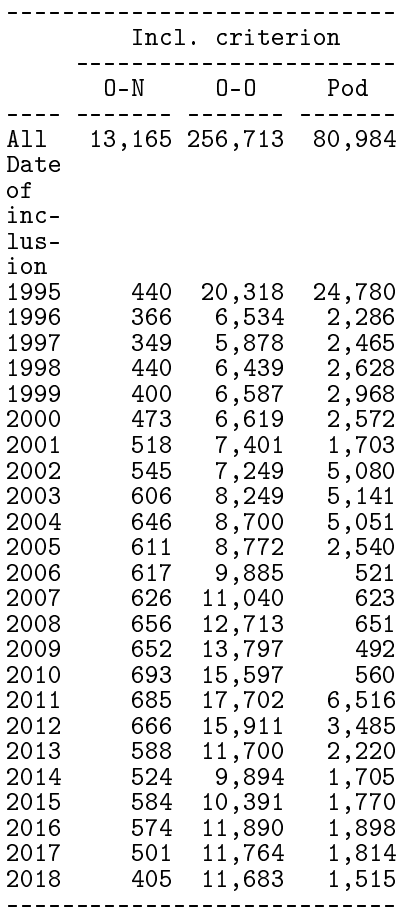

The reconstructed diabetes register 14:39 Saturday, April 18, 2020 8 Inclusion using 2nd OAD/Ins/NPR (the official version)

------------------------------------------------------------------------ Incl. criterion ----------------------------------------------------------- DVD Dia I-I I-N I-O N-I N-N N-O O-I O-N O-O Pod ---- ---- ---- ---- ---- ---- ---- ---- ---- ---- ---- ---- All PctN PctN PctN PctN PctN PctN PctN PctN PctN PctN PctN PctN ---- ------- ---- ---- ---- ---- ---- ---- ---- ---- ---- ---- ---- ---- All 486,243 1.1 3.5 1.8 0.2 0.1 2.3 13.4 5.1 0.3 2.7 52.8 16.7 Date of inclusion

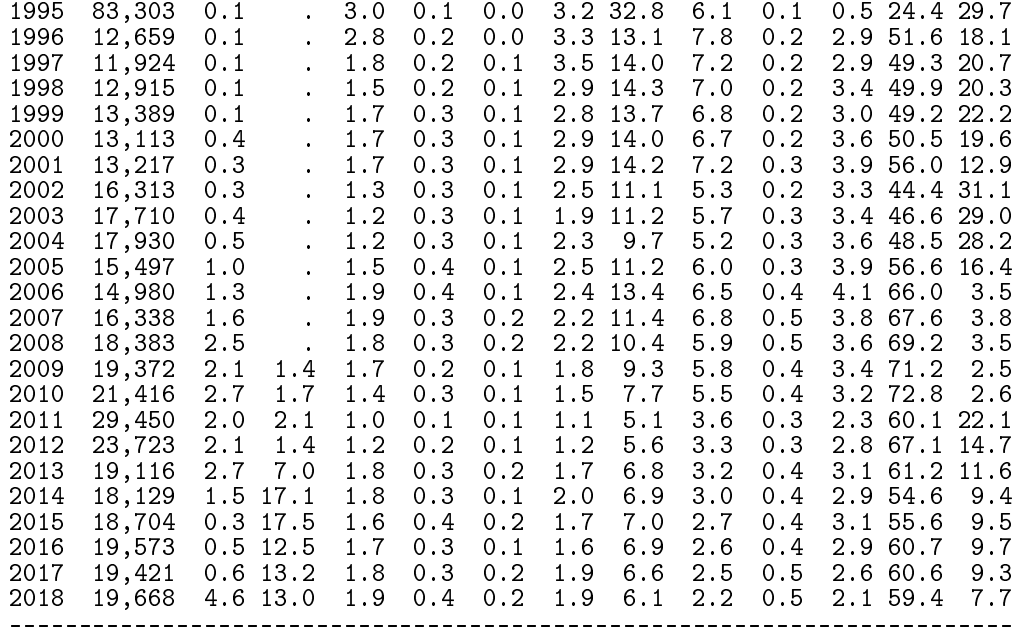

The reconstructed diabetes register 14:39 Saturday, April 18, 2020 9 Inclusion using 2nd OAD/Ins/NPR (the official version)

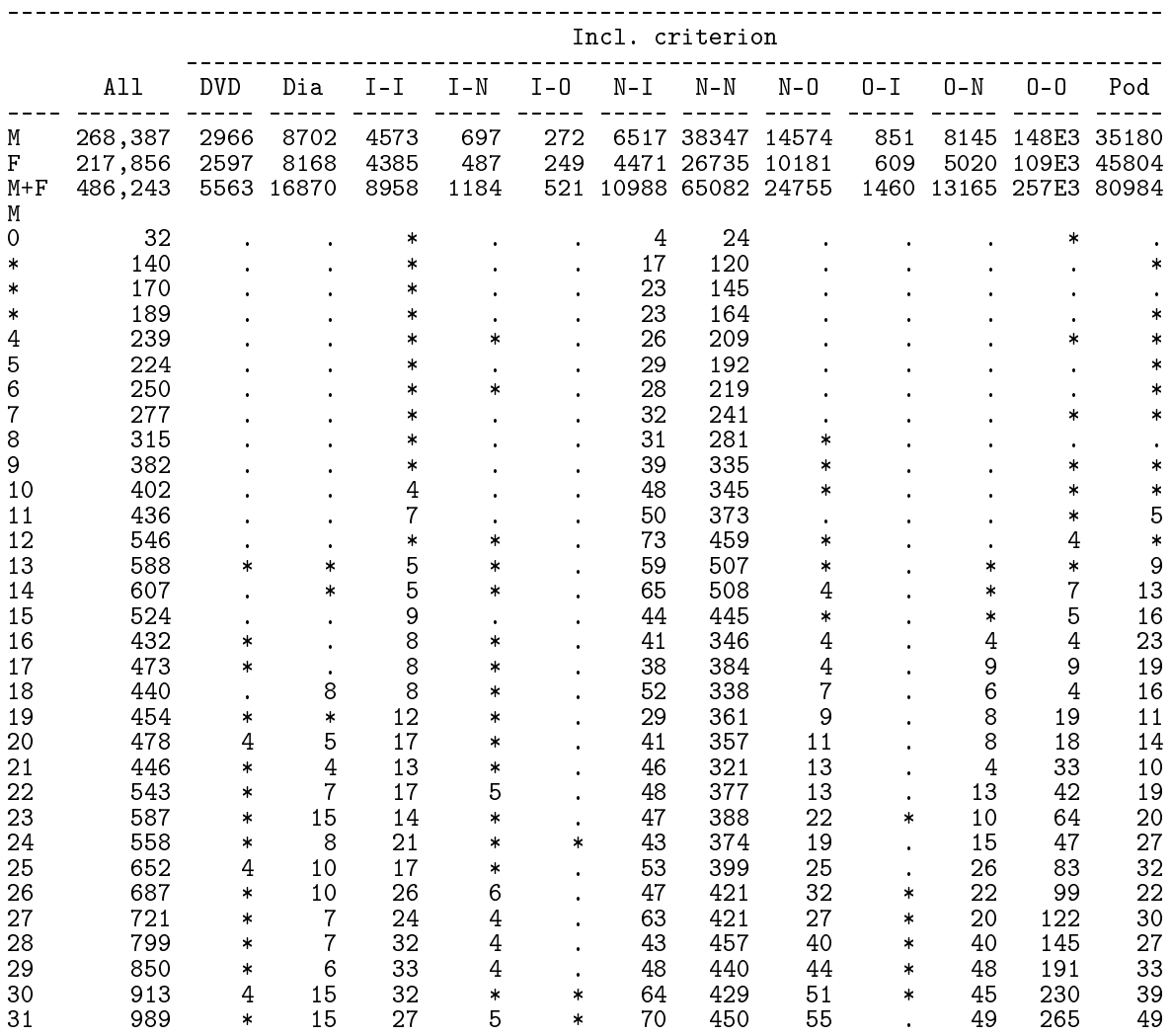

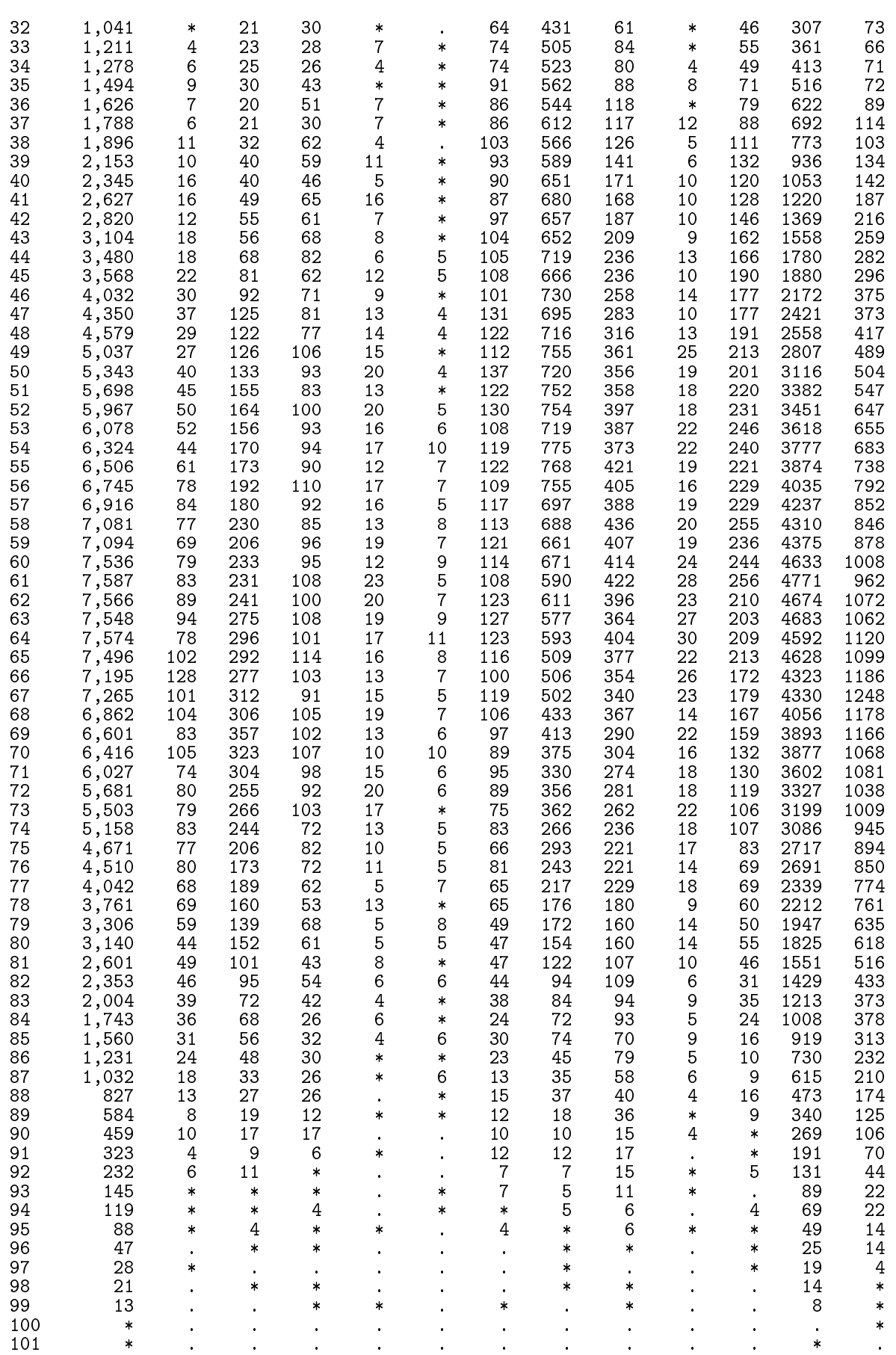
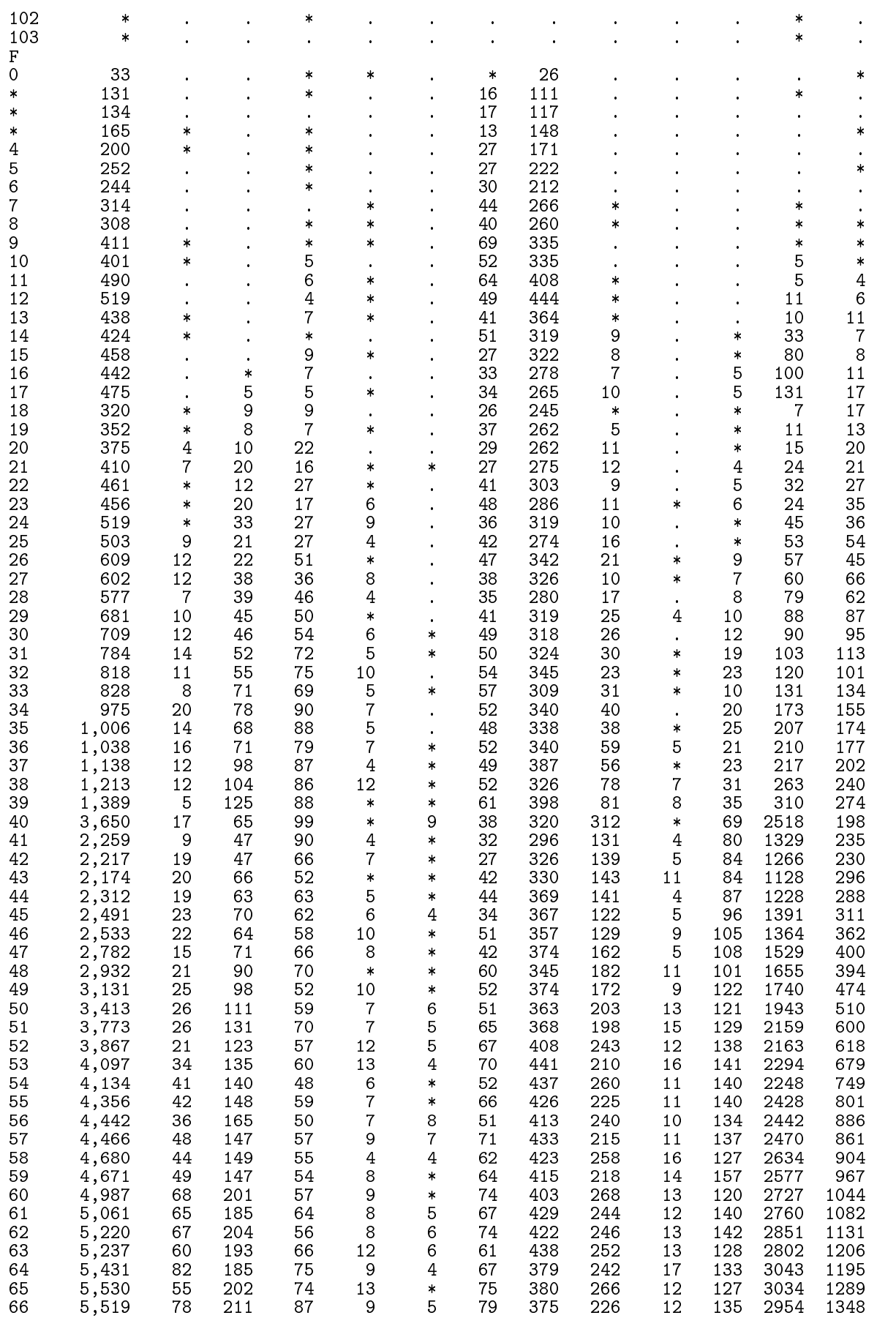

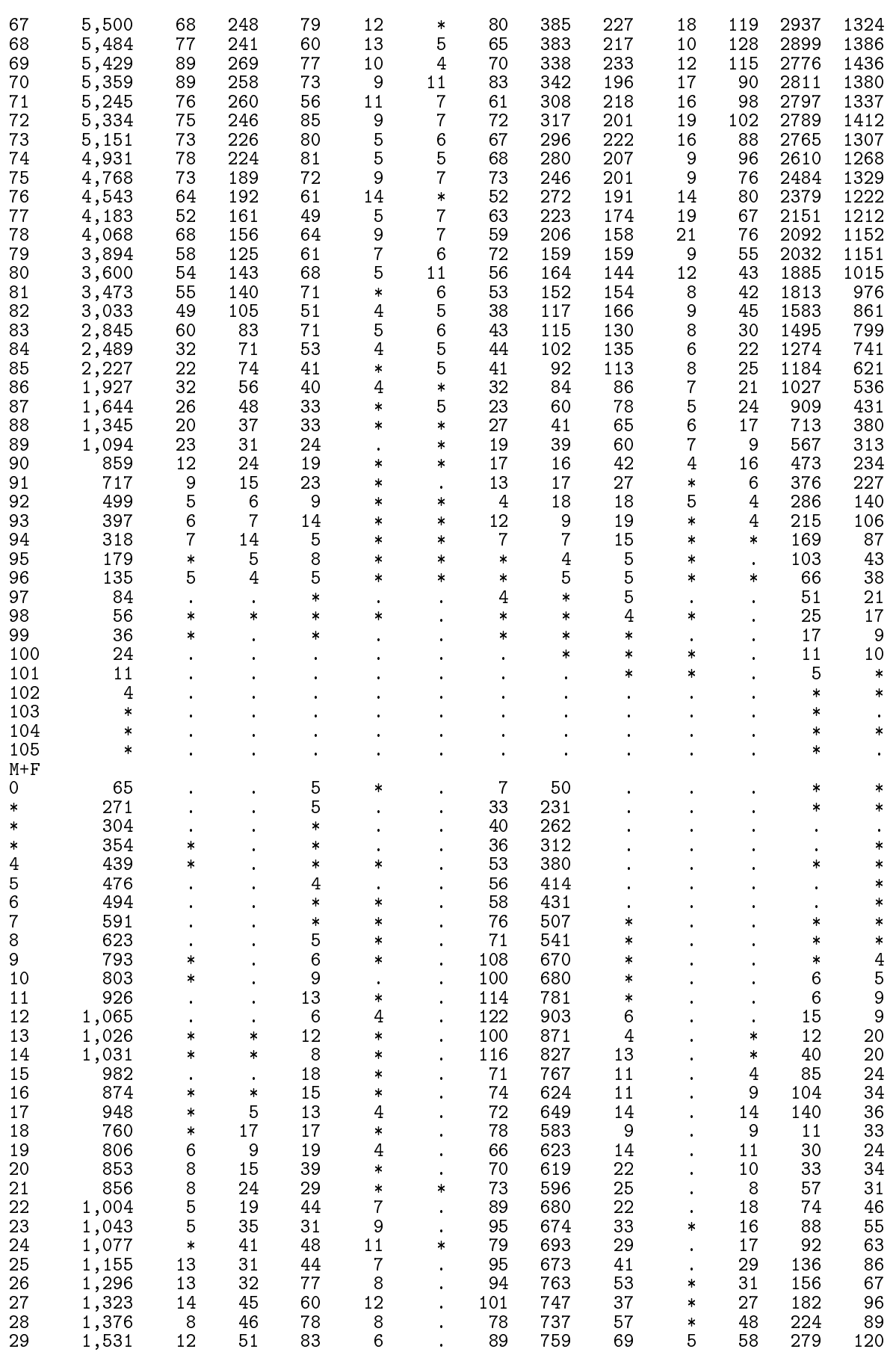

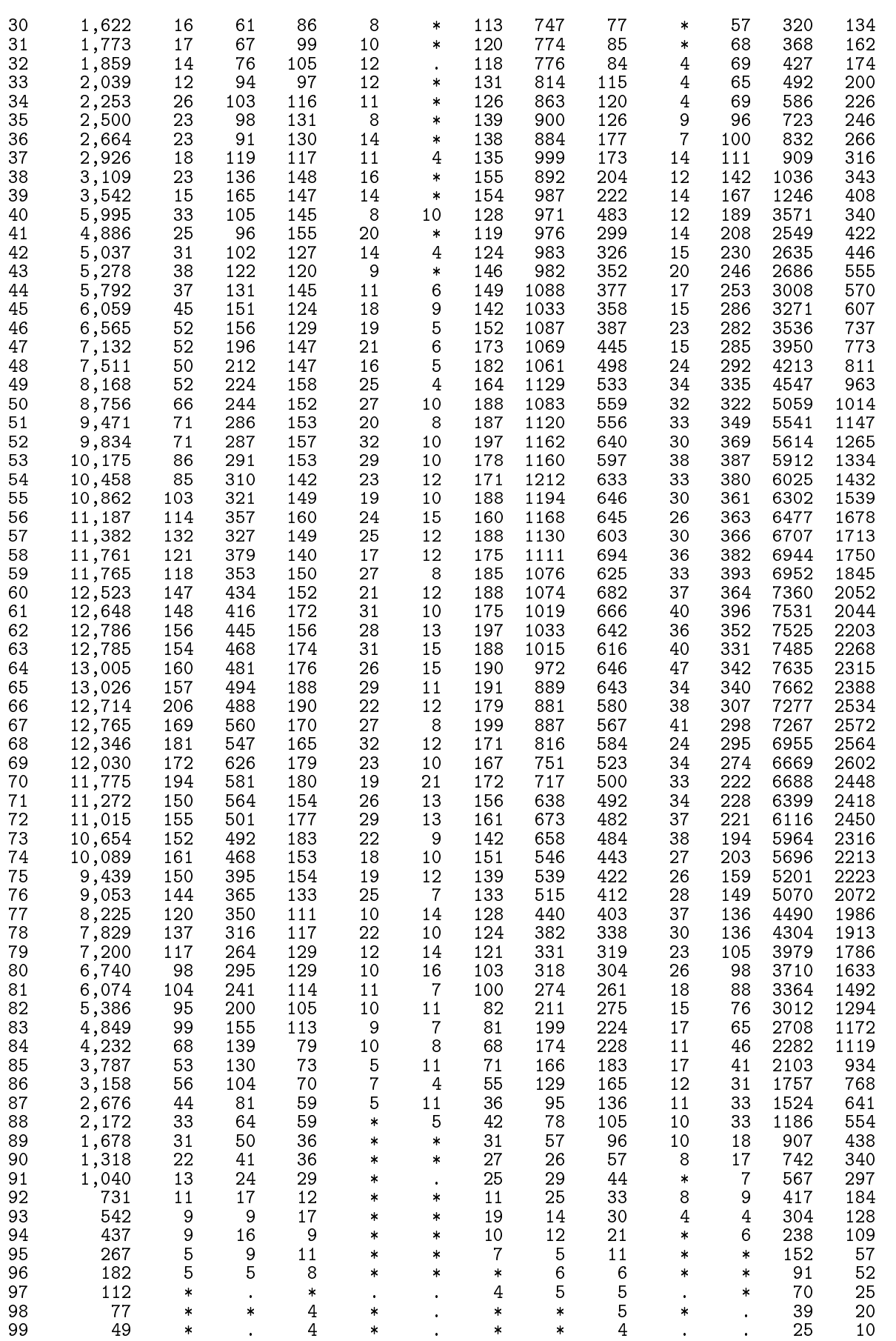

# 108 4.10 06-define DMreg

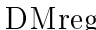

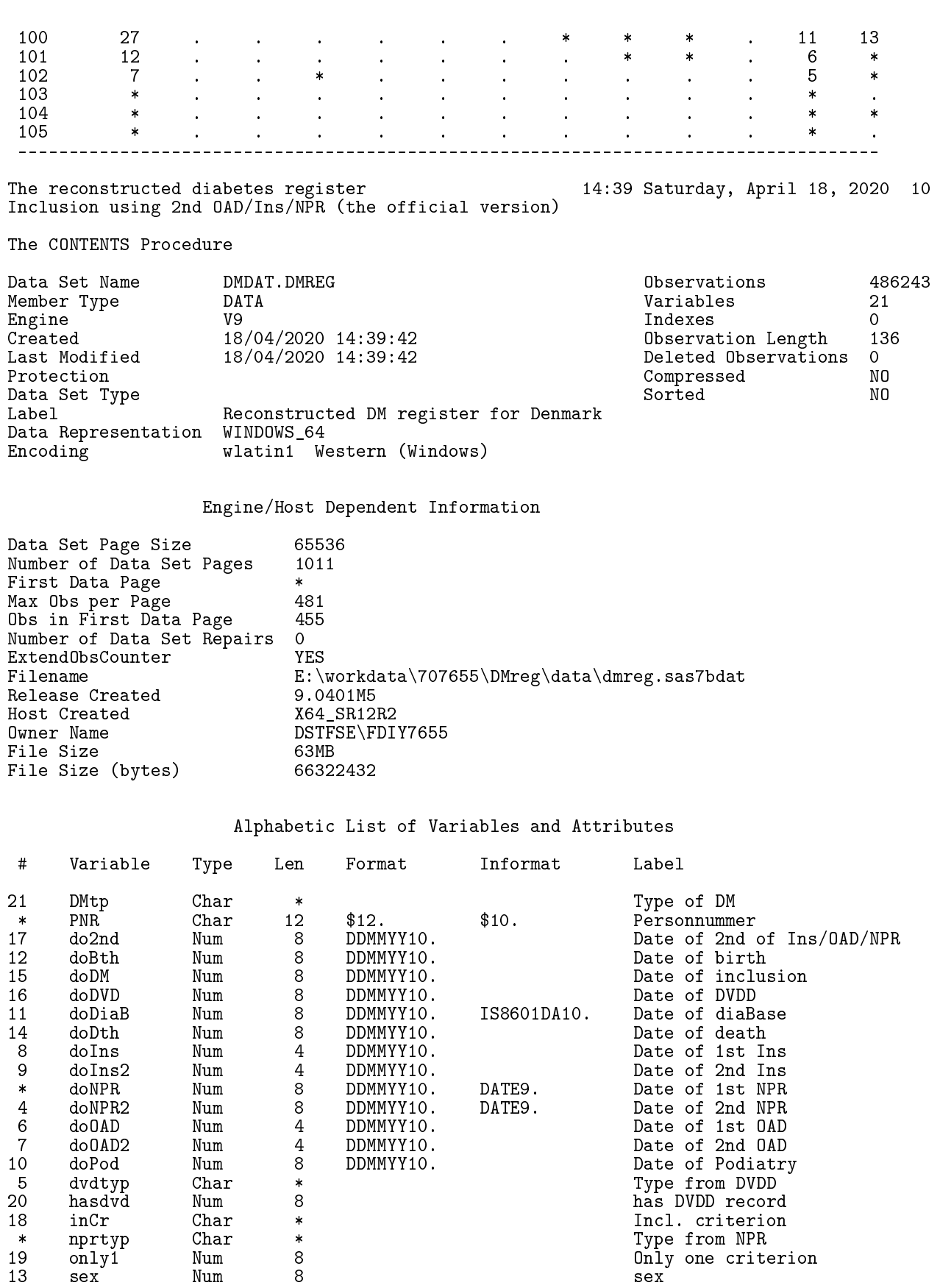

# 4.11 06d-define

Defines the diabetes *drug-register*, i.e. the register exclusively basaed on drug purchases.

1 "Program: 06d-define.sas" 14:41 Saturday, April 18, 2020 NOTE: Copyright (c) 2016 by SAS Institute Inc., Cary, NC, USA. NOTE: SAS (r) Proprietary Software 9.4 (TS1M5) Licensed to FORSKNING 2, Site 50800723. NOTE: This session is executing on the X64\_SR12R2 platform. NOTE: Updated analytical products: SAS/STAT 14.3 NOTE: Additional host information: X64\_SR12R2 WIN 6.3.9600 Server NOTE: SAS initialization used:  $0.07$  seconds cpu time 0.09 seconds NOTE: AUTOEXEC processing beginning; file is E:\workdata\707655\DMreg\sas\optslibs.sas. NOTE: AUTOEXEC processing completed. 1 title1 'The reconstructed diabetes \*drug\* register' ;<br>2 data DMdat.DMdreg ( label = 'Reconstructed DM registe 2 data DMdat.DMdreg ( label = 'Reconstructed DM register, only persons on drugs' 2 ! ) ; 3 merge DMdat.RMPS ( in = rmps keep = pnr doOAD doIns )<br>4 DMdat.pop ( in = pop ) 4 DMdat.pop (in = pop )<br>5 DMdat.DMreg (in = dmr 5 DMdat.DMreg ( in = dmr keep = pnr dmtp ) ;<br>6 by pnr ; 6 by pnr ; 7 keep pnr sex DMtp inCr<br>8 doBth doDM doOAD 8 doBth doDM doOAD doIns doDth;<br>9 format doBth doDM doDth doOAD doIns 9 format doBth doDM doDth doOAD doIns ddmmyy10.;<br>10 if pop and rmps and dmr : if pop and rmps and dmr 11  $*$  Date of diagnosis - GDM and PCOS - taken care of in RMPS / DVDD;<br>12 doDM = min(doDAD, doIns): 12  $\text{doDM} = \min(\text{doOAD}, \text{doIns})$ ;<br>13 if doDM le &end.: 13 if doDM le &end.<br>14 if doDM gt doBth 14 if doDM gt doBth ;<br>15 if doDM eq doOAD 15 if doDM eq doOAD then inCr = "OAD" ; 16 if doDM eq doIns then inCr = "Ins" ; 17 label doBth = 'Date of birth'<br>18 doDth = 'Date of death' 18 doDth = 'Date of death'<br>19 DMtp = 'Type of DM' 19  $19$ <br>  $20$   $100$   $100$   $100$   $100$   $100$   $100$   $100$   $100$   $100$  $20$   $\text{inCr} = 'Incl. \text{ criterion}'$ <br> $21$   $\text{doDM} = 'Date \text{ of } inclusic$ 21 doDM = 'Date of inclusion' 22 doOAD = 'Date of 1st OAD'<br>23 doIns = 'Date of 1st Ins' doIns = 'Date of 1st Ins' ; 24 run ; NOTE: There were 474318 observations read from the data set DMDAT.RMPS. NOTE: There were 7632139 observations read from the data set DMDAT.POP. NOTE: There were 486243 observations read from the data set DMDAT.DMREG. NOTE: The data set DMDAT.DMDREG has 445724 observations and 9 variables. NOTE: DATA statement used (Total process time):<br>real time  $4.12$  seconds 4.12 seconds cpu time 1.78 seconds  $\frac{25}{26}$ 

```
26 proc tabulate data = DMdat.DMdreg missing noseps ;<br>27 class sex doDM DMtp inCr ;
                class sex doDM DMtp inCr ;
```
28 table all doDM,<br>29 (all DMtp 29 ( all DMtp  $*$  ( all inCr ) )  $*$  f = comma7. 30 ( DMtp \* ( InCr \* pctn<InCr> ) ) \* f = 5.1 31 / rts = 6 ;<br>32 keylabel n = ' ' ; 33 format doDM year4. 34 sex koen\_t. ; 35 run ; NOTE: There were 445724 observations read from the data set DMDAT.DMDREG. NOTE: The PROCEDURE TABULATE printed page 1. NOTE: PROCEDURE TABULATE used (Total process time): real time 0.19 seconds cpu time 0.28 seconds 36 proc contents data = DMdat.DMdreg ; run ; NOTE: PROCEDURE CONTENTS used (Total process time):<br>real time 0.00 seconds real time  $0.00$  seconds<br>cpu time  $0.01$  seconds  $0.01$  seconds NOTE: The PROCEDURE CONTENTS printed page 2. NOTE: SAS Institute Inc., SAS Campus Drive, Cary, NC USA 27513-2414 NOTE: The SAS System used: real time  $4.52$  seconds<br>cpu time  $2.18$  seconds 2.18 seconds

### 4.11.1 06d-define.lst

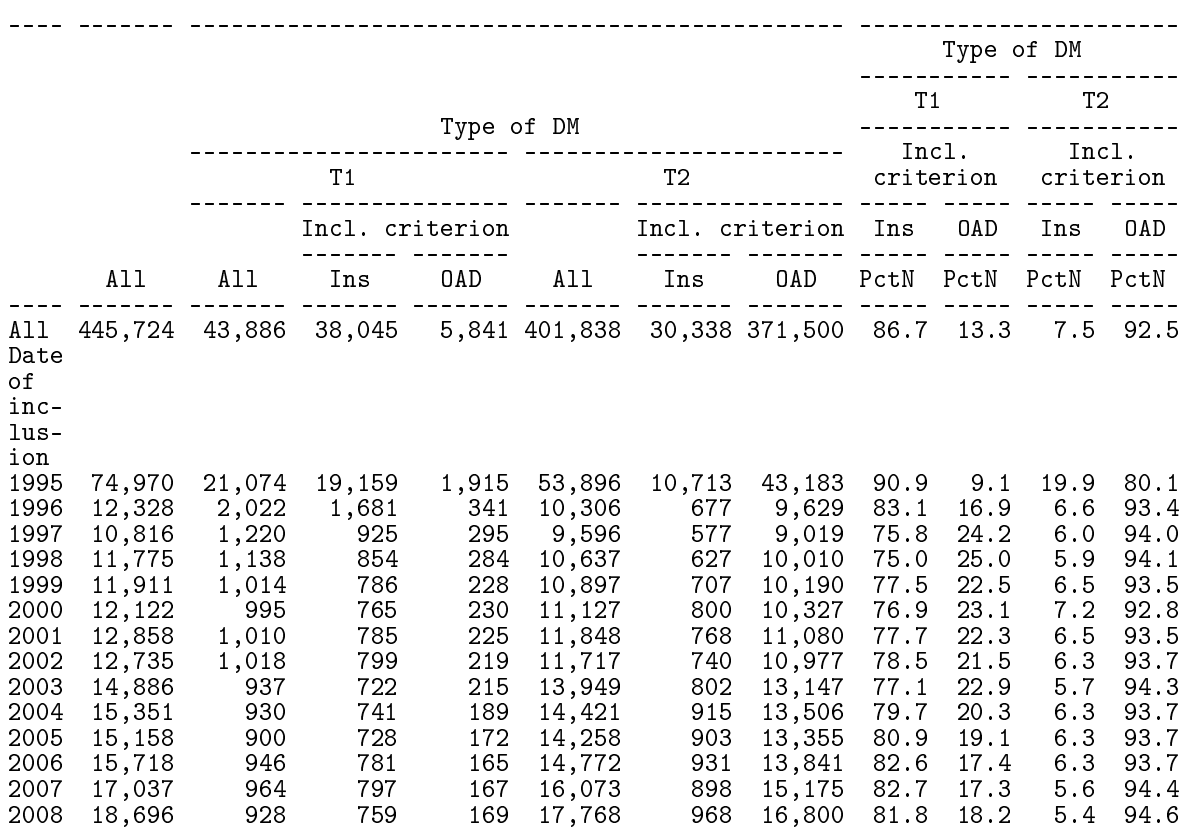

The reconstructed diabetes \*drug\* register 14:41 Saturday, April 18, 2020 1

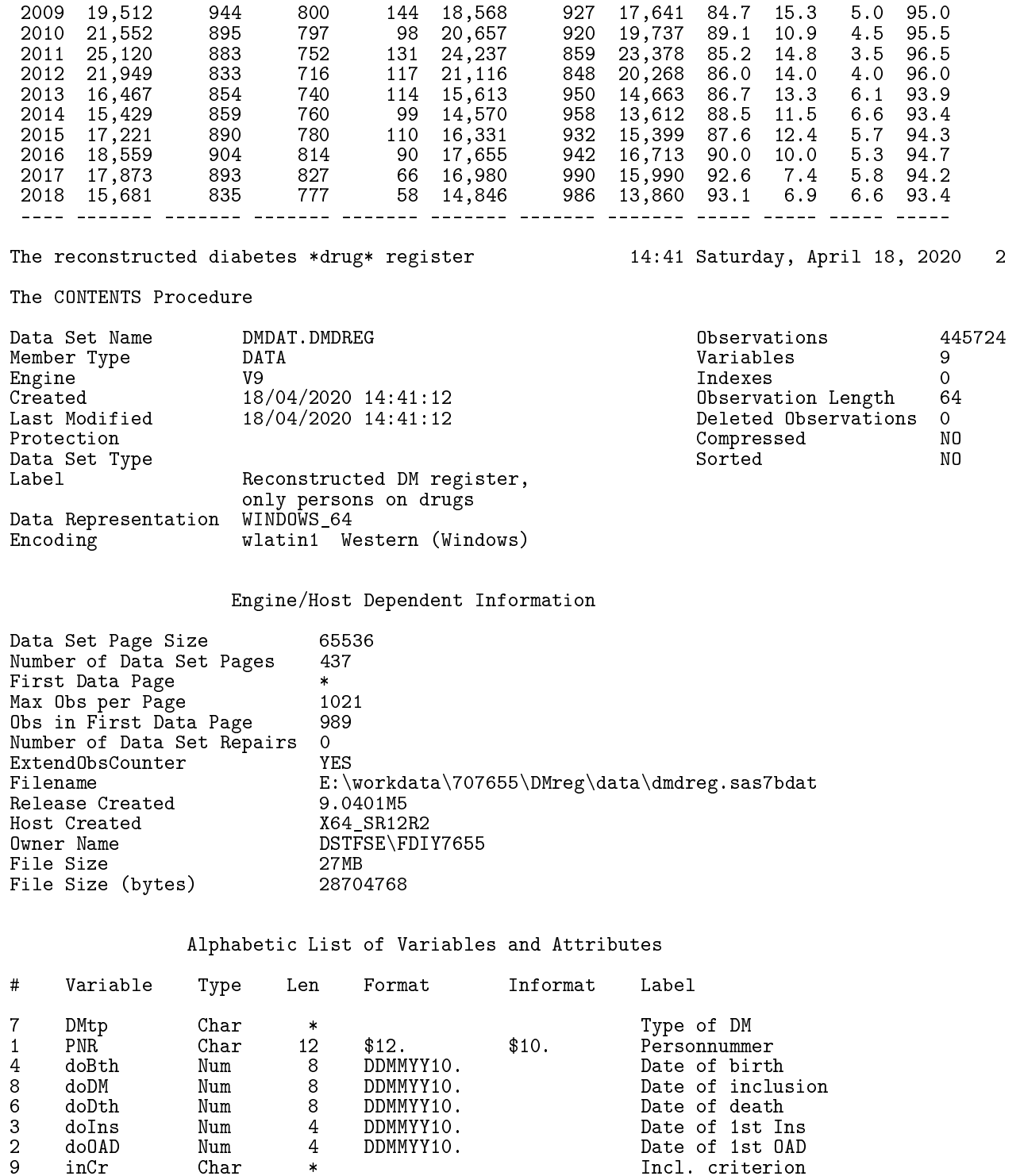

# 4.12 10-labcompl

Reads the files of urine albumin/creatine from LABKA and the albumin/cceatinine ratio from DVDD and the GFR from the LABKA data base and plasma creatinine measurements from the DVDD. Measurements and dates of measurement are then combined to dates of severe, moderate and end stage kidney disease and to dates of micro- and macroabuminuria in the

9 inCr Char \* 1ncl. criterion<br>5 sex Num 8 sex

5 sex Num 8 sex

file DMdat.micompl

#### 4.12.1 10-labcompl.lst

## 4.13 10-compl

Reads ICD10-codes from NPR for the period 1994–2018 and classifies these as belonging in 18 mutually exclusive groups of complications. The compleations defined in 10-labcompl are appended. Some of the complication groups are combined in super-groups, and a total 26 different groups are formed.

1 "Program: 10-compl.sas" 16:45 Thursday, July 2, 2020 NOTE: Copyright (c) 2016 by SAS Institute Inc., Cary, NC, USA. NOTE: SAS (r) Proprietary Software 9.4 (TS1M5) Licensed to FORSKNING 1, Site 50800722. NOTE: This session is executing on the X64\_SR12R2 platform. NOTE: Updated analytical products: SAS/STAT 14.3 NOTE: Additional host information: X64\_SR12R2 WIN 6.3.9600 Server NOTE: SAS initialization used: real time 0.10 seconds cpu time 0.09 seconds NOTE: AUTOEXEC processing beginning; file is E:\workdata\707655\DMreg\sas\optslibs.sas. NOTE: AUTOEXEC processing completed. 1 \*----------------------------------------------------------------------; 2 \* Creates a data frame for the entire DK pop with complications dates: 3 for each complication the first date of the complication ;  $\frac{4}{5}$ 5 \*----------------------------------------------------------------------; 6 \* ADMINISTRATIVE RECORDS from NPR:<br>7 Read the link between recno and 7 Read the link between recno and pnr and keep the date of 8 hospitalization to be used as the date of complication;<br>9 %MACRD mrec: 9 %MACRO mrec; 10 data recpnr ( keep = pnr recnum doC ) ; 11 set %do i = 1994 %to 2018 ; /\* only relevant from 1994  $*/$ 12 grund.lpr\_adm&i. 13 %end ; 14 grund.uaf\_adm2018 ;<br>15  $d_0C = d$  inddto :  $15$   $\qquad \qquad$   $\qquad$  doC  $\stackrel{=}{=}$  d\_inddto ;<br>16  $\qquad \qquad$  run; run; 17 %MEND<br>18 %mrec  $%mrec$ ;

NOTE: There were 2259996 observations read from the data set GRUND.LPR\_ADM1994. NOTE: There were 3099974 observations read from the data set GRUND.LPR\_ADM1995. NOTE: There were 3292287 observations read from the data set GRUND.LPR\_ADM1996. NOTE: There were 3381783 observations read from the data set GRUND.LPR\_ADM1997. NOTE: There were 3465660 observations read from the data set GRUND.LPR\_ADM1998. NOTE: There were 3573247 observations read from the data set GRUND.LPR\_ADM1999. NOTE: There were 3617984 observations read from the data set GRUND.LPR\_ADM2000. NOTE: There were 3908224 observations read from the data set GRUND.LPR\_ADM2001. NOTE: There were 4593785 observations read from the data set GRUND.LPR\_ADM2002. NOTE: There were 4630303 observations read from the data set GRUND.LPR\_ADM2003. NOTE: There were 4770380 observations read from the data set GRUND.LPR\_ADM2004. NOTE: There were 4970849 observations read from the data set GRUND.LPR\_ADM2005. NOTE: There were 5148038 observations read from the data set GRUND.LPR\_ADM2006. NOTE: There were 5176587 observations read from the data set GRUND.LPR\_ADM2007. NOTE: There were 5467668 observations read from the data set GRUND.LPR\_ADM2008. NOTE: There were 5892674 observations read from the data set GRUND.LPR\_ADM2009. NOTE: There were 5906779 observations read from the data set GRUND.LPR\_ADM2010. NOTE: There were 6204786 observations read from the data set GRUND.LPR\_ADM2011. NOTE: There were 6127472 observations read from the data set GRUND.LPR\_ADM2012. NOTE: There were 6329051 observations read from the data set GRUND.LPR\_ADM2013. NOTE: There were 6495594 observations read from the data set GRUND.LPR\_ADM2014. NOTE: There were 6927895 observations read from the data set GRUND.LPR\_ADM2015. NOTE: There were 6852448 observations read from the data set GRUND.LPR\_ADM2016. NOTE: There were 6857872 observations read from the data set GRUND.LPR\_ADM2017. NOTE: There were 6707411 observations read from the data set GRUND.LPR\_ADM2018. NOTE: There were 1977489 observations read from the data set GRUND.UAF\_ADM2018. NOTE: The data set WORK.RECPNR has 127636236 observations and 3 variables. NOTE: DATA statement used (Total process time):<br>real time 3:05.94 real time<br>cpu time 17.42 seconds 19 \* Sort so data can be merged on recnum with<br>20 diagnosis, surgery and procedures records 20 diagnosis, surgery and procedures records ; 21 proc sort data = recpnr ; by recnum ; RUN ; NOTE: There were 127636236 observations read from the data set WORK.RECPNR. NOTE: The data set WORK.RECPNR has 127636236 observations and 3 variables. NOTE: PROCEDURE SORT used (Total process time): real time  $1:10.79$ <br>cpu time  $2:03.75$ cpu time  $\frac{22}{23}$ 23 \*----------------------------------------------------------------------; 24 \* ICD10 diagnosis data (we should include pre 1994 using ICD8) ; 25 %MACRO mdiag ; 26 data diags ( keep = recnum diag compl ) ; 27 length c\_diag  $$10$ ; \* has length 6 in the 1994 file ;<br>28 set %do i = 1994 %to 2018 ; /\* only relevant from 1994 28 set %do i = 1994 %to 2018 ; /\* only relevant from 1994 \*/<br>29 srund.lpr diag&i. 29 grund.lpr\_diag&i. 30 %end ; 31 grund.uaf\_diag2018 ;<br>32 \* Retain only observatio 32 \* Retain only observations that are not referrals ; 33 if c\_diagtype eq "H" then delete ;<br>34 \* group the diagnoses first by fu 34 \* group the diagnoses, first by full code ;<br>35 \* compl = put(c\_diag = , \$compsub.) ; 35 compl = put( c\_diag ), \$compsub.) ; 36 \* ...then by the first 4 digits ; 37 if compl eq 'Other' then 38 compl = put(substr(c\_diag, 2, 4),  $\text{\&comp4sub.}$ ) ;  $39$  diag =  $c_d$  diag ;<br>40  $*$  only records w \* only records with one of the specified complications ; 41 if compl ne '0ther' then output ;<br>42 mm : 42 run ;<br>43 %MEND 43 %MEND;<br>44 %mdiag  $%$ mdiag ; NOTE: There were 3061037 observations read from the data set GRUND.LPR\_DIAG1994. NOTE: There were 4417984 observations read from the data set GRUND.LPR\_DIAG1995. NOTE: There were 5114752 observations read from the data set GRUND.LPR\_DIAG1996. NOTE: There were 5526027 observations read from the data set GRUND.LPR\_DIAG1997. NOTE: There were 5979155 observations read from the data set GRUND.LPR\_DIAG1998.

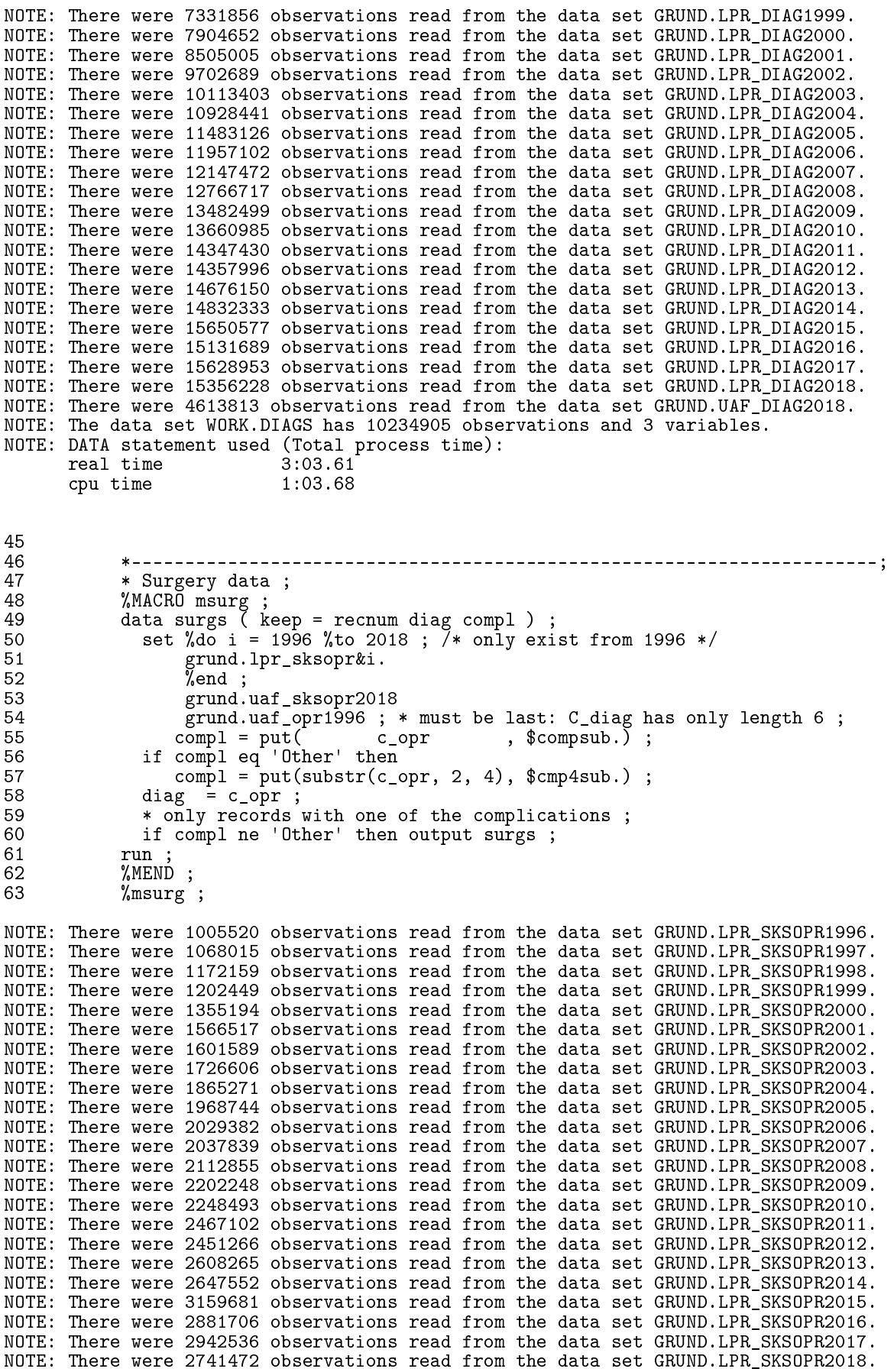

```
NOTE: There were 1721434 observations read from the data set GRUND.UAF_SKSOPR2018.
NOTE: There were 18753 observations read from the data set GRUND.UAF_OPR1996.
NOTE: The data set WORK.SURGS has 614870 observations and 3 variables.
NOTE: DATA statement used (Total process time):<br>real time 41.99 seconds
      real time<br>cpu time
                            11.97 seconds
64<br>65
65 *----------------------------------------------------------------------;
66 * Examination and procedures data ;
67 %MACRO mexam ;
68 data exams ( keep = recnum diag compl ) ;
69 set %do i = 1999 %to 2018 ; \frac{7}{7} only exist from 1999 */<br>70 srund.lpr sksube&i.
70 grund.lpr_sksube&i.
71 %end ;
72 grund.uaf_sksube2018;<br>73 compl = put(cop)
73 compl = put( c_opr , $compsub.) ;
74 if compl eq 'Other' then
75 compl = put(substr(c\_opr, 2, 4), %cmp4sub.);<br>76 diag = c opr :
76 diag = c_opr ;<br>77 if compl ne 'Ot
77 if completed in the contract the contract of the case is the contract of the contract of the contract of the contract of the contract of the contract of the contract of the contract of the contract of the contract of th
78 run ;
79 %MEND;<br>80 %mexam
            %mexam ;
NOTE: There were 790360 observations read from the data set GRUND.LPR_SKSUBE1999.
NOTE: There were 1331778 observations read from the data set GRUND.LPR_SKSUBE2000.
NOTE: There were 3549220 observations read from the data set GRUND.LPR_SKSUBE2001.
NOTE: There were 8650787 observations read from the data set GRUND.LPR_SKSUBE2002.
NOTE: There were 11008755 observations read from the data set GRUND.LPR_SKSUBE2003.
NOTE: There were 15801484 observations read from the data set GRUND.LPR_SKSUBE2004.
NOTE: There were 17662628 observations read from the data set GRUND.LPR_SKSUBE2005.
NOTE: There were 20015620 observations read from the data set GRUND.LPR_SKSUBE2006.
NOTE: There were 20400478 observations read from the data set GRUND.LPR_SKSUBE2007.
NOTE: There were 24272485 observations read from the data set GRUND.LPR_SKSUBE2008.
NOTE: There were 24827897 observations read from the data set GRUND.LPR_SKSUBE2009.
NOTE: There were 25466350 observations read from the data set GRUND.LPR_SKSUBE2010.
NOTE: There were 31485421 observations read from the data set GRUND.LPR_SKSUBE2011.
NOTE: There were 37251165 observations read from the data set GRUND.LPR_SKSUBE2012.
NOTE: There were 46899955 observations read from the data set GRUND.LPR_SKSUBE2013.
NOTE: There were 47031584 observations read from the data set GRUND.LPR_SKSUBE2014.
NOTE: There were 55087013 observations read from the data set GRUND.LPR_SKSUBE2015.
NOTE: There were 54408611 observations read from the data set GRUND.LPR_SKSUBE2016.
NOTE: There were 55661241 observations read from the data set GRUND.LPR_SKSUBE2017.
NOTE: There were 50416994 observations read from the data set GRUND.LPR_SKSUBE2018.
NOTE: There were 37387739 observations read from the data set GRUND.UAF_SKSUBE2018.
NOTE: The data set WORK.EXAMS has 5811956 observations and 3 variables.
NOTE: DATA statement used (Total process time):<br>real time 7:49.56
      real time 7:49.56<br>
cpu time 2:19.59
      cpu time
\frac{81}{82}82 *----------------------------------------------------------------------;
83 * Append diagnoses, surgery and procedures and groups complications ;<br>84 data compl (keep = recnum diag compl compGr) ;
84 data compl ( keep = recnum diag compl compGr ) ;<br>85 set diags surgs exams :
85 set diags surgs exams;<br>86 compGr = put(compl. $s)
86 compGr = put( comp1, $sub2grp. );<br>87 run :
            run ;
NOTE: There were 10234905 observations read from the data set WORK.DIAGS.
NOTE: There were 614870 observations read from the data set WORK.SURGS.
NOTE: There were 5811956 observations read from the data set WORK.EXAMS.
NOTE: The data set WORK.COMPL has 16661731 observations and 4 variables.
NOTE: DATA statement used (Total process time):<br>real time 3.43 seconds
      real time 3.43 seconds<br>cpu time 2.93 seconds
                           2.93 seconds
```
88<br>89 89 \*----------------------------------------------------------------------; 90 \* Show the collected diagnoses, surgery and procedures and the classification of these - several records per person: 91 classification of these - several records per person;<br>92 correct repulse data = compl posens missing : 92 proc tabulate data = compl noseps missing ;<br>93 class diag compl compGr : 93 class diag compl compGr ; 94 table all compGr \* compl \* diag, n\*f=comma10. 95 / rts = 70 indent = 1 box = "No. of NPR records retrieved" ; 96 format diag \$dob\_1111\_kt.<br>97 format composition of the composition of the saboral stable 97 compGr compl \$ab2abtx.;<br>98 compGr compli run ; NOTE: There were 16661731 observations read from the data set WORK.COMPL. NOTE: The PROCEDURE TABULATE printed page 1. NOTE: PROCEDURE TABULATE used (Total process time): real time 2.82 seconds cpu time 4.75 seconds 99<br>100 100 \*----------------------------------------------------------------------; 101 \* Sort by recnum to merge with adm and obtain pnr;<br>102 broc sort data = compl : by recnum : run : proc sort data = compl; by recnum; run; NOTE: There were 16661731 observations read from the data set WORK.COMPL. NOTE: The data set WORK.COMPL has 16661731 observations and 4 variables. NOTE: PROCEDURE SORT used (Total process time):<br>real time 3.04 seconds real time 3.04 seconds<br>cpu time 6.21 seconds  $6.21$  seconds 103 \* Append the pnr and the dates to NPR diagnoses via recnum ; 104 data compl;<br>105 merge comp 105 merge compl (in = dg)<br>106 recpnr ; 106 recpnr;<br>107 by recnum: 107 by recnum ;<br>108 if dg ; 108 if dg ;<br>109 \* recnu 109  $*$  recnum not needed any more;<br>110  $d$ rop recnum : 110 drop recnum;<br>111 run : run ; NOTE: There were 16661731 observations read from the data set WORK.COMPL. NOTE: There were 127636236 observations read from the data set WORK.RECPNR. NOTE: The data set WORK.COMPL has 16661731 observations and 5 variables. NOTE: DATA statement used (Total process time):<br> ${^{28.88}_{28.88}}$  seconds real time  $\overline{28.88}$  seconds<br>cpu time  $\overline{23.04}$  seconds 23.04 seconds 112 \* compl is now a dataset with all diagnoses assigned to a group from: 113 - lprdiag (diagnoses)<br>114 - lprsksop (surgery) 114 - lprsksop (surgery)<br>115 - lprsksub (procedur 115 - lprsksub (procedures)<br>116 - The sort order is not u The sort order is not used;  $\frac{117}{118}$ 118  $*$  append the labdata-based complications created by program 10-labcompl;<br>119 data compl; 119 data compl ; 120 set compl DMdat.micompl ; 121 run ; NOTE: There were 16661731 observations read from the data set WORK.COMPL. NOTE: There were 624962 observations read from the data set DMDAT.MICOMPL. NOTE: The data set WORK.COMPL has 17286693 observations and 5 variables. NOTE: DATA statement used (Total process time):<br>real time 3.37 seconds real time 3.37 seconds<br>cpu time 1.56 seconds 1.56 seconds  $\frac{122}{123}$ 123 \*----------------------------------------------------------------------;

124 \* Construction of the datasets with complication dates<br>125 \* sort by pnr. complication and date within complicati 125  $*$  sort by pnr, complication and date within complication;<br>126  $*$  proc sort data = compl; by pnr compl doC; run; proc sort data = compl ; by pnr compl doC ; run ; NOTE: There were 17286693 observations read from the data set WORK.COMPL. NOTE: The data set WORK.COMPL has 17286693 observations and 5 variables. NOTE: PROCEDURE SORT used (Total process time):<br>real time 6.32 seconds real time 6.32 seconds<br>cpu time 11.61 seconds  $11.61$  seconds  $\frac{127}{128}$ 128 \* Select the first complication of each type within each person;<br>129 data DMdat.fcompl (keep = pnr compl compGr doC 129 data DMdat.fcompl ( keep = pnr compl compGr doC 130 label = 'Dates of first complication in long form for DKpop' 130 ! ) ;<br>131 se 131 set compl;<br>132 by pnr comp 132 by pnr compl;<br>133 if first.compl 133 if first.compl;<br>134 compGr = put( co 134 compGr = put( compl, \$sub2grp. ) ; 135 format doC ddmmyy10. ; 136 run ; NOTE: There were 17286693 observations read from the data set WORK.COMPL. NOTE: The data set DMDAT.FCOMPL has 3736240 observations and 4 variables. NOTE: DATA statement used (Total process time): real time 3.71 seconds<br>cpu time 2.35 seconds 2.35 seconds 137<br>138 138 \* Transpose to one record per person with compl-dates ; 139 proc transpose data =  $DMdat.fcomp1$  ( drop =  $compGr$  )<br>140 out = wcompl ( drop = name )  $140$   $141$  out = wcompl ( $\text{drop} = \text{name}$ )<br>141  $141$  prefix = do ;<br> $142$  by pnr : 142 by pnr ;<br>143 id compl 143 id compl;<br>144 var doC :  $144$  var do  $\overline{C}$ ;<br>145 run : run : NOTE: There were 3736240 observations read from the data set DMDAT.FCOMPL. NOTE: The data set WORK.WCOMPL has 1805684 observations and 22 variables. NOTE: PROCEDURE TRANSPOSE used (Total process time):<br>real time 4.36 seconds real time  $4.36$  seconds<br>cpu time  $3.95$  seconds 3.95 seconds 146 147 • The coarser grouping but same procedure ;<br>148 proc sort data = DMdat.fcompl out = cmpgr proc sort data =  $\text{DMdat.fcomp1}$  out = cmpgr; by pnr compGr doC ; run; NOTE: There were 3736240 observations read from the data set DMDAT.FCOMPL. NOTE: The data set WORK.CMPGR has 3736240 observations and 4 variables. NOTE: PROCEDURE SORT used (Total process time): real time  $0.48$  seconds<br>cpu time  $1.50$  seconds  $1.50$  seconds 149 data cmpgr;<br>150 set cmpgr set cmpgr ; 151 by pnr compGr ; 152 if first.compGr ; 153 run ; NOTE: There were 3736240 observations read from the data set WORK.CMPGR. NOTE: The data set WORK.CMPGR has 2966801 observations and 4 variables. NOTE: DATA statement used (Total process time): real time  $0.83$  seconds<br>cpu time  $0.71$  seconds  $0.71$  seconds

```
154 * Transpose to one record per person with compGr-dates ;
155 proc transpose data = cmpgr (drop = compl)<br>156 bout = wgrps (drop = name
156 out = wgrps ( drop = _name_ )
157 prefix = d\overrightarrow{o};<br>158 by pnr :
158 by pnr<br>159 id.comp(
159 id compGR ;<br>160 var doC ;
160 var doC ;
            run ;
NOTE: There were 2966801 observations read from the data set WORK.CMPGR.
NOTE: The data set WORK.WGRPS has 1805684 observations and 11 variables.
NOTE: PROCEDURE TRANSPOSE used (Total process time):<br>real time 3.59 seconds
       real time \begin{array}{ccc} & & & 3.59 \\ & & 3.59 \end{array} seconds<br>cpu time \begin{array}{ccc} & 3.25 & \text{seconds} \end{array}3.25 seconds
\frac{162}{163}163 * Merge side-by side ;<br>164          data DMdat.wcompl ( la
164 data DMdat.wcompl ( label = 'Dates of first complications for DKpop' ) ;
165 merge wcompl wgrps;<br>166 by pnr :
166 by pnr ;
            run ;
NOTE: There were 1805684 observations read from the data set WORK.WCOMPL.
NOTE: There were 1805684 observations read from the data set WORK.WGRPS.
NOTE: The data set DMDAT.WCOMPL has 1805684 observations and 27 variables.
NOTE: DATA statement used (Total process time):
       real time 2.07 seconds
       cpu time 0.84 seconds
\frac{168}{169}169 *----------------------------------------------------------------------;
170 * For ketoacidosis and hypoglycaemia we also want all the recurring<br>170 : complications :
170 : complications ;<br>171 : data DMdat.rcomp
171 data DMdat.rcompl ( keep = pnr compl doC
172 label = 'Dates of *all* recurrent complications in long form
172 : for DKpop' ) ;<br>173 : set compl ;
173 set compl;<br>174 if complin
174 if compl in ('Keto','HpoG') ;<br>175 format doC ddmmvv10. :
175 format doC ddmmyy10.;<br>176 run ;
            run ;
NOTE: There were 17286693 observations read from the data set WORK.COMPL.
NOTE: The data set DMDAT.RCOMPL has 159959 observations and 3 variables.
NOTE: DATA statement used (Total process time):
       real time 1.79 seconds<br>cpu time 1.25 seconds
                             1.25 seconds
\frac{177}{178}178 *----------------------------------------------------------------------;
179 * Show the classification of complications groups ;<br>180 broc tabulate data = DMdat.fcompl missing noseps :
180 proc tabulate data = DMdat.fcompl missing noseps ;<br>181 class compGr compl :
181 class compGr compl;<br>182 table all compGr*compl,
182 table all compGr*compl,<br>183 n * f=comma9.
183 n * f=comma9.<br>184 / rts = 12 i
184 / rts = 12 indent=3 ;
            run ;
NOTE: There were 3736240 observations read from the data set DMDAT.FCOMPL.
NOTE: The PROCEDURE TABULATE printed page 2.
NOTE: PROCEDURE TABULATE used (Total process time):<br>real time 0.20 seconds
       real time 0.20 seconds<br>cpu time 0.70 seconds
                              0.70 seconds
186
             187 *----------------------------------------------------------------------;
```
188 \* Check how many persons ; proc sort data = DMdat.fcompl nodupkey out = x ; by pnr ; run ; NOTE: There were 3736240 observations read from the data set DMDAT.FCOMPL. NOTE: 1930556 observations with duplicate key values were deleted. NOTE: The data set WORK.X has 1805684 observations and 4 variables. NOTE: PROCEDURE SORT used (Total process time):<br>real time 0.42 seconds real time  $0.42$  seconds<br>cpu time  $1.12$  seconds  $1.12$  seconds 190 proc sort data = DMdat.wcompl nodupkey out = x ; by pnr ; run ; NOTE: There were 1805684 observations read from the data set DMDAT.WCOMPL. NOTE: 0 observations with duplicate key values were deleted. NOTE: The data set WORK.X has 1805684 observations and 27 variables. NOTE: PROCEDURE SORT used (Total process time):<br>real time 2.15 seconds 2.15 seconds cpu time 1.06 seconds 191 proc sort data = DMdat.rcompl nodupkey out = x ; by pnr ; run ; NOTE: There were 159959 observations read from the data set DMDAT.RCOMPL. NOTE: 98812 observations with duplicate key values were deleted. NOTE: The data set WORK.X has 61147 observations and 3 variables. NOTE: PROCEDURE SORT used (Total process time):<br>real time 0.09 seconds real time 0.09 seconds<br>cpu time 0.07 seconds  $0.07$  seconds 192<br>193 193 \*----------------------------------------------------------------------; \* Show the contents of the datasets ; 195 proc contents data = DMdat.fcompl varnum ; run ; NOTE: PROCEDURE CONTENTS used (Total process time):  $0.01$  seconds cpu time 0.01 seconds NOTE: The PROCEDURE CONTENTS printed page 3. 196 proc contents data = DMdat.wcompl varnum ; run ; NOTE: PROCEDURE CONTENTS used (Total process time): real time  $0.00$  seconds<br>cpu time  $0.00$  seconds  $0.00$  seconds NOTE: The PROCEDURE CONTENTS printed page 4. 197 proc contents data = DMdat.rcompl varnum ; run ; NOTE: PROCEDURE CONTENTS used (Total process time): real time 0.00 seconds cpu time 0.00 seconds NOTE: The PROCEDURE CONTENTS printed page 5. NOTE: SAS Institute Inc., SAS Campus Drive, Cary, NC USA 27513-2414 NOTE: The SAS System used:<br>real time 17:00.18 real time  $17:00.1$ <br>cpu time  $7:03.53$ cpu time

### 4.13.1 10-compl.lst

The SAS System 16:45 Thursday, July 2, 2020 1

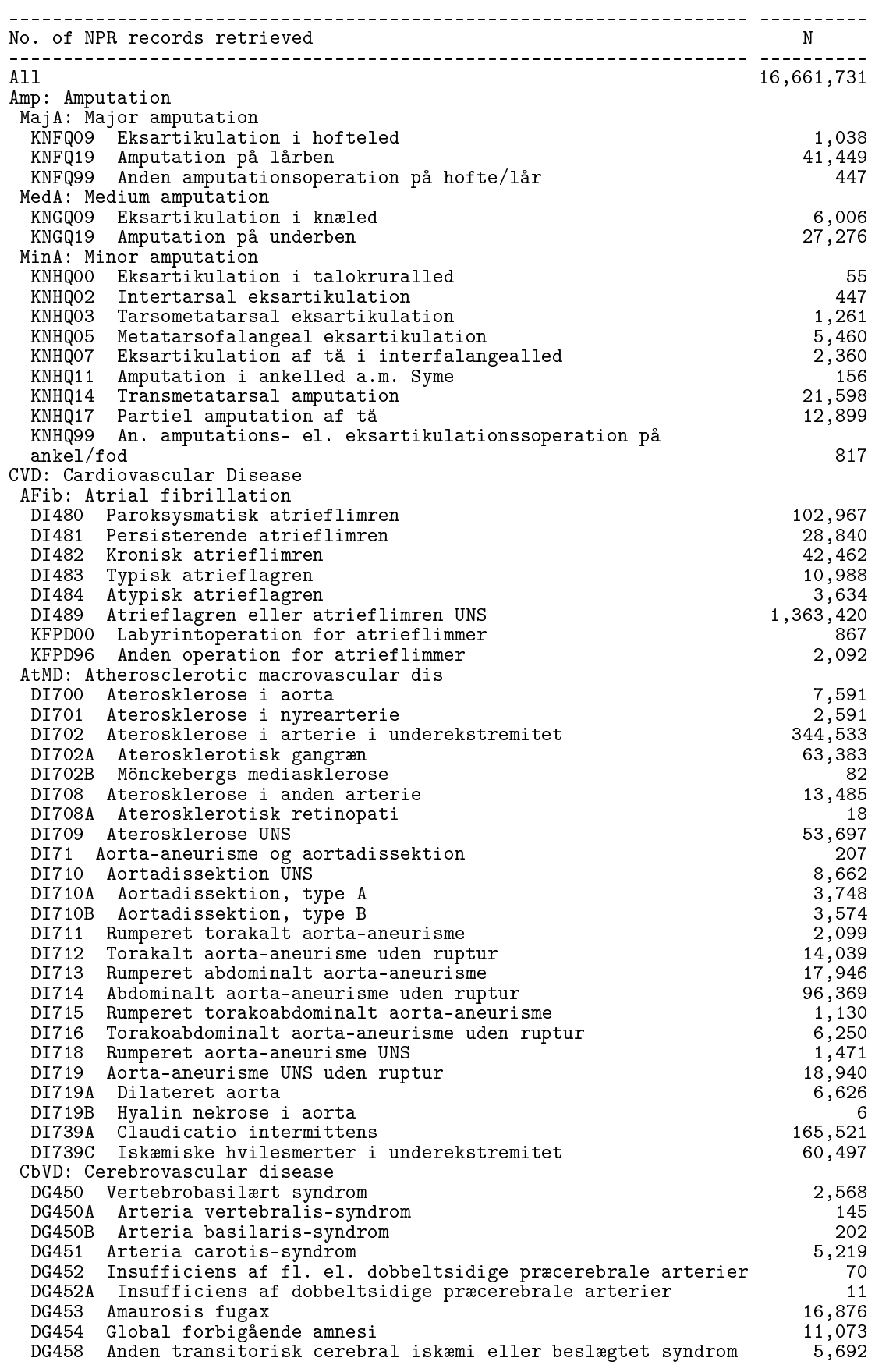

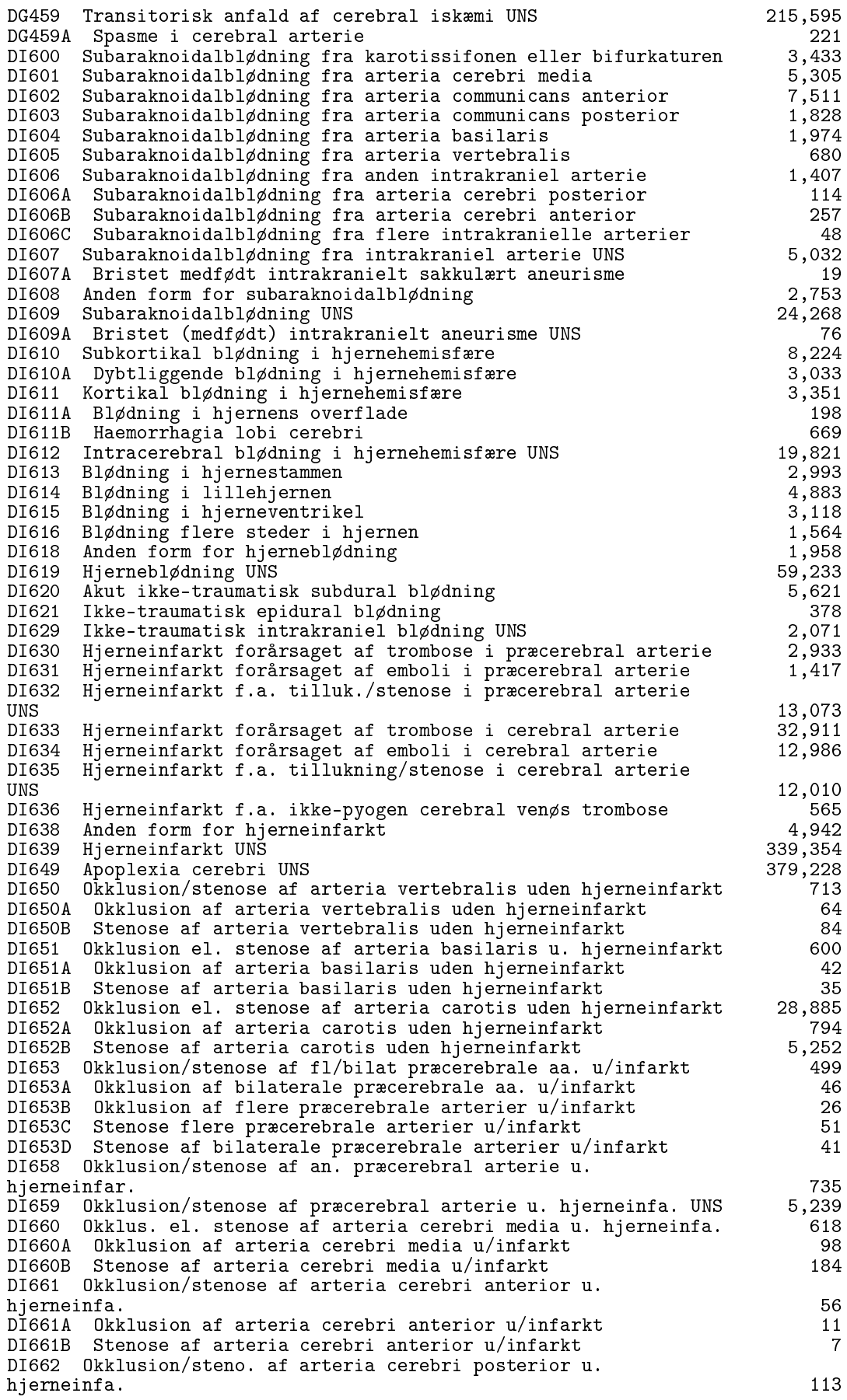

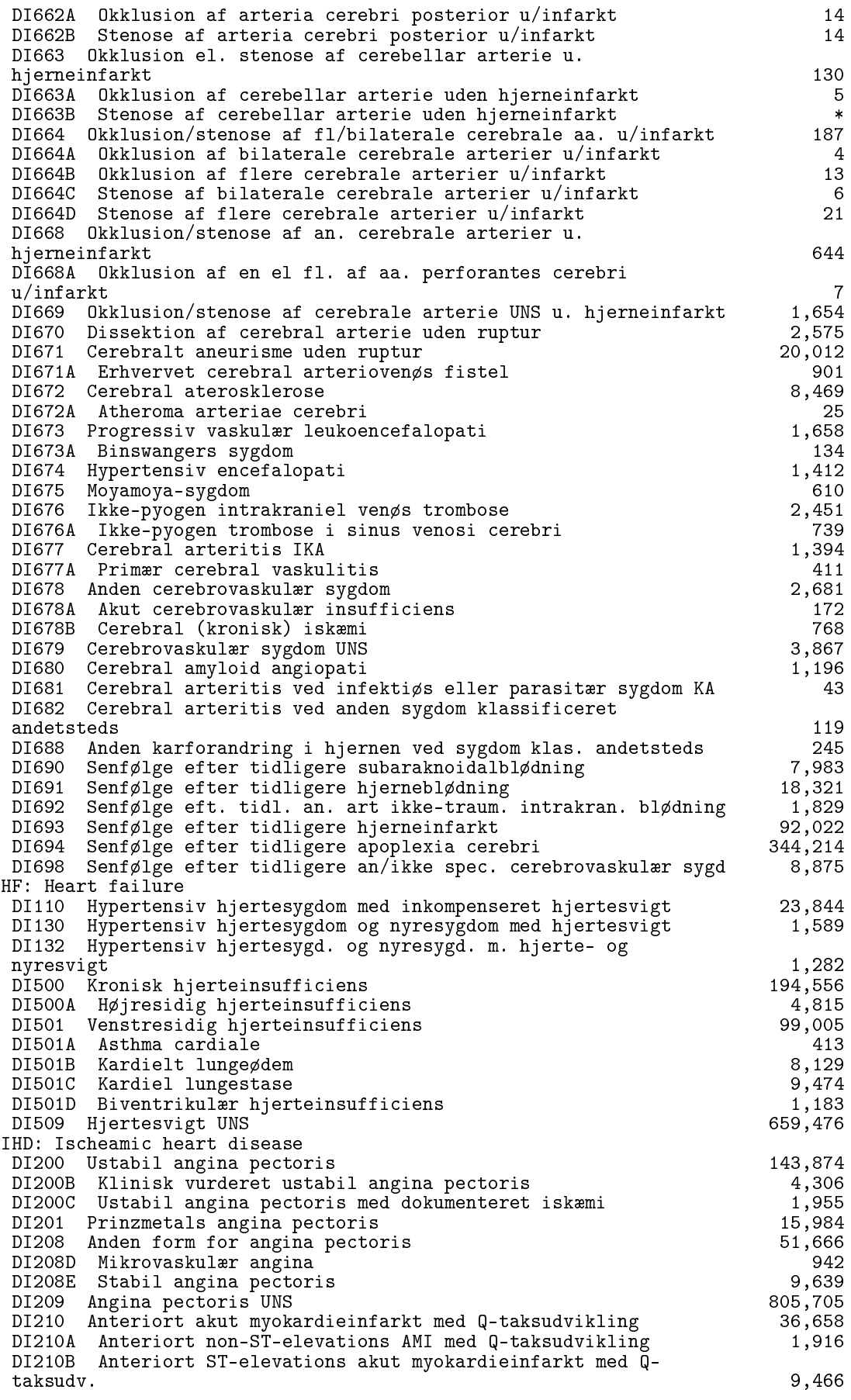

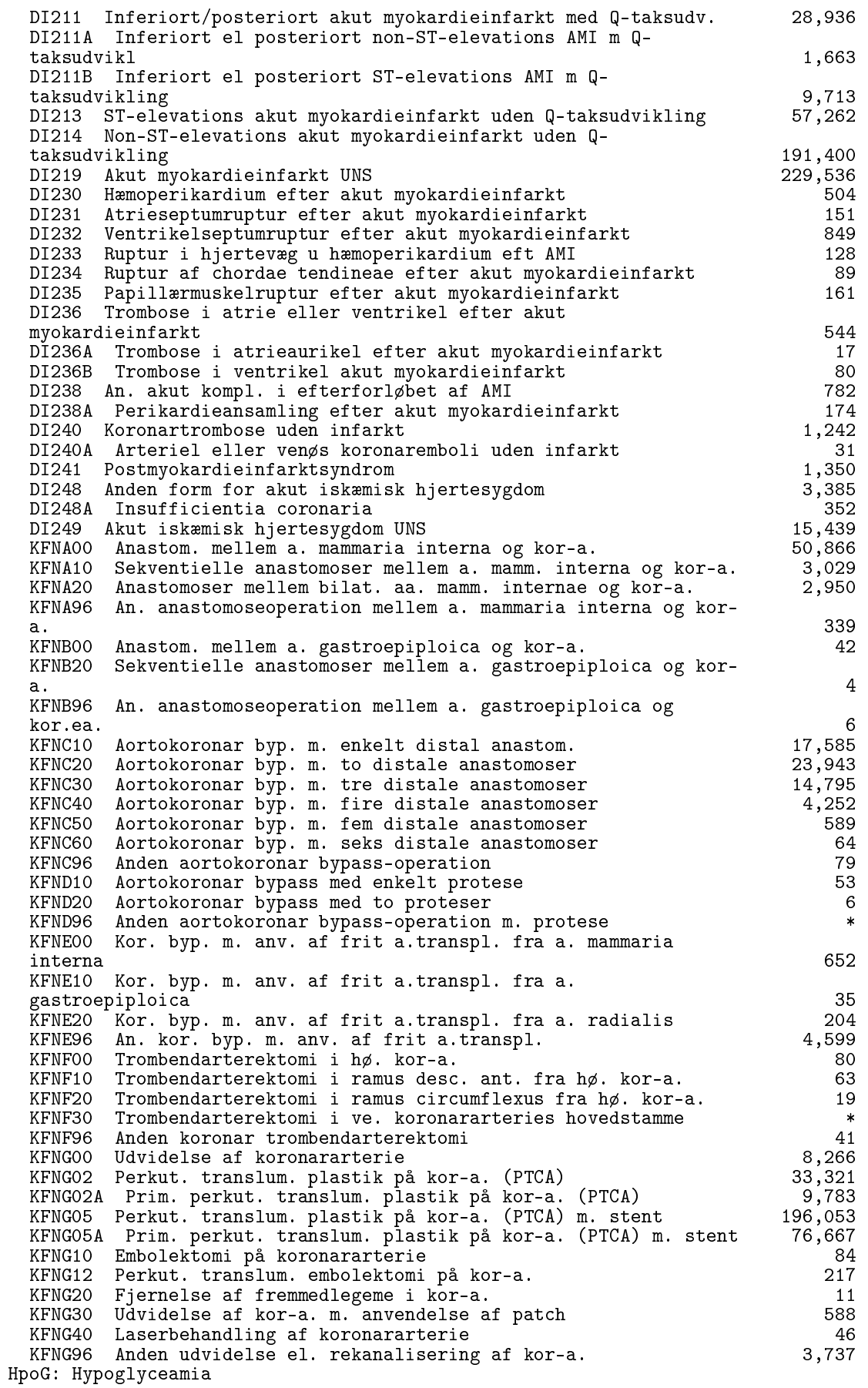

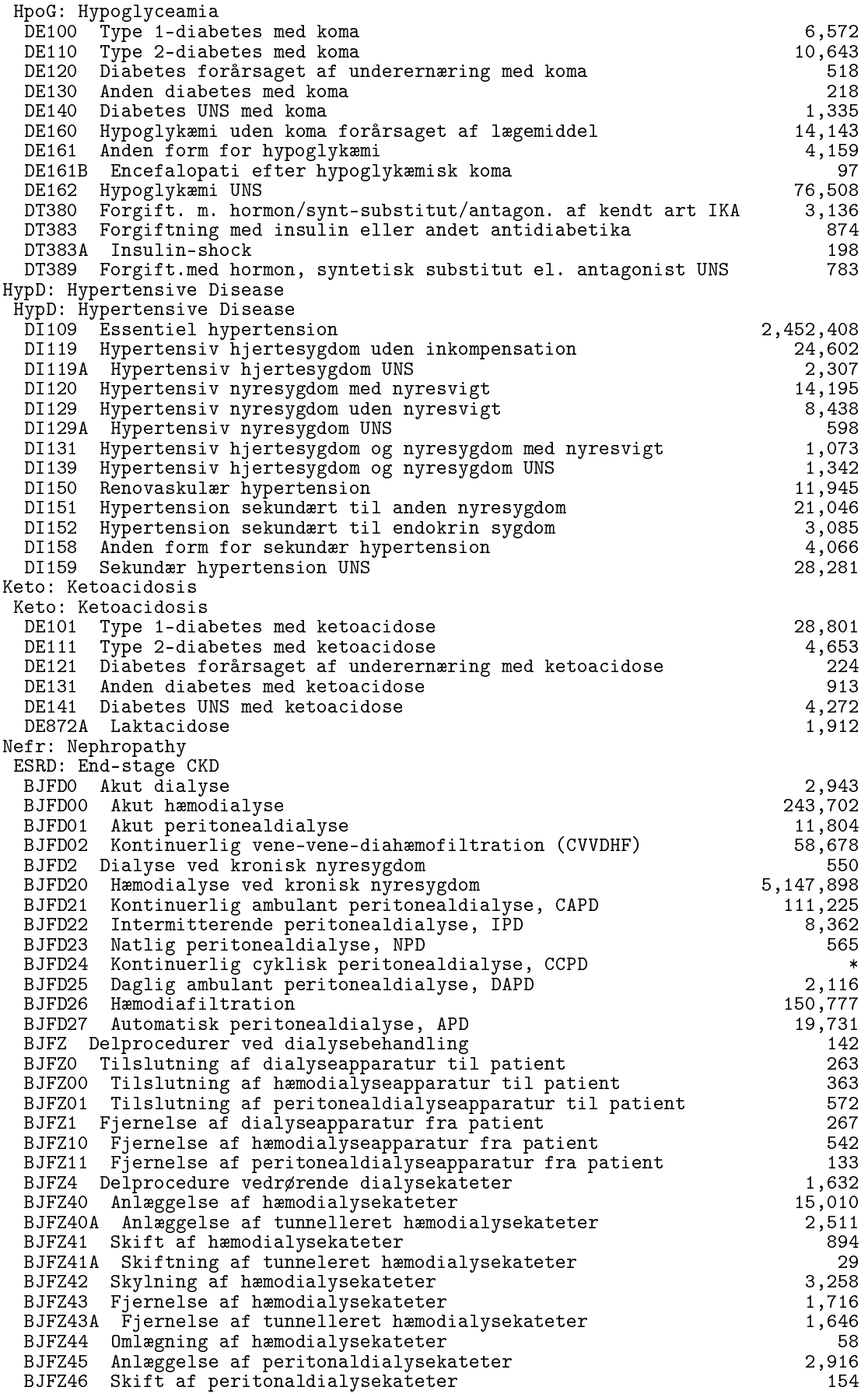

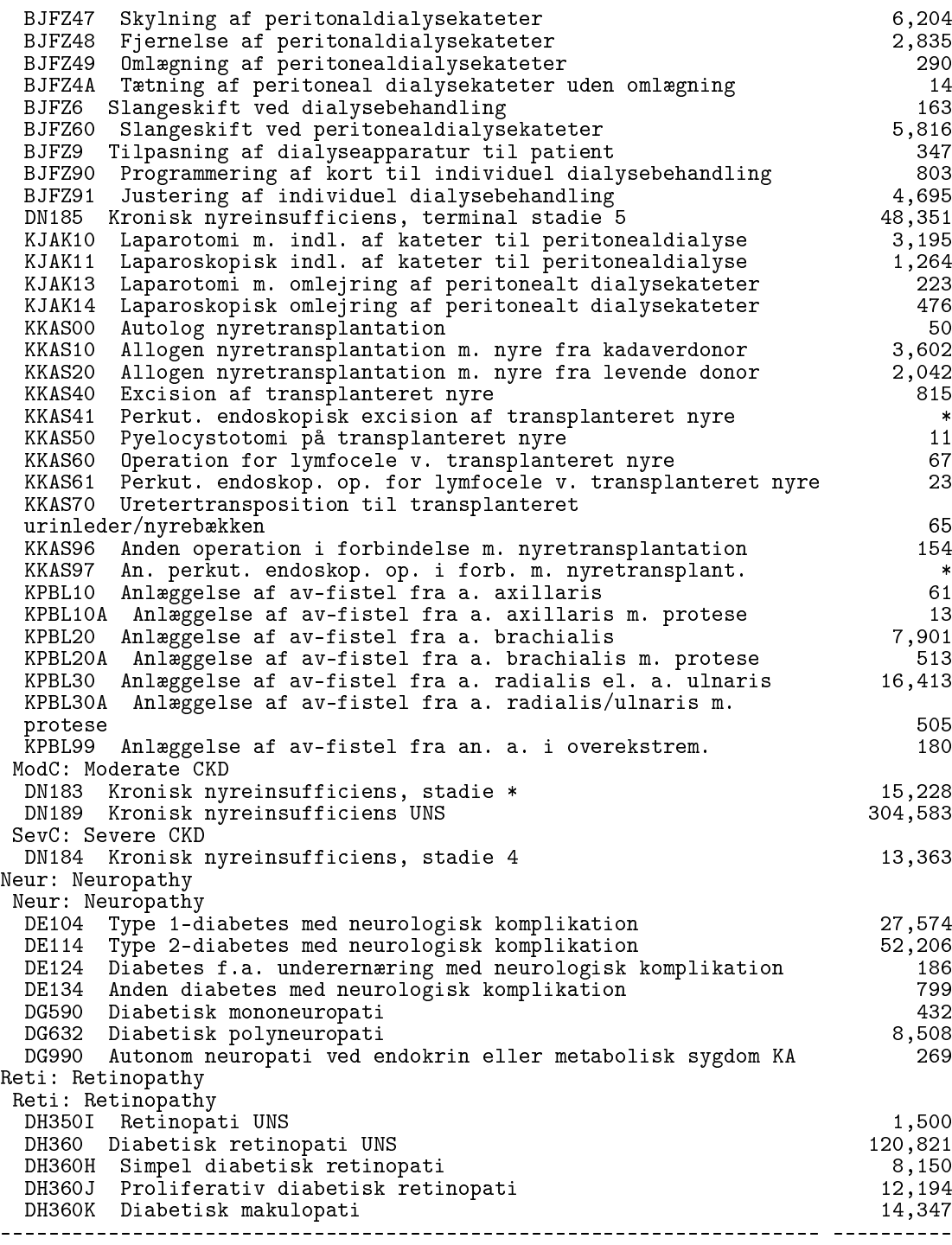

The SAS System 16:45 Thursday, July 2, 2020 2

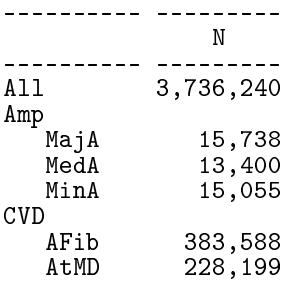

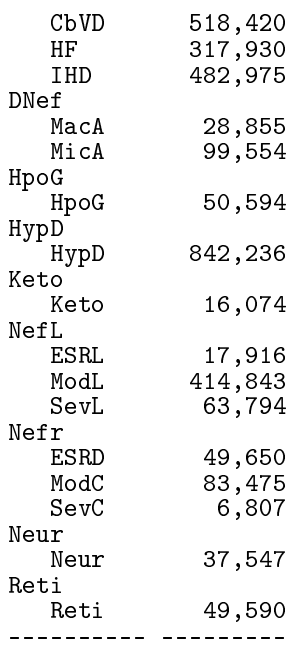

#### The CONTENTS Procedure

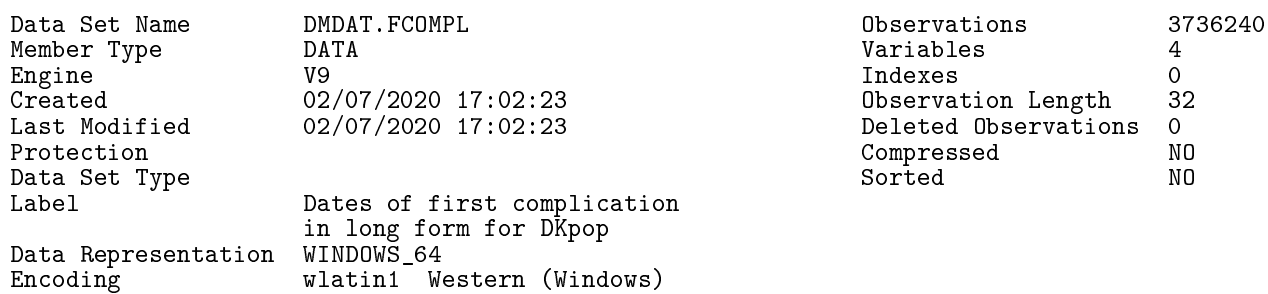

#### Engine/Host Dependent Information

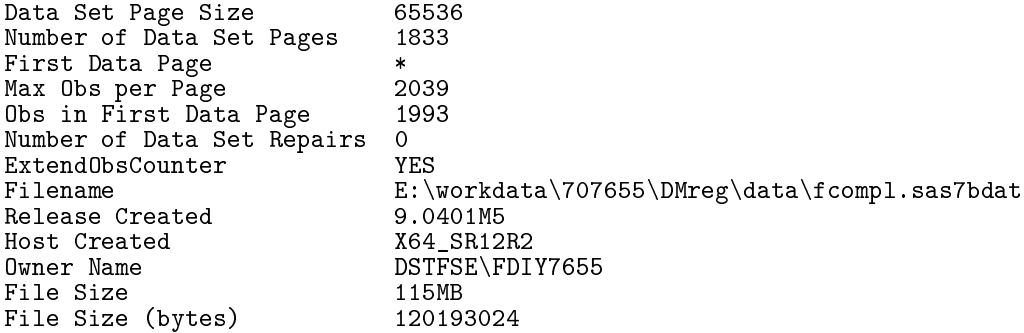

#### Variables in Creation Order

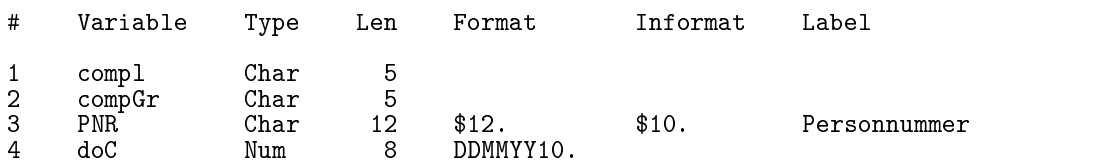

The SAS System 16:45 Thursday, July 2, 2020 3

Variables 4<br>Indexes 0

Observation Length 32 Deleted Observations 0<br>Compressed NO Protection Compressed No NO<br>Protection Contraction No No

#### The CONTENTS Procedure

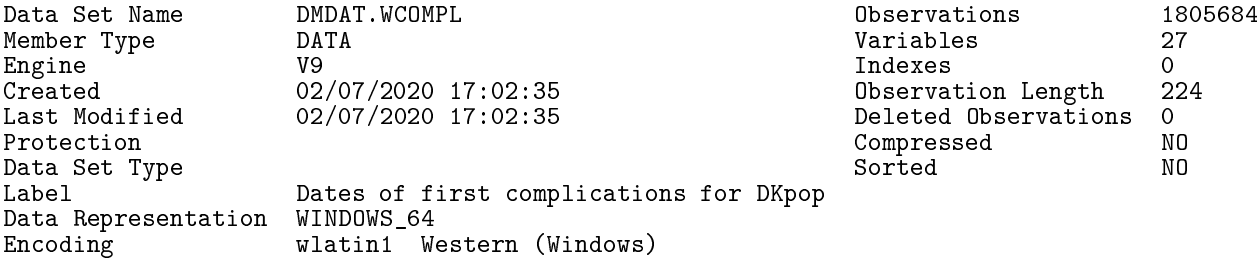

## Engine/Host Dependent Information

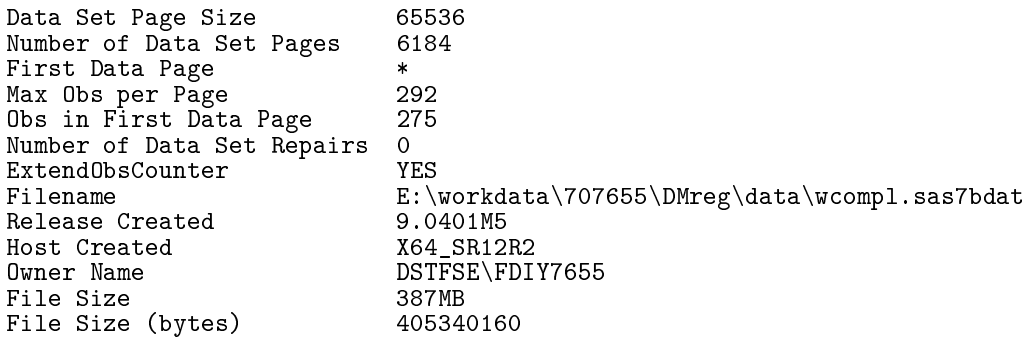

#### Variables in Creation Order

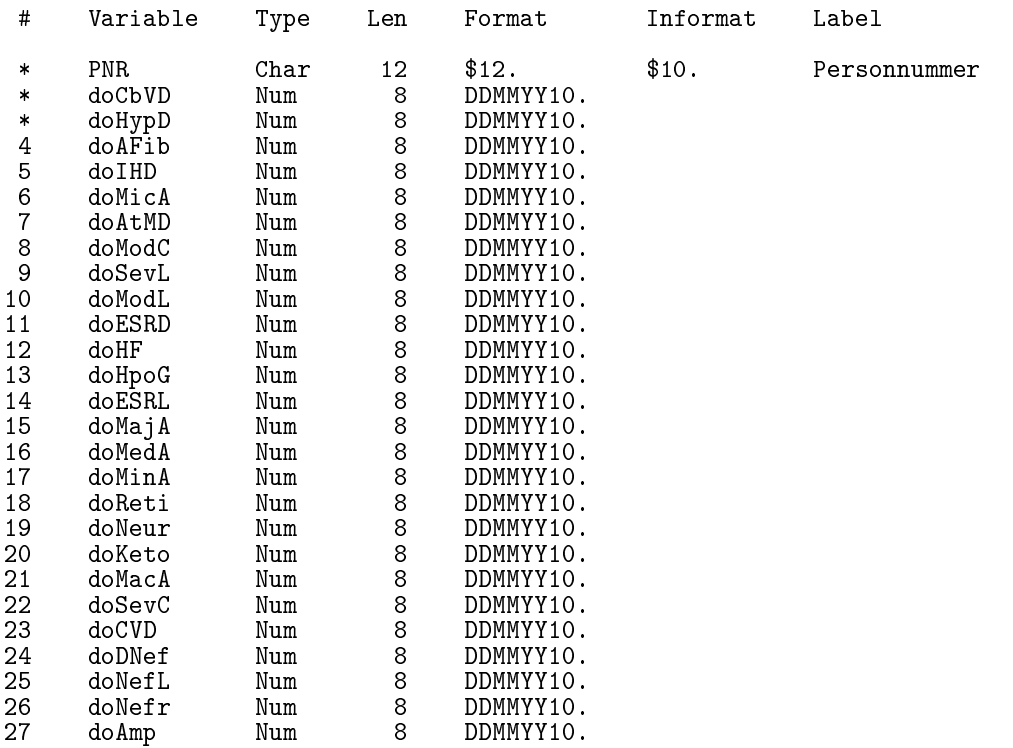

The CONTENTS Procedure

The SAS System 16:45 Thursday, July 2, 2020 5

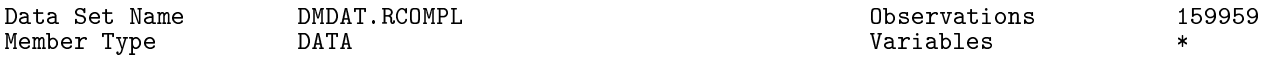

Engine V9 Indexes 0 Created 02/07/2020 17:02:38 Observation Length 32 Last Modified  $02/07/2020$  17:02:38 Deleted Observations 0<br>Protection MD Compressed NO<br>
Sorted NO Data Set Type<br>Label Dates of \*all\* recurrent complications in long form for DKpop Data Representation<br>Encoding wlatin1 Western (Windows)

#### Engine/Host Dependent Information

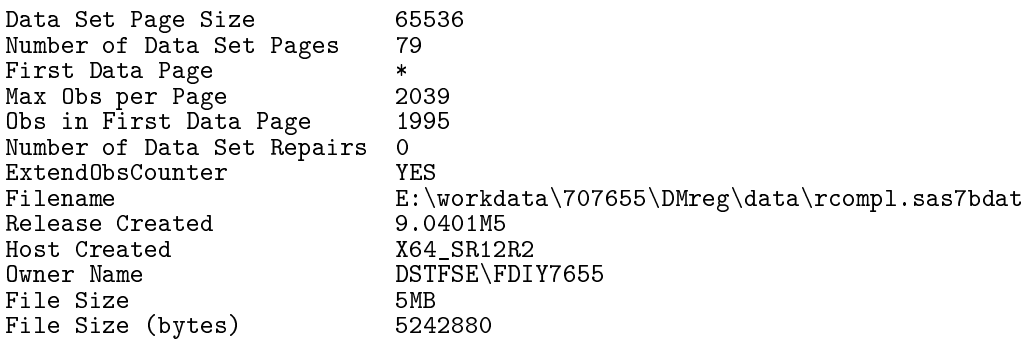

Variables in Creation Order

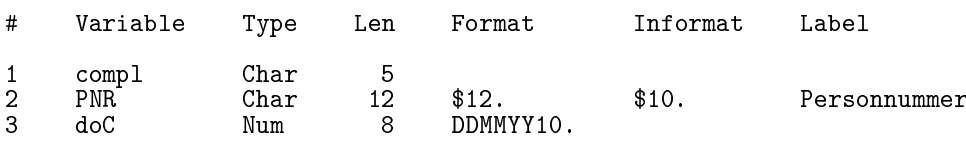

## 4.14 00-fmts.log

This is the log for the format definitions used in the project. The correspondng . 1st file is not listed as it is very long and contains very little additional information relative to the .log file here.

1 "Program: 00-fmts.sas" 02:27 Tuesday, June 30, 2020 NOTE: Copyright (c) 2016 by SAS Institute Inc., Cary, NC, USA. NOTE: SAS (r) Proprietary Software 9.4 (TS1M5) Licensed to FORSKNING 1, Site 50800722. NOTE: This session is executing on the X64\_SR12R2 platform. NOTE: Updated analytical products: SAS/STAT 14.3 NOTE: Additional host information: X64\_SR12R2 WIN 6.3.9600 Server NOTE: SAS initialization used: real time 0.07 seconds<br>cpu time 0.07 seconds  $0.07$  seconds

NOTE: AUTOEXEC processing beginning; file is E:\workdata\707655\DMreg\sas\optslibs.sas.

NOTE: AUTOEXEC processing completed.

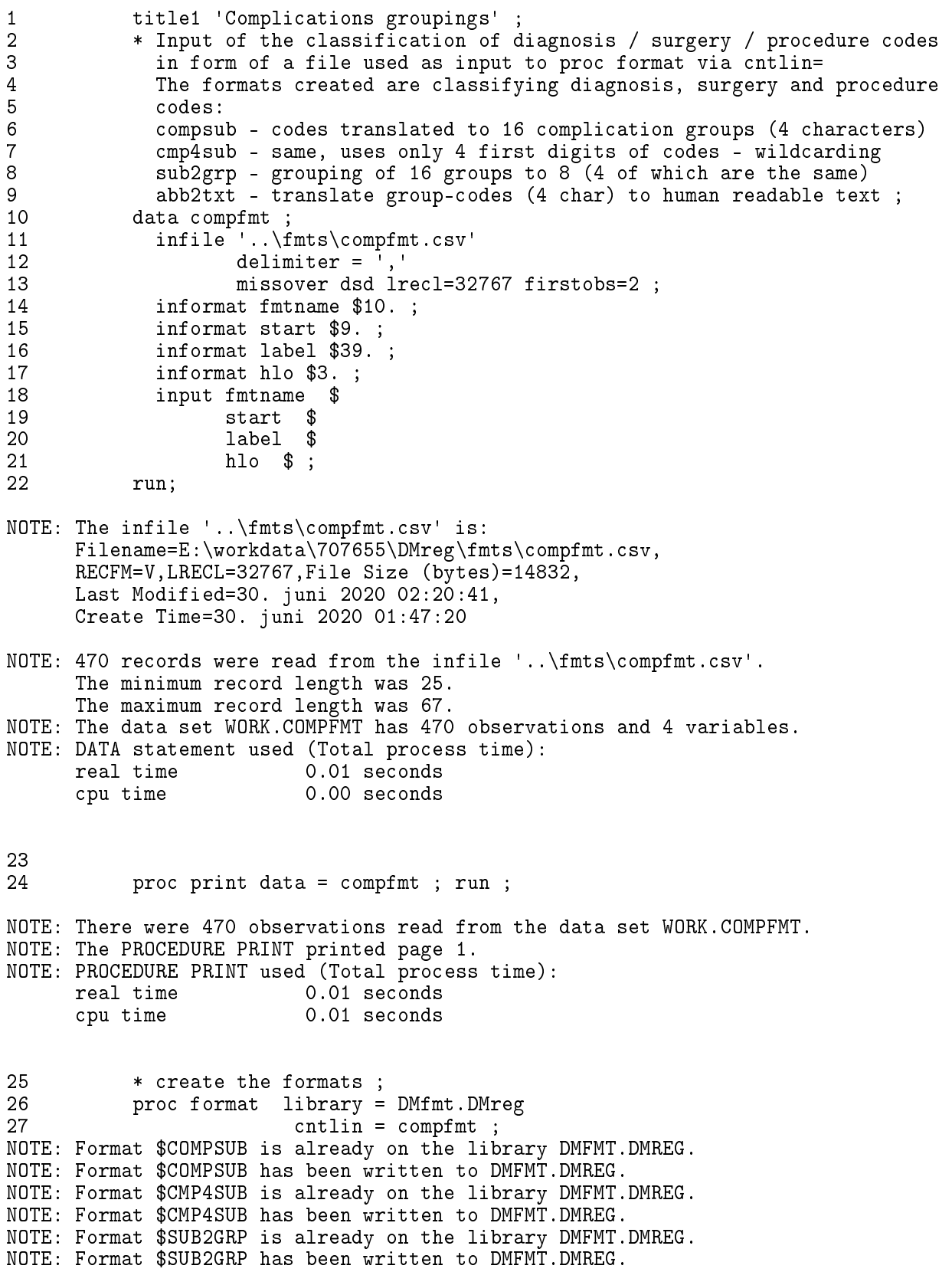

NOTE: Format \$ABB2TXT is already on the library DMFMT.DMREG. NOTE: Format \$ABB2TXT has been written to DMFMT.DMREG. NOTE: Format \$AB2ABTX is already on the library DMFMT.DMREG. NOTE: Format \$AB2ABTX has been written to DMFMT.DMREG.<br>28 min : run ; NOTE: PROCEDURE FORMAT used (Total process time):<br>real time 0.10 seconds real time  $0.10$  seconds<br>cpu time  $0.00$  seconds  $0.00$  seconds NOTE: There were 470 observations read from the data set WORK.COMPFMT.  $\frac{29}{30}$ 30 title1 'Format with names of diagnoses, operations and behandlinger' ; 31 \*----------------------------------------------------------------------; 32 \* FORMATS used for grouping and labeling ; 33 \* A collected format with Diagnoses (ICD 8 & 10, Behandling and Operation) ; 34 proc format library = dsfmt.sundhed 35 cntlout = dob ( keep = fmtname start label type ) ; 36 select \$ICD8\_L1L1\_KT 37 \$ICD10\_L1L1\_KT<br>38 \$OPR\_L1L1\_KT 38 \$OPR\_L1L1\_KT<br>39 \$BEH L1L1 KT \$BEH\_L1L1\_KT ; 40 run ; NOTE: PROCEDURE FORMAT used (Total process time): real time 0.51 seconds cpu time 0.03 seconds NOTE: The data set WORK.DOB has 50445 observations and 4 variables.  $\frac{41}{42}$ 42 data dob;<br>43 set dob 43 set dob ;<br>44 fmtname =  $f$ mtname = 'dob\_L1L1\_KT' ; 45 run ; NOTE: There were 50445 observations read from the data set WORK.DOB. NOTE: The data set WORK.DOB has 50445 observations and 4 variables. NOTE: DATA statement used (Total process time):<br>real time 0.01 seconds real time 0.01 seconds<br>cpu time 0.01 seconds  $0.01$  seconds  $\frac{46}{47}$ 47 options source2 ;<br>48 mroc format libr 48 proc format library = DMfmt.DMreg  $\text{entlin} = \text{dob}$ ; NOTE: Format \$DOB\_L1L1\_KT is already on the library DMFMT.DMREG. NOTE: Format \$DOB\_L1L1\_KT has been written to DMFMT.DMREG. NOTE: A byte-order mark in the file "E:\workdata\707655\DMreg\fmts\NPUfmt.sas" (for fileref "#LN00066") indicates that the data is encoded in "utf-8". This encoding will be used to process the file. 49 ! \* Diagnosis/Operation/Behandling ; 50 \* Formats (NPUd / NPUe - Danish English) grouping lab-measurements ;<br>51 /fmts/NPUfmt sas' · %inc '../fmts/NPUfmt.sas' ; NOTE: %INCLUDE (level 1) file ../fmts/NPUfmt.sas is file E:\workdata\707655\DMreg\fmts\NPUfmt.sas.  $52$   $+*$  proc format ;<br> $53$ 53 + 54 +\* Defines two formats:<br>55 + one with Danish lo 55 + one with Danish long texts (\$NPUd) and

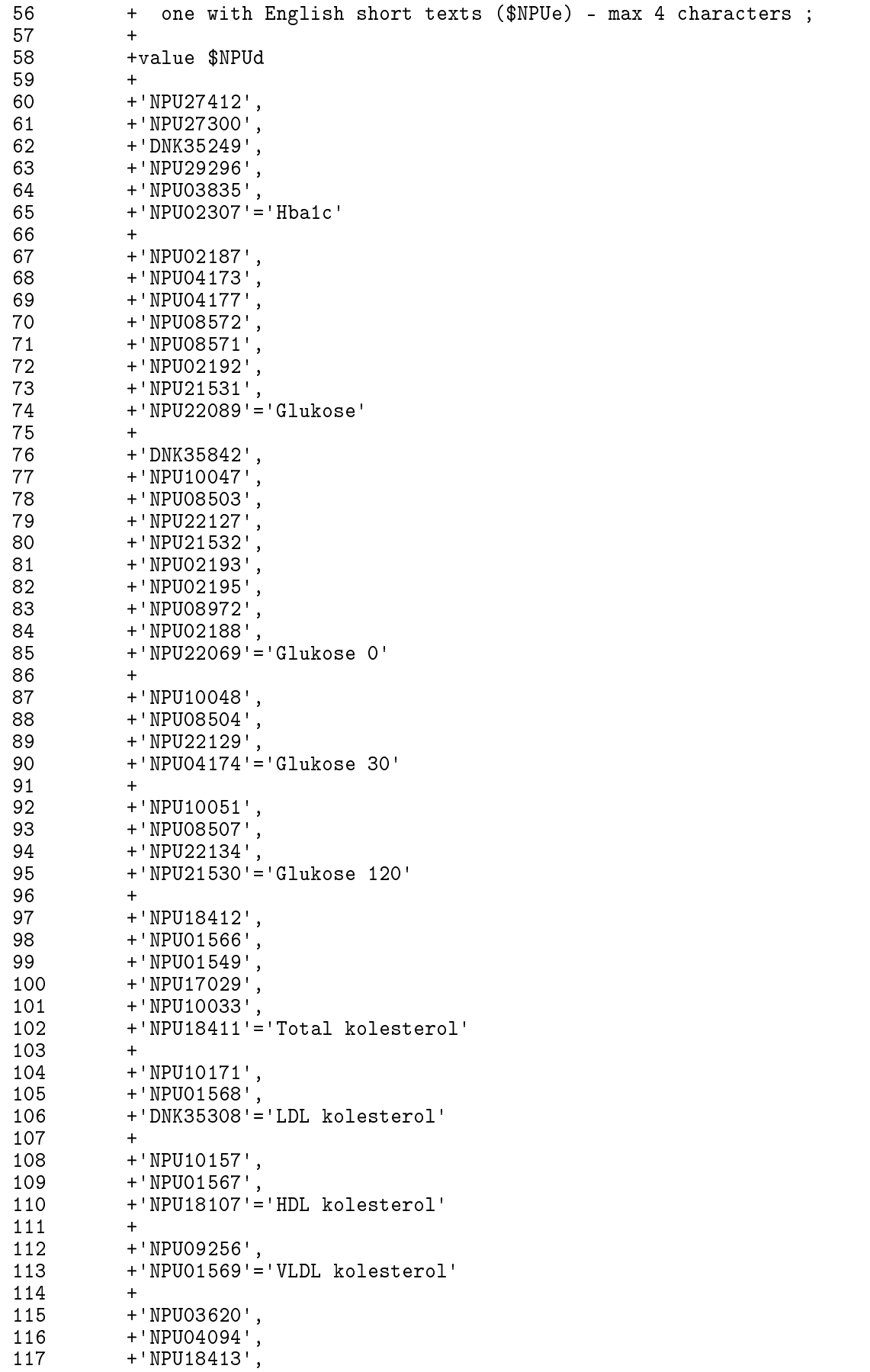

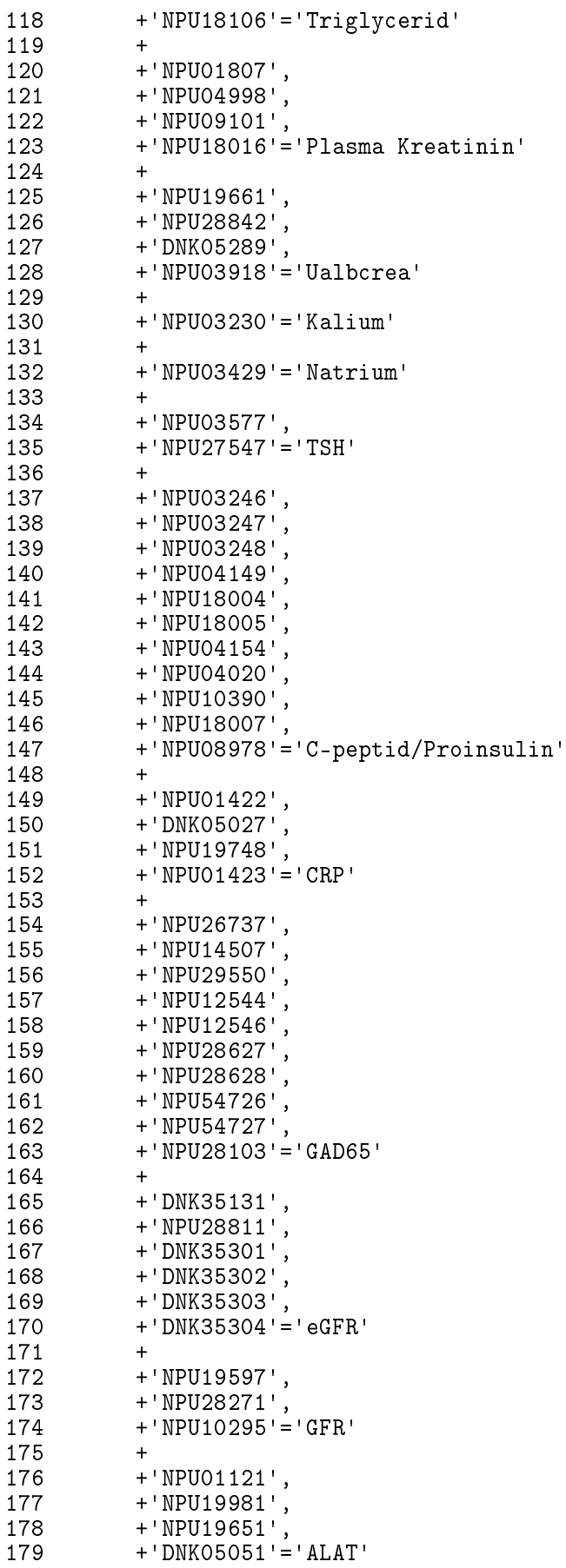

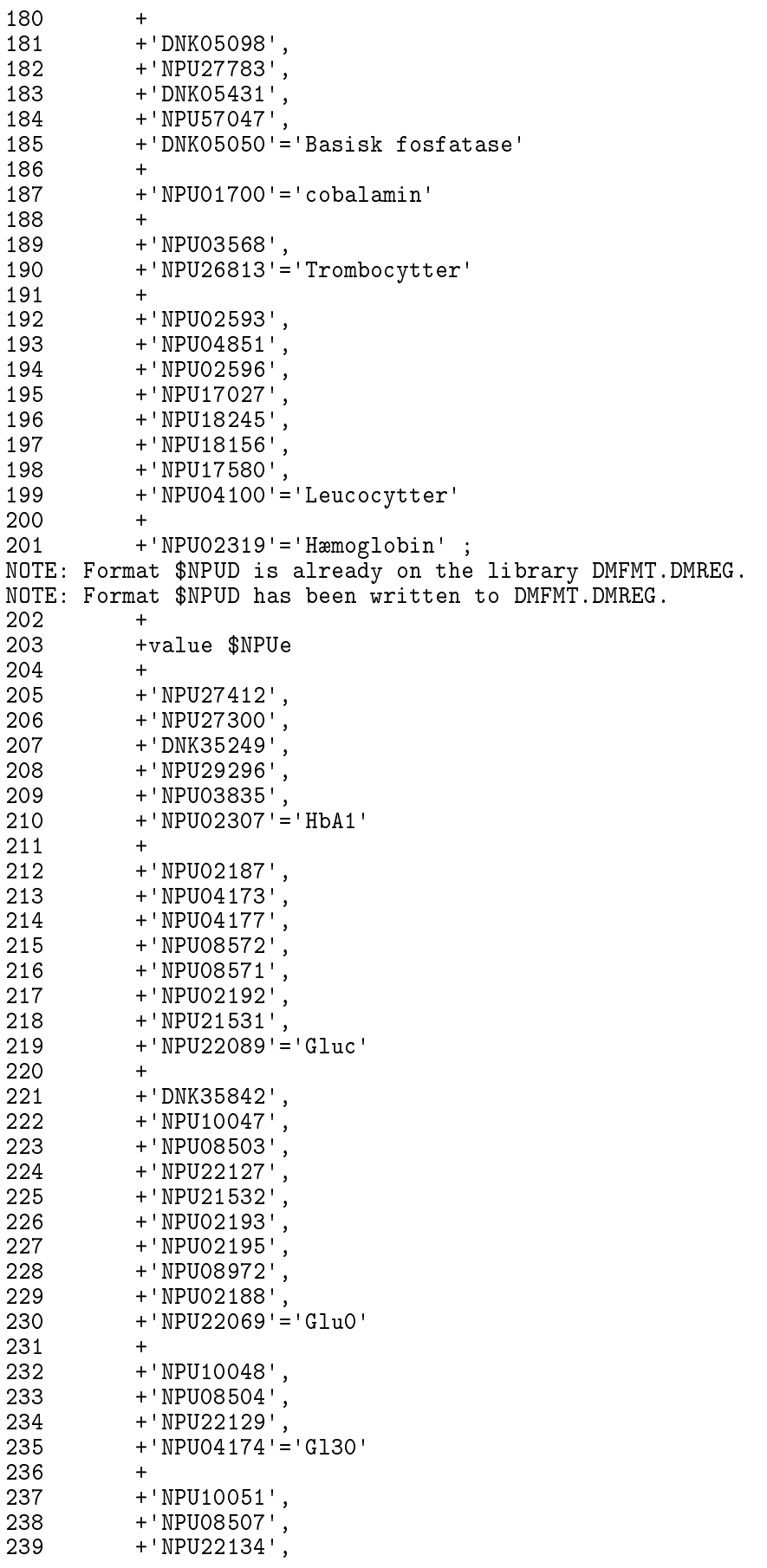

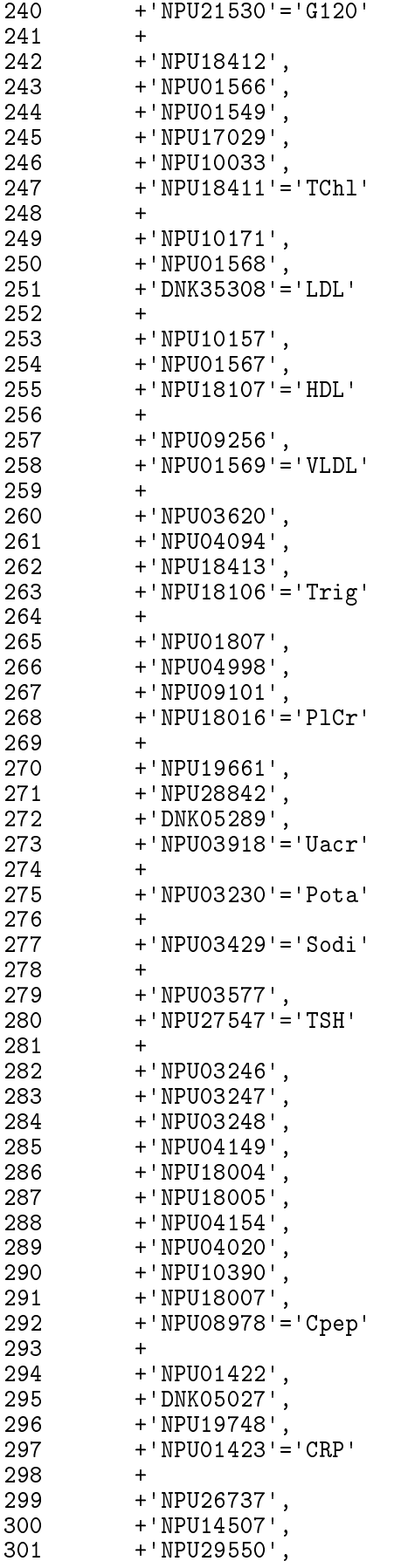

302 +'NPU12544',

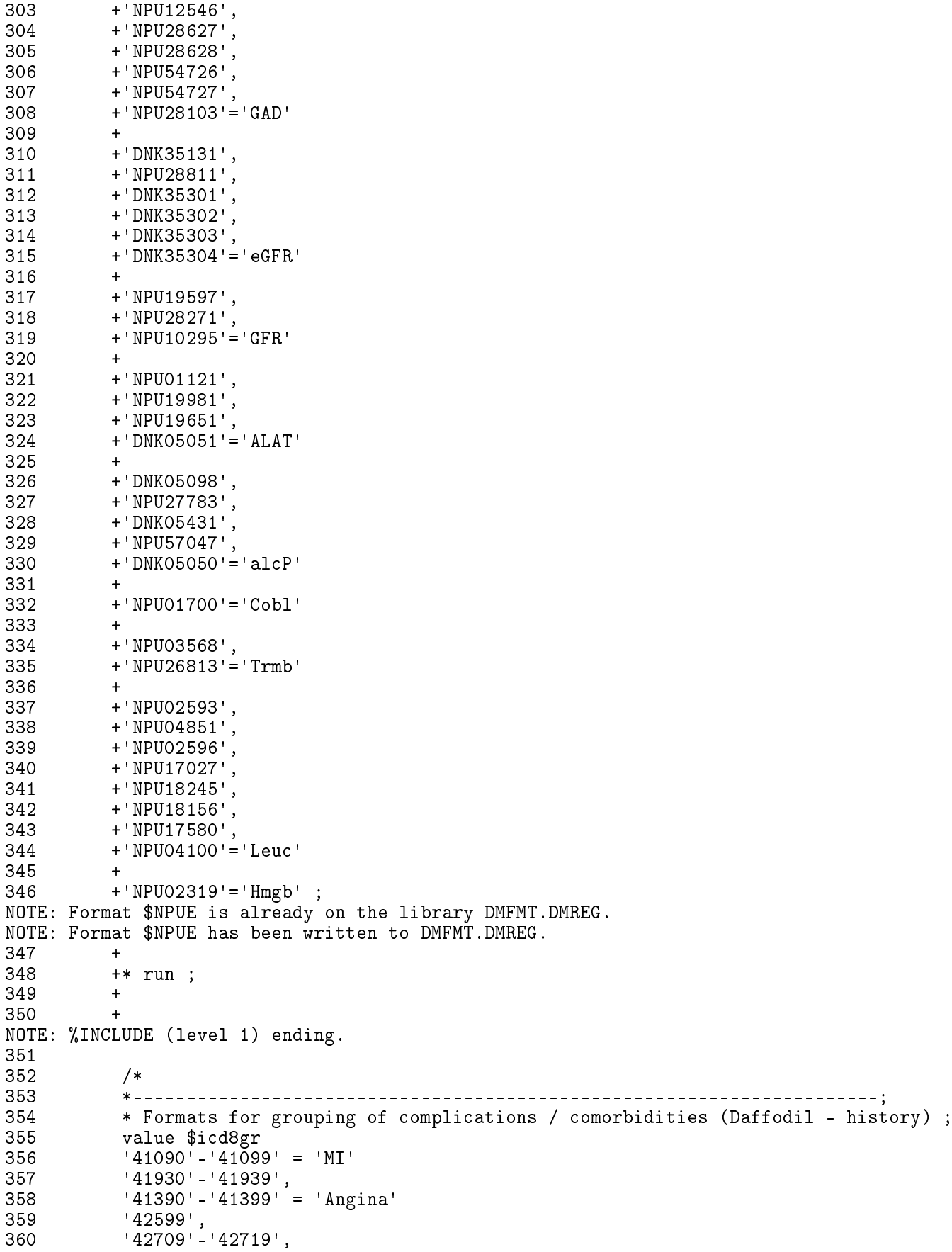

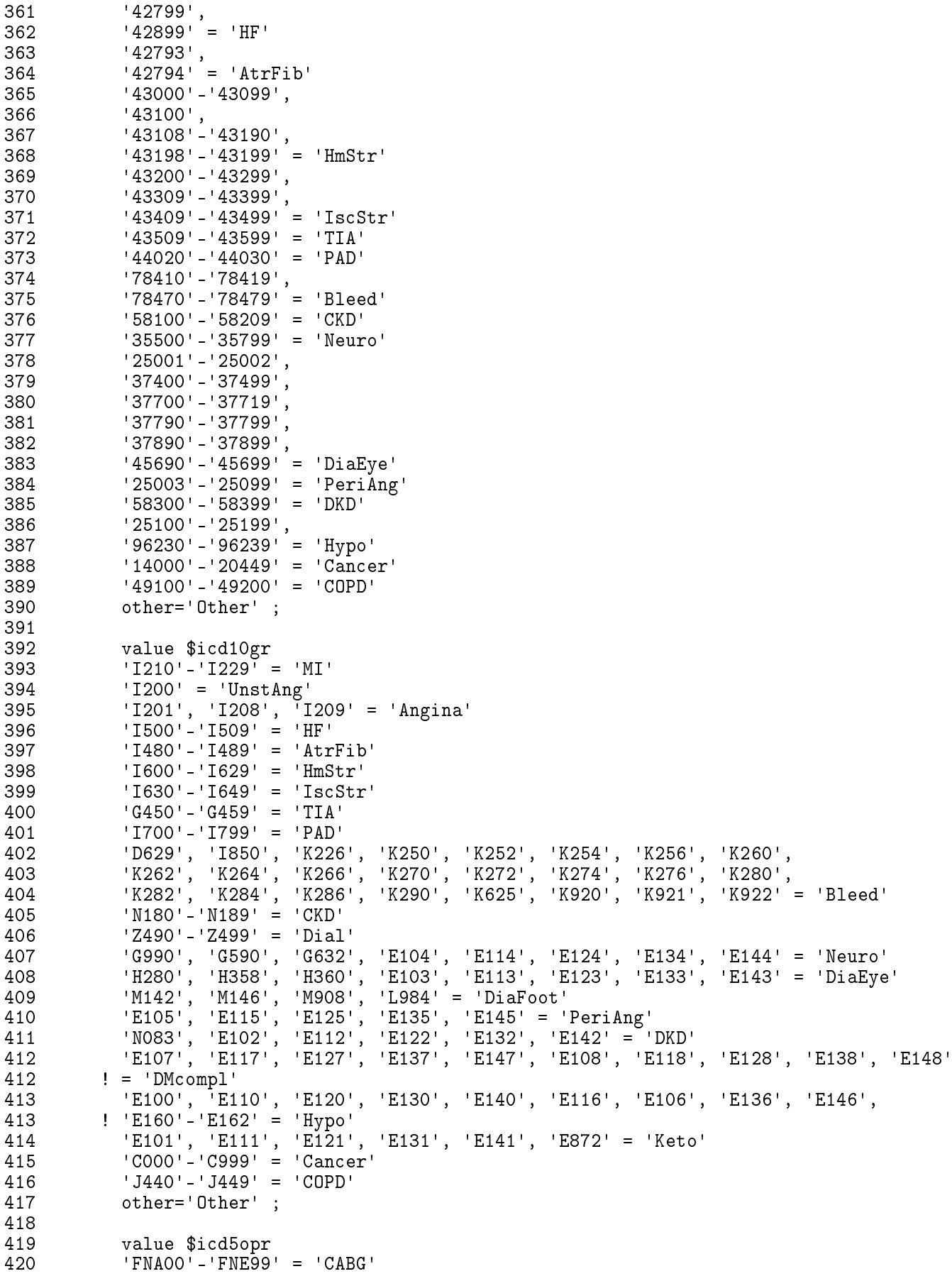

```
421 'FNG00'-'FNG99' = 'PCIsten'
422 'JDF10', 'JDF11', 'JDF20', 'JDF21' = 'Bari'
423 'JAK10', 'TJA20', 'TJA33', 'DJ008', 'DR015'-'DR024', 'QF006' = 'Dial'
424 'CKC12', 'CKD65' = 'DiaEye'
425 'QDGX10' ='DiaFoot'
426 'NGQ00'-'NGQ99', 'NHQ00'-'NHQ99' = 'Amp'
           other='Other' ;
428
429 value $icd4opr
430 'BIFD' = 'Dial'<br>431 other='Other';
           other='Other';
432<br>433
433 value $icd3opr
434 'FNA', 'FNB', 'FNC', 'FND', 'FNE' = 'CABG'
           'FNG' = 'PCIsten'
436 'NGQ', 'NHQ' = 'Amp'
           other='Other';
438<br>439
439 value $icdabbr<br>440 MI = 'Mvo
440 MI = 'Myocardial infarction'
441 CABG = 'CABG'<br>442 PCIsten = 'PCI w
442 PCIsten = 'PCI with stent'
           443 UnstAng = 'Unstable angina'
444 Angina = 'Angina pectoris'
445 	 HF = 'Heart failure'
446 AtrFib = 'Atrial fibrillation'
447 Stroke = 'Stroke'<br>448 HmStr = 'Hemorrh
            HmStr = 'Hemorrhagic stroke'449 IscStr = 'Ischemic stroke'<br>450 IIA = 'Transitory ische
               TIA = 'Transitory ischemic attack'
451 PAD = 'Peripheral artery disease'
             Bleed = 'Major organ specific bleeding'
453 Bari = 'Bariatric surgery'
454 CKD = 'Chronic kidney disease'
              Dial = 'Dialysis'
456 Neuro = 'Diabetic mono-/polyneuropathy'
            DiaEye = 'Diabetic eye complications'
458 DiaFoot = 'Diabetic foot'
459 PeriAng = 'Peripheral angiopathy '
460 DKD = 'Diabetic kidney disease'<br>461 DMcompl = 'Diabetes with several-/u
461 DMcompl = 'Diabetes with several-/unspecified complications'
462 Hypo = 'Severe hypoglycemia'
              Keto = 'Keto-/lactate acids'464 Cancer = 'Cancer'<br>465 COPD = 'COPD'
465 COPD = 'COPD'<br>466 Amp = 'Lower
466 Amp = 'Lower limb amputations'<br>467 other = '0ther':
           other = 'Other';<br>*/
468
469<br>470
           run ;
NOTE: PROCEDURE FORMAT used (Total process time):
      real time 0.28 seconds<br>cpu time 0.14 seconds
                          0.14 seconds
NOTE: There were 50445 observations read from the data set WORK.DOB.
471<br>472
           472 *----------------------------------------------------------------------;
473 * Formats used for the diabase and for grouping drugs and
474 socio-economic variables ;<br>475 proc format lib = DMfmt.DMre
           proc format lib = DMfmt.DMreg
```

```
476 /*
                   cntlin = ekstn.s125_format ; * Formats for the diabase ;
478 exclude dwh_afdeling
479 dwh_hospital
480 $dwh_shak ; * Very long formats we are not using ;<br>481 */:
          */ ;
482<br>483
483 * For convenience ;<br>484 * value yesno
484 value yesno
485 0 = 'N\overset{\circ}{\circ}<br>486 1 = 'Yes
          1 = 'Yes487 ;
NOTE: Format YESNO is already on the library DMFMT.DMREG.
NOTE: Format YESNO has been written to DMFMT.DMREG.
488
489 * regions ;
          value region
491 81 = "Nord"<br>492 82 = "Midt"492 82 = "Midt"<br>493 83 = "Svd"
493 83 = "Syd"
494 84 = "How"<br>495 85 = "Sj11"85 = "Sj11"496 ;
NOTE: Format REGION is already on the library DMFMT.DMREG.
NOTE: Format REGION has been written to DMFMT.DMREG.
497<br>498
498 * income groups ;<br>499 * value $indk
499 value $indk
500 "< = 0,00" = "000"
           "0,01 - 50.000,00"502 "50.000,01 - 100.000,00" = "050"
           "100.000,01 - 150.000,00" = "100"504 "150.000,01 - 200.000,00" = "150"
505 "200.000,01 - 250.000,00" = "200"
506 "250.000,01 - 300.000,00" = "250"
507 "300.000,01 - 350.000,00" = "300"
508 "350.000,01 - 400.000,00" = "350"
509 "400.000,01 - 450.000,00" = "400"
510 "450.000,01 - 500.000,00" = "450"
511 "500.000,01 - 550.000,00" = "500"
512 "550.000,01 - 600.000,00" = "550"
513 1600.000,01 - 650.000,001 = 1600<br>514 1250 1360 14 1500 1500" >= 650.000,01"515 other = "oth"
516 ;
NOTE: Format $INDK is already on the library DMFMT.DMREG.
NOTE: Format $INDK has been written to DMFMT.DMREG.
517<br>518
518 value $indgr
519 "<= 0,00"<br>520 "0,01 - 50520 "0,01 - 50.000,00",
521 "50.000,01 - 100.000,00" = "000"
522 "100.000,01 - 150.000,00",
523 "150.000,01 - 200.000,00" = "100"
524 "200.000,01 - 250.000,00",
525 "250.000,01 - 300.000,00" = "200"
526 "300.000,01 - 350.000,00",
527 1350.000,01 - 400.000,001' = 1300''<br>528 1400.000,01 - 450.000,00'',
           "400.000,01 - 450.000,00"529 "450.000,01 - 500.000,00" = "400"
530 "500.000,01 - 550.000,00",
           "550.000,01 - 600.000,00"
```

```
532 "600.000,01 - 650.000,00",<br>533 = " > = 650.000,01" = "500"
533 " >= 650.000,01"<br>534 other
                                           = "oth"
535 ;
NOTE: Format $INDGR is already on the library DMFMT.DMREG.
NOTE: Format $INDGR has been written to DMFMT.DMREG.
536<br>537
537 * texts for socio_13<br>538 * value $soclong
538 value $soclong
539 100" = "Self-emploved"<br>540 1200" = "Top manager"= 1<br>
540 "200" = "Top manager"<br>
541 "300" = "Wage-earner"541 "300" = "Wage-earner"
542 "400" = "Trainee"
543 "500" = "Unemployed 6mth+"
             "600" = "Sick leave, mat leave, activation"
545 "700" = "Social welfare"<br>546 "800" = "Early pension"
             "800" = "Early pension"
547 "900" = "Retired"
548 "950" = "Other, children"
             "999" = "Unknown"
550 ;
551 value $socshort
             "100" = "s-Emp"553 "200" = "TopMn"
554 "300" = "WageE"
555 "400" = "Train"
556 "500" = "Unemp"
             "600" = "Leave"
558 "700" = "SWelf"
             "800" = "e-Pen"
560 "900" = "Retir"
561 "950" = "Other"
             562 "999" = "Unkn"
563 ;
NOTE: Format $SOCSHORT is already on the library DMFMT.DMREG.
NOTE: Format $SOCSHORT has been written to DMFMT.DMREG.<br>564 value $socshortlong
              value $socshortlong
565 "s-Emp" = "Self-emploved"<br>566 "TopMan" = "Top manager"566 "TopMn" = "Top manager"<br>567 "WageE" = "Wage-earner"
567 "WageE" = "Wage-earner"
568 "Train" = "Trainee"
569 "Unemp" = "Unemployed 6mth+"
570            "Leave" = "Sick leave, maternal leave, activation"<br>571             "SWelf" = "Social welfare"
571             "SWelf" = "Social welfare"<br>572             "e-Pen" = "Early pension"
572            "e-Pen" = "Early pension"<br>573            "Retir" = "Retired"
             "Retir" = "Retired"574 "Other" = "Other, children"<br>575 "Unkn" = "Unknown"
             "Unkn" = "Unknown"
576
NOTE: Format $SOCSHORTLONG is already on the library DMFMT.DMREG.
NOTE: Format $SOCSHORTLONG has been written to DMFMT.DMREG.
577
578 \ast Classifies from the variable 'afdeling' in DVDD to the 5 SDC,<br>579 based on reporting clinic;
579 based on reporting cliníc ;
580 value $sdc
581 "1507010",
582 "1507019",
583 "150701R" = "SDCC"
             "3800D0E",
585 "3800H0E",<br>586 "3800L0E",
586 "3800L0E",<br>587 "3800N0E".
             "3800NOE",
```

```
588 "3800R0E",<br>589 "3800V0E",
589 "3800V0E",
590 "3800V0Q" = "SDCS"<br>591 "4202080",
591 "4202080"<br>592 "4202089"
592 "4202089" = "SDCO"
593 "6620076",
594 "6620079",
595 "7003079",
596 "7003279",
597 "7004069" = "SDCA"
598 "8001099" = "SDCN"
                other = "notSDC"
600
NOTE: Format $SDC is already on the library DMFMT.DMREG.
NOTE: Format $SDC has been written to DMFMT.DMREG.
601<br>602
602 * Classifies from the variable 'afdeling' in DVDD to ambl/prak ;
603 value $amb<br>604 "8001099", "800109"<br>605 "1330559", "1330550"<br>663004C", "550155E"
604 "8001099", "800109" , "8001329", "665033C", "665033B", "5003037",
605 "1330559", "1330550", "133032E", "1351309", "1309539", "663030C",
606 "663004C", "550155E", "700505B", "8003207", "200027E", "200076A",
607 "8001609", "8005039", "7005059", "200027B", "8003209", "8003201",
608 "200054A", "3800H0E", "3800H0Q", "1401297", "800159H", "800503H",
609 "1351110", "3800L0E", "3800L0D", "3800D0E", "3800D0D", "1401069",
610 "1516435", "130185F", "6501044", "6502066", "7003279", "7004069",
611 "6006049", "665033T", "1309699", "7003079", "6620076", "6620079",
612 "4212031", "6504020", "6007200", "2501059", "5002035", "4212039",
           "4001039", "5004039", "6504029", "5001059", "1502069", "1351119"<br>"6007209", "6007059", "7601047", "7601049", "7002056", "1516339"
614 "6007209", "6007059", "7601047",<br>615 - 1301719", "1501099", "3800N0E",
615 "1301719", "1501099", "3800N0E", "3800N0D", "3800P9D", "3800V0E",
616 "3800V0Q", "4202739", "4202080", "4202089", "3800C2D", "200027G",
617 "5000649", "5000409", "5000407", "5000637", "3800R0E", "600705E",
618 "6008056", "6008059", "550105E", "550145E", "150701R", "1507019",
619 "1507010", "7603049", "7603041"
620 = "Ambu"
621 other = "Prak"
622
NOTE: Format $AMB is already on the library DMFMT.DMREG.
NOTE: Format $AMB has been written to DMFMT.DMREG.
623<br>624
624 * English sex ;
625 value sex<br>626 1 =1 = M'627 2 = 'F' ;NOTE: Format SEX is already on the library DMFMT.DMREG.
NOTE: Format SEX has been written to DMFMT.DMREG.
628<br>629
629 * 5-year age-groups for tabulation;<br>630 * value agr (fuzz=0)
630 value agr (fuzz=0)<br>631 0-<5 = 0
631 0-5 = 0<br>632 5-5 = 5632 5-<10 = 5<br>
633 10-<15 = 1010 - 15 = 10634 15-<20 = '15 '
635 20 - 25 = 20<br>636 25 - 30 = 25636 25-\times30 = 25<br>637 30-\times35 = 30637 30-\times35 = 30<br>638 35-\times40 = 35638 35-40 = 35<br>639 40-45 = 40639 40-45 = 40<br>640 45-50 = 4545 - 50 = 45641 50-<55 = '50 '
642 55-<60 = '55 '
643 60-<65 = '60 '
```
```
644 65-<70 = '65 '
645 70-<75 = '70 '
646 75-<80 = '75 '
647 80-<85 = '80 '
648 85-<90 = '85<br>649 90-<95 = '90
649 90-<95 = '90 '
           95-high= '95+';
NOTE: Format AGR is already on the library DMFMT.DMREG.
NOTE: Format AGR has been written to DMFMT.DMREG.
651<br>652
652 * formats to group ATC codes for diabetes drugs at different levels;<br>653 * value $atc4grp
653 value $atc4grp
654 'A10AB' = 'fastIns'
655 'A10AC' = 'intIns'
          'A10AD' = 'mixIns'657 'A10AE' = 'longIns'
          'ADBA' = 11659 'A10BB' = 12<br>660 'A10BG' = 13
660 'A10BG' = 13
661 'A10BH' = 14
662 'A10BF' = 18
663 'A10BC' = 'Other'
          other = 'Other'665 ;
NOTE: Format $ATC4GRP is already on the library DMFMT.DMREG.
NOTE: Format $ATC4GRP has been written to DMFMT.DMREG.
666 value $atc5grp
667 'A10BD02' = 212
668 'A10BD03', 'A10BD05' = 213
669 'A10BD07', 'A10BD08', 'A10BD10', 'A10BD11', 'A10BD13' = 214
670 'A10BD17' = 218
671 'A10BD04', 'A10BD06' = 223
672 'A10BD09', 'A10BD12' = 234
673 'A10BD19', 'A10BD21' = 246
674 'A10BD15', 'A10BD16', 'A10BD20' = 216
675 'A10BX02', 'A10BX03' = 12
676 'A10BJ01', 'A10BJ02', 'A10BJ03', 'A10BJ04', 'A10BJ05' = 15
677 'A10BK01', 'A10BK02', 'A10BK03' = 16
678 'A10AE56' = 257
679 other = 'Other'
680 ;
NOTE: Format $ATC5GRP is already on the library DMFMT.DMREG.
NOTE: Format $ATC5GRP has been written to DMFMT.DMREG.
681<br>682
682 * Names of the groupings incl. combinations<br>683 - note there are no other groups here ;
683 - note there are no other groups here;<br>684 - value $druggr (notsorted)
684 value $druggr (notsorted )<br>685            '11' = 'Metformin'
685 '11' = 'M \cdot \text{e} formin'<br>686 '12' = 'SU'686 '12' = 'SU'
687 '13' = 'TZD'
688 '14' = 'DPP4'
            15' = 'GLP1'690 '16' = 'SGLT2'
691 '17' = 'Insulin'
692 '18' = 'Acarbose'
693 '19' = 'Meglitinid'
694 '212' = 'MetxSU'
695 '213' = 'MetxTZD'
           '214' = 'MetxDPP4'697 '216' = 'MetxSGLT2'
698 '218' = 'MetxAcar'
           699 '223' = 'SUxTZD'
```

```
700 '234' = 'TZDxDPP4'
701 '246' = 'DPP4xSGLT2'
            '257' = 'InsxGLP1'703 ;
NOTE: Format $DRUGGR is already on the library DMFMT.DMREG.
NOTE: Format $DRUGGR has been written to DMFMT.DMREG.
704<br>705
705 * A format that identifies usable dose-codes ;
706 value $dosogrp
, '0000003' -'0000005' , '0000015' -'0000017' , '0000024' -'0000028'<br>. '00000050' . '0000038' -'0000039' . '0000044' -'0000046' . '0000050' .
708 '0000034','0000038'-'0000039','0000044'-'0000046','0000050',
709 '0000059'-'0000060','0000079'-'0000083','0000092'-'0000093',
710 '0000098'-'0000099','0000101','0000105'-'0000106','0000114',
711 '0000130','0000133','0000158','0000178','0000244','0000246',
712 '0000247','0000259'-'0000262','0000266','0000289'-'0000292',
713 '0000313','0000362','0000369','0000370','0000387','0000447',
714 '0000468'-'0000469','0000482','0000492','0000511','0000540',
715 '0000555','0000589','0000613','0000631','0000637',
716 '0000655'-'0000656','0000675','0000805','0000838'-'0000840',
717 '0000864'-'0000865','0000967','0000995'-'0000996','0001000',
718 '0001019','0001036','0001048','0001050','0001059','0001061',
719 '0001112','0001116','0001145' = '01'
720 other = 100;
NOTE: Format $DOSOGRP is already on the library DMFMT.DMREG.
NOTE: Format $DOSOGRP has been written to DMFMT.DMREG.
721
722 value $dosotxt ( notsorted )
723 '01' = 'Dose kn'
724 '00' = 'Unkn'
           '99' = 'Blank/Tom'726 ;
NOTE: Format $DOSOTXT is already on the library DMFMT.DMREG.
NOTE: Format $DOSOTXT has been written to DMFMT.DMREG.
727
728 * Values from WHO website: DDDs for combined products 2009 ;
729 * no. tablets for combos ;
          value $DDDcombprod
731 'A10BD02' = 2 /* er rettet op fra 1 til 2 pr. 13.7.2010 */
732 'ADBD03' = 2<br>733 'A10BD04' = 1733 'A10BD04' = 1
734 'A10BD05' = 2
735 'A10BD06' = 1
736 'A10BD07' = 2
737 'A10BD08' = 2
738 'A10BD09' = 1
739 'A10BD11' = 2<br>740 'A10BD13' = 2
740 'A10BD13' = 2
           'ADBD15' = 2742 ;
NOTE: Format $DDDCOMBPROD is already on the library DMFMT.DMREG.
NOTE: Format $DDDCOMBPROD has been written to DMFMT.DMREG.
743
744 *----------------------------------------------------------------------;
745 * Grouping of other (non OAD) drugs (Daffodil) ;
746 value $med3oth
747 'CO7' = 'BB1'<br>748 'HO2' = 'Ccs'
748 'H02' = 'Ccs'
          other = 'Other'
750 ;
NOTE: Format $MED3OTH is already on the library DMFMT.DMREG.
NOTE: Format $MED3OTH has been written to DMFMT.DMREG.<br>751 value $med4oth
          value $med4oth
```

```
752 'A08A' = 'WtL'
753 'C09A', 'C09B' = 'ACE'
754 'C09C', 'C09D' = 'ARB' /* (exclude C09DX04) */
755 'C08C' = 'DHP'<br>756 'C03A' = 'THZ'756 'C03A' = 'THZ'
757 'C08D' = 'NHP'
758 'C03C' = 'HCD'
           other = 'Other'
760 ;
NOTE: Format $MED4OTH is already on the library DMFMT.DMREG.
NOTE: Format $MED4OTH has been written to DMFMT.DMREG.
761 value $med5oth
762 'B01AF' = 'DXI'
763 'C10AA' = 'Sta'
           'CO3DA' = 'A1A'765 other = 'Other'
766
NOTE: Format $MED5OTH is already on the library DMFMT.DMREG.
NOTE: Format $MED5OTH has been written to DMFMT.DMREG.
767 value $med7oth
768 'B01AC06' = 'Asp'
769 'B01AE07' = 'DTI'
770 'C09DX04' = 'NpI'
771 ' \text{CO1AA04'} = 'D_{gt}772 'C01AA05' = 'Dgo'
773 'C01BC04' = 'Fla'
774 'C01BD01' = 'Ami'
775 'B01AA03' = 'Wrf'
776 'B01AC04', 'B01AC22', 'B01AC24' = 'RPA'
777 'B01AC07', 'B01AC09', 'B01AC11',
778 'B01AC13', 'B01AC16', 'B01AC17', 'B01AC21' = 'APl'
779 other = 'Other'
780 ;
NOTE: Format $MED7OTH is already on the library DMFMT.DMREG.
NOTE: Format $MED7OTH has been written to DMFMT.DMREG.
781
           value $medgr
783 'BBl' = 'Beta blockers'
784 'Ccs' = 'Corticosteroids'
-<br>785        'WtL' = 'Weight loss drugs'<br>786        'ACE' = 'ACE inhibitors'
786 'ACE' = 'ACE inhibitors'
787 'ARB' = 'ARB'
788 'DHP' = 'Dihydropyridines (calcium channel blockers)'
789 'THZ' = 'Low ceiling diuretics (thiazides)'
790 'NHP' = 'Non-hydropyridines (calcium channel blockers)'
791 'HCD' = 'High ceiling diuretics (loop-diuretics)'
792 'DXI' = 'Direct factor Xa inhibitors'
793 <br>
794 'Sta' = 'Statins'<br>
794 'AlA' = 'Aldoster
794 'AlA' = 'Aldosterone antagonists'
795 'Asp' = 'Low dose aspirin'
796 'DTI' = 'Direct thrombin inhibitor'
797 'NpI' = 'Neprilysine inhibitor'
798 'Dgt' = 'Digitoxin'
799 'Dgo' = 'Digoxin'
800 'Fla' = 'Flekanide'
enderal de la vario de la variante de la variante de la variante de la variante de la variante de la variante <br>1802 de la variante de la variante de la variante de la variante de la variante de la variante de la variante<br>1
802 'Wrf' = 'Warfarin'
803 'RPA' = 'Receptor P2Y12 antagonists'
           'APl' = 'Other antiplatelets'
805
NOTE: Format $MEDGR is already on the library DMFMT.DMREG.
NOTE: Format $MEDGR has been written to DMFMT.DMREG.
```
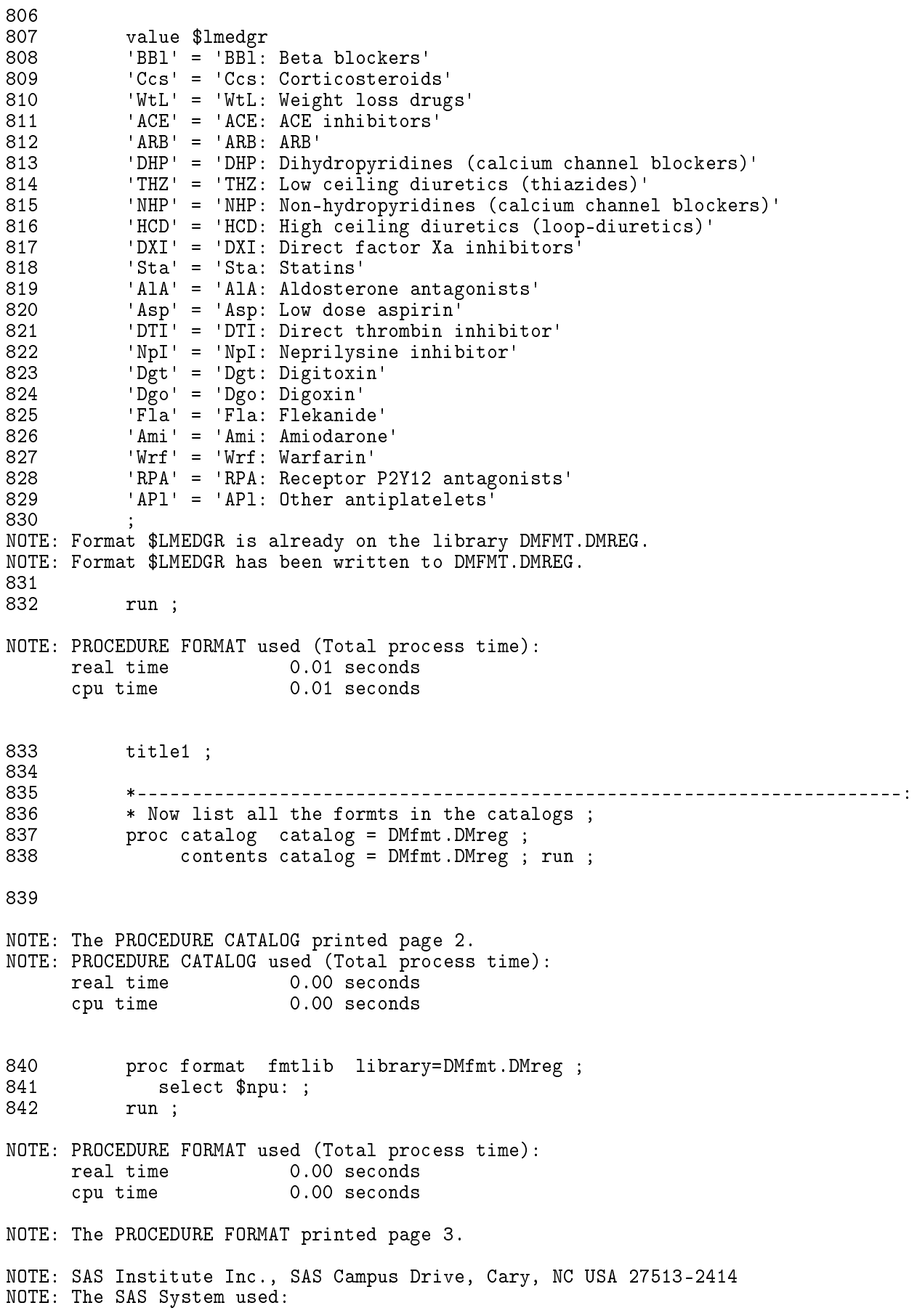

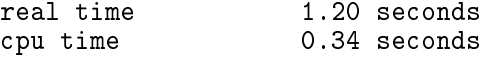